# **snowmobile**

*Release 0.2.0b25*

**Grant E Murray**

**Jan 25, 2022**

# **CONTENTS**

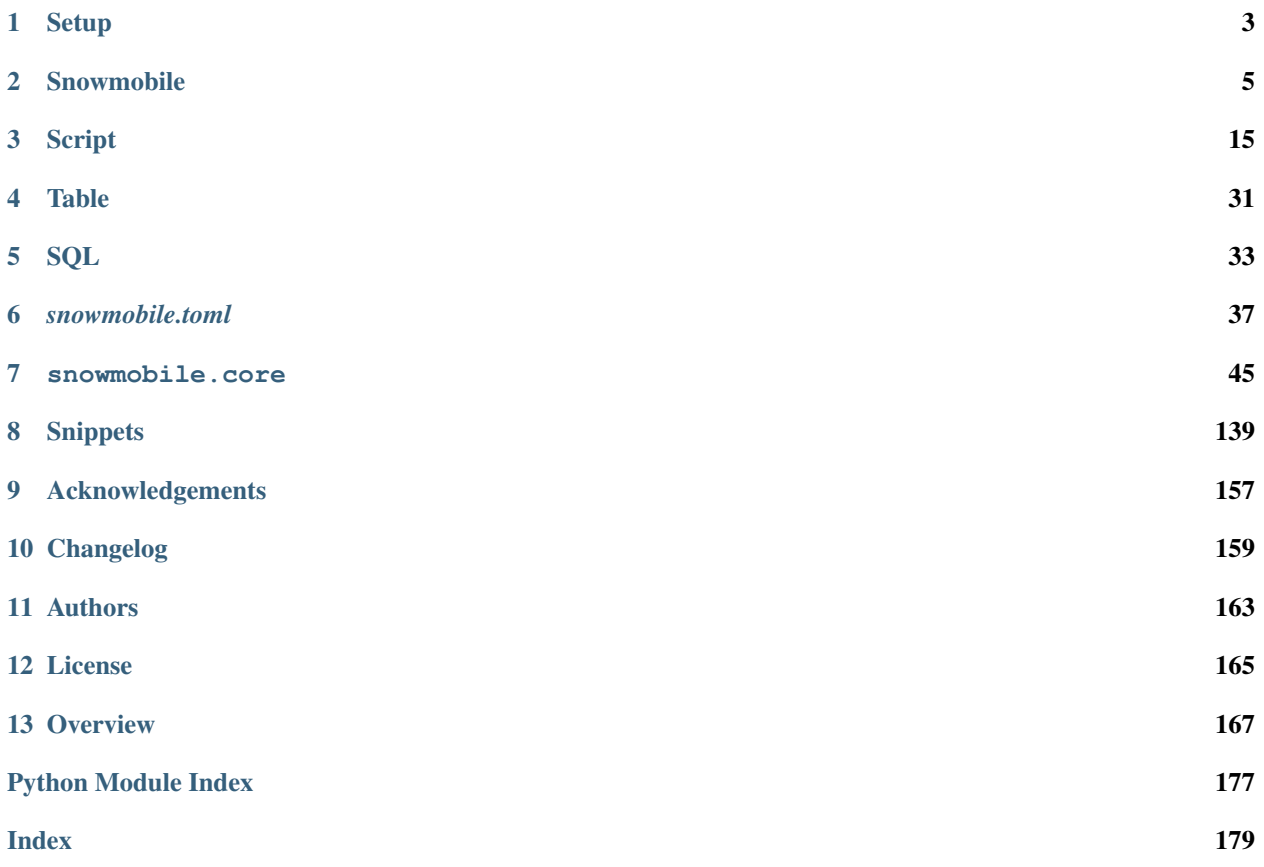

[snowmobile](https://pypi.org/project/snowmobile/) bundles the [SnowflakeConnection](https://docs.snowflake.com/en/user-guide/python-connector-api.html#module-snowflake-connector) into an object model focused on configuration-management and streamlining access to [Snowflake](https://www.snowflake.com/) within Python.

### Its main features are:

Note: [snowmobile](https://pypi.org/project/snowmobile/) is a wrapper around the [snowflake.connector,](https://docs.snowflake.com/en/user-guide/python-connector.html) not a replacement for it; the [SnowflakeConnection](https://docs.snowflake.com/en/user-guide/python-connector-api.html#module-snowflake-connector) is intentionally stored as a public attribute so that the [snowflake.connector](https://docs.snowflake.com/en/user-guide/python-connector.html) and [snowmobile](https://pypi.org/project/snowmobile/) APIs can be leveraged congruently.

### **CHAPTER**

# **ONE**

# **SETUP**

# <span id="page-6-0"></span>**1.1 1. Install**

pip install snowmobile

# **1.2 2. Save** *snowmobile.toml*

Download snowmobile-template.toml and save it in anywhere on your file system as **snowmobile.toml**.

# **1.3 3. Store Credentials**

The first few lines of *[snowmobile.toml](#page-40-0)* are outlined below; for minimum configuration, populate lines 6-12 with a valid set of [Snowflake](https://www.snowflake.com/) credentials.

```
2 [connection]
3 default-creds = ''
5 [connection.credentials.creds1]
6 user = 117 password = ''
8 role = ''
9 \mid account = 11\begin{array}{c|c}\n 10 & \text{warehouse} = ''\n \end{array}11 database = 1112 \quad | \quad \text{scheme} = \quad \text{'} \quad \text{'}
```
#### FYI: see here if unfamiliar with *.toml* syntax

#### More Info

4

On line 3, default-creds enables specifying the default *alias* of the connection arguments to authenticate with by default if not specified in the *creds* parameter of snowmobile.connect().

If left empty and also not provided as a parameter, arguments under the alias creds1 will be authenticated with as it's the first set of credentials stored at the level of **connection.credentials.\***

**3**

See *[Connector: Parameter Resolution](#page-12-0)* for details on how determines what gets passed to [snowflake.connector.connect\(\)](https://docs.snowflake.com/en/user-guide/python-connector-api.html#connect)

# **1.4 4. Connect to Snowflake**

Successful setup and connection can be verified with:

```
import snowmobile
sn = snowmobile.connect()
\bar{n} \bar{n} \bar{n}Looking for snowmobile.toml in local file system..
(1 of 1) Located 'snowmobile.toml' at ../Snowmobile/snowmobile.toml
..connected: snowmobile.Snowmobile(creds='creds1')
\boldsymbol{u} \boldsymbol{u} \boldsymbol{n}
```
[Related: Executing Raw SQL](./usage/snowmobile.html#executing-raw-sql) [Issues? See Docs](./usage/snowmobile.html#connecting-to-snowflake)

### **CHAPTER**

# **SNOWMOBILE**

<span id="page-8-0"></span>An instance of Snowmobile, , represents a distinct [session](https://docs.snowflake.com/en/sql-reference/functions/current_session.html) along with the contents of the *[snowmobile.toml](#page-40-0)* with which it was instantiated.

Its purpose is to provide an entry point that will:

- 1. Locate, parse, and instantiate *[snowmobile.toml](#page-40-0)* as a Configuration object, [sn.cfg](#page-71-0)
- 2. Establish connections to [Snowflake](https://www.snowflake.com/)
- 3. Store the [SnowflakeConnection,](https://docs.snowflake.com/en/user-guide/python-connector-api.html#module-snowflake-connector)  $sn.con$ , and execute commands against the database

# **2.1 Usage**

- *[Connecting](#page-9-0)*
- *[Executing Raw SQL](#page-9-1)*
- *[Aliasing Credentials](#page-12-1)*
- *[Parameter Resolution](#page-12-0)*
- *[Delaying Connection](#page-13-0)*
- *[Specifying snowmobile.toml](#page-15-0)*
- <span id="page-8-1"></span>• *Using* [ensure\\_alive](#page-16-0)

#### Setup This section assumes the following about the contents of *[snowmobile.toml](#page-40-0)*:

- 1. *[\[connection.credentials.creds1\]](#page-41-0)* and *[\[connection.credentials.creds2\]](#page-41-1)* are:
	- 1. Populated with valid credentials
	- 2. The first and second credentials stored respectively
	- 3. Aliased as *creds1* and *creds2* respectively
- 2. *[default-creds](#page-41-2)* has been left blank

# <span id="page-9-0"></span>**2.1.1 Connecting to Snowflake**

Establishing a connection can be done with:

```
import snowmobile
sn = snowmobile.connect()
```
Here's some basic information on the composition of sn:

```
print(sn) #> snowmobile.Snowmobile(creds='creds1')
print(sn.cfg) #> snowmobile.Configuration('snowmobile.toml')
print(type(sn.con)) #> <class 'snowflake.connector.connection.SnowflakeConnection'>
```
Given  $\bullet$ , sn is implicitly using the same connection arguments as:

sn2 = snowmobile.connect(creds="creds1")

Here's some context on how to think about these two instances of  $S_{\text{nowwobi}}\neq e$ :

```
sn.cfg.connection.current == sn2.cfq.connection.current #> True
sn.current("schema") == sn2.sql.current("schema") #> True
sn.current("session") == sn2.sql.current("session") #> False
```
6 *[connecting.py](#page-151-0)*

# <span id="page-9-1"></span>**2.1.2 Executing Raw SQL**

*The following three methods are available for statement execution directly off* .

#### **sn.query()**

```
df = sn.query("select 1") # == pd.read_sq1()type(df) #> pandas.core.frame.DataFrame
```
**+**

 $query()$  implements pandas.read\_sql() for querying results into a [pandas.DataFrame](https://pandas.pydata.org/pandas-docs/stable/reference/api/pandas.DataFrame.html#pandas.DataFrame).

```
df = sn.query("select 1") # == pd.read_sq()type(df) # pandas.core.frame.DataFrame
# -- pd.read_sql() --import pandas as pd
df2 = pd.read_sql(sql="select 1", con=sn.con)
print(df2.equals(df)) #> True
```
**sn.ex()**

```
cur = \text{sn.ex}(\text{"select 1"}) # == \text{Snowf}(\text{TakeConnection}.\text{cursor}().\text{execute}())type(cur) #> snowflake.connector.cursor.SnowflakeCursor
```
**+**

[ex\(\)](#page-72-1) implements SnowflakeConnection.cursor().execute() for executing commands within a [SnowflakeCursor.](https://docs.snowflake.com/en/user-guide/python-connector-api.html#cursor)

```
cur = sn.ex("select 1") # == SnowflakeConnection.cursor().execute()
type(cur) #> snowflake.connector.cursor.SnowflakeCursor
# -- SnowflakeConnection.cursor().execute() --
cur2 = sn.con.cursor().execute("select 1")
print(cur.fetchone() == cur2.fetchone()) \# > True
```
**sn.exd()**

```
dcur = sn.exd("select 1") # == SnowflakeConnection.cursor(DictCursor).execute()
type(dcur) #> snowflake.connector.DictCursor
```
**+**

[exd\(\)](#page-72-2) implements SnowflakeConnection.cursor(DictCursor).execute() for executing commands within [DictCursor.](https://docs.snowflake.com/en/user-guide/python-connector-api.html#cursor)

```
dcur = sn.exd("select 1") # == SnowflakeConnection.cursor(DictCursor).execute()
type(dcur) #> snowflake.connector.DictCursor
# -- SnowflakeConnection.cursor(DictCursor).execute() --
from snowflake.connector import DictCursor
dcur2 = sn.con.cursor(cursor_class=DictCursor).execute("select 1")
print(dcur.fetchone() == dcur2.fetchone()) \# \ge True
```
6 *[executing.py](#page-154-0)*

SnowflakeCursor / DictCursor

#### **Note**

The accessors sn.cursor and sn.dictcursor are properties of Snowmobile that return a new instance each time they are accessed. Depending on the intended use of [SnowflakeCursor](https://docs.snowflake.com/en/user-guide/python-connector-api.html#cursor) or [DictCursor,](https://docs.snowflake.com/en/user-guide/python-connector-api.html#cursor) it could be better to store an instance for re-referencing as opposed to repeatedly instantiating new instances off sn.

**+**

The below demonstrates the difference between calling two methods on the cursor property compared to on the same instance of [SnowflakeCursor.](https://docs.snowflake.com/en/user-guide/python-connector-api.html#cursor)

**import snowmobile** sn = snowmobile.connect() cur1 = sn.cursor.execute("select 1") cur2 = sn.cursor.execute("select 2") cursor = sn.cursor  $curl1 = cursor.esecute("select 1")$ cur22 = cursor.execute("select 2")  $id(curl) == id(cur2)$  #> False  $id(curl1) == id(cur22) #> True$ 

6 *[connector\\_cursor\\_note.py](#page-151-1)*

#### Naming Convention

#### **Tip**

The following convention of variable/attribute name to associated object is used throughout snowmobile's documentation and source code, including in method signatures:

- **sn**: snowmobile.Snowmobile
- **cfg**: snowmobile.Configuration
- **con**: [snowflake.connector.SnowflakeConnection](https://docs.snowflake.com/en/user-guide/python-connector-api.html#module-snowflake-connector)
- **cursor**: [snowflake.connector.cursor.SnowflakeCursor](https://docs.snowflake.com/en/user-guide/python-connector-api.html#cursor)

For example, see the below attributes of [Snowmobile](#page-105-0):

**import snowmobile** sn = snowmobile.connect() type(sn) #> snowmobile.core.connection.Snowmobile

(continues on next page)

**<sup>+</sup>**

(continued from previous page)

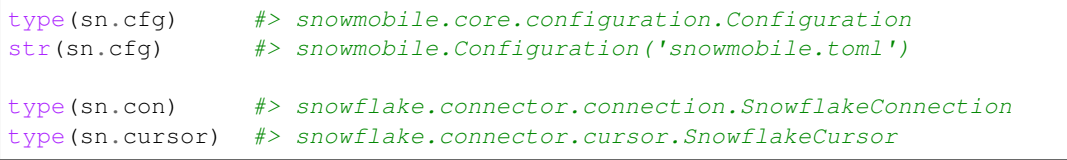

6 *[inspect\\_connector.py](#page-155-0)*

# <span id="page-12-1"></span>**2.1.3 Aliasing Credentials**

The *[default snowmobile.toml](#page-43-0)* contains scaffolding for two sets of credentials, aliased creds1 and creds2 respectively.

By changing default-creds = '' to default-creds = 'creds2', *[Snowmobile](#page-8-0)* will use the credentials from creds2 regardless of where it falls relative to all the other credentials stored.

The change can be verified with:

```
import snowmobile
sn = snowmobile.connect()
assert sn.cfg.connection.default_alias == 'creds2', (
    "Something's not right here; expected default_alias =='creds2'"
)
```
6 *[verify\\_default\\_alias\\_change.py](#page-157-0)*

# <span id="page-12-0"></span>**2.1.4 Parameter Resolution**

**-**

will look in the following three places to compile the connection arguments that it passes to [snowflake.connector.connect\(\)](https://docs.snowflake.com/en/user-guide/python-connector-api.html#connect) when establishing a connection:

- 1. *[\[connection.default-arguments\]](#page-41-3)*
- 2. *[\[connection.credentials.alias\\_name\]](#page-41-0)*
- 3. Keyword arguments passed to snowmobile.connect()

If the same argument is defined in more than one entry point, the last value found will take precedent; the purpose of this resolution order is to enable:

- Embedding connection arguments (e.g. timezone or transaction mode) within an aliased credentials block whose values differ from defaults specified in *[\[connection.default-arguments\]](#page-41-3)*
- Superseding any connection parameters configured in *[snowmobile.toml](#page-40-0)* with keyword arguments passed directly to snowmobile.connect()

#### **Details**

The way implements resolving connection parameters from multiple entry points is outlined below.

The *[\[connection.default-arguments\]](#page-41-3)* and *[\[connection.credentials.alias\\_name\]](#page-41-0)* are merged as the [connect\\_kwargs](#page-49-0) property of [Connection](#page-49-1) with:

```
@property
def connect_kwargs(self) -> Dict:
    """Arguments from snowmobile.toml for `snowflake.connector.connect()`."""
   return {**self.defaults, **self.current.credentials}
```
connect  $kwargs$  is then combined with keyword arguments passed to snowmobile.connect() within the method itself as the con attribute of is being set:

```
def connect(self, **kwargs) -> Snowmobile:
    """Establishes connection to Snowflake.
    ...
    "''"''"''"try:
        self.con = connect(
            **{
                **self.cfg.connection.connect_kwargs, # snowmobile.toml
                **kwargs, # any kwarg over-rides
            }
        )
        self.sql = sql.SQL(sn=self)print(f"..connected: {str(self)}")
        return self
    except DatabaseError as e:
        raise e
```
# <span id="page-13-0"></span>**2.1.5 Delaying Connection**

**-**

Sometimes it's helpful to create a Snowmobile without establishing a connection; this is accomplished with:

**import snowmobile** sn = snowmobile.connect(delay=**True**)

When provided with  $delay=True$ , the that's returned omits connecting to [Snowflake](https://www.snowflake.com/) upon its instantiation; its con attribute is *None*, but its cfg attribute is a fully valid *[Configuration](#page-68-0)* object.

See the tabbed *Examples* for more info.

#### **Example: Implicit Connection**

When provided with delay=True, the con attribute of will be *None* until a method is called on it that requires a connection.

If such a method is invoked, a call is made by to [snowflake.connector.connect\(\),](https://docs.snowflake.com/en/user-guide/python-connector-api.html#connect) a connection established, and the attribute set.

```
import snowmobile
sn = snowmobile.connect(delay=True)
type(sn.con) #> None
print(sn.alive) #> False
= sn.query ("select 1")
type(sn.con) #> snowflake.connector.connection.SnowflakeConnection
print(sn.alive) #> True
```
6 *[connector\\_delayed1.py](#page-152-0)*

#### **Example: Explicit Connection**

In addition to implictly connecting by executing a query, the connect () method can be called on an existing instance of ; this will establish an initial connection if

was created with delay=True or a new session with the existing connection arguments otherwise.

```
import snowmobile
# -- Delayed Connection --
sn_del = snowmobile.connect(delay=True)
print(type(sn_del.con)) #> None
sn_del.connect()
print(type(sn_del.con)) #> snowflake.connector.connection.SnowflakeConnection
# -- Live Connection --
sn_live = snowmobile.connect()
session1 = sn_live.sql.current('session')
sn_live.connect()
session2 = sn_live.sql.current('session')
print(session1 != session2) #> True
```
6 *[connector\\_delayed2.py](#page-152-1)*

### <span id="page-15-0"></span>**2.1.6 Specifying snowmobile.toml**

#### **From File Path**

A full path ([pathlib.Path](https://docs.python.org/3.7/library/pathlib.html#pathlib.Path) or [str](https://docs.python.org/3.7/library/stdtypes.html#str)) to a *[snowmobile.toml](#page-40-0)* file can be provided to the from\_config parameter to instantiate from a specific configuration file.

In practice, this looks like:

```
from pathlib import Path
import snowmobile
path = Path.cwd() / 'snowmobile_v2.toml' # any alternate file path
sn = snowmobile.connect(from_config=path)
```
6 *[specifying\\_configuration.py](#page-155-1)*

This will bypass any checks for a cached path and is useful for:

- 1. Testing different sets of configuration options without altering the original *[snowmobile.toml](#page-40-0)* file
- 2. Binding a specific configuration with a process for sql-parsing purposes
- 3. Hard coding the configuration source in processes that have access to limited file systems (e.g. containers or VMs)

#### **From File Name**

*[Snowmobile](#page-8-0)* caches locations based on the file name provided to the config file nm parameter of snowmobile.connect(), the default value of which is snowmobile.toml.

If an alternate file name is provided, it will be located and its location cached in the same way as the global *[snowmo](#page-40-0)[bile.toml](#page-40-0)* file so that future instances of

<span id="page-15-1"></span>on the same machine can make use of it upon instantiation without having to re-locate it.

The below codes are a contrived example demonstrating this behavior in practice.

#### Setup

All code blocks in this example are from *[the same code file](#page-155-2)*, assumed to be executed in full starting with code directly below in which a second configuration file called *snowmobile2.toml* is created in the same folder as the global [snowmobile.toml](#page-40-0) file.

```
import time
import shutil
import snowmobile
# Instantiate sn from snowmobile.toml; omit unnecessary connection
sn = snowmobile.connect(delay=True)
# Create alternate snowmobile.toml file called 'snowmobile2.toml'
path_cfg_orig = sn.cfg.location
path_cfg2 = path_cfg_orig.parent / 'snowmobile2.toml'
shutil.copy(path_cfg_orig, path_cfg2)
```
Below, alt\_sn() is used to create sn\_alt1 and sn\_alt2, representing an initial and future instance of respectively:

```
def alt_sn(n: int) -> snowmobile.Snowmobile:
    """Instantiate sn from snowmobile2.toml and print time elapsed."""
   pre = time.time()
    sn = snowmobile.connect(
        config_file_nm='snowmobile2.toml',
        delay=True # omit connection - not needed
    )
    print(f"n={n}, time-required: ~{int(time.time() - pre)} seconds")
    return sn
sn_alt1 = alt\_sn(n=1) #> n=1, time-required: ~6 seconds -> locates file, caches path
sn_alt2 = alt_sn(n=2) \# > n=2, time-required: \sim 0 seconds -> uses cache from sn_alt1
"''"Note:
    The time required for `sn_alt1` to locate 'snowmobile2.toml' is arbitrary and
    will vary based the file's location relative to the current working directory.
.<br>"" "
```
Cleanup is done with the following two lines which remove the *snowmobile[2](#page-15-1).toml* file created during the  $\ddot{\mathbf{\bullet}}$  for this example:

```
import os
os.remove(sn_alt1.cfg.location)
```
6 *[specifying\\_configuration2.py](#page-155-2)*

### <span id="page-16-0"></span>**2.1.7 Using ensure\_alive**

Controlling the behavior of Snowmobile when a connection is lost or intentionally killed is done through the ensure\_alive parameter.

Its default value is *True,* meaning that if the alive property evaluates to *False*, and a method is invoked that requires a connection, it will re-connect to [Snowflake](https://www.snowflake.com/) before continuing execution.

#### Note

A re-established connection will not be on the same session as the original connection.

See *[this snippet](#page-153-0)* for additional details.

### **CHAPTER**

# **THREE**

# **SCRIPT**

<span id="page-18-0"></span>snowmobile.Script parses a raw sql file into a composition of objects that can be leveraged for:

Documentation and standardization of sql

Access to individual statements within a script

Lightweight control flow and QA

Code generation and warehouse cleanup

# **3.1 Overview**

- *[Model Intro](#page-19-0)*
	- *[Crash Course](#page-19-1)*
	- *[Core Objects](#page-20-0)*
	- *[Sections & Markup](#page-21-0)*
- *[Statements](#page-23-0)*
	- *[Quick Intro](#page-23-0)*
	- *[Statement Names](#page-25-0)*
- *[Markup](#page-30-0)*
	- *[Tags](#page-30-1)*
	- *[Single-Line](#page-31-0)*
	- *[Multi-Line](#page-32-0)*
	- *[Markers](#page-30-2)*
	- *[Patterns](#page-32-1)*

#### Note: If you're just wanting to run some sql

*The most straight-forward way to execute a local sql file is through the [SnowflakeConnection.execute\\_stream\(\)](https://docs.snowflake.com/en/user-guide/python-connector-example.html#using-execute-stream-to-execute-sql-scripts) method*, the API for which can be accessed from an instance of with:

#### **import snowmobile**

```
from codecs import open
```
(continues on next page)

(continued from previous page)

```
sn = snowmobile.connect()
with open(sqlfile, 'r', encoding='utf-8') as f:
  for cur in sn.con.execute_stream(f):
       for ret in cur:
           print(ret)
```
# <span id="page-19-0"></span>**3.1.1 Model Intro**

#### intro1.sql

This section creates a *[Script](#page-18-0)* from the following file, *intro1.sql*, containing 3 bare sql statements:

```
-- ./docs/snippets/script/intro/intro1.sql
create or replace table sample_table (
 col1 number(18,0),
 col2 number(18,0));
insert into sample_table (col1, col2) values(1, 2);
select * from sample_table;
```
6 *[intro1.sql](#page-144-0)*

#### <span id="page-19-1"></span>**Crash Course**

#### **Creating a Script**

#### **snowmobile.Script(path=path)**

*[snowmobile.Script](#page-18-0)* identifies sql and metadata in a sql file; assuming *path* is a full path to

intro1.sql , script can be created with:

```
import snowmobile
script = snowmobile.Script(path=path)
```
Each command is instantiated as its own [Statement](#page-93-0) and stored according to its position in the original script; script.dtl() is used to send a summary of the contents parsed by **script** to the console:

script.dtl()

```
intro1.sql
==========
1: Statement('create table~s1')
2: Statement('insert into~s2')
3: Statement('select data~s3')
```
### FYI

script.dtl() is generating its output with something like:

```
for i, s in script.items():
   print(f"{i}: {s}")
```

```
1: Statement('create table~s1')
2: Statement('insert into~s2')
3: Statement('select data~s3')
```
#### **Instantiating from raw sql**

Missing Content

Because these are bare sql statements..

```
s3 = script(3)print(s3.index) \# > 3
print(s3.sql()) \# > select * from sample_table<br>print(s3.kw()) \# > select
print(s3.kw() )print(s3.anchor()) #> select data
print(s3.desc()) \# > s3
print(s3.nm()) #> select data~s3
```
#### <span id="page-20-0"></span>**Core Objects**

When *[Script](#page-18-0)* parses a string of sql, it identifies and stores *[statements](#page-23-0)*, *[tags](#page-30-1)*, and *[markers](#page-30-2)*:

[Statement](#page-93-0)*A valid sql command, a standard set of attributes, and any information (optionally) provided in a* [tag](#page-30-1)

*[Tag](#page-30-1)An arbitrary amount of information wrapped in a pre-defined, sql-compliant pattern that is parsable by [snowmo](https://pypi.org/project/snowmobile/)[bile](https://pypi.org/project/snowmobile/)*

*[Marker](#page-30-2)A collection of information within a* [tag](#page-30-1) *that is associated with the script (or a subset of it) as opposed to an individual statement*

#### **Note**

The simple zen is to enable the consistent, clear annotation of sql in a way that is: (1) easily human-readable / writable (2) syntactically (& idiomatically) compliant (3) identifiable and parsable by [snowmobile](https://pypi.org/project/snowmobile/)

To that end, *[snowmobile.Script](#page-18-0)* intentionally ignores all comments that are not part of a *[tag](#page-30-1)*.

#### <span id="page-21-0"></span>**Sections & Markup**

A Section can be instantiated from a [Statement](#page-93-0) or a *[Marker](#page-30-2)*, and the [Markup](#page-74-0) class combines multiple sections into a single document:

Section*Performs additional operations on the attributes from a* [Statement](#page-93-0) *or a* [Marker](#page-30-2)*, typically to generate a 'headered' section in a markdown file or a sql statement stripped of surrounding comments*

*[Markup](#page-30-0)A context-specific collection of all sections within a script; capable of exporting markdown and tidied sql files*

Calling the [doc\(\)](#page-81-0) method on a *[Script](#page-18-0)* will return a [Markup](#page-54-0) of its contents.

The Markup. save () method will (by default) export a pair of files into a . snowmobile folder directly adjacent to the file with which the *[Script](#page-18-0)* was instantiated.

A base case for this in practice is outlined in

#### Example: intro.sql

Note The following options can be configured on an instance of  $Markup$  prior to calling  $save()$ :

- Target location
- File names
- File types
- File contents

#### Example: intro.sql

```
/ \star -
_intro.sql__authored-by: Some Chap or Lass
__authored-on: Some Day or Year
 p*+**:
**Impetus**: *SQL is older than time and isn't going anywhere; might we allow a
˓→simple markup syntax?*
-*/
/ * -create table~sample_table; DDL
__description: This is an example statement description
-*/create or replace table sample_table (
        col1 number(18,0),
        col2 number(18,0));
```
#### 6 *[intro.sql](#page-143-0)*

With a path to *intro.sql*, the following can be run:

```
import snowmobile
script = snowmobile. Script (path=path)
markup = script.doc()
print(script) #> snowmobile.Script('intro.sql')
print(markup) #> snowmobile.core.Markup('intro.sql')
markup.save()
```
Given *intro.sql* is here:

sql/ intro.sql

[markup.save\(\)](#page-75-0) created the .snowmobile directory and exported the following files:

```
sql/
intro.sql
  .snowmobile/
    intro.md
    - intro.sql
```
#### **intro.md**

- Authored-By: *Some Chap or Lass*
- Authored-On: *Some Day or Year*

Impetus: *SQL is older than time and isn't going anywhere; might we allow a simple markup syntax?*

• Description: *This is an example statement description*

```
create or replace table sample_table (
   col1 number(18,0),
   col2 number(18,0));
```
**intro.sql**

```
/*: -----------------------------------------------------------------------
    ** This file was stripped of all comments and exported by Snowmobile **
    ----------------------------------------------------------------------- :*/
/*-
 _{{\scriptscriptstyle \perp}}intro.sql_-_authored-by: Some Chap or Lass
__authored-on: Some Day or Year
p*_{+}***:
**Impetus**: *SQL is older than time and isn't going anywhere; might we allow a
˓→simple markup syntax?*
-*/
/*-create table~sample_table; DDL-*/
create or replace table sample_table (
```
(continues on next page)

(continued from previous page)

```
col1 number(18,0),
col2 number(18,0)
```
# <span id="page-23-0"></span>**3.1.2 Statements**

#### script

);

This section performs operations on the following :

```
script = snowmobile.Script(path=path)
```
Where path ([pathlib.Path](https://docs.python.org/3.7/library/pathlib.html#pathlib.Path) or [str](https://docs.python.org/3.7/library/stdtypes.html#str)) is a full path to *[overview.sql](#page-23-0)*.

The 7 generic sql statements within *[overview.sql](#page-23-0)* are arbitrary and chosen based only on the loose criteria of:

- 1. Includes the minimum variety of Statements and *[Markup](#page-30-0)* to demonstrate the fundamentals of how *[Script](#page-18-0)* parses sql
- 2. Is executable from top to bottom without requiring external setup

6 *[overview.sql](#page-149-0)*

```
create or replace table sample_table (
       col1 number(18,0),
        col2 number(18,0));
insert into sample_table with
sample_data as (
 select
    uniform(1, 10, random(1)) as rand_int
  from table(generator(rowcount => 3)) v
)
  select
   row_number() over (order by a.rand_int) as col1
    ,(col1 * col1) as col2
 from sample_data a;
select * from sample_table;
/*-select all~sample_table-*/
select * from sample_table;
create or replace transient table any_other_table clone sample_table;
insert into any_other_table (
 select
   a.*
  from sample_table a
);
drop table if exists sample_table;
```
**Intro**

When a sql file is parsed by Script, each statement is identified and instantiated as its own *[Statement](#page-93-0)*.

An overview of the statements within a script's context can be sent to the console with script.dtl(); in the case of [,](#page-23-0) this looks like:

script.dtl()

```
overview.sql
============
1: Statement('create table~s1')
2: Statement('insert into~s2')
3: Statement('select data~s3')
4: Statement('select all~sample_table')
5: Statement('create transient table~s5')
6: Statement('insert into~s6')
7: Statement('drop table~s7')
```
Accessing the first and last statements of and inspecting a few of their attributes can be done with:

```
# Store a few st, accessed by index position
s_first, s_last = script(1), script(-1)# first sql keyword
print(s_first.kw) #> create
print(s_last.kw) #> drop
# position within `script`
print(s_first.index) \# \geq 1
print(s_last.index) \# > 7
```
A [Statement](#page-114-0) can be interacted with off the *[Script](#page-18-0)* or stored and used independently; for example, here are two ways that the first statement in *[overview.sql](#page-23-0)* can be executed:

script.run(1)  $# .run() from 'script$ script(1).run()  $# .run() from 'statement'$ 

Those above are several amongst a set of [Statement](#page-114-0) attributes that can be used to alter the scope of a *[Script](#page-18-0)*.

For example, the following snippet filters out drop and select statements based on their kw attribute and returns a modified [,](#page-23-0) s, that can be operated on within that context:

```
print(script.depth) #> 7
print(script(1).nm) #> create table~s1
print(script(-1).nm) #> drop table~s7
with script.filter(excl_kw=['select', 'drop']) as s:
   print(s.depth) # > 4print(s(1).nm) \# create table~s1
   print(s(-1).nm) \#> insert into~s4
   s.dt1()
```

```
overview.sql
```
============

(continues on next page)

(continued from previous page)

```
1: Statement('create table~s1')
2: Statement('insert into~s2')
3: Statement('create transient table~s3')
4: Statement('insert into~s4')
```
<span id="page-25-0"></span>6 *[overview-statement-intro.py](#page-148-0)* The following section outlines how these components are constructed.

### <span id="page-25-1"></span>**Statement Names**

*The intent of the following taxonomy is to define a standard such that the name for a given statement is:*

- 1. Constructed from attributes that can be unambiguously parsed from a piece of raw sql
- 2. Structured such that user *provided* names can be easily implemented and loosely parsed into the same set of attributes as those *generated* from (1)

Every statement has a Name with a set of underlying properties that are used by the rest of the API; for each property, there is a *generated* (\_ge) and *provided* (\_pr) attribute from which its final value is sourced.

*Generated* attributes are populated for all st, whereas only those with a name specified in a *[tag](#page-30-1)* have populated *provided* attributes; consequently, a *provided* value takes precedent over its *generated* counterpart.

#### Example: nm

The nm value for a given statement will be equivalent to its  $nm\_p r$  if present and its  $nm\_qe$  otherwise.

This resolution order is repeated across the underlying components of nm, documented in the following sections.

#### s1 & s4

The below statements, s1 and s4, from are used throughout the remaining examples in *[this section](#page-25-1)*.

```
# Store statements 1 and 4 for inspection
s1, s4 = script(1), script(4)
```
#### *nm*

{anchor}{delimiter}{desc}

anchor*what operation is a statement performing*

#### [delimiter](#page-54-1)

*a* configured value

*with which to delimit the* anchor *and* desc

desc*A free-form piece of text associated with the statement*

**-**

nm is the highest-level accessor for a [Statement](#page-93-0).

Its values for s1  $\&$  s4 (for example) can be inspected with:

```
print(s1.nm) #> create table~s1
print(s4.nm) #> select all~sample_table
```
#### **nm\_pr**

In determining the nm for s1 specifically, is considering the following two lines of *[overview.sql](#page-23-0)*:

```
/*-select all~sample_table-*/
select * from sample_table;
```
Each of these two lines above is the respective source for *provided* and *generated* information about the statement called out in Example: **nm**, the underlying values for which can be inspected in the same way:

```
print(s4.anchor_ge) #> select data
print(s4.anchor_pr) #> select all
print(s4.anchor) #> select all
print(s4.desc_ge) #> s4
print(s4.desc_pr) #> sample_table
print(s4.desc) #> sample_table
print(s4.nm_ge) #> select data~s4
print(s4.nm_pr) #> select all~sample_table
print(s4.nm) \# select all~sample_table
```
#### *anchor*

 $\{kw\}$   $\{obj\}$ 

kw*the literal first sql keyword the statement contains* obj*the in-warehouse object found in the first line of the statement*

**-**

anchor represents all text to the left of the first [delimiter](#page-54-1) and when [generated](#page-25-1) will fit the above structure to a varying degree depending on the sql being parsed and configurations in *[snowmobile.toml](#page-40-0)*.

For s1 & s4 :

print(s1.anchor) #> create table print(s4.anchor) #> select all

#### *kw*

**-**

kw is the literal first *keyword* within the [command](https://docs.snowflake.com/en/sql-reference/sql-all.html) being executed by a statement's sql.

For s1 & s4:

print(s1.kw)  $\#$  create print(s4.kw) #> select

#### **keyword-exceptions**

The *[keyword-exceptions](#page-43-1)* section in the *[\[sql\]](#page-43-2)* block of *[snowmobile-ext.toml](#page-45-0)* enables specifying an alternate keyword for a literal keyword parsed from a statement's sql; alternate keywords will populate the statement'skw\_ge as opposed to the literal keyword identified at the start of the statement:

```
[sql.keyword-exceptions]
    "with" = "select"
```
The default included above is the reason that the kw for both the following statements is select as opposed to select and with respectively:

```
- kw = 'select'select * from any_table;
-- kw = 'select'with some_cte as (
select * from any_table
)
select * from some_cte;
```
#### *obj*

**-**

obj is determined by a case-insensitive, full ('word-boundaried') search through the first line of a statement's sql for a match within a pre-defined set of values.

#### **named-objects**

The values for which a match is checked are configured in the *[named-objects](#page-43-3)* section within the *[\[sql\]](#page-43-2)* block of *[snowmobile-ext.toml](#page-45-0)*, included below.

Matching is peformed against values in the literal order as they are configured in *[snowmobile-ext.toml](#page-45-0)* until a match is found or the list is exhausted; it is enforced that the object found cannot be equal to the kw for the statement.

```
named-objects = [
   # 'grant' statements "select",
   "all",
    "drop",
    # base objects
```
(continues on next page)

(continued from previous page)

```
"temp table",
    "transient table",
    "table",
    "view",
    "schema",
    "warehouse",
    "file format",
    # plural bases
    "tables",
    "views",
    "schemas",
]
```
#### Note

The above order is as such so that table qualifiers for the following three (types of) statements are reflected in the obj for each.

```
-- obj = 'table'create table any_table as
select 1 as any_col;
-- obj = 'transient table'create transient table any_table2 as
select 1 as any_col;
-- obj = 'temp table'
create temp table any_table3 as
select 1 as any_col;
```
#### **generic-anchors**

A mapping of sql keywords to generic anchor names can be configured in the *[generic-anchors](#page-43-4)* block within the *[\[sql\]](#page-43-2)* section of *[snowmobile-ext.toml](#page-45-0)*, included below.

```
[sql.generic-anchors]
   "select" = "select data"
   "set" = "set param"
   "unset" = "unset param"
   "insert" = "insert into"
    "delete" = "delete from"
```
#### <span id="page-29-0"></span>*delimiter*

#### **-**

[delimiter](#page-54-1) is a literal constant specified in the description-delimiter field within the *[\[script.patterns.core\]](#page-41-4)* section of *[snowmobile.toml](#page-40-0)*, the value for which can be accessed directly off with:

print(sn.cfg.script.patterns.core.delimiter)  $\#$ >  $\sim$ 

#### *desc*

**-**

desc is a free-form text field loosely intended to be short-hand *description* for the statement.

The generated description for a statement,  $desc_{ge}$ , is a concatenation of a constant prefix and its index position within the script.

The prefix used is configurable in the description-index-prefix field within the *[\[script.patterns.core\]](#page-41-4)* section of *[snowmobile.toml](#page-40-0)*, the value for which can be accessed directly off with:

print(sn.cfg.script.patterns.core.prefix)  $\#$ > s

The provided description for a statement, desc\_pr, is all text to the right of the first *character* found matching the *[delimiter](#page-29-0)* within a statement's nm\_pr.

#### **using** *desc-is-simple*

#### Warning

The functionality outlined below is experimental and not under test.

Using parsed values for the obj\_ge and desc\_ge can be enabled by setting the *[desc-is-simple](#page-43-5)* field to true in *[snowmobile-ext.toml](#page-45-0)* or by modifying the attribute's value on an instance of .

In the case of [,](#page-23-0) this looks like:

```
# alter default value of 'desc_is_simple'
sn.cfg.sql.desc_is_simple = False
# re-inspect the script's contents
script.dtl()
```

```
overview.sql
============
1: Statement('create table~sample_table: s1')
2: Statement('insert into~sample_table: s2')
3: Statement('select data~sample_table: s3')
4: Statement('select all~sample_table')
5: Statement('create transient table~any_other_table clone sample_table: s5')
6: Statement('insert into~any_other_table: s6')
7: Statement('drop table~sample_table: s7')
```
# <span id="page-30-1"></span>**3.1.3 Tags**

A tag contains an abitrary amount of information wrapped in a pre-defined opening/closing pattern. It can be associated with a *[Statement](#page-93-0)*, identified by its literal position relative to the statement's sql, or with a [Marker](#page-52-0), identified by its contents.

The default pattern, highlighted in the below snippet from *[snowmobile.toml](#page-40-0)*, mirrors that of a standard sql block comment with an additional dash  $(-)$  on the inside of each component:

```
64 export-dir-name = '.snowmobile'
65 result-limit = -1
```
### <span id="page-30-2"></span>**3.1.4 Markers**

#### **Overview**

#### TODO

Missing

**+-**

MORE CONTENT GOES HERE

### <span id="page-30-0"></span>**3.1.5 Markup**

Using markup within a script enables:

- Defining accessors for individual statements Adding descriptive information to individual statements or to the script itself
- Finer-grained control of the script's execution
- Generating documentation and cleansed sql files from the working version of a script

[snowmobile](https://pypi.org/project/snowmobile/) introduces two sql-compliant forms of adding markup to a sql file:

- 1. *[Tags](#page-30-1)* enable constructing collections of attributes amidst sql st, including those directly associated with a particular statement
- 2. *[Markers](#page-30-2)* are a collection of attributes that are not associated with a particular statement

The following sections outline the different ways that *[Tags](#page-30-1)* and *[Markers](#page-30-2)* are implemented and utilized.

#### <span id="page-31-0"></span>**Single-Line Tags**

#### **Overview**

Single-line tags are the simplest form of *[markup](#page-30-0)* and can be used to succinctly denote a name for a given statement.

When a single-line string directly precedes a statement and is wrapped in *[a valid open/close pattern](#page-30-1)*, it will be recognized as the *provided* name (nm\_pr) and used as the statement's name (nm) as opposed to its *generated* name (nm\_ge).

**+**

Consider the sql file, *tags\_single-line.sql*, containing two st, the first and second of which have valid and invalid single-line tags respectively:

```
-- ..docs/snippets/script/tags_single-line.sql
/*-I am a wrap-*/select * from sample_table;
/*-I am a wrap that isn't positioned correctly-*/select * from sample_table;
```
Given a path to *tags single-line.sql* and , the following script can be created:

```
# Instantiate a Script from sql file
script = snowmobile. Script (path=path, sn=sn)
# Store individual statements for inspection
s1, s2 = script(1), script(2)
print(s1) #> Statement('I am a tag')
print(s1.nm_ge) #> select data~s1
print(s1.nm_pr) # I am a tag
print (s1.nm) \# \geq I am a tag
print(s2) #> Statement('select data~s2')
print(s2.nm_ge) #> select data~s2
print(s2.nm_pr) \#> ''
print(s2.nm) #> select data~s2
```
#### **Note**

The first statement has a valid tag directly preceding it, so its name (nm) is populated by the *provided* name within the tag (nm\_pr) as opposed to the name that was *generated* for the statement (nm\_ge).

The second statement does **not** have a valid tag directly preceding it, so its generated name, select data~s2, is used and the line  $/*-I$  am a tag that isn't positioned correctly- $*/$  is ignored.

#### <span id="page-32-0"></span>**Multi-Line Tags**

#### **Overview**

Multi-line tags provide a method of associating multiple attributes with a  $Statement$  according to the following syntax:

- Attribute names must:
	- 1. Start at the beginning of a new line
	- 2. Have leading double underscores (\_\_)
	- 3. End with a single colon (:)
- Attribute values have no restrictions except for several reserved attributes documented in the *reserved attributes* (LINK NEEDED) section below

```
+
```
In practice, this looks something like the following:

```
-- ..docs/snippets/script/tags_multi-line.sql
/*-
__name: I am a wrap
__description: This is an example of a wrap with the name explicitly declared.
-\star/select * from sample_table;
/ \star -
I am another wrap
 __description: This is an example of a wrap with the name implicitly declared.
-\star/select * from sample_table;
```
#### Tip

Trailing wildcards can be appended to attribute names to denote how information will be rendered in generated documentation; this is covered in *[Patterns - Wildcards](#page-33-0)* below.

#### <span id="page-32-1"></span>**Patterns**

#### TODO

Missing

**+-**

MORE CONTENT GOES HERE

**Core**

**Overview**

# TODO

Missing

**+-**

MORE CONTENT GOES HERE

<span id="page-33-0"></span>**Wildcards**

**Overview**

TODO Missing

**+-**

MORE CONTENT GOES HERE

# **CHAPTER**

# **FOUR**

# **TABLE**

### <span id="page-34-0"></span>Note

See [the snowmobile.core.table API docs](#page-98-0)

test
# **CHAPTER**

# **SQL**

<span id="page-36-0"></span>inherits all methods of a [SQL](#page-83-0) class that generates and executes raw SQL from inputs; its purpose is to provide a simple, on-hand Python API for querying metadata and executing basic administrative commands against [Snowflake.](https://www.snowflake.com/)

By default, sql will execute the generated sql and return its results; execution can be omitted and the generated sql returned as a raw string by providing *run=False* to the method being invoked or by manually setting its auto run attribute to *False* prior to calling the method.

<span id="page-36-2"></span>Warning These methods will not ask twice before querying, altering or dropping a [Snowflake](https://www.snowflake.com/) object; isolated testing to ensure the API is understood before use is recommended.

Providing *run=False* and printing the returned string to the console is one of the easiest ways to inspect the sql that's generated by a given method.

```
print(sn.drop('sample_table', run=False))
\overline{u}"""
>>>
drop table if exists sample_table
\boldsymbol{H}^{\dagger}\boldsymbol{H}^{\dagger}\boldsymbol{H}
```
# <span id="page-36-1"></span>**5.1 Usage**

- *[Command Overview](#page-37-0)*
- *[Execution Control](#page-38-0)*
- *[Setting nm and obj](#page-39-0)*

#### Setup

These examples make useof a sample\_table containing:

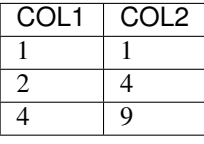

# <span id="page-37-0"></span>**5.1.1 Command Overview**

## FYI

**-**

The snippets below encompass the most widely applicable methods available off *[snowmobile.SQL](#page-36-0)*; see

the API Docs

for exhaustive method documentation.

*The following statements can be run to interact with* **sample\_table** *defined by*  $\blacklozenge$ .

Verify it exists:

sn.exists('sample\_table') #> True

Sample its records:

sn.select('sample\_table', n=1)

Query its columns from selecting a sample record:

sn.columns('sample\_table') #> ['COL1', 'COL2']

Or from the information schema:

```
sn.columns('sample_table', from_info_schema=True) #> ['COL1', 'COL2']
```
Check its depth:

sn.count('sample\_table') #> 3

Query its DDL:

```
print(sn.ddl('sample_table'))
\bar{n} \bar{n} \bar{n}>>>
create or replace TABLE SAMPLE_TABLE (
 COL1 FLOAT,
  COL2 FLOAT
);
"''''"''"''"
```
Clone it to another table:

sn.clone(nm='sample\_table', to='sample\_table2')

Drop objects:

```
sn.drop('sample_table2')
sn.exists('sample_table2') #> False
```
## **Cross-Schema**

Applicable methods of sql inspect the value passed through the nm argument for schema-prefixes; when provided, sn will compare the schema passed as an argument to the schema associated with in order to generate the appropriate sql.

For example, if other\_schema represents a different schema than is currently connected to, the following two statements could be run:

Clone sample\_table to other\_schema.sample\_table:

```
sn.clone(nm='sample_table', to='other_schema.sample_table')
```
Drop other\_schema.sample\_table from the current schema:

```
sn.drop(nm='other_schema.sample_table')
```
# <span id="page-38-0"></span>**5.1.2 Execution Control**

<span id="page-38-1"></span>Also demonstrated *[above](#page-36-2)*, methods can be provided with *run=False* to return the raw sql as a string as opposed to executing the generated command:

```
print(sn.drop('sample_table', run=False))
"''"''"''">>>
drop table if exists sample_table
"''"''"''"print(sn.select('sample_table', n=1))
\overline{u}" \overline{u}\rightarrowselect
     *
from sample_table
limit 1
"''"''"''"
```
The run method argument has the following signature:

*run: Optional[*[bool](https://docs.python.org/3.7/library/functions.html#bool)*] = None*

If a valid [bool](https://docs.python.org/3.7/library/functions.html#bool) isn't passed in the place of *None*, the current value of its [auto\\_run](#page-84-0) attribute determines whether or not to execute the sql it generates.

An alternative to providing *run=False* across a series of methods in order to inspect the sql being generated is then to modify this attribute's value on a given instance of , done with:

sn.auto\_run = **False**

Once set to *False*, an equivalent sample1 and sample2 can be created with:

```
sample1 = sn.select('sample_table', run=False)
sample2 = sn.select('sample_table')
```
(continues on next page)

(continued from previous page)

```
print(type(sample1)) #> <class 'str'>
print(sample1 == sample2) \# > True
```
Because methods defer to  $auto\_run$  in absence of an explicit argument, it can be executed off the same instance of with:

```
df_sample = sn.select('sample_table', run=True)
print(type(df_sample)) #> <class 'pandas.core.frame.DataFrame'>
```
# <span id="page-39-0"></span>**5.1.3 Setting nm and obj**

Most SQL methods need to know an in-warehouse object's name (nm) and type (obj), which default to *None* and *table* respectively.

These defaults are why we can write:

```
_ = sn.drop('sample_table', run=False)
```
Instead of:

```
_ = sn.drop('sample_table', obj='table', run=False)
```
In the same way as the run method argument and the *[auto\\_run](#page-38-1)* attribute, SQL deffers to the values of its nm and obj attributes in absence of valid strings passed through the  $nm$  and  $obj$  method arguments.

Bringing these together and assuming a default instace of , the following can be run:

```
sn.auto_run = False
sn.nm = 'sample_table'
sample1 = sn.select('sample_table')
sample2 = sn.select()
df_sample = sn.select(run=True)
print(type(sample1)) #> <class 'str'>
print(sample1 == sample2) \#> True
print(type(df_sample)) #> <class 'pandas.core.frame.DataFrame'>
```
# **CHAPTER**

# *SNOWMOBILE.TOML*

<span id="page-40-0"></span>The parsed and validated form of *[snowmobile.toml](#page-40-0)* is a *[Configuration](#page-68-0)* object.

All parsing of the file is done within  $snowmobile.core.cfg$ , in which sections are split at the root and fed into [pydantic's](https://pydantic-docs.helpmanual.io/) glorious API to define the schema and impose (evolving) validation where needed.

Once validated, the [Configuration](#page-103-0) object serves as a namespace for the contents/structure of the configuration file and utility methods implemented on top of them, with the rest of the API accessing it as the  $\epsilon$  fq attribute of.

# **6.1 Inspecting sn.cfg**

The Configuration model is accessed as the cfg attribute of Snowmobile; a straight-forward way to inspect its composition is to instantiate a *[delayed instance](#page-13-0)* of :

```
import snowmobile
sn = snowmobile.Snowmobile(delay=True)
type(sn.cfg) #> snowmobile.core.configuration.Configuration
print(sn.cfg.location) # 'path/to/your/snowmobile.toml'
```
The following attributes of sn.cfg map to the root configuration sections of *[snowmobile.toml](#page-40-0)*:

```
type(sn.cfg.connection) #> snowmobile.core.cfg.connection.Connection
type(sn.cfg.loading) #> snowmobile.core.cfg.loading.Loading
type(sn.cfg.script) #> snowmobile.core.cfg.script.Script
type(sn.cfg.sql) #> snowmobile.core.cfg.other.SQL
type(sn.cfg.ext_sources) #> snowmobile.core.cfg.other.Location
```
6 *[inspect\\_configuration.py](#page-142-0)*

## Tip

The usage documentation contains detail on how changes to *[snowmobile.toml values](#page-43-0)* flow through to

and impact the its implementation.

# **6.2 Glossary**

[connection]*Configuration options used by when establishing connections to [Snowflake](https://www.snowflake.com/)*

default-creds*The credentials (alias) to use by default in absence of one provided to the* creds *keyword argument to* snowmobile.connect()

[connection.credentials]*Groups subsections of credentials, each declared with the structure of* [connection.credentials.credentials\_alias]

[connection.credentials.creds1]*Store your first set of credentials here;* creds1 *is a credentials alias*

[connection.credentials.creds2]*Store as many credentials as you want following this format; aliases must be unique*

[connection.default-arguments]*Credentials-agnostic keyword arguments to pass to [snowflake.connector.connect\(\)](https://docs.snowflake.com/en/user-guide/python-connector-api.html#connect)*

[loading]*Configuration options for data loading used by* [snowmobile.Table](#page-34-0)

[loading.default-table-kwargs]*Default specifications for a [snowmobile.Table](#page-34-0) object*

[loading.put]*Default arguments to include in Snowflake's [put file from stage](https://docs.snowflake.com/en/sql-reference/sql/put.html) command*

[loading.copy-into]*Default arguments to include in Snowflake's [copy into table](https://docs.snowflake.com/en/sql-reference/sql/copy-into-table.html) command*

[loading.save-options]*Groups subsections of save-options*

[loading.save-options."snowmobile\_default\_csv"]*Default file-save options for snowmobile\_default\_csv*

[loading.save-options."snowmobile\_default\_psv"]*Default file-save options for snowmobile\_default\_psv*

[external-sources]*Defines paths to custom sources referenced by different [snowmobile](https://pypi.org/project/snowmobile/) objects*

ddl*Posix path to a sql file containing DDL for file formats*

extension*Posix path to* [snowmobile-ext.toml](#page-45-0)

[script]*Configurations for [snowmobile.Script](#page-18-0)*

export-dir-name*Directory name for generated exports (markup and stripped sql scripts)*

[script.patterns.core]*Core patterns used for markup identification*

open-tag*Open-pattern for in-script tags*

close-tag*Close-pattern for in-script tags*

description-delimiter*Delimiter separating description from other statement attributes*

description-index-prefix*String with which to prepend a statement's index position when deriving* desc\_ge

[script.patterns.wildcards]*Defines wildcards for attribute names within script tags*

wildcard-character*The literal character to use as a wildcard*

wildcard-delimiter*The literal character with which to delimit wildcards*

denotes-paragraph*Indicates the attribute value should be rendered as free-form markdown as opposed to a plain text bullet*

denotes-no-reformat*Indicates the attribute name should be left exactly as it is entered in the script as opposed to title-cased*

denotes-omit-name-in-output*Indicates to omit the attribute's name in rendered output*

[script.qa]*Default arguments for QA-Diff and QA-Empty Statements*

partition-on*Pattern to identify the field on which to partition data for comparison*

compare-patterns*Pattern to identify fields being compared*

ignore-patterns*Pattern to identify fields that should be ignored in comparison*

end-index-at*Pattern to identify the field marking the last index column*

[script.qa.default-tolerance]*Default values for QA-Delta tolerance levels*

relative*Default relative-difference tolerance*

absolute*Default absolute-difference tolerance*

[script.markdown]*Configuration for markdown generated from .sql files*

default-marker-header*Header level for markers (h1-h6)*

default-statement-header*Header level for statements (h1-h6)*

default-bullet-character*Character to use for bulleted lists*

wrap-attribute-names-with*Character to wrap attribute names with*

wrap-attribute-values-with*Character to wrap attribute values with*

include-statement-index-in-header*Denotes whether or not to include a statement's relative index number in its header along with its name*

limit-query-results-to*Maximum number of rows to include for a statement's rendered Results*

[script.markdown.attributes]*Configuration options for specific attributes*

[script.markdown.attributes.markers]*Pre-defined marker configurations*

[script.markdown.attributes.markers."\_\_script\_\_"]*Scaffolding for a template marker called '\_\_script\_\_'*

as-group*The literal text within which to group associated attributes as sub-bullets*

team*A sample attribute called 'team'*

author-name*A sample attribute called 'author-name'*

email*A sample attribute called 'email'*

[script.markdown.attributes.markers."\_\_appendix\_\_"]*Scaffolding for a second template marker called '\_\_appendix\_\_'*

[script.markdown.attributes.reserved.rendered-sql]*Configuration options for a reserved attribute called 'rendered-sql'*

include-by-default*Include attribute by default for each* [Section](#page-110-0)

attribute-name*The attribute's name as it is declared within a* [tag](#page-30-0)

default-to*The attribute name as it should be interpreted when parsed*

[script.markdown.attributes.reserved.query-results]*Configuration for a reserved attributes called* query-results

include-by-default*Include attribute by default for each* [Section](#page-110-0)

attribute-name*The attribute's name as it is declared within a* [tag](#page-30-0)

default-to*The attribute name as it should be interpreted when parsed*

format*Render format for the tabular results; markdown or html*

[script.markdown.attributes.from-namespace]*List of* [Statement](#page-114-0) *attributes to include in its* [Section](#page-110-0)*; includes non-default attributes set on an instance*

[script.markdown.attributes.groups]*Defines attributes to be grouped together within a sub-bulleted list*

[script.markdown.attributes.order]*Order of attributes within a* [Statement](#page-114-0)*-level section*

[script.tag-to-type-xref]*Maps tagged attributes to data types; will error if an attribute included here cannot be parsed into its specified data type*

[sql]*SQL parsing specifications for a* [Statement](#page-114-0)

provided-over-generatednm\_pr *takes precedent over* nm\_ge

desc-is-simpleTrue *invokes additional parsing into* desc *and* obj

named-objects*Literal strings to search for matches that qualify as a [Snowflake](https://www.snowflake.com/) object if included within the first line of a statement's sql and not equal to its first keyword*

generic-anchors*Generic anchors to use for a given keyword; will be used for generated statements if* desc-is-simple *is* True

keyword-exceptions*Alternate mapping for first keyword found in a command*

information-schema-exceptions*Map [Snowflake](https://www.snowflake.com/) objects to their* information\_schema.\* *table name if different than the plural form of the object; (e.g.* schema *information is in* information\_schema.schemata *not* information\_schema.schemas*)*

# <span id="page-43-0"></span>**6.3 File Contents**

```
1 [connection]
2 default-creds = ''
3
4 [connection.credentials.creds1]
5 user = 116 password = ''
7 \text{ } \text{role} = \text{ } \text{'}\begin{array}{c|c}\n\text{s} & \text{account} = \text{!} \n\end{array}9 warehouse = ''
10 database = \cdot11 schema = 1112
13 [connection.credentials.creds2]
14 user = ''
15 password = ''
16 role = ''
17 account = 1118 | warehouse = ''
19 database = 1120 schema = '21
22 [connection.default-arguments]
23 autocommit = true24 authenticator = 'snowflake'
25
26 [loading]
```
(continues on next page)

(continued from previous page)

```
28 [loading.default-table-kwargs]
29 file_format = 'snowmobile_default_psv'
30 validate_table = true
31 validate_format = true
32 if_exists = 'append'
33 keep_local = false
34 reformat_cols = true
35 upper_case_cols = true
36 check_dupes = true
37 load_copy = true
39 [loading.put]
40 auto_compress = true
42 [loading.copy-into]
43 on_error = 'continue'
45 [loading.save-options]
46 [loading.save-options."snowmobile_default_csv"]
47 index = false
48 header = false
49 quotechar = 1"'
50 sep = \sqrt{''}, \sqrt{''}51 [loading.save-options."snowmobile_default_psv"]
52 index = false
53 header = false
54 quotechar = 1"'
55 Sep = "|"57 [external-sources]
58 ddl = 1159 extension = 1160 sql-save-heading = ''62 [script]
63 export-dir-name = '.snowmobile'
64 result-limit = -166 [script.patterns]
68 [script.patterns.core]
69 open-tag = '/*-'70 close-tag = 1-x/171 description-delimiter = '~'
72 description-index-prefix = "s"
74 [script.patterns.markup]
75 wildcard-character = \cdot *'
76 wildcard-delimiter = '_'
77 denotes-paragraph = 1*178 denotes-no-reformat = 1**'
79 denotes-omit-name-in-output = '***'
81 [script.qa]
82 partition-on = 'src_description'
83 compare-patterns = ['.*_diff']
```
(continues on next page)

(continued from previous page)

```
86
90
```

```
84 ignore-patterns = ['.*_tmstmp']
85 end-index-at = 'end_index'
87 [script.qa.default-tolerance]
88 relative = 0.089 absolute = 0.091 [script.markup]
92 default-marker-header = 'h1'
93 default-statement-header = 'h2'
94 default-bullet-character = 1*195 wrap-attribute-names-with = '**'
96 wrap-attribute-values-with = '_'
97 include-statement-index-in-header = true
98 limit-query-results-to = 20
```
# <span id="page-45-0"></span>**6.4 snowmobile-ext.toml**

```
1 # =============================================================================
2 # ../snowmobile-ext.toml
3 # DO NOT DELETE UNLESS ALTERNATE EXTENSION FILE IS SPECIFED IN SNOWMOBILE.TOML
4 # =============================================================================
6 \# todo: + 'tabs-to-spaces' and 'tab-size' for reserved attributes.sql
8 # -- Configuration options for snowmobile.script() ----------------------------
9 [script]
11 [script.markup.attributes]
12
13 [script.markup.attributes.markers]
14 [script.markup.attributes.markers."__script__"]
15 as-group = 'Author Information'
16 # ====/ start-attributes /====
17 team = 'Sample Team Name'
18 email = 'first.last@domain.com'
20 [script.markup.attributes.markers."__appendix__"]
21 as-group = ''22 \# ===/ marker-attributes /====
23
24 [script.markup.attributes.reserved.rendered-sql]
25 # The literal sql for a given statement.
26 include-by-default = true
27 attribute-name = \text{lgl}28 default-to = 'SOL***'
29 \parallel \parallel \parallel \pm TODO: Make each of these a dictionary of derived classes like QA for.
   ˓→Script
30 | # with the .process() method being all the operations that have access
   ightharpoonupto
31 # the tagged values from the script and the arguments in this block
32 \t\t \# tabs-to-spaces = true* tab-size = 2
```
(continues on next page)

```
(continued from previous page)
```

```
35 [script.markup.attributes.reserved.query-results]
36 # The literal results returned by a given statement.
37 include-by-default = false
38 attribute-name = 'results'
39 default-to = 'results*_***'
40 format = 'markdown'
41 tabulate-format = 'grid'
43 [script.markup.attributes.from-namespace]
44 # TODO: period separated values for nested vals to vars(obj)[k]
45 # :: execution.time.str to check if str in obj.callables or obj.wrap
46 # :: * only applying if the bool(val) that's returned is True
47 execution_time_txt = 'Execution Time'
48 outcome_txt = 'Last Outcome'
50 [script.markup.attributes.groups]
51 "Execution-Information**" = [
\begin{array}{ccc} 52 & + \quad \text{todo} \end{array}53 # :: 'Execution Time', 'Last Outcome', etc
54 'execution_time_txt',
55 'outcome_txt'
56 ]
57 \blacksquare \blacksquare58 'partition-on',
59 'end-index-at',
60 'compare-patterns',
61 'ignore-patterns',
62 'absolute-tolerance',
63 'relative-tolerance',
64 ]
66 [script.markup.attributes.order]
67 attribute-order = [68 'authored-date',
69 'author-information',
70 'execution-information',
71 | q_a-specifications',
72 'outcome_txt',
73 | 'execution_time_txt',
74 'description',
\frac{1}{p},
\frac{1}{3} \frac{1}{3} \frac{1}{3}77 'results'
78 ]
\mathbf{s}1 # -- Type mapping of how attribute values should be parsed based on attr name -
82 [script.tag-to-type-xref]
\text{string} = [84 'name', 'partition-on', 'end-index-at', 'description'
85 ]
86 list = [87 'compare-patterns', 'ignore-patterns'
88 ]
89 float = [90 'absolute-tolerance', 'relative-tolerance'
91 ]
```
(continues on next page)

 

(continued from previous page)

```
92 bool = [
93 'results', 'sql', 'transpose'
94 ]
95
96 # -- Named object, generic anchors, and keyword-exceptions for sql parsing ----
97 [sql]
98 provided-over-generated = true
99 desc-is-simple = true
100
101 named-objects = [102 # 'grant' statements
103 "select",
104 "all",
105 "drop",
106
107 # base objects
108 "temp table",
109 "transient table",
110 "table",
111 "view",
112 "schema",
113 Warehouse",
114 | "file format",
115
116 | # plural bases
117 "tables",
118 "views",
119 "schemas",
120 ]
121
122 [sql.generic-anchors]
123 | "select" = "select data"
"set" = "set param"
\frac{125}{125} "unset" = "unset param"
126 | "insert" = "insert into"
\eta_{127} \eta_{\text{delete}} = \eta_{\text{delete}} from"
128
129 [sql.keyword-exceptions]
130 "with" = "select"
131
132 [sql.information-schema-exceptions]
133 schema = "schemata"
```
# **CHAPTER**

# **SEVEN**

# **SNOWMOBILE.CORE**

snowmobile lives in snowmobile.core to keep from cluttering intellisense/autocomplete while interacting with the API.

# **7.1 Subpackages**

# <span id="page-48-0"></span>**7.1.1 snowmobile.core.cfg**

Full configuration object model; represents a parsed snowmobile.toml file.

#### **Submodules**

**snowmobile.core.cfg.connection**

[connection] section from **snowmobile.toml**, including subsections.

# **Module Contents**

## **Classes**

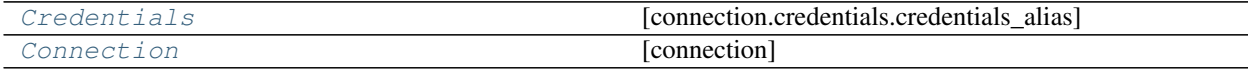

<span id="page-48-1"></span>**class** snowmobile.core.cfg.connection.**Credentials** Bases: snowmobile.core.cfg.base.Base [connection.credentials.credentials\_alias] **user :str password :str role :str account :str warehouse :str database :str**

**schema\_name :str**

**as\_nm**(*self*, *n: [str](https://docs.python.org/3.7/library/stdtypes.html#str)*) Sets the credentials alias.

#### **property credentials**(*self*)

Returns namespace as a dictionary, excluding \_alias.

```
class snowmobile.core.cfg.connection.Connection(**data)
```
Bases: snowmobile.core.cfg.base.Base

#### [connection]

This includes the  $default\_alias$  which is the set of credentials that snowmobile will authenticate with if [creds](#page-49-2) is not explicitly passed.

#### **default\_alias**

The set of credentials that is used if  $c_{\text{reds}}$  is not explicitly passed to snowmobile.connect on instantiation.

Type [str](https://docs.python.org/3.7/library/stdtypes.html#str)

#### **creds**

The name given to the set of credentials within the **credentials** block of the **snowmobile.toml** file (e.g. [credentials.creds] assigns an [creds](#page-49-2) to a given set of credentials.

#### Type [str](https://docs.python.org/3.7/library/stdtypes.html#str)

#### **creds**

A dictionary of  $c_{\text{red}} s$  to the associated Creds object containing its credentials.

Type [dict\[](https://docs.python.org/3.7/library/stdtypes.html#dict)[str,](https://docs.python.org/3.7/library/stdtypes.html#str) Creds]

<span id="page-49-1"></span>**default\_alias :str**

**provided\_alias :str**

#### **credentials :Dict[str, Credentials]**

<span id="page-49-2"></span>**defaults :Dict**

**property creds**(*self*) Credentials alias used by current Connection.

# **property current**(*self*)

Returns current credentials.

**property connect\_kwargs**(*self*) → Dict Arguments from snowmobile.toml for *snowflake.connector.connect()*.

#### **snowmobile.core.cfg.extensions**

[external-sources] from snowmobile.toml.

## **Module Contents**

#### **Classes**

<span id="page-50-0"></span>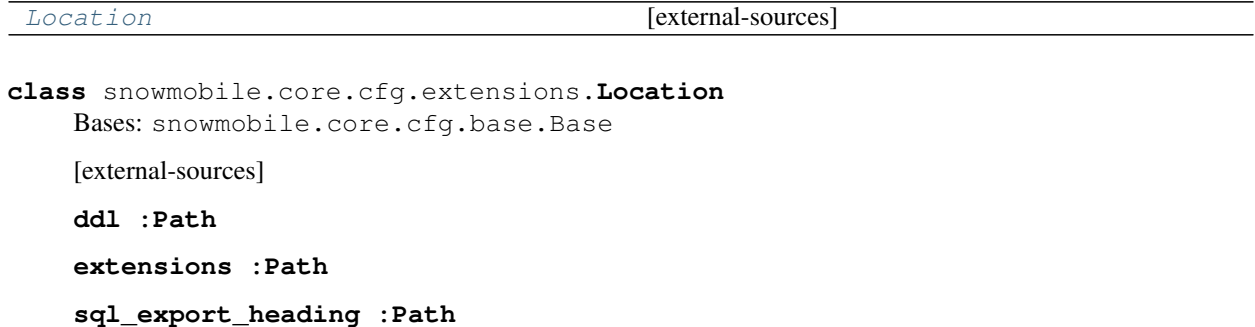

**snowmobile.core.cfg.loading**

[loading] section from **snowmobile.toml**, including subsections.

## **Module Contents**

#### **Classes**

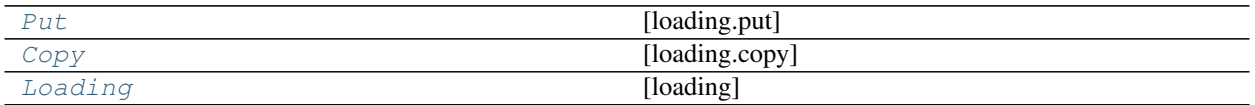

<span id="page-50-1"></span>**class** snowmobile.core.cfg.loading.**Put** Bases: snowmobile.core.cfg.base.Base

[loading.put]

**auto\_compress :bool**

<span id="page-50-2"></span>**class** snowmobile.core.cfg.loading.**Copy** Bases: snowmobile.core.cfg.base.Base

[loading.copy]

**on\_error :str**

```
class snowmobile.core.cfg.loading.Loading
    Bases: snowmobile.core.cfg.base.Base
```
[loading]

Default settings to use when loading data

#### **default-file-format**

Name of file-format to use when loading data into the warehouse; default is snowmobile\_default\_csv; which will be created and dropped afterwards if an existing file format is not specified;

Type [str](https://docs.python.org/3.7/library/stdtypes.html#str)

#### **include\_index**

Include the index of a DataFrame when loading it into a table; default is False.

Type [bool](https://docs.python.org/3.7/library/functions.html#bool)

#### **on\_error**

Action to take if an error is encountered when loading data into the warehouse; default is continue.

Type [bool](https://docs.python.org/3.7/library/functions.html#bool)

#### **keep\_local**

Option to keep the local file exported when loading into a staging table; default is False.

Type [bool](https://docs.python.org/3.7/library/functions.html#bool)

#### **include\_loaded\_tmstmp**

Include a loaded\_tmstmp column when loading a DataFrame into the warehouse; default is True.

Type [bool](https://docs.python.org/3.7/library/functions.html#bool)

#### **quote\_char**

Quote character to use for delimited files; default is double quotes (").

Type [str](https://docs.python.org/3.7/library/stdtypes.html#str)

## **auto\_compress**

Auto-compress file when loading data; default is True..

Type [bool](https://docs.python.org/3.7/library/functions.html#bool)

#### **overwrite\_pre\_existing\_stage**

Overwrite pre-existing staging table if data is being appended into an existing table/the staging table already exists; default is True.

Type [bool](https://docs.python.org/3.7/library/functions.html#bool)

#### **defaults :Dict**

**put :Put**

**copy\_into :Copy**

**export\_options :Dict[str, Dict]**

#### **property configured\_args**(*self*) → Dict

Placeholder for configuration arguments of derived classes.

#### **snowmobile.core.cfg.script**

[script] section from snowmobile.toml, including subsections.

## **Module Contents**

#### **Classes**

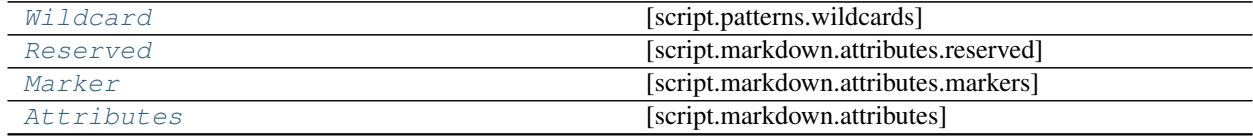

continues on next page

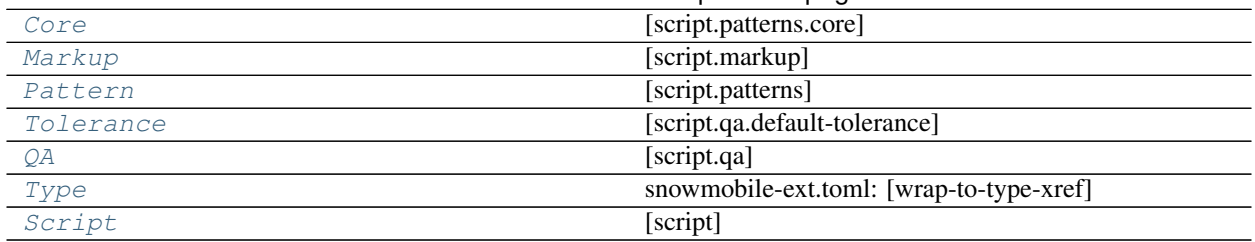

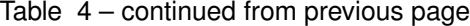

<span id="page-52-0"></span>**class** snowmobile.core.cfg.script.**Wildcard**

Bases: snowmobile.core.cfg.base.Base

[script.patterns.wildcards]

**char\_wc :str**

**char\_sep :str**

**wc\_paragraph :str**

**wc\_as\_is :str**

<span id="page-52-3"></span>**wc\_omit\_attr\_nm :str**

 $find\_first\_wc\_idx$ (*self, attr\_nm: [str](https://docs.python.org/3.7/library/stdtypes.html#str)*)  $\rightarrow$  [int](https://docs.python.org/3.7/library/functions.html#int)

Finds index of the first unescaped wildcard in an attribute name.

**Parameters**  $attr\_nm$  ( $str$ ) – Attribute name to search through.

Returns (int): Index position of first unescaped wildcard or 0 if one does not exist.

 $partition\_on\_wc$  (*self, attr\_nm: [str](https://docs.python.org/3.7/library/stdtypes.html#str)*)  $\rightarrow$  Tuple[\[str,](https://docs.python.org/3.7/library/stdtypes.html#str) List[\[str\]](https://docs.python.org/3.7/library/stdtypes.html#str)] Parses attribute name into its display name and its wildcards.

Uses [Wildcard.find\\_first\\_wc\\_idx\(\)](#page-52-3) to determine if **attr\_nm** contains a valid wildcard.

**Parameters**  $attr\_nm$  ( $str$ ) – Attribute name to parse.

Returns (Tuple[str, List[str]]): Tuple containing the attribute display name and a list of its wildcards if present and an empty list otherwise.

<span id="page-52-1"></span>**class** snowmobile.core.cfg.script.**Reserved**

Bases: snowmobile.core.cfg.base.Base

[script.markdown.attributes.reserved]

**include\_by\_default :bool**

**attr\_nm :str**

**default\_val :str**

**default\_format :str**

```
tabulate_format :str
```
<span id="page-52-2"></span>**class** snowmobile.core.cfg.script.**Marker**(*\*\*data*) Bases: snowmobile.core.cfg.base.Base

[script.markdown.attributes.markers]

**name :str**

```
group :str
     attrs :Dict
     raw :str
     index :int
     add(self, attrs: Dict) → snowmobile.core.cfg.script.Marker
          Add to existing attributes.
     split_attrs(self, attrs: Dict) → Tuple[Dict, Dict]
          Splits attributes into user-defined-only and shared with snowmobile.toml.
             Parameters attrs (Dict) – Dictionary of parsed arguments.
          Returns (Tuple[Dict, Dict]): Tuple of (shared_with_snowmobile_toml_attrs, new_attrs)
     update(self, attrs: Dict) → snowmobile.core.cfg.script.Marker
          Merges parsed attributes with configuration attributes
     set_name(strbool = False) \rightarrow snowmobile.core.cfg.script.Marker
          Sets the name attribute.
     as_args(self)
         Returns a dictionary of arguments for Section.
     nm(self)
         Marker name.
class snowmobile.core.cfg.script.Attributes(**data)
     Bases: snowmobile.core.cfg.base.Base
     [script.markdown.attributes]
     excluded :List[str]
     from_namespace :Dict[str, str]
     groups :Dict
     order :List[str]
     reserved :Dict[str, Reserved]
     markers :Dict[str, Marker]
     exclude(self, item: str)
          Adds an item (argument name) to list of exclusions.
     get_marker(self, name: str)
          markers.
     merge_markers(self, parsed_markers: Dict[int, Dict]) → Dict[int, Marker]
          Merges markers parsed from script with template markers in snowmobile.toml.
          Does the following:
               • Consumes all parsed attributes from markers found in a script
```
- <span id="page-53-1"></span>• Tries to pull a pre-configured marker based on its time and updates its pre-configured values with those provided in the script if so
- If it doesn't find a pre-configured marker based on the marker name, it will instantiate a new marker instance from the arguments provided in the script.

```
Parameters parsed markers[int, Dict]) – All parsed raw marker arguments
   from a script by index position.
```
Returns (Dict[int, Marker]): Instantiated markers for all attributes, merging those with matching names to pre-configured markers in snowmobile.toml.

```
get_position (str) \rightarrowint
```
Returns the position for an attribute based on snowmobile-ext.toml.

Will return 0 if not included in order-by configuration.

- **included**(*self*, *attrs: Dict*) → Dict Checks if an attribute has been marked for exclusion from render.
- **group\_parsed\_attrs**(*self*, *parsed: Dict*) → Dict Nests attributes into dictionaries that are configured as groups.
- **add\_reserved\_attrs**(*self*, *attrs: Dict*, *is\_marker: [bool](https://docs.python.org/3.7/library/functions.html#bool) = False*) Batch modifies all reserved attributes to their configuration.

```
class snowmobile.core.cfg.script.Core
    Bases: snowmobile.core.cfg.base.Base
```
[script.patterns.core]

**to\_open :str**

**to\_close :str**

**delimiter :str**

#### **prefix :str**

```
class snowmobile.core.cfg.script.Markup
    Bases: snowmobile.core.cfg.base.Base
```
[script.markup]

**hx\_marker :str**

**hx\_statement :str**

**bullet\_char :str**

**attr\_nm\_wrap\_char :str**

**attr\_value\_wrap\_char :str**

#### **attrs :Attributes**

**pref\_header** (*self, is\_marker: [bool](https://docs.python.org/3.7/library/functions.html#bool)* = *False, from\_wc: Optional* $[str] = False$  $[str] = False$ )  $\rightarrow$  [str](https://docs.python.org/3.7/library/stdtypes.html#str) Creates header prefix based on specifications.

<span id="page-54-2"></span>**class** snowmobile.core.cfg.script.**Pattern** Bases: snowmobile.core.cfg.base.Base

[script.patterns]

**core :Core**

#### **wildcards :Wildcard**

```
class snowmobile.core.cfg.script.Tolerance
    Bases: snowmobile.core.cfg.base.Base
```
[script.qa.default-tolerance]

```
relative :float
     absolute :float
     only_matching_rows :bool
class snowmobile.core.cfg.script.QA
     Bases: snowmobile.core.cfg.base.Base
     [script.qa]
     partition_on :str
     ignore_patterns :List
     compare_patterns :List
     tolerance :Tolerance
class snowmobile.core.cfg.script.Type
     Bases: snowmobile.core.cfg.base.Base
     snowmobile-ext.toml: [wrap-to-type-xref]
     as_str :List
     as_list :List
     as_float :List
     as_bool :List
class snowmobile.core.cfg.script.Script
     Bases: snowmobile.core.cfg.base.Base
     [script]
     patterns :Pattern
     markup :Markup
     qa :QA
     types :Type
     export_dir_nm :str
     result_limit :int
     \texttt{tag}(self) \rightarrow \text{Tuple}[\text{str}, \text{str}]Open/close pattern for statement tags.
     static power_strip(val_to_strip: str, chars_to_strip: Iterable[str]) → str
         Exhaustively strips a string of specified leading/trailing characters.
     arg_to_string(self, arg_as_str: str) → str
         Strips an argument as a string down to its elemental form.
     arg_to\_list (str: str) \rightarrow[str]
         Converts a list as a string into a list.
     strfloat}Strips a string down to its elemental form and converts to a float.
     bool (str: str) \rightarrow bool
         Converts a boolean in string-form into a boolean value.
```
**parse\_arg**(*self*, *arg\_key: [str](https://docs.python.org/3.7/library/stdtypes.html#str)*, *arg\_value: [str](https://docs.python.org/3.7/library/stdtypes.html#str)*)

Parses an argument into its target data type based on its *arg\_key* and the script. name-to-type-xref defined in snowmobile.toml.

**static split\_args**(*args\_str: [str](https://docs.python.org/3.7/library/stdtypes.html#str)*) → List[\[str\]](https://docs.python.org/3.7/library/stdtypes.html#str)

Returns a list of arguments based on splitting string on double underscores and stripping results.

**parse\_split\_arguments**(*self*, *splitter: List[\[str\]](https://docs.python.org/3.7/library/stdtypes.html#str)*) → Dict Returns a dictionary of argument-index to argument keys and values.

<span id="page-56-1"></span>**parse\_str**(*self*, *block: [str](https://docs.python.org/3.7/library/stdtypes.html#str)*, *strip\_blanks: [bool](https://docs.python.org/3.7/library/functions.html#bool) = False*, *strip\_trailing: [bool](https://docs.python.org/3.7/library/functions.html#bool) = False*) → Dict Parses a string of statement tags/arguments into a valid dictionary.

#### Parameters

- **block**  $(str)$  $(str)$  $(str)$  Raw string of all text found between a given open/close wrap.
- **strip\_blanks** ([bool](https://docs.python.org/3.7/library/functions.html#bool)) Strip blank lines from string; defaults to *False*.
- **strip\_trailing** ([bool](https://docs.python.org/3.7/library/functions.html#bool)) Strip trailing whitespace from the string; defaults to *False*.

Returns (dict): Dictionary of arguments.

```
wrap (self, tag: str) \rightarrow str
```
Wraps a raw string of sql in open/closing patterns.

- **static attr\_construct**(*attr\_nm: [str](https://docs.python.org/3.7/library/stdtypes.html#str)*, *attr\_value: [str](https://docs.python.org/3.7/library/stdtypes.html#str)*) → [str](https://docs.python.org/3.7/library/stdtypes.html#str) Returns a parsable attribute from an attribute name and value.
- **tag from attrs** (*self, attrs: Dict, nm: Optional[\[str\]](https://docs.python.org/3.7/library/stdtypes.html#str)* = None, *wrap: [bool](https://docs.python.org/3.7/library/functions.html#bool)* = *False*, \*\**kwargs*)  $\rightarrow$  [str](https://docs.python.org/3.7/library/stdtypes.html#str) Construct a parsable tag out of a dictionary of attributes.
- **as\_parsable**(*self*, *raw: [str](https://docs.python.org/3.7/library/stdtypes.html#str)*, *is\_multiline: Optional[\[bool\]](https://docs.python.org/3.7/library/functions.html#bool) = None*, *is\_marker: Optional[\[bool\]](https://docs.python.org/3.7/library/functions.html#bool) = None*, *lines: Optional[\[int\]](https://docs.python.org/3.7/library/functions.html#int)* = *None*)  $\rightarrow$  [str](https://docs.python.org/3.7/library/stdtypes.html#str) Returns a raw string wrapped in open/close tags.

Used for taking a raw string of marker or statement attributes and wrapping it in open/close tags before exporting, making the script being exported re-parsable by *snowmobile*.

- **find\_spans** (*self, sql: [str](https://docs.python.org/3.7/library/stdtypes.html#str)*)  $\rightarrow$  Dict[\[int,](https://docs.python.org/3.7/library/functions.html#int) Tuple[int, [int\]](https://docs.python.org/3.7/library/functions.html#int)] Finds indices of script tags given a sql script as a string and an open and close pattern of the tags.
- **find\_tags** (*self, sql: [str](https://docs.python.org/3.7/library/stdtypes.html#str)*)  $\rightarrow$  Dict[\[int,](https://docs.python.org/3.7/library/functions.html#int) [str\]](https://docs.python.org/3.7/library/stdtypes.html#str) Finds indices of script tags given a sql script as a string and an open and close pattern of the tags.
- **find\_block** (*self, sql: [str](https://docs.python.org/3.7/library/stdtypes.html#str), marker: str*)  $\rightarrow$  str Finds a block of arguments based on a marker.

Markers expected by default are the \_script\_ and \_appendix \_ markers.

- **has\_tag**(*self, s: [sqlparse.sql.Statement](https://sqlparse.readthedocs.io/en/latest/analyzing/#sqlparse.sql.Statement)*)  $\rightarrow$  [bool](https://docs.python.org/3.7/library/functions.html#bool) Checks if a given statement has a wrap that directly precedes the sql.
- **static is\_marker**(*raw: [str](https://docs.python.org/3.7/library/stdtypes.html#str)*) Checks if a raw string of arguments has a marker on the first line.
- **static is\_valid\_sql**(*s: [sqlparse.sql.Statement](https://sqlparse.readthedocs.io/en/latest/analyzing/#sqlparse.sql.Statement)*) → [bool](https://docs.python.org/3.7/library/functions.html#bool) Verifies that a given [sqlparse.sql.Statement](https://sqlparse.readthedocs.io/en/latest/analyzing/#sqlparse.sql.Statement) contains valid sql.
- <span id="page-56-0"></span>**static strip\_comments**(*s: [sqlparse.sql.Statement](https://sqlparse.readthedocs.io/en/latest/analyzing/#sqlparse.sql.Statement)*) → [str](https://docs.python.org/3.7/library/stdtypes.html#str) Isolates just the sql within a [sqlparse.sql.Statement](https://sqlparse.readthedocs.io/en/latest/analyzing/#sqlparse.sql.Statement) object.

 $split$  sub blocks (*self, s: [sqlparse.sql.Statement](https://sqlparse.readthedocs.io/en/latest/analyzing/#sqlparse.sql.Statement)*)  $\rightarrow$  Tuple[List, [str\]](https://docs.python.org/3.7/library/stdtypes.html#str) Breaks apart blocks of arguments within a [sqlparse.sql.Statement](https://sqlparse.readthedocs.io/en/latest/analyzing/#sqlparse.sql.Statement).

#### Note:

- sqlparse.parsestream() returns a list of [sqlparse.sql.Statement](https://sqlparse.readthedocs.io/en/latest/analyzing/#sqlparse.sql.Statement) objects, each of which includes all text (comments) between the last character of the prior statement and the first character of the current one.
- $split\_sub\_blocks$  () traverses that space and identifies all spans of text wrapped in *open* ( $/*-)$ and *close*  $(-\star)$  tags, storing their index positions relative to the other statements & markers.
- These are stored as [snowmobile.core.Script](#page-133-0) attributes as statements are parsed and so that they can be exported in the appropriate order to a markdown file.

Parameters s ([sqlparse.sql.Statement](https://sqlparse.readthedocs.io/en/latest/analyzing/#sqlparse.sql.Statement)) – sqlparse.sql.Statement object.

#### Returns (Tuple[List, str]):

#### A tuple containing:

- 1. A list of \_\_marker\_\_ blocks if they exist; empty list otherwise
- 2. The last wrap/block before the start of the actual SQL (e.g. the wrap/block that is associated with the statement passed to s.

#### <span id="page-57-0"></span>**name** from marker (*self, raw: [str](https://docs.python.org/3.7/library/stdtypes.html#str)*)  $\rightarrow$  str

Extracts a marker name (e.g. 'script' from within \_\_script\_\_).

- <span id="page-57-1"></span>**parse\_name** (*self, raw: [str](https://docs.python.org/3.7/library/stdtypes.html#str), offset: Optional[\[int\]](https://docs.python.org/3.7/library/functions.html#int)* = *None, silence: [bool](https://docs.python.org/3.7/library/functions.html#bool)* = *False*)  $\rightarrow$  str Parses name from a raw set of arguments if not given an explicit wrap.
- **static add\_name**(*nm\_title: [str](https://docs.python.org/3.7/library/stdtypes.html#str)*, *nm\_marker: [str](https://docs.python.org/3.7/library/stdtypes.html#str)*, *attrs: [dict](https://docs.python.org/3.7/library/stdtypes.html#dict)*, *overwrite: [bool](https://docs.python.org/3.7/library/functions.html#bool) = False*) Adds a name to a set of parsed marker attributes.

#### Accepts a name and a dict of parsed attributes from a marker and:

- 1. Checks to see if there's an explicit 'name' declared within the attributes
- 2. If not explicitely declared or explicitely declared and *overwrite=False*, it will add the *nm* value to the attributes as 'name'.
- 3. It will also add the 'nm' value to the attributes as 'marker-name' to be used by the  $Maxker$  when cross-referencing the \_\_name\_\_ with template markers in snowmobile.toml.

#### Parameters

•  $nm$  title  $(str)$  $(str)$  $(str)$  –

#### The name of the marker as either:

- 1. Returned value from  $name\_from\_marker()$
- 2. Returned value from  $parse\_name()$
- 3. None if neither is provided nm\_marker (str):

The string value wrapped in  $\equiv$  on the first line of the argument block.

• **attrs**  $(dict)$  $(dict)$  $(dict)$  – A dictionary of parsed attributes as returned from  $parse\_str()$ .

- **overwrite** ( $boo1$ ) Indicator of whether or not to overwrite a 'name' attribute declared within the .sql script.
- **parse\_marker**(*self*, *attrs\_raw: [str](https://docs.python.org/3.7/library/stdtypes.html#str)*) → Dict

Parses a raw string of \_\_marker\_\_ text between an open and a close pattern.

**static ensure\_sqlparse**(*sql: Union[\[sqlparse.sql.Statement,](https://sqlparse.readthedocs.io/en/latest/analyzing/#sqlparse.sql.Statement) [str\]](https://docs.python.org/3.7/library/stdtypes.html#str)*) → [sqlparse.sql.Statement](https://sqlparse.readthedocs.io/en/latest/analyzing/#sqlparse.sql.Statement) Returns a [sqlparse.sql.Statement](https://sqlparse.readthedocs.io/en/latest/analyzing/#sqlparse.sql.Statement) from sql.

Will return sql with no modification if it's already a sqlparse.sql object.

Needed to accommodate dynamic addition of statements as strings to an existing Script object from from raw strings as opposed to a [sqlparse.sql.Statement](https://sqlparse.readthedocs.io/en/latest/analyzing/#sqlparse.sql.Statement) objects as is done when reading a sql file.

Parameters sql (Union[\[sqlparse.sql.Statement,](https://sqlparse.readthedocs.io/en/latest/analyzing/#sqlparse.sql.Statement) [str\]](https://docs.python.org/3.7/library/stdtypes.html#str))-Either a string of sql or an already parsed sqlparse.sql.Statement object.

Returns (sqlparse.sql.Statement): A parsed sql statement.

**sql\_tokens**(*self*, *sql: [str](https://docs.python.org/3.7/library/stdtypes.html#str)*) → List[\[sqlparse.sql.Token\]](https://sqlparse.readthedocs.io/en/latest/analyzing/#sqlparse.sql.Token) Unpacks nested tokens from a sqlparse.sql.Statement.

**Parameters**  $sq1(s \text{tr}) - A$  **raw sql from a statement.** 

Returns A list of tokens.

 $id\_from\_tokens$  (*self, sql: [str](https://docs.python.org/3.7/library/stdtypes.html#str)*)  $\rightarrow$  str Identifies the last identifier in a piece of raw sql.

Identifies *obj* being operated on.

**Parameters**  $sq1(str) - A$  $sq1(str) - A$  $sq1(str) - A$  **raw piece of sql from a statement.** 

Returns A string if the last identifier found or an empty string otherwise.

#### **snowmobile.core.cfg.sql**

[sql] (snowmobile-ext.toml)

## **Module Contents**

#### **Classes**

 $SQL$  [sql] (snowmobile-ext.toml)

<span id="page-58-0"></span>**class** snowmobile.core.cfg.sql.**SQL** Bases: snowmobile.core.cfg.base.Base

[sql] (snowmobile-ext.toml)

**generic\_anchors :Dict**

**kw\_exceptions :Dict**

**named\_objects :List**

```
info_schema_exceptions :Dict[str, str]
```
**desc\_is\_simple :bool**

**pr\_over\_ge :bool**

 $\mathbf{info}\_\mathbf{schema}\_\mathbf{loc}(\textit{self},\textit{obj: str},\textit{stem:}\textit{bool}=\textit{False}) \rightarrow \text{str}$  $\mathbf{info}\_\mathbf{schema}\_\mathbf{loc}(\textit{self},\textit{obj: str},\textit{stem:}\textit{bool}=\textit{False}) \rightarrow \text{str}$  $\mathbf{info}\_\mathbf{schema}\_\mathbf{loc}(\textit{self},\textit{obj: str},\textit{stem:}\textit{bool}=\textit{False}) \rightarrow \text{str}$  $\mathbf{info}\_\mathbf{schema}\_\mathbf{loc}(\textit{self},\textit{obj: str},\textit{stem:}\textit{bool}=\textit{False}) \rightarrow \text{str}$  $\mathbf{info}\_\mathbf{schema}\_\mathbf{loc}(\textit{self},\textit{obj: str},\textit{stem:}\textit{bool}=\textit{False}) \rightarrow \text{str}$ Returns information schema table for object if other than making plural.

i.e.:

- 'tables' -> 'tables'
- 'table' -> 'tables'
- 'schemas' -> 'schemata'
- 'schema' -> 'schemata'

**objects\_within**(*self*, *first\_line: [str](https://docs.python.org/3.7/library/stdtypes.html#str)*)

Searches the first line of sql for matches to named objects.

#### **Package Contents**

#### **Classes**

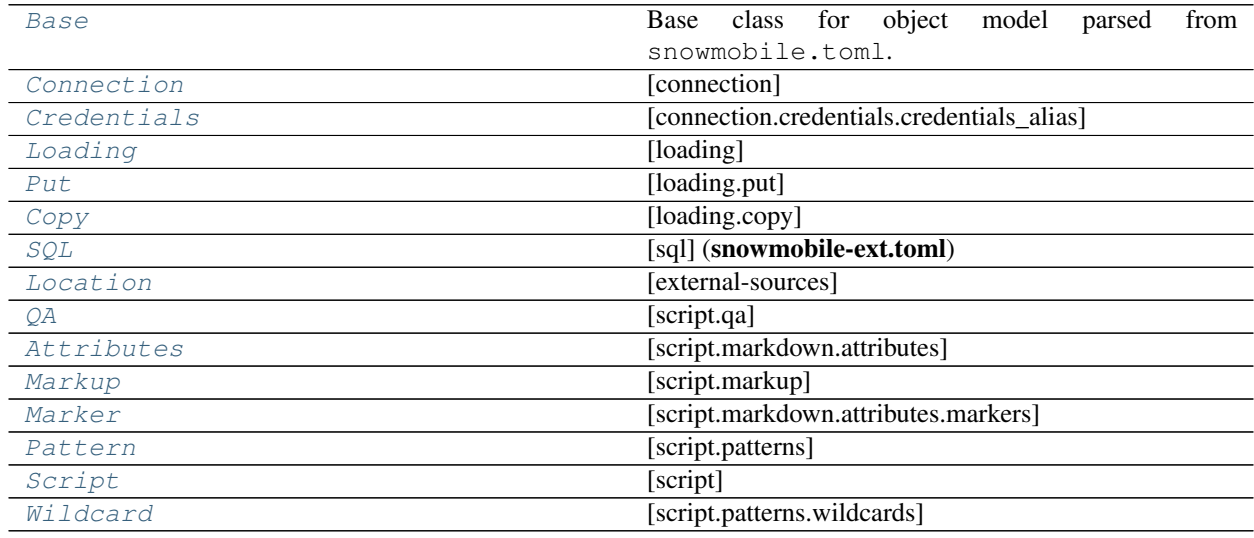

#### <span id="page-59-0"></span>**class** snowmobile.core.cfg.**Base**

Bases: pydantic.BaseModel, snowmobile.core.cfg.base.Config

Base class for object model parsed from snowmobile.toml.

```
property configured_args(self) → Dict
```
Placeholder for configuration arguments of derived classes.

**kwarg** (*self, arg\_nm: [str](https://docs.python.org/3.7/library/stdtypes.html#str), arg\_val: Any, arg\_typ: Any*)  $\rightarrow$  Any

Compares a provided keyword argument to a configured keyword argument.

**from\_relative**(*self*, *obj: Any*)

Updates current object's attributes with those from a different instance of the same class.

#### **from\_dict**(*self*, *args: Dict*)

Accept a dictionary of arguments and updates the current object as if it were instantiated with those arguments.

**as\_serializable**(*self*, *by\_alias: [bool](https://docs.python.org/3.7/library/functions.html#bool) = False*) Returns a dictionary in serializable form.

**json** (*self*, *by\_alias: [bool](https://docs.python.org/3.7/library/functions.html#bool)* = *False*, \*\**kwargs*)  $\rightarrow$  [str](https://docs.python.org/3.7/library/stdtypes.html#str) API-facing json serialization method.

<span id="page-60-0"></span>**class** snowmobile.core.cfg.**Connection**(*\*\*data*)

Bases: snowmobile.core.cfg.base.Base

[connection]

This includes the  $default\_alias$  which is the set of credentials that snowmobile will authenticate with if [creds](#page-60-3) is not explicitly passed.

#### **default\_alias**

The set of credentials that is used if [creds](#page-60-3) is not explicitly passed to snowmobile.connect on instantiation.

Type [str](https://docs.python.org/3.7/library/stdtypes.html#str)

#### **creds**

The name given to the set of credentials within the **credentials** block of the **snowmobile.toml** file (e.g. [credentials.creds] assigns an [creds](#page-60-3) to a given set of credentials.

#### Type [str](https://docs.python.org/3.7/library/stdtypes.html#str)

#### **creds**

A dictionary of  $c_{\text{red}} s$  to the associated Creds object containing its credentials.

Type [dict\[](https://docs.python.org/3.7/library/stdtypes.html#dict)[str,](https://docs.python.org/3.7/library/stdtypes.html#str) Creds]

<span id="page-60-2"></span>**default\_alias :str**

**provided\_alias :str**

#### **credentials :Dict[str, Credentials]**

<span id="page-60-3"></span>**defaults :Dict**

**property creds**(*self*) Credentials alias used by current Connection.

**property current**(*self*) Returns current credentials.

**property connect\_kwargs**(*self*) → Dict Arguments from snowmobile.toml for *snowflake.connector.connect()*.

#### <span id="page-60-1"></span>**class** snowmobile.core.cfg.**Credentials**

Bases: snowmobile.core.cfg.base.Base

[connection.credentials.credentials\_alias]

**user :str**

```
password :str
role :str
account :str
```
**warehouse :str**

**database :str**

**schema\_name :str**

**as\_nm**(*self*, *n: [str](https://docs.python.org/3.7/library/stdtypes.html#str)*) Sets the credentials alias.

#### **property credentials**(*self*)

Returns namespace as a dictionary, excluding \_alias.

#### <span id="page-61-0"></span>**class** snowmobile.core.cfg.**Loading**

Bases: snowmobile.core.cfg.base.Base

[loading]

Default settings to use when loading data

#### **default-file-format**

Name of file-format to use when loading data into the warehouse; default is snowmobile\_default\_csv; which will be created and dropped afterwards if an existing file format is not specified;

Type [str](https://docs.python.org/3.7/library/stdtypes.html#str)

#### **include\_index**

Include the index of a DataFrame when loading it into a table; default is False.

Type [bool](https://docs.python.org/3.7/library/functions.html#bool)

#### **on\_error**

Action to take if an error is encountered when loading data into the warehouse; default is continue.

Type [bool](https://docs.python.org/3.7/library/functions.html#bool)

#### **keep\_local**

Option to keep the local file exported when loading into a staging table; default is False.

Type [bool](https://docs.python.org/3.7/library/functions.html#bool)

#### **include\_loaded\_tmstmp**

Include a loaded\_tmstmp column when loading a DataFrame into the warehouse; default is True.

Type [bool](https://docs.python.org/3.7/library/functions.html#bool)

### **quote\_char**

Quote character to use for delimited files; default is double quotes (").

Type [str](https://docs.python.org/3.7/library/stdtypes.html#str)

#### **auto\_compress**

Auto-compress file when loading data; default is True..

Type [bool](https://docs.python.org/3.7/library/functions.html#bool)

#### **overwrite\_pre\_existing\_stage**

Overwrite pre-existing staging table if data is being appended into an existing table/the staging table already exists; default is True.

Type [bool](https://docs.python.org/3.7/library/functions.html#bool)

**defaults :Dict**

**put :Put**

**copy\_into :Copy**

```
export_options :Dict[str, Dict]
```
#### <span id="page-61-1"></span>**property configured\_args**(*self*) → Dict

Placeholder for configuration arguments of derived classes.

```
class snowmobile.core.cfg.Put
    Bases: snowmobile.core.cfg.base.Base
```
[loading.put]

#### **auto\_compress :bool**

```
class snowmobile.core.cfg.Copy
    Bases: snowmobile.core.cfg.base.Base
```
[loading.copy]

#### **on\_error :str**

```
class snowmobile.core.cfg.SQL
    Bases: snowmobile.core.cfg.base.Base
```
[sql] (snowmobile-ext.toml)

**generic\_anchors :Dict**

**kw\_exceptions :Dict**

**named\_objects :List**

```
info_schema_exceptions :Dict[str, str]
```

```
desc_is_simple :bool
```

```
pr_over_ge :bool
```

```
\mathbf{info\_scheme\_loc} (strbool = False) \rightarrow str
      Returns information schema table for object if other than making plural.
```
i.e.:

- 'tables' -> 'tables'
- 'table' -> 'tables'
- 'schemas' -> 'schemata'
- 'schema' -> 'schemata'

#### **objects\_within**(*self*, *first\_line: [str](https://docs.python.org/3.7/library/stdtypes.html#str)*)

Searches the first line of sql for matches to named objects.

<span id="page-62-2"></span>**class** snowmobile.core.cfg.**Location**

Bases: snowmobile.core.cfg.base.Base

[external-sources]

**ddl :Path**

**extensions :Path**

#### **sql\_export\_heading :Path**

<span id="page-62-3"></span>**class** snowmobile.core.cfg.**QA**

Bases: snowmobile.core.cfg.base.Base

[script.qa]

**partition\_on :str**

**ignore\_patterns :List**

**compare\_patterns :List**

#### **tolerance :Tolerance**

```
class snowmobile.core.cfg.Attributes(**data)
    Bases: snowmobile.core.cfg.base.Base
    [script.markdown.attributes]
    excluded :List[str]
```
**from\_namespace :Dict[str, str]**

**groups :Dict**

```
order :List[str]
```
<span id="page-63-2"></span>**reserved :Dict[str, Reserved]**

```
markers :Dict[str, Marker]
```
**exclude**(*self*, *item: [str](https://docs.python.org/3.7/library/stdtypes.html#str)*) Adds an item (argument name) to list of exclusions.

```
get_marker(self, name: str)
     Fetches a template marker from markers.
```
**merge\_markers**(*self*, *parsed\_markers: Dict[\[int,](https://docs.python.org/3.7/library/functions.html#int) Dict]*) → Dict[\[int,](https://docs.python.org/3.7/library/functions.html#int) *[Marker](#page-64-0)*]

Merges markers parsed from script with template markers in snowmobile.toml.

Does the following:

- Consumes all parsed attributes from markers found in a script
- Tries to pull a pre-configured marker based on its time and updates its pre-configured values with those provided in the script if so
- If it doesn't find a pre-configured marker based on the marker name, it will instantiate a new marker instance from the arguments provided in the script.
- **Parameters parsed\_markers** (Dict[\[int,](https://docs.python.org/3.7/library/functions.html#int) Dict]) All parsed raw marker arguments from a script by index position.
- Returns (Dict[int, Marker]): Instantiated markers for all attributes, merging those with matching names to pre-configured markers in snowmobile.toml.

#### **get\_position** (*self, attr: [str](https://docs.python.org/3.7/library/stdtypes.html#str)*)  $\rightarrow$  [int](https://docs.python.org/3.7/library/functions.html#int)

Returns the position for an attribute based on snowmobile-ext.toml.

Will return 0 if not included in order-by configuration.

```
\text{include}(self, attrs: Dict) \rightarrow \text{Dict}
```
Checks if an attribute has been marked for exclusion from render.

**group\_parsed\_attrs**(*self*, *parsed: Dict*) → Dict

Nests attributes into dictionaries that are configured as groups.

**add\_reserved\_attrs**(*self*, *attrs: Dict*, *is\_marker: [bool](https://docs.python.org/3.7/library/functions.html#bool) = False*) Batch modifies all reserved attributes to their configuration.

#### <span id="page-63-1"></span>**class** snowmobile.core.cfg.**Markup**

Bases: snowmobile.core.cfg.base.Base

[script.markup]

```
hx_marker :str
```

```
hx_statement :str
     bullet_char :str
     attr_nm_wrap_char :str
     attr_value_wrap_char :str
     attrs :Attributes
     pref_header (bool = False, from_wc: Optional[str] = False) \rightarrowstr
          Creates header prefix based on specifications.
class snowmobile.core.cfg.Marker(**data)
     Bases: snowmobile.core.cfg.base.Base
     [script.markdown.attributes.markers]
     name :str
     group :str
     attrs :Dict
     raw :str
     index :int
     add(self, attrs: Dict) → snowmobile.core.cfg.script.Marker
          Add to existing attributes.
     split_attrs(self, attrs: Dict) → Tuple[Dict, Dict]
          Splits attributes into user-defined-only and shared with snowmobile.toml.
               Parameters attrs(Dict) - Dictionary of parsed arguments.Returns (Tuple[Dict, Dict]): Tuple of (shared_with_snowmobile_toml_attrs, new_attrs)
     update(self, attrs: Dict) → snowmobile.core.cfg.script.Marker
          Merges parsed attributes with configuration attributes
     set_name(self, name: str, overwrite: bool = False) → snowmobile.core.cfg.script.Marker
          Sets the name attribute.
     as_args(self)
          Returns a dictionary of arguments for Section.
     nm(self)
          Marker name.
class snowmobile.core.cfg.Pattern
     Bases: snowmobile.core.cfg.base.Base
     [script.patterns]
     core :Core
     wildcards :Wildcard
class snowmobile.core.cfg.Script
     Bases: snowmobile.core.cfg.base.Base
     [script]
     patterns :Pattern
     markup :Markup
```
**qa :QA**

**types :Type**

**export\_dir\_nm :str**

**result\_limit :int**

 $\text{tag}(self) \rightarrow \text{Tuple}[\text{str}, \text{str}]$ Open/close pattern for statement tags.

- **static power\_strip**(*val\_to\_strip: [str](https://docs.python.org/3.7/library/stdtypes.html#str)*, *chars\_to\_strip: Iterable[\[str\]](https://docs.python.org/3.7/library/stdtypes.html#str)*) → [str](https://docs.python.org/3.7/library/stdtypes.html#str) Exhaustively strips a string of specified leading/trailing characters.
- $arg_to_string(self, arg_as_str: str) \rightarrow str$  $arg_to_string(self, arg_as_str: str) \rightarrow str$  $arg_to_string(self, arg_as_str: str) \rightarrow str$ Strips an argument as a string down to its elemental form.
- $arg_to_list(self, arg_as_str: str) \rightarrow List[str]$  $arg_to_list(self, arg_as_str: str) \rightarrow List[str]$  $arg_to_list(self, arg_as_str: str) \rightarrow List[str]$  $arg_to_list(self, arg_as_str: str) \rightarrow List[str]$ Converts a list as a string into a list.
- $\arg\_\text{to}\_ \text{float}(self, arg\_\text{as\_str: str}) \rightarrow \text{float}$  $\arg\_\text{to}\_ \text{float}(self, arg\_\text{as\_str: str}) \rightarrow \text{float}$  $\arg\_\text{to}\_ \text{float}(self, arg\_\text{as\_str: str}) \rightarrow \text{float}$  $\arg\_\text{to}\_ \text{float}(self, arg\_\text{as\_str: str}) \rightarrow \text{float}$  $\arg\_\text{to}\_ \text{float}(self, arg\_\text{as\_str: str}) \rightarrow \text{float}$ Strips a string down to its elemental form and converts to a float.
- $arg_to\_bool$  $arg_to\_bool$  (*self, arg\_as\_[str](https://docs.python.org/3.7/library/stdtypes.html#str): str*)  $\rightarrow$  bool Converts a boolean in string-form into a boolean value.
- **parse\_arg**(*self*, *arg\_key: [str](https://docs.python.org/3.7/library/stdtypes.html#str)*, *arg\_value: [str](https://docs.python.org/3.7/library/stdtypes.html#str)*)
	- Parses an argument into its target data type based on its *arg\_key* and the script. name-to-type-xref defined in snowmobile.toml.
- **static split\_args**(*args\_str: [str](https://docs.python.org/3.7/library/stdtypes.html#str)*) → List[\[str\]](https://docs.python.org/3.7/library/stdtypes.html#str) Returns a list of arguments based on splitting string on double underscores and stripping results.
- **parse\_split\_arguments**(*self*, *splitter: List[\[str\]](https://docs.python.org/3.7/library/stdtypes.html#str)*) → Dict Returns a dictionary of argument-index to argument keys and values.
- <span id="page-65-0"></span>**parse\_str**(*self*, *block: [str](https://docs.python.org/3.7/library/stdtypes.html#str)*, *strip\_blanks: [bool](https://docs.python.org/3.7/library/functions.html#bool) = False*, *strip\_trailing: [bool](https://docs.python.org/3.7/library/functions.html#bool) = False*) → Dict Parses a string of statement tags/arguments into a valid dictionary.

Parameters

- **block**  $(str)$  $(str)$  $(str)$  Raw string of all text found between a given open/close wrap.
- **strip\_blanks** ([bool](https://docs.python.org/3.7/library/functions.html#bool)) Strip blank lines from string; defaults to *False*.
- strip\_trailing ([bool](https://docs.python.org/3.7/library/functions.html#bool)) Strip trailing whitespace from the string; defaults to *False*.

Returns (dict): Dictionary of arguments.

```
wrap (self, tag: str) \rightarrow str
```
Wraps a raw string of sql in open/closing patterns.

- **static attr\_construct**(*attr\_nm: [str](https://docs.python.org/3.7/library/stdtypes.html#str)*, *attr\_value: [str](https://docs.python.org/3.7/library/stdtypes.html#str)*) → [str](https://docs.python.org/3.7/library/stdtypes.html#str) Returns a parsable attribute from an attribute name and value.
- **tag\_from\_attrs**(*self*, *attrs: Dict*, *nm: Optional[\[str\]](https://docs.python.org/3.7/library/stdtypes.html#str) = None*, *wrap: [bool](https://docs.python.org/3.7/library/functions.html#bool) = False*, *\*\*kwargs*) → [str](https://docs.python.org/3.7/library/stdtypes.html#str) Construct a parsable tag out of a dictionary of attributes.
- **as\_parsable**(*self*, *raw: [str](https://docs.python.org/3.7/library/stdtypes.html#str)*, *is\_multiline: Optional[\[bool\]](https://docs.python.org/3.7/library/functions.html#bool) = None*, *is\_marker: Optional[\[bool\]](https://docs.python.org/3.7/library/functions.html#bool) = None*, *lines: Optional[\[int\]](https://docs.python.org/3.7/library/functions.html#int)* = *None*  $\rangle \rightarrow str$  $\rangle \rightarrow str$ Returns a raw string wrapped in open/close tags.

Used for taking a raw string of marker or statement attributes and wrapping it in open/close tags before exporting, making the script being exported re-parsable by *snowmobile*.

```
find spans (str) \rightarrow[int,int]]
     Finds indices of script tags given a sql script as a string and an open and close pattern of the tags.
```
- **find\_tags** (*self, sql: [str](https://docs.python.org/3.7/library/stdtypes.html#str)*)  $\rightarrow$  Dict[\[int,](https://docs.python.org/3.7/library/functions.html#int) [str\]](https://docs.python.org/3.7/library/stdtypes.html#str) Finds indices of script tags given a sql script as a string and an open and close pattern of the tags.
- **find block** (*self, sql: [str](https://docs.python.org/3.7/library/stdtypes.html#str), marker: str*)  $\rightarrow$  str Finds a block of arguments based on a marker.

Markers expected by default are the \_script\_ and \_appendix \_ markers.

- **has\_tag** (*self, s: [sqlparse.sql.Statement](https://sqlparse.readthedocs.io/en/latest/analyzing/#sqlparse.sql.Statement)*)  $\rightarrow$  [bool](https://docs.python.org/3.7/library/functions.html#bool) Checks if a given statement has a wrap that directly precedes the sql.
- **static is\_marker**(*raw: [str](https://docs.python.org/3.7/library/stdtypes.html#str)*)
	- Checks if a raw string of arguments has a marker on the first line.
- **static is\_valid\_sql**(*s: [sqlparse.sql.Statement](https://sqlparse.readthedocs.io/en/latest/analyzing/#sqlparse.sql.Statement)*) → [bool](https://docs.python.org/3.7/library/functions.html#bool) Verifies that a given [sqlparse.sql.Statement](https://sqlparse.readthedocs.io/en/latest/analyzing/#sqlparse.sql.Statement) contains valid sql.
- **static strip\_comments**(*s: [sqlparse.sql.Statement](https://sqlparse.readthedocs.io/en/latest/analyzing/#sqlparse.sql.Statement)*) → [str](https://docs.python.org/3.7/library/stdtypes.html#str) Isolates just the sql within a [sqlparse.sql.Statement](https://sqlparse.readthedocs.io/en/latest/analyzing/#sqlparse.sql.Statement) object.

<span id="page-66-0"></span>**split\_sub\_blocks**(*self*, *s: [sqlparse.sql.Statement](https://sqlparse.readthedocs.io/en/latest/analyzing/#sqlparse.sql.Statement)*) → Tuple[List, [str\]](https://docs.python.org/3.7/library/stdtypes.html#str) Breaks apart blocks of arguments within a [sqlparse.sql.Statement](https://sqlparse.readthedocs.io/en/latest/analyzing/#sqlparse.sql.Statement).

#### Note:

- sqlparse.parsestream() returns a list of [sqlparse.sql.Statement](https://sqlparse.readthedocs.io/en/latest/analyzing/#sqlparse.sql.Statement) objects, each of which includes all text (comments) between the last character of the prior statement and the first character of the current one.
- [split\\_sub\\_blocks\(\)](#page-66-0) traverses that space and identifies all spans of text wrapped in *open* (/  $\star$ -) and *close* ( $\star$ /) tags, storing their index positions relative to the other statements & markers.
- These are stored as snowmobile.core. Script attributes as statements are parsed and so that they can be exported in the appropriate order to a markdown file.

Parameters **s** ([sqlparse.sql.Statement](https://sqlparse.readthedocs.io/en/latest/analyzing/#sqlparse.sql.Statement)) – sqlparse.sql.Statement object.

#### Returns (Tuple[List, str]):

#### A tuple containing:

- 1. A list of \_\_marker\_\_ blocks if they exist; empty list otherwise
- 2. The last wrap/block before the start of the actual SQL (e.g. the wrap/block that is associated with the statement passed to s.

```
str) \rightarrow str
```
Extracts a marker name (e.g. 'script' from within \_\_script\_\_).

- <span id="page-66-2"></span>**parse\_name** (*self, raw: [str](https://docs.python.org/3.7/library/stdtypes.html#str), offset: Optional[\[int\]](https://docs.python.org/3.7/library/functions.html#int)* = *None, silence: [bool](https://docs.python.org/3.7/library/functions.html#bool)* = *False*)  $\rightarrow$  str Parses name from a raw set of arguments if not given an explicit wrap.
- **static add\_name**(*nm\_title: [str](https://docs.python.org/3.7/library/stdtypes.html#str)*, *nm\_marker: [str](https://docs.python.org/3.7/library/stdtypes.html#str)*, *attrs: [dict](https://docs.python.org/3.7/library/stdtypes.html#dict)*, *overwrite: [bool](https://docs.python.org/3.7/library/functions.html#bool) = False*) Adds a name to a set of parsed marker attributes.

#### Accepts a name and a dict of parsed attributes from a marker and:

1. Checks to see if there's an explicit 'name' declared within the attributes

- 2. If not explicitely declared or explicitely declared and *overwrite=False*, it will add the *nm* value to the attributes as 'name'.
- 3. It will also add the 'nm' value to the attributes as 'marker-name' to be used by the [Marker](#page-64-0) when cross-referencing the \_\_name\_\_ with template markers in snowmobile.toml.

#### Parameters

•  $nm$  title  $(str)$  $(str)$  $(str)$  –

#### The name of the marker as either:

- 1. Returned value from [name\\_from\\_marker\(\)](#page-66-1)
- 2. Returned value from [parse\\_name\(\)](#page-66-2)
- 3. None if neither is provided nm\_marker (str):

The string value wrapped in  $\equiv$  on the first line of the argument block.

- **attrs** ([dict](https://docs.python.org/3.7/library/stdtypes.html#dict)) A dictionary of parsed attributes as returned from [parse\\_str\(\)](#page-65-0).
- **overwrite** (*[bool](https://docs.python.org/3.7/library/functions.html#bool)*) Indicator of whether or not to overwrite a 'name' attribute declared within the .sql script.

#### **parse\_marker**(*self*, *attrs\_raw: [str](https://docs.python.org/3.7/library/stdtypes.html#str)*) → Dict

Parses a raw string of \_\_marker\_\_ text between an open and a close pattern.

**static ensure\_sqlparse**(*sql: Union[\[sqlparse.sql.Statement,](https://sqlparse.readthedocs.io/en/latest/analyzing/#sqlparse.sql.Statement) [str\]](https://docs.python.org/3.7/library/stdtypes.html#str)*) → [sqlparse.sql.Statement](https://sqlparse.readthedocs.io/en/latest/analyzing/#sqlparse.sql.Statement) Returns a [sqlparse.sql.Statement](https://sqlparse.readthedocs.io/en/latest/analyzing/#sqlparse.sql.Statement) from sql.

Will return sql with no modification if it's already a sqlparse.sql object.

Needed to accommodate dynamic addition of statements as strings to an existing Script object from from raw strings as opposed to a [sqlparse.sql.Statement](https://sqlparse.readthedocs.io/en/latest/analyzing/#sqlparse.sql.Statement) objects as is done when reading a sql file.

```
[sqlparse.sql.Statement,str])-Either a string of sql
   or an already parsed sqlparse.sql.Statement object.
```
Returns (sqlparse.sql.Statement): A parsed sql statement.

 $\text{sgl\_tokens}$  (*self, sql: [str](https://docs.python.org/3.7/library/stdtypes.html#str)*)  $\rightarrow$  List[\[sqlparse.sql.Token\]](https://sqlparse.readthedocs.io/en/latest/analyzing/#sqlparse.sql.Token)

Unpacks nested tokens from a sqlparse.sql.Statement.

**Parameters**  $sq1(s \text{tr}) - A$  **raw sql from a statement.** 

Returns A list of tokens.

## $id\_from\_tokens$  (*self, sql: [str](https://docs.python.org/3.7/library/stdtypes.html#str)*)  $\rightarrow$  str

Identifies the last identifier in a piece of raw sql.

Identifies *obj* being operated on.

**Parameters**  $sq1(s \text{tr}) - A$  **raw piece of sql from a statement.** 

Returns A string if the last identifier found or an empty string otherwise.

#### <span id="page-67-0"></span>**class** snowmobile.core.cfg.**Wildcard**

Bases: snowmobile.core.cfg.base.Base

[script.patterns.wildcards]

**char\_wc :str**

**char\_sep :str**

**wc\_paragraph :str**

**wc\_as\_is :str**

<span id="page-68-1"></span>**wc\_omit\_attr\_nm :str**

 $find\_first\_wc\_idx$ (*self, attr\_nm: [str](https://docs.python.org/3.7/library/stdtypes.html#str)*)  $\rightarrow$  [int](https://docs.python.org/3.7/library/functions.html#int) Finds index of the first unescaped wildcard in an attribute name.

**Parameters**  $attr\_nm$  ( $str$ ) – Attribute name to search through.

Returns (int): Index position of first unescaped wildcard or 0 if one does not exist.

 $partition\_on\_wc$  (*self, attr\_nm: [str](https://docs.python.org/3.7/library/stdtypes.html#str)*)  $\rightarrow$  Tuple[\[str,](https://docs.python.org/3.7/library/stdtypes.html#str) List[\[str\]](https://docs.python.org/3.7/library/stdtypes.html#str)] Parses attribute name into its display name and its wildcards.

Uses Wildcard. find\_first\_wc\_idx() to determine if **attr\_nm** contains a valid wildcard.

**Parameters**  $attr\_nm$  ( $str$ ) – Attribute name to parse.

Returns (Tuple[str, List[str]]): Tuple containing the attribute display name and a list of its wildcards if present and an empty list otherwise.

# **7.2 Submodules**

## **7.2.1 snowmobile.core.configuration**

snowmobile.core.Configuration is a parsed snowmobile.toml file; class handles:

- 1. Locating *snowmobile.toml*, from:
	- a. A cached location specific to the version of [snowmobile](https://pypi.org/project/snowmobile/) and the file name (defaults to *snowmobile.toml*)
	- b. Finding a file based on its name from traversing the file system, used when initially finding snowmobile.toml or when a bespoke configuration file name has been provided
- 2. Checking [ext-sources] for specified external configurations
- 3. Instantiating each section in snowmobile.toml from the (Pydantic) models defined in [snowmobile.core.](#page-48-0)  $c$ fg; root sections are set as individual attributes on [Configuration](#page-68-0)

#### **Module Contents**

## **Classes**

<span id="page-68-0"></span>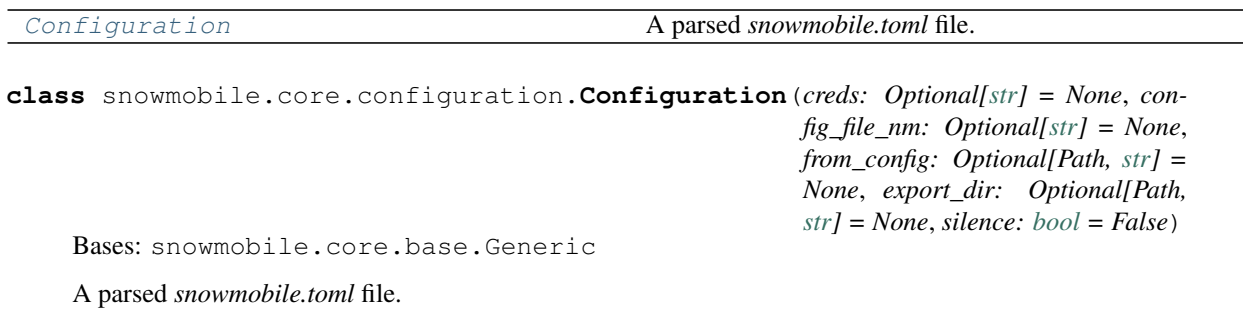

#### *All keyword arguments optional.*

#### Parameters

- **config\_file\_nm** (*Optional* [\[str\]](https://docs.python.org/3.7/library/stdtypes.html#str)) Name of configuration file to use; defaults to *snowmobile.toml*.
- **creds** (*Optional* [\[str\]](https://docs.python.org/3.7/library/stdtypes.html#str)) Alias for the set of credentials to authenticate with; default behavior will fall back to the *connection.default-creds* specified in *snowmobile.toml*, *or the first set of credentials stored if this configuration option is left blank*.
- **from\_config** (Optional[\[str,](https://docs.python.org/3.7/library/stdtypes.html#str) Path]) A full path to a specific configuration file to use; bypasses any checks for a cached file location and can be useful for containerbased processes with restricted access to the local file system.
- **export\_dir** (Optional[Path]) Path to save a template *snowmobile.toml* file to; if pr, the file will be exported within the \_\_init\_\_ method and nothing else will be instantiated.

#### **file\_nm**

Configuration file name; defaults to 'snowmobile.toml'.

Type [str](https://docs.python.org/3.7/library/stdtypes.html#str)

#### **cache**

Persistent cache; caches [location](#page-69-0).

Type snowmobile.core.cache.Cache

#### <span id="page-69-0"></span>**location**

Full path to configuration file.

Type [pathlib.Path](https://docs.python.org/3.7/library/pathlib.html#pathlib.Path)

**connection :Optional[cfg.Connection]** [connection] from snowmobile.toml.

Type *[snowmobile.core.cfg.Connection](#page-60-0)*

**loading :Optional[cfg.Loading]** [loading] from snowmobile.toml.

Type *[snowmobile.core.cfg.Loading](#page-61-0)*

**script :Optional[cfg.Script]** [script] from snowmobile.toml.

#### Type *[snowmobile.core.cfg.Script](#page-64-2)*

**sql :Optional[cfg.SQL]** [sql] from snowmobile-ext.toml.

Type *[snowmobile.core.cfg.SQL](#page-62-1)*

#### **ext\_sources :Optional[cfg.Location]** [external-sources] from snowmobile.toml.

Type *[snowmobile.core.cfg.Location](#page-62-2)*

**property markdown**(*self*) → *[snowmobile.core.cfg.Markup](#page-63-1)* Accessor for cfg.script.markdown.

**property attrs**(*self*) → *[snowmobile.core.cfg.Attributes](#page-63-0)* Accessor for cfg.script.markdown.attributes.

```
property wildcards(self) → snowmobile.core.cfg.Wildcard
     Accessor for cfg.script.patterns.wildcards.
```
**static batch\_set\_attrs**(*obj: Any*, *attrs: [dict](https://docs.python.org/3.7/library/stdtypes.html#dict)*, *to\_none: [bool](https://docs.python.org/3.7/library/functions.html#bool) = False*) Batch sets attributes on an object from a dictionary.

#### Parameters

- $obj$  ( $Any$ ) Object to set attributes on.
- **attrs** ([dict](https://docs.python.org/3.7/library/stdtypes.html#dict)) Dictionary containing attributes.
- **to\_none** ([bool](https://docs.python.org/3.7/library/functions.html#bool)) Set all of the object's attributes batching a key in *wrap* to *None*; defaults ot *False*.

Returns (Any): Object post-setting attributes.

- **static attrs\_from\_obj**(*obj: Any, within: Optional[List[\[str\]](https://docs.python.org/3.7/library/stdtypes.html#str)] = None*)  $\rightarrow$  Dict[\[str,](https://docs.python.org/3.7/library/stdtypes.html#str) MethodType] Utility to return attributes/properties from an object as a dictionary.
- **static methods\_from\_obj** $(obj: Any, within: Optional[List[str]] = None) \rightarrow Dict[str, Method (obj: Any, within: Optional[List[str]] = None) \rightarrow Dict[str, Method (obj: Any, within: Optional[List[str]] = None) \rightarrow Dict[str, Method (obj: Any, within: Optional[List[str]] = None) \rightarrow Dict[str, Method (obj: Any, within: Optional[List[str]] = None) \rightarrow Dict[str, Method-$ Type]

Returns callable components of an object as a dictionary.

#### **property scopes**(*self*)

All combinations of scope type and scope attribute.

**scopes\_from\_kwargs**(*self*, *only\_populated: [bool](https://docs.python.org/3.7/library/functions.html#bool) = False*, *\*\*kwargs*) → Dict Turns *script.filter()* arguments into a valid set of kwargs for Scope.

Returns dictionary of all combinations of 'arg' ("kw", "obj", "desc", "anchor" and "nm"), including empty sets for any 'arg' not included in the keyword arguments provided.

**scopes\_from\_tag**(*self*, *t: Any*)

Generates list of keyword arguments to instantiate all scopes for a wrap.

**json**(*self*, *by\_alias: [bool](https://docs.python.org/3.7/library/functions.html#bool) = False*, *\*\*kwargs*) Serialization method for core object model.

# **7.2.2 snowmobile.core.connection**

 $Snowmobile$  is the core of [snowmobile'](https://pypi.org/project/snowmobile/)s object model and a given instance is often shared across multiple objects at once.

It is the primary method of executing statement against the warehouse and it stores the fully parsed & validated snowmobile.toml file it was instantiated with as its  $cfg$  attribute.

Within snowmobile's code and documentation, it is referred to as sn for brevity.

### **Module Contents**

#### **Classes**

<span id="page-70-0"></span>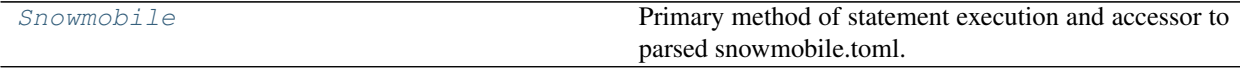

```
class snowmobile.core.connection.Snowmobile(creds: Optional[str] = None, delay: bool
                                                      = False, ensure_alive: bool = True,
                                                      config_file_nm: Optional[str] = None,
                                                      from_config: Optional[str, Path] = None,
                                                      silence: bool = False, **connect_kwargs)
```
Bases: [snowmobile.core.sql.SQL](#page-83-0)

Primary method of statement execution and accessor to parsed snowmobile.toml.

#### **Parameters**

- **creds** (Optional [\[str\]](https://docs.python.org/3.7/library/stdtypes.html#str)) Alias for the set of credentials to authenticate with; default behavior will fall back to the connection.default-creds specified in *snowmobile.toml*, *or the first set of credentials stored if this configuration option is left blank*.
- **delay** ([bool](https://docs.python.org/3.7/library/functions.html#bool)) Optionally delay establishing a connection when the object is instantiated, enabling access to the configuration object model through the Connection.cfg attribute; defaults to *False*.
- **ensure\_alive** ([bool](https://docs.python.org/3.7/library/functions.html#bool)) Establish a new connection if a method requiring a connection against the database is called while [alive](#page-72-0) is *False*; defaults to *True*.
- **config\_file\_nm** (*Optional* [\[str\]](https://docs.python.org/3.7/library/stdtypes.html#str)) Name of configuration file to use; defaults to *snowmobile.toml*.
- **from\_config** (*Optional* [\[str,](https://docs.python.org/3.7/library/stdtypes.html#str)  $Path$ ) A full path to a specific configuration file to use; bypasses any checks for a cached file location and can be useful for containerbased processes with restricted access to the local file system.
- **\*\*connect\_kwargs** Additional arguments to provide to [snowflake.connector.connect\(\);](https://docs.snowflake.com/en/user-guide/python-connector-api.html#connect) arguments provided here will over-ride connection arguments specified in *snowmobile.toml*, including:
	- Connection parameters in *connection.default-arguments*
	- Credentials parameters associated with a given alias
	- Connection parameters associated with a given alias

Initializes a snowmobile.SQL object.

## <span id="page-71-0"></span>**cfg :Configuration**

*snowmobile.toml*

Type *[snowmobile.core.configuration.Configuration](#page-68-0)*

**con :Optional[SnowflakeConnection]** Can be *None* until set by *Snowmobile.connect* ()

Type SnowflakeConnection

#### **e :ExceptionHandler**

Exception / context management

Type snowmobile.core.exception\_handler.ExceptionHandler

#### **ensure\_alive :bool**

Reconnect to Snowflake if connection is lost

Type [bool](https://docs.python.org/3.7/library/functions.html#bool)

<span id="page-71-1"></span>**connect**(*self*, *\*\*kwargs*) → *[snowmobile.core.connection.Snowmobile](#page-70-0)* Establishes connection to Snowflake.
Re-implements*snowflake.connector.connect()* with connection arguments sourced from snowmobile's object model, specifically:

- Credentials from *snowmobile.toml*.
- Default connection arguments from *snowmobile.toml*.
- Optional keyword arguments either passed to snowmobile.connect() or directly to this method.
- kwargs: Optional keyword arguments to pass to snowflake.connector.connect(); arguments passed here will over-ride connection.default-arguments specified in snowmobile.toml.

**disconnect**(*self*) → *[snowmobile.core.connection.Snowmobile](#page-70-0)* Disconnect from connection with which Connection() was instantiated.

**property alive**(*self*) → [bool](https://docs.python.org/3.7/library/functions.html#bool) Check if the connection is alive.

- **property cursor**(*self*) → snowflake.connector.connection.SnowflakeCursor SnowflakeCursor accessor.
- **property dictcursor**(*self*) → snowflake.connector.DictCursor DictCursor accessor.

**ex**(*self*, *sql: [str](https://docs.python.org/3.7/library/stdtypes.html#str)*, *on\_error: Optional[\[str\]](https://docs.python.org/3.7/library/stdtypes.html#str) = None*, *\*\*kwargs*) → snowflake.connector.connection.SnowflakeCursor Executes a command via SnowflakeCursor.

#### Parameters

- $\text{sgl}(str)$  $\text{sgl}(str)$  $\text{sgl}(str)$   $\text{sgl}$  command as a string.
- **on\_error**  $(str)$  $(str)$  $(str)$  String value to impose a specific behavior if an error occurs during the execution of  $sql$ .
- **\*\*kwargs** Optional keyword arguments for SnowflakeCursor.execute().

Returns (SnowflakeCursor): SnowflakeCursor object that executed the command.

**exd**(*self*, *sql: [str](https://docs.python.org/3.7/library/stdtypes.html#str)*, *on\_error: Optional[\[str\]](https://docs.python.org/3.7/library/stdtypes.html#str) = None*, *\*\*kwargs*) → snowflake.connector.DictCursor Executes a command via DictCursor.

## **Parameters**

- $\text{sgl}(str)$  $\text{sgl}(str)$  $\text{sgl}(str)$   $\text{sgl}$  command as a string.
- **on\_error** ([str](https://docs.python.org/3.7/library/stdtypes.html#str)) String value to impose a specific behavior if an error occurs during the execution of sql.
- **\*\*kwargs** Optional keyword arguments for SnowflakeCursor.execute().

Returns (DictCursor): DictCursor object that executed the command.

<span id="page-72-0"></span>**query**(*self*, *sql: [str](https://docs.python.org/3.7/library/stdtypes.html#str)*, *as\_df: [bool](https://docs.python.org/3.7/library/functions.html#bool) = False*, *as\_cur: [bool](https://docs.python.org/3.7/library/functions.html#bool) = False*, *as\_dcur: [bool](https://docs.python.org/3.7/library/functions.html#bool) = False*, *as\_scalar:*  $bool = False$  $bool = False$ ,  $lower:  $bool = True$ , *on_error: Optional* $[str] = None$  $[str] = None$   $\rightarrow$  Union[pd.DataFrame,$ SnowflakeCursor] Execute a query and return results.

> Default behavior of *results=True* will return results as a [pandas.DataFrame](https://pandas.pydata.org/pandas-docs/stable/reference/api/pandas.DataFrame.html#pandas.DataFrame), otherwise will execute the sql provided with a SnowflakeCursor and return the cursor object.

#### Parameters

- $sq1(str)$  $sq1(str)$  $sq1(str)$  Raw SQL to execute.
- **as\_df** ([bool](https://docs.python.org/3.7/library/functions.html#bool)) Return results in DataFrame.
- **as\_cur** ([bool](https://docs.python.org/3.7/library/functions.html#bool)) Return results in Cursor.
- **as dcur** ([bool](https://docs.python.org/3.7/library/functions.html#bool)) Return results in a DictCursor.
- **as scalar**  $(bood)$  Return results as a single scalar value.
- **lower** ([bool](https://docs.python.org/3.7/library/functions.html#bool)) Boolean value indicating whether or not to return results with columns lower-cased.
- **on\_error** ([str](https://docs.python.org/3.7/library/stdtypes.html#str)) String value to impose a specific behavior if an error occurs during the execution of sql.

Returns (Union[pd.DataFrame, SnowflakeCursor]): Results from sql as a DataFrame by default or the SnowflakeCursor object if *results=False*.

## **7.2.3 snowmobile.core.markup**

Calling  $scripted$ ,  $doc()$  returns a [Markup](#page-74-0) containing a Section for each statement or marker within the script.

Note: A [Markup](#page-74-0) instance, m, returned by  $script$ .doc(), makes no modifications to the sql file read by script

Instead, m will generate and export the following two files:

- A sql file stripped of all untagged comments, limited to statements within the context of script at the time  $m$ was created
- A markdown representation of the code and markup associated with the same set of statements

By default, these files are exported to a . snowmobile directory alongside the sql file that was read by the script; the directory name to use for generated exports can be configured in *[\[script.export-dir-name\]](#page-41-0)*

If the target directory does not yet exist, it will be created as part of the export process invoked by  $m$ . save ()

The *[default markdown configuration](#page-42-0)* yields a *.md* file with the below structure:

```
# Script Name.sql [script name gets an 'h1' header]
 **Key1**: *Value1* [keys are bolded, values are italicized]<br>**Key2**: *Value2* [same for all tags/attributes found]
                          [same for all tags/attributes found]
 - ...
**Description** [except for the 'Description' section]
                          [this is just a blank canvas of markdown..]
                          [..but this is configurable]
## (1) create-table~dummy_name [contents get 'h2' level headers]
- **Key1**: *Value1* [identical formatting for st/markers]
**Description** [statement descriptions get one of these too]
**SQL** [as does their rendered sql]
    ...sql
```
(continues on next page)

(continued from previous page)

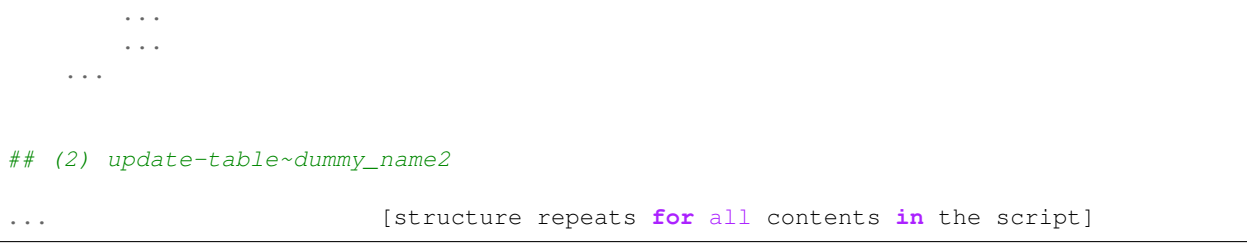

## **Module Contents**

## **Classes**

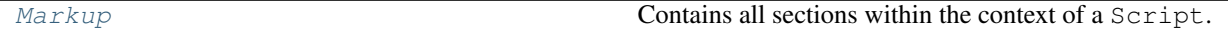

<span id="page-74-0"></span>**class** snowmobile.core.markup.**Markup**(*sn:* [snowmobile.core.connection.Snowmobile,](#page-70-0) *path: [pathlib.Path](https://docs.python.org/3.7/library/pathlib.html#pathlib.Path)*, *contents: Dict[\[int,](https://docs.python.org/3.7/library/functions.html#int) Union[Statement, Marker]]*, *nm: Optional[\[str\]](https://docs.python.org/3.7/library/stdtypes.html#str) = None*, *prefix: Optional[\[str\]](https://docs.python.org/3.7/library/stdtypes.html#str) = None*, *suffix: Optional[\[str\]](https://docs.python.org/3.7/library/stdtypes.html#str) = None*, *root\_dir: Optional[Union[\[str,](https://docs.python.org/3.7/library/stdtypes.html#str) Path]] = None*, *sub\_dir: Optional[\[str\]](https://docs.python.org/3.7/library/stdtypes.html#str) = None*, *incl\_sql: [bool](https://docs.python.org/3.7/library/functions.html#bool) = True*, *incl\_markers: [bool](https://docs.python.org/3.7/library/functions.html#bool) = True*, *incl\_sql\_tag: [bool](https://docs.python.org/3.7/library/functions.html#bool) = False*, *incl\_exp\_ctx: [bool](https://docs.python.org/3.7/library/functions.html#bool) = True*, *result\_wrap: Optional[\[str\]](https://docs.python.org/3.7/library/stdtypes.html#str) = None*)

Bases: [snowmobile.core.Generic](#page-102-0)

Contains all sections within the context of a Script.

- **sn** ([Snowmobile](#page-70-0)) A Snowmobile instance.
- **path**  $(Path) A full path to the *sql* file that script was instantiated from.$
- **contents** (Dict[\[int,](https://docs.python.org/3.7/library/functions.html#int) Union[[Statement](#page-114-0), [Marker](#page-64-0)]]) A dictionary of the script's contents (st and markers) by index position.
- **nm** (Optional [\[str\]](https://docs.python.org/3.7/library/stdtypes.html#str)) Alternate file name to use; defaults to path.name.
- **prefix** (*Optional* [\[str\]](https://docs.python.org/3.7/library/stdtypes.html#str)) Prefix to prepend to original file name when exporting.
- **suffix** (*Optional* [\[str\]](https://docs.python.org/3.7/library/stdtypes.html#str)) Suffix to append to original file name when exporting.
- **root\_dir** (Optional [Union [\[str,](https://docs.python.org/3.7/library/stdtypes.html#str) Path]]) Alternate target directory for exports; defaults to ./.snowmobile where . is the directory containing the sql file that the script was created from.
- **sub\_dir** (Optional[\[str\]](https://docs.python.org/3.7/library/stdtypes.html#str)) Alternate sub-directory name; defaults to path. name where path is a full [Path](https://docs.python.org/3.7/library/pathlib.html#pathlib.Path) to the sql file that the script was created from.
- **incl\_sql** ([bool](https://docs.python.org/3.7/library/functions.html#bool)) Include statements in export.
- **incl\_markers** ([bool](https://docs.python.org/3.7/library/functions.html#bool)) Include markers in export.
- **incl\_sql\_tag** ([bool](https://docs.python.org/3.7/library/functions.html#bool)) Include the raw wrap in the sql that is rendered in the *md* export.

• **incl exp ctx** ([bool](https://docs.python.org/3.7/library/functions.html#bool)) – Include (configurable) disclaimer at the top of exported *sql* file.

## **exported**

List of file paths that current instance has exported to.

Type List[Path]

### **created**

List of directory paths that current instance has created (should mostly apply for initial scaffolding build on first run only).

Type List[Path]

```
property export_dir(self) → pathlib.Path
```
Documentation sub-directory; *.snowmobile* by default.

- **property sections**(*self*) → Dict[\[int,](https://docs.python.org/3.7/library/functions.html#int) Section] Dictionary of all [sections](#page-110-0) by index position.
- **property markdown**(*self*) → [str](https://docs.python.org/3.7/library/stdtypes.html#str) Full markdown file as a string.

```
property sql(self)
     SQL for save.
```

```
save (self, md: bool = True, sql: bool = True) \rightarrowNone
      Save files to disk.
```
## **Parameters**

- **md** ([bool](https://docs.python.org/3.7/library/functions.html#bool)) Export a generated markdown file.
- **sql** ([bool](https://docs.python.org/3.7/library/functions.html#bool)) Export a generated sql file.

## <span id="page-75-1"></span>**7.2.4 snowmobile.core.qa**

Derived [Statement](#page-93-0) classes.

These objects derive from [snowmobile.core.statement.Statement](#page-93-0) and override its [process\(\)](#page-96-0) method to perform additional post-processing of the statement's results in conjunction with any parameters provided within the statement's tags.

s.process() modifies a statement's *out come* attribute ([bool](https://docs.python.org/3.7/library/functions.html#bool)) on which an assertion is run before continuing execution of the script.

Note: The on\_exception and on\_failure parameters of [script.run\(\)](#page-82-0) are passed directly and only applicable to these derived statement classes.

on\_exception is used to control the exception-handling of errors encountered in the postprocessing invoked by  $s$ . process()

on\_failure is used to control the exception-handling of a failed assertion ran on the outcome of the post-processing invoked by  $s$ . process()

## **Module Contents**

## **Classes**

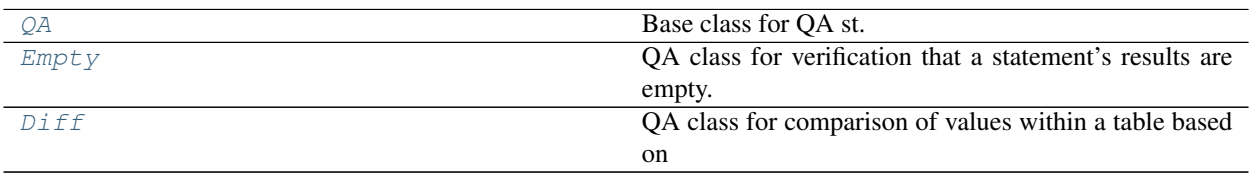

<span id="page-76-0"></span>**class** snowmobile.core.qa.**QA**(*sn:* [snowmobile.core.connection.Snowmobile,](#page-70-0) *\*\*kwargs*) Bases: [snowmobile.core.Statement](#page-114-0)

Base class for QA st.

Initialize self. See help(type(self)) for accurate signature.

**set\_outcome**(*self*) Updates .\_outcome upon completion of processing invoked by .process().

<span id="page-76-1"></span>**class** snowmobile.core.qa.**Empty**(*sn:* [snowmobile.core.connection.Snowmobile,](#page-70-0) *\*\*kwargs*) Bases: [snowmobile.core.qa.QA](#page-76-0)

QA class for verification that a statement's results are empty.

The most widely applicable use of  $Empty$  is for simple verification that a table's dimensions are as expected.

Initialize self. See help(type(self)) for accurate signature.

## **process**(*self*) → *[snowmobile.core.qa.QA](#page-76-0)*

Over-ride method; checks if results are empty and updates outcome

<span id="page-76-2"></span>**class** snowmobile.core.qa.**Diff**(*sn:* [snowmobile.core.connection.Snowmobile](#page-70-0) *= None*, *\*\*kwargs*) Bases: [snowmobile.core.qa.QA](#page-76-0)

QA class for comparison of values within a table based on partitioning on a field.

## **partition\_on**

Column name to partition data on before comparing the partitioned datasets; defaults to 'src\_description'.

Type [str](https://docs.python.org/3.7/library/stdtypes.html#str)

## **end\_index\_at**

Column name that marks the last column to use as an index column when joining the partitioned datasets back together.

Type [str](https://docs.python.org/3.7/library/stdtypes.html#str)

#### **compare\_patterns**

Regex patterns to match columns on that should be *included* in comparison (numeric columns you're running QA on).

Type [list](https://docs.python.org/3.7/library/stdtypes.html#list)

#### **ignore\_patterns**

Regex patterns to match columns on that should be *ignored* both for the comparison and the index.

Type [list](https://docs.python.org/3.7/library/stdtypes.html#list)

## **generic\_metric\_col\_nm**

Column name to use for the melted field names; defaults to 'Metric'.

Type [str](https://docs.python.org/3.7/library/stdtypes.html#str)

## **compare\_cols**

Columns that are used in comparison once statement is executed and parsing is applied.

## Type [list](https://docs.python.org/3.7/library/stdtypes.html#list)

## **drop\_cols**

Columns that are dropped once statement is executed and parsing is applied.

Type [list](https://docs.python.org/3.7/library/stdtypes.html#list)

## **idx\_cols**

Columns that are used for the index to join the data back together once statement is executed and parsing is applied.

## Type [list](https://docs.python.org/3.7/library/stdtypes.html#list)

## **ub\_raw**

Maximum absolute raw difference (upper bound) that two fields that are being compared can differ from each other without causing a failure.

## Type [float](https://docs.python.org/3.7/library/functions.html#float)

## **ub\_perc**

Maximum absolute percentage difference (upper bound) that two comparison fields can differ from each other without causing a failure.

## Type [float](https://docs.python.org/3.7/library/functions.html#float)

Instantiates a qa-diff statement.

## Parameters

- delta\_column\_suffix  $(str)$  $(str)$  $(str)$  Suffix to add to columns that comparison is being run on; defaults to 'Delta'.
- **partition\_on** ([str](https://docs.python.org/3.7/library/stdtypes.html#str)) Column to partition the data on in order to compare.
- **end\_index\_at** ([str](https://docs.python.org/3.7/library/stdtypes.html#str)) Column name that marks the last column to use as an index when joining the partitioned datasets back together.
- **compare\_patterns** ([list](https://docs.python.org/3.7/library/stdtypes.html#list)) Regex patterns matching columns to be *included* in comparison.
- **ignore\_patterns** (*[list](https://docs.python.org/3.7/library/stdtypes.html#list)*) Regex patterns to match columns on that should be *ignored* both for the comparison and the index.
- **generic\_metric\_col\_nm** ([str](https://docs.python.org/3.7/library/stdtypes.html#str)) Column name to use for the melted field names; defaults to 'Metric'.
- **raw** upper bound  $(f\text{load})$  Maximum absolute raw difference that two fields that are being compared can differ from each other without causing a failure.
- **percentage\_upper\_bound** ([float](https://docs.python.org/3.7/library/functions.html#float)) Maximum absolute percentage difference that two comparison fields can differ from each other without causing a failure.

## **split\_cols**(*self*) → *[snowmobile.core.qa.Diff](#page-76-2)*

Post-processes results returned from a qa-diff statement.

## Executes private methods to split columns into:

- Index columns
- Drop columns

• Comparison columns

Then runs checks needed to ensure minimum requirements are met in order for a valid partition/comparison to be made.

```
property partitioned_by(self) → Set[Any]
```
Distinct values within the partition on column that data is partitioned by.

**static partitions\_are\_equal**(*partitions: Dict[\[str,](https://docs.python.org/3.7/library/stdtypes.html#str) pd.DataFrame]*, *abs\_tol: [float](https://docs.python.org/3.7/library/functions.html#float)*, *rel\_tol:*  $fload$ )  $\rightarrow$  [bool](https://docs.python.org/3.7/library/functions.html#bool)

Evaluates if a dictionary of DataFrames are identical.

#### Parameters

- **partitions** (Dict[\[str,](https://docs.python.org/3.7/library/stdtypes.html#str) pd.DataFrame]) A dictionary of DataFrames returned by snowmobile.DataFrame().
- **abs\_tol** (*[float](https://docs.python.org/3.7/library/functions.html#float)*) Absolute tolerance for difference in any value amongst the DataFrames being compared.
- **rel\_tol** ([float](https://docs.python.org/3.7/library/functions.html#float)) Relative tolerance for difference in any value amongst the DataFrames being compared.

Returns (bool): Indication of equality amongst all the DataFrames contained in partitions.

**process**(*self*) → *[snowmobile.core.qa.Diff](#page-76-2)* Post-processing for *[Diff](#page-76-2)*-specific results.

## **7.2.5 snowmobile.core.script**

snowmobile. Script is instantiated from a local sql file or a readable text file containing valid sql code.

## **Module Contents**

## **Classes**

<span id="page-78-0"></span>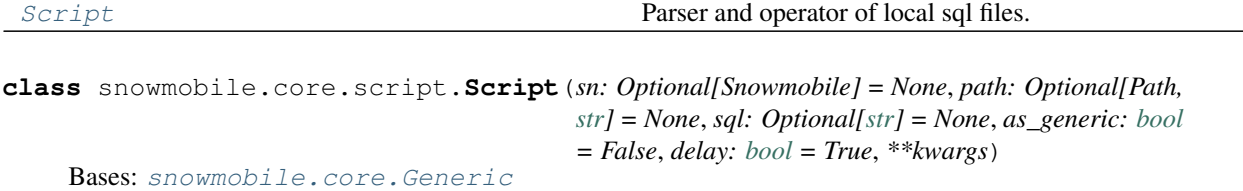

Parser and operator of local sql files.

- **sn** ([snowmobile.core.connection.Snowmobile](#page-70-0)) An instance of [Snowmobile](#page-70-0).
- $path(Optional[str]) A full path to a sql file or readable text file containing valid$  $path(Optional[str]) A full path to a sql file or readable text file containing valid$  $path(Optional[str]) A full path to a sql file or readable text file containing valid$ sql code.
- **path** A raw string of valid sql code as opposed to reading from a path.
- **as\_generic** ([bool](https://docs.python.org/3.7/library/functions.html#bool)) Instantiate all statements as generic st; skips all checks for a mapping of a statement anchor to a derived statement class to instantiate in the place of a generic [Statement](#page-93-0).
- **delay** ([bool](https://docs.python.org/3.7/library/functions.html#bool)) Delay connection of the Snowmobile; only applicable if the sn argument is omitted and [Script](#page-78-0) is instantiating a Snowmobile in its absence.
- **\*\*kwargs** Any keyword arguments to pass to Snowmobile; only applicable if the sn argument is omitted and *[Script](#page-78-0)* is instantiating a Snowmobile in its absence

#### **sn**

An instance of [Snowmobile](#page-70-0)

Type *[snowmobile.core.connection.Snowmobile](#page-70-0)*

### **patterns**

Configured patterns from *[snowmobile.toml](#page-40-0)*.

Type *[snowmobile.core.cfg.script.Pattern](#page-54-0)*

### **as\_generic**

Instantiate all statements as generic st; skips all checks for a mapping of a statement anchor to a derived statement class to instantiate in the place of a generic *[Statement](#page-93-0)*.

Type [bool](https://docs.python.org/3.7/library/functions.html#bool)

## <span id="page-79-0"></span>**filters**

Dictionary of filters that have been passed to the current instance of [snowmobile.core.Script](#page-133-0).

Type Dict[Any[\[str,](https://docs.python.org/3.7/library/stdtypes.html#str) [int\]](https://docs.python.org/3.7/library/functions.html#int), Dict[\[str,](https://docs.python.org/3.7/library/stdtypes.html#str) Set]]

#### **markers**

Dictionary of all markers found in the script.

Type Dict[\[int,](https://docs.python.org/3.7/library/functions.html#int) *[cfg.Marker](#page-64-0)*]

#### **path**

Path to sql file (e.g. *full/path/to/script.sql*).

Type Path

#### **name**

Name of sql file (e.g. *script.sql*).

Type [str](https://docs.python.org/3.7/library/stdtypes.html#str)

#### **source**

Raw sql text of script; will be the text contained in the raw sql file when initially read from source and reflect any modifications to the script's contents made post-instantiation.

#### Type [str](https://docs.python.org/3.7/library/stdtypes.html#str)

 $\text{read}(self, path: pathlib. Path = None) \rightarrow snowmobile.core. script. Script$ Runs quick path validation and reads in a sql file as a string.

A valid *path* must be provided if the *script.path* attribute hasn't been set; ValueErrors will be thrown if neither is valid.

## Parameters path (pathlib. Path) – Full path to a sql object.

**from\_[str](https://docs.python.org/3.7/library/stdtypes.html#str)**(*self, sql: str, name: str, directory: [pathlib.Path](https://docs.python.org/3.7/library/pathlib.html#pathlib.Path) = Path.cwd())*  $\rightarrow$  *[snowmo](#page-78-0)[bile.core.script.Script](#page-78-0)* Instantiates a raw string of sql as a script.

**source** (*self, original:*  $bool = False$  $bool = False$ )  $\rightarrow$  [str](https://docs.python.org/3.7/library/stdtypes.html#str)

The script's sql as a raw string.

**parse\_one**(*self*, *s: Union[\[sqlparse.sql.Statement,](https://sqlparse.readthedocs.io/en/latest/analyzing/#sqlparse.sql.Statement) [str\]](https://docs.python.org/3.7/library/stdtypes.html#str)*, *index: Optional[\[int\]](https://docs.python.org/3.7/library/functions.html#int) = None*, *nm: Op-* $\phi$ *tional* $\left[ str \right] = None$  $\left[ str \right] = None$   $\rightarrow$  None Adds a statement object to the script.

Default behavior will only add sqlparse.sql.Statement objects returned from script. source\_stream.

clean\_parse() utility function is utilized so that generated sql within Python can be inserted back into the script as raw strings.

## Parameters

- **s** (Union[\[sqlparse.sql.Statement,](https://sqlparse.readthedocs.io/en/latest/analyzing/#sqlparse.sql.Statement) [str\]](https://docs.python.org/3.7/library/stdtypes.html#str)) A sqlparse.sql.Statement object or a raw string of SQL for an individual statement.
- **index**  $(int)$  $(int)$  $(int)$  Index position of the statement within the script; defaults to  $n + 1$ if index is not provided where n is the number of statements within the script at the time parse\_one() is called.
- **nm** (Optional [\[str\]](https://docs.python.org/3.7/library/stdtypes.html#str)) Optionally provided the name of the statement being added; the script instance will treat this value as if it were provided within an in-script wrap.

## **parse\_stream**(*self*, *stream: [str](https://docs.python.org/3.7/library/stdtypes.html#str)*) → [None](https://docs.python.org/3.7/library/constants.html#None)

Parses a stream of sql and adds onto existing Script contents.

<span id="page-80-0"></span>**filter**(*self, incl\_kw: Optional[List* $[str]$ *, [str\]](https://docs.python.org/3.7/library/stdtypes.html#str)* = None, *incl\_obj: Optional[List* $[str]$ *, str]* = None, *incl\_desc: Optional[List[\[str\]](https://docs.python.org/3.7/library/stdtypes.html#str), [str\]](https://docs.python.org/3.7/library/stdtypes.html#str) = None*, *incl\_anchor: Optional[List[\[str\]](https://docs.python.org/3.7/library/stdtypes.html#str), [str\]](https://docs.python.org/3.7/library/stdtypes.html#str) = None*, *incl\_nm: Optional[List[\[str\]](https://docs.python.org/3.7/library/stdtypes.html#str), [str\]](https://docs.python.org/3.7/library/stdtypes.html#str) = None*, *excl\_kw: Optional[List[\[str\]](https://docs.python.org/3.7/library/stdtypes.html#str), [str\]](https://docs.python.org/3.7/library/stdtypes.html#str) = None*, *excl\_obj: Optional[List[\[str\]](https://docs.python.org/3.7/library/stdtypes.html#str), [str\]](https://docs.python.org/3.7/library/stdtypes.html#str) = None*, *excl\_desc: Optional[List[\[str\]](https://docs.python.org/3.7/library/stdtypes.html#str), [str\]](https://docs.python.org/3.7/library/stdtypes.html#str) = None*, *excl\_anchor: Optional*[*List* $[str]$ *, str*] = None, excl nm: Optional[*List* $[str]$  $[str]$ *, str*] = None, *as id: Optional[Union[\[str,](https://docs.python.org/3.7/library/stdtypes.html#str) [int\]](https://docs.python.org/3.7/library/functions.html#int)] = None*, *from\_id: Optional[Union[\[str,](https://docs.python.org/3.7/library/stdtypes.html#str) [int\]](https://docs.python.org/3.7/library/functions.html#int)] = None*, *last: [bool](https://docs.python.org/3.7/library/functions.html#bool) = False*) → ContextManager[*[Script](#page-78-0)*]

Subset the script based on attributes of its st.

script.filter() returns a modified instance of script that can be operated on within the context defined.

Note: Keyword arguments beginning with incl or excl expect a string or a list of strings containing regex patterns with which to check for a match against the associated attribute of its st' Name.

- **incl\_kw** Include only kw
- **incl\_obj** Include only obj
- **incl\_desc** Include only desc
- **incl\_anchor** Include only anchor
- **incl\_nm** Include only nm
- **excl\_kw** Exclude kw
- **excl\_obj** Exclude obj
- **excl\_desc** Exclude desc
- **excl\_anchor** Exclude anchor
- **excl\_nm** Exclude nm
- $a s_id ID$  to assign the [filters](#page-79-0) passed to method; used to populated the  $filters$ attribute
- **from id** ID previously used on the same instance of *[Script](#page-78-0)* from which to populate filtered arguments
- **last** Re-use the last set of filters passed to context manager.

Returns (Script): The instance of script based on the context imposed by arguments pr.

**property depth**(*self*) → [int](https://docs.python.org/3.7/library/functions.html#int)

Count of statements in the script.

```
property lines(self) → int
     Number of lines in the script
```

```
property excluded(self)
```
All statements by index position excluded from the current context.

## **property executed**(*self*) → Dict[\[int,](https://docs.python.org/3.7/library/functions.html#int) Statement]

Executed statements by index position included in the current context.

**reset**(*self*, *index: [bool](https://docs.python.org/3.7/library/functions.html#bool) = False*, *ctx\_id: [bool](https://docs.python.org/3.7/library/functions.html#bool) = False*, *in\_context: [bool](https://docs.python.org/3.7/library/functions.html#bool) = False*, *scope: [bool](https://docs.python.org/3.7/library/functions.html#bool) = False*,  $f$ *filter:*  $bool = False$  $bool = False$   $\rightarrow$  *[snowmobile.core.script.Script](#page-78-0)* Resets indices and scope on all statements to their state as read from source.

Invoked before exiting  $filter()$  context manger to reverse the revised indices set by index\_to() and inclusion/ exclusion scope set by Statement. Name.scope().

## **property duplicates**(*self*) → Dict[\[str,](https://docs.python.org/3.7/library/stdtypes.html#str) [int\]](https://docs.python.org/3.7/library/functions.html#int)

Dictionary of indistinct statement names/tags within script.

- $s$ (*self, \_id: Optional*[*str, [int\]](https://docs.python.org/3.7/library/functions.html#int)* = *None*)  $\rightarrow$  Any[Statement, Empty, Diff] Fetch a single statement by id.
- **property st**(*self*) → Dict[Union[\[int,](https://docs.python.org/3.7/library/functions.html#int) [str\]](https://docs.python.org/3.7/library/stdtypes.html#str), Statement] Accessor for all statements.
- **dt** 1 (*self*, *full: [bool](https://docs.python.org/3.7/library/functions.html#bool)* = *False*, *excluded: bool* = *False*, *title: bool* = *True*, *r: bool* = *False*)  $\rightarrow$  Union[\[str,](https://docs.python.org/3.7/library/stdtypes.html#str) [None\]](https://docs.python.org/3.7/library/constants.html#None)

Prints summary of statements within the current scope to console.

## **property first\_s**(*self*) First statement by index position.

- **property last\_s**(*self*) Last statement by index position
- **property first**(*self*) → Union[Statement, Empty, Diff] First statement executed.
- **property last**(*self*) → Union[Statement, Empty, Diff] Last statement executed.
- <span id="page-81-0"></span>**doc**(*self*, *nm: Optional[\[str\]](https://docs.python.org/3.7/library/stdtypes.html#str) = None*, *prefix: Optional[\[str\]](https://docs.python.org/3.7/library/stdtypes.html#str) = None*, *suffix: Optional[\[str\]](https://docs.python.org/3.7/library/stdtypes.html#str) = None*, *incl\_markers: Optional[\[bool\]](https://docs.python.org/3.7/library/functions.html#bool) = True*, *incl\_sql: Optional[\[bool\]](https://docs.python.org/3.7/library/functions.html#bool) = True*, *incl\_exp\_ctx: Op* $t$ *ional* $[bool]$  = True, *result* wrap: Optional*[\[str\]](https://docs.python.org/3.7/library/stdtypes.html#str)* = None)  $\rightarrow$  *[snowmobile.core.Markup](#page-132-0)* Returns a [Markup](#page-74-0) from the script.

- **nm** (*Optional* [\[str\]](https://docs.python.org/3.7/library/stdtypes.html#str)) Alternate file name to use.
- **prefix** (Optional [\[str\]](https://docs.python.org/3.7/library/stdtypes.html#str)) Prefix for file name.
- **suffix**  $(Optional[str]) (Optional[str]) (Optional[str]) -$  Suffix for file name.
- **incl\_markers** (Optional [\[bool\]](https://docs.python.org/3.7/library/functions.html#bool)) Include markers in exported files.
- **incl\_sql** (Optional [\[bool\]](https://docs.python.org/3.7/library/functions.html#bool)) Include sql in exported files.
- **incl\_exp\_ctx** (Optional [\[bool\]](https://docs.python.org/3.7/library/functions.html#bool)) Include disclaimer of programmatic save in exported sql file.

Returns A [Markup](#page-74-0) instance based on the contents included in the script's context.

**ids** (*self*, *\_id: Optional[Union[Tuple, List]] = None*)  $\rightarrow$  List[\[int\]](https://docs.python.org/3.7/library/functions.html#int) Utility function to get a list of statement IDs given an *\_id*.

## Invoked within script.run() if the *\_id* parameter is either a:

- (1) tuple of integers (lower and upper bound of statement indices to run)
- (2) list of integers or strings (statement names or indices to run)
- (3) default=None; returns all statement indices within scope if so
- **Parameters**  $\_id$  (Union [Tuple, List])  $\_id$  field provided to script.run() if it's neither an integer or a string.

Returns (List[int]): A list of statement indices to run.

<span id="page-82-0"></span>**run**(*self*, *\_id: Optional[\[str,](https://docs.python.org/3.7/library/stdtypes.html#str) [int,](https://docs.python.org/3.7/library/functions.html#int) Tuple[\[int,](https://docs.python.org/3.7/library/functions.html#int) [int\]](https://docs.python.org/3.7/library/functions.html#int), List] = None*, *as\_df: [bool](https://docs.python.org/3.7/library/functions.html#bool) = True*, *on\_error: Optional[\[str\]](https://docs.python.org/3.7/library/stdtypes.html#str) = None*, *on\_exception: Optional[\[str\]](https://docs.python.org/3.7/library/stdtypes.html#str) = None*, *on\_failure: Optional[\[str\]](https://docs.python.org/3.7/library/stdtypes.html#str) = None*, *lower:*  $bool = True$  $bool = True$ , *render:*  $bool = False$ , \*\**kwargs*)  $\rightarrow$  [None](https://docs.python.org/3.7/library/constants.html#None) Performs statement-by-statement execution of the script's contents.

Executes script's contents that are included within its current context and any (optional) value passed to the \_id argument.

Note: Keyword arguments on\_exception and on\_failure are only applicable to derived classes of [Statement](#page-93-0) (e.g., those within [snowmobile.core.qa](#page-75-1) by default).

#### Parameters

• **\_id** (Optional[\[str,](https://docs.python.org/3.7/library/stdtypes.html#str) [int,](https://docs.python.org/3.7/library/functions.html#int) Tuple[\[int,](https://docs.python.org/3.7/library/functions.html#int) [int\]](https://docs.python.org/3.7/library/functions.html#int), List]) –

Identifier for statement(s) to execute, can be either:

- *None* (default); execute all statements
- A single statement's [nm](#page-113-0)
- A single statement's index position
- A tuple of lower/upper index bounds of statements to execute
- A list of statement names or index positions to execute
- **as\_df** ([bool](https://docs.python.org/3.7/library/functions.html#bool)) Store statement's results as a [DataFrame](https://pandas.pydata.org/pandas-docs/stable/reference/api/pandas.DataFrame.html#pandas.DataFrame); defaults to *True*
- **on\_error** (Optional[\[str\]](https://docs.python.org/3.7/library/stdtypes.html#str)) Action to take on execution error; providing *c* will continue execution as opposed to raising exception.
- **on exception** (Optional [\[str\]](https://docs.python.org/3.7/library/stdtypes.html#str)) Action to take on **post-processing** error from a derived [Statement](#page-93-0); providing *c* will continue execution as opposed to raising exception.
- **on\_failure** (Optional [\[str\]](https://docs.python.org/3.7/library/stdtypes.html#str)) Action to take on **failure** of post-processing assertion from a derived [Statement](#page-93-0); providing *c* will continue execution as opposed to raising exception.
- **lower** ([bool](https://docs.python.org/3.7/library/functions.html#bool)) Lower-case columns in results returned if as \_df=True.
- **render** ([bool](https://docs.python.org/3.7/library/functions.html#bool)) Render sql executed as markdown; only applicable in Jupyter/iPython environments.
- **\*\*kwargs** –
- **items**(*self*, *by\_index: [bool](https://docs.python.org/3.7/library/functions.html#bool) = True*, *ignore\_scope: [bool](https://docs.python.org/3.7/library/functions.html#bool) = False*, *statements: [bool](https://docs.python.org/3.7/library/functions.html#bool) = True*, *markers:*  $bool = False$  $bool = False$ , *validate:*  $bool = True$ )  $\rightarrow$  ItemsView[Union[\[int,](https://docs.python.org/3.7/library/functions.html#int) [str\]](https://docs.python.org/3.7/library/stdtypes.html#str), Union[Statement, Marker]] Dunder items.
- $\textbf{keys}(self, **kwargs) \rightarrow \text{KeySView}[\text{Union}[int, str]]$  $\textbf{keys}(self, **kwargs) \rightarrow \text{KeySView}[\text{Union}[int, str]]$  $\textbf{keys}(self, **kwargs) \rightarrow \text{KeySView}[\text{Union}[int, str]]$  $\textbf{keys}(self, **kwargs) \rightarrow \text{KeySView}[\text{Union}[int, str]]$  $\textbf{keys}(self, **kwargs) \rightarrow \text{KeySView}[\text{Union}[int, str]]$ Access keys of items only.
- **values**(*self*, *\*\*kwargs*) → ValuesView[Union[\[int,](https://docs.python.org/3.7/library/functions.html#int) [str\]](https://docs.python.org/3.7/library/stdtypes.html#str)] Access values of items only.
- $\text{dict}(self, **kwargs) \rightarrow \text{Dict}$ Unpacking items view into an actual dictionary.

## **7.2.6 snowmobile.core.sql**

 $SQL$  contains utility methods to generate common SQL commands;  $Show**objle** inherits everything from this object$ and passes along its  $query()$  method for statement execution.

Note: The *auto* run attribute defaults to *True*, meaning that the generated sql will execute when a method is called; if set to *False* the method will return the sql as a string without executing.

The [SQL](#page-83-0) object is primarily interacted with as a pre-instantiated attribute of Snowmobile; in these instances users can fetch the generated sql as a string either by:

- 1. Providing *run=False* to any method called; this will override all behavior set by the current value of auto\_run
- 2. Setting the auto\_run attribute to *False* on an existing instance of [SQL](#page-83-0), which will replicate the behavior of *(1)* without needing to provide *run=False* to each method called on that instance

## **Module Contents**

## **Classes**

<span id="page-83-0"></span>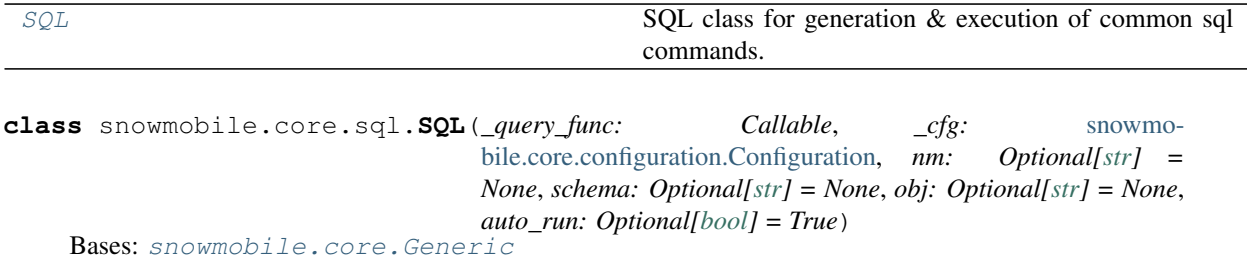

SQL class for generation  $&$  execution of common sql commands.

Intended to be interacted with as a parent of Snowmobile.

#### Note:

- All arguments except for sn are optional.
- The benefit of setting the other attributes on an instance of  $SQL$  is to (optionally) avoid passing the same information to multiple methods when generating a variety of statements around the same object.

#### **nm**

Object name to use in generated sql (e.g. 'some\_table\_name')

**Type** [str](https://docs.python.org/3.7/library/stdtypes.html#str)

## **obj**

Object type to use in generated sql (e.g. 'table')

Type [str](https://docs.python.org/3.7/library/stdtypes.html#str)

## **schema**

Schema to use when dot-prefixing sql; defaults to the schema with which the sn is connected to.

Type [str](https://docs.python.org/3.7/library/stdtypes.html#str)

## <span id="page-84-0"></span>**auto\_run**

Indicates whether to automatically execute the sql generated by a given method; defaults to *True*

Type [bool](https://docs.python.org/3.7/library/functions.html#bool)

Initializes a snowmobile.SQL object.

**info\_schema**(*self*, *loc: [str](https://docs.python.org/3.7/library/stdtypes.html#str)*, *where: Optional[List[\[str\]](https://docs.python.org/3.7/library/stdtypes.html#str)] = None*, *fields: Optional[List[\[str\]](https://docs.python.org/3.7/library/stdtypes.html#str)] = None*, *order\_by: Optional*[*List]* = *None*, *run: Optional*[*bool]* = *None*)  $\rightarrow$  Union[\[str,](https://docs.python.org/3.7/library/stdtypes.html#str) pd.DataFrame] Generic case of selecting from information schema location.

**table\_info**(*self*, *nm: Optional[\[str\]](https://docs.python.org/3.7/library/stdtypes.html#str) = None*, *fields: List[\[str\]](https://docs.python.org/3.7/library/stdtypes.html#str) = None*, *restrictions: Dict[\[str,](https://docs.python.org/3.7/library/stdtypes.html#str) [str\]](https://docs.python.org/3.7/library/stdtypes.html#str) =*

*None*, *order\_by: List[Optional[\[str,](https://docs.python.org/3.7/library/stdtypes.html#str) [int\]](https://docs.python.org/3.7/library/functions.html#int)] = None*, *all\_schemas: [bool](https://docs.python.org/3.7/library/functions.html#bool) = False*, *run: Op-* $\phi$ *tional*[*bool]* = *None*)  $\rightarrow$  Union[\[str,](https://docs.python.org/3.7/library/stdtypes.html#str) pd.DataFrame]

Query information\_schema.tables for a given table or view.

## Parameters

- **nm**  $(str)$  $(str)$  $(str)$  Table name, including schema if creating a stage outside of the current schema.
- **fields**  $(List[str]) List$  $(List[str]) List$  $(List[str]) List$  of fields to include in returned results (e.g. ['table\_name', 'table\_type', 'last\_altered'])
- **restrictions** (List [\[str\]](https://docs.python.org/3.7/library/stdtypes.html#str)) List of conditionals typed as literal components of a *where* clause (e.g. ["table\_type = 'base table"', 'last\_altered::date = current  $date()']$  ).
- **order\_by** (List [\[str\]](https://docs.python.org/3.7/library/stdtypes.html#str)) List of fields or their ordinal positions to order the results by.
- **all\_schemas** ([bool](https://docs.python.org/3.7/library/functions.html#bool)) Include tables/views from all schemas; defaults to *False*.
- **run** ([bool](https://docs.python.org/3.7/library/functions.html#bool)) Determines whether to run the generated sql or not; defaults to *None* which will reference the current value of the  $auto$  run attribute which defaults to *True*.

## Returns (Union[str, pd.DataFrame]):

## Either:

- 1. The results of the query as a pandas. DataFrame, or
- 2. The generated query as a  $str$  of sql.

**column\_info**(*self*, *nm: Optional[\[str\]](https://docs.python.org/3.7/library/stdtypes.html#str) = None*, *fields: Optional[List] = None*, *restrictions: Optional[Dict] = None*, *order\_by: Optional[List] = None*, *all\_schemas: [bool](https://docs.python.org/3.7/library/functions.html#bool) = False*, *run: Optional[\[bool\]](https://docs.python.org/3.7/library/functions.html#bool)* = *None*  $) \rightarrow$  Union<sup>[\[str,](https://docs.python.org/3.7/library/stdtypes.html#str) pd.DataFrame]</sup> Query information\_schema.columns for a given table or view.

#### Parameters

- **nm**  $(str)$  $(str)$  $(str)$  Table name, including schema if creating a stage outside of the current schema.
- **fields** (*List* [\[str\]](https://docs.python.org/3.7/library/stdtypes.html#str)) List of fields to include in returned results (e.g. ['ordinal\_position', 'column\_name', 'data\_type'])
- **restrictions** (List [\[str\]](https://docs.python.org/3.7/library/stdtypes.html#str)) List of conditionals typed as literal components of a *where* clause (e.g.["regexp\_count(lower(column\_name), 'tmstmp') = 0"]).
- **order\_by** (List [\[str\]](https://docs.python.org/3.7/library/stdtypes.html#str)) List of fields or their ordinal positions to order the results by.
- **all schemas** ([bool](https://docs.python.org/3.7/library/functions.html#bool)) Include tables/views from all schemas; defaults to *False*.
- **run** ([bool](https://docs.python.org/3.7/library/functions.html#bool)) Determines whether to run the generated sql or not; defaults to *None* which will reference the current value of the  $auto\_run$  attribute which defaults to *True*.

### Returns (Union[str, pd.DataFrame]):

## Either:

- 1. The results of the query as a pandas. DataFrame, or
- 2. The generated query as a  $str$  of sql.

**columns**(*self*, *nm: Optional[\[str\]](https://docs.python.org/3.7/library/stdtypes.html#str) = None*, *from\_info\_schema: [bool](https://docs.python.org/3.7/library/functions.html#bool) = False*, *lower: [bool](https://docs.python.org/3.7/library/functions.html#bool) = False*, *run:*  $Optionallbool$ *]* = *None*  $) \rightarrow Union[str, List]$  $) \rightarrow Union[str, List]$  $) \rightarrow Union[str, List]$ 

Returns an ordered list of columns for a table or view.

## Note:

- Default behavior is to retrieve the columns for a table or view by selecting a single sample record and returning the column index from the DataFrame that's returned which is much faster than selecting the column names from information schema.columns pulling column names from the information schema
- This can be changed by passing *from\_info\_schema=True*.

- **nm**  $(str)$  $(str)$  $(str)$  Name of table or view, including schema if the table or view is outside of the current schema.
- **from\_info\_schema** ([bool](https://docs.python.org/3.7/library/functions.html#bool)) Indicates whether to retrieve columns via the information\_schema.columns or by selecting a sample record from the table or view; defaults to *False*.
- **lower** ([bool](https://docs.python.org/3.7/library/functions.html#bool)) Lower case each column in the list that's returned.
- **run** ([bool](https://docs.python.org/3.7/library/functions.html#bool)) Execute generated sql; defaults to *True*, otherwise returns sql as a string.

## Returns (Union[str, List]):

#### Either:

- 1. An ordered list of columns for the table or view, or
- 2. The query against the table or view as a  $str$  of sql.

**select**(*self*, *nm: Optional[\[str\]](https://docs.python.org/3.7/library/stdtypes.html#str) = None*, *fields: Optional[List[\[str\]](https://docs.python.org/3.7/library/stdtypes.html#str)] = None*, *apply: Optional[List[Tuple[\[str,](https://docs.python.org/3.7/library/stdtypes.html#str) [str\]](https://docs.python.org/3.7/library/stdtypes.html#str)]] = None*, *n: Optional[\[int\]](https://docs.python.org/3.7/library/functions.html#int) = None*, *run: Optional[\[bool\]](https://docs.python.org/3.7/library/functions.html#bool) = None*, *\*\*kwargs*) → Union[\[str,](https://docs.python.org/3.7/library/stdtypes.html#str) pd.DataFrame] Generic *select* statement.

#### Parameters

- $\mathbf{nm}(str)$  $\mathbf{nm}(str)$  $\mathbf{nm}(str)$  Table to select from, including schema if the table is outside of the current schema
- **fields** (Optional [List [\[str\]](https://docs.python.org/3.7/library/stdtypes.html#str)]) Select these fields (optional).
- **apply** (Optional[List[Tuple[\[str,](https://docs.python.org/3.7/library/stdtypes.html#str) [str\]](https://docs.python.org/3.7/library/stdtypes.html#str)]]) Select aggregations of these fields.

apply [ (*this\_func, to\_this\_field, [as\_alias]*), (*.., .., [..]*),

]

- apply should be provided as a list of tuples, each containing a minimum of 2 items (respectively) representing the aggregate function to apply and the field to which it should be applied
- By default, the aggregated result inherits the name of the field being aggregated, including any qualifier (optionally) provided with the field name or an explicit alias included as a 3rd item within the tuple

*The following snippet exhaustively illustrates the functionality described above*

```
sn.select(
   nm='sandbox.sample_table',
   apply=[
       ('count', 'col1'),
       ('count', 'distinct col1'),
       ('count', 'distinct col1', 'col1_dst'),
   \frac{1}{2},
   run=False,
)
>>>
select
count(col1)
   as col1
 ,count(distinct col1)
   as distinct_col1
 ,count(distinct col1)
   as col1_dst
from sandbox.sample_table
```
- **n** ([int](https://docs.python.org/3.7/library/functions.html#int)) Number of records to return, implemented as a 'limit' clause in the query; defaults to 1.
- **run** ([bool](https://docs.python.org/3.7/library/functions.html#bool)) Execute generated sql; defaults to *True*, otherwise returns sql as a string.

#### Returns (Union[str, pd.DataFrame]): Either:

- 1. The results of the query as a pandas. DataFrame, or
- 2. The generated query as a  $str$  of sql.

**exists** (*self, nm: Optional*[\[str\]](https://docs.python.org/3.7/library/stdtypes.html#str) =  $None$ )  $\rightarrow$  [bool](https://docs.python.org/3.7/library/functions.html#bool)

Checks the existence of a table or view.

**Parameters**  $nm(s \text{tr})$  **– Name of table or view, including schema if the table or view is** outside of the current schema.

Returns (bool): Boolean indication of whether or not the table or view exists.

**is\_distinct** (*self, nm: Optional[\[str\]](https://docs.python.org/3.7/library/stdtypes.html#str)* = *None, field: Optional[str]* = *None*)  $\rightarrow$  [bool](https://docs.python.org/3.7/library/functions.html#bool) Checks if table *nm* is distinct on column *on\_col*

#### Parameters

- $\mathbf{nm}(str)$  $\mathbf{nm}(str)$  $\mathbf{nm}(str)$  Table name.
- **field**  $(str)$  $(str)$  $(str)$  Column name.

**count**(*self*, *nm: Optional[\[str\]](https://docs.python.org/3.7/library/stdtypes.html#str) = None*, *of: Optional[\[str\]](https://docs.python.org/3.7/library/stdtypes.html#str) = None*, *dst\_of: Optional[\[str\]](https://docs.python.org/3.7/library/stdtypes.html#str) = None*,  $as\_perc: Optional[bool] = None, run: Optional[bool] = None) \rightarrow Union[int, float]$  $as\_perc: Optional[bool] = None, run: Optional[bool] = None) \rightarrow Union[int, float]$  $as\_perc: Optional[bool] = None, run: Optional[bool] = None) \rightarrow Union[int, float]$  $as\_perc: Optional[bool] = None, run: Optional[bool] = None) \rightarrow Union[int, float]$  $as\_perc: Optional[bool] = None, run: Optional[bool] = None) \rightarrow Union[int, float]$  $as\_perc: Optional[bool] = None, run: Optional[bool] = None) \rightarrow Union[int, float]$ Number of records within a table or view.

#### Parameters

- **nm**  $(str)$  $(str)$  $(str)$  Table name, including schema if querying outside current schema.
- $of (str)$  $of (str)$  $of (str)$  Column name (indistinct).
- **dst\_of** ([str](https://docs.python.org/3.7/library/stdtypes.html#str)) Column name (distinct).
- **as\_perc** ([bool](https://docs.python.org/3.7/library/functions.html#bool)) Option to return distinct count of the *dst\_of* column as a percentage of the namespace depth of the table or view.
- **run** ([bool](https://docs.python.org/3.7/library/functions.html#bool)) Execute generated sql; defaults to *True*, otherwise returns sql as a string.

## Returns (Union[str, pd.DataFrame]):

## Either:

- 1. The results of the query as a pandas. DataFrame, or
- 2. The generated query as a  $str$  of sql.

**show** (*self*, *obj: [str](https://docs.python.org/3.7/library/stdtypes.html#str)*, *in\_loc: Optional*[*str]* = *None*, *names:*  $bool =$  $bool =$  *False*, *run: Optional*[*bool]* = *None*, *\*\*kwargs*) → Union[pd.DataFrame, List[\[str\]](https://docs.python.org/3.7/library/stdtypes.html#str), [str\]](https://docs.python.org/3.7/library/stdtypes.html#str) Show schema objects of typ 'obj', optionally 'in\_loc'.

- **obj** ([str](https://docs.python.org/3.7/library/stdtypes.html#str)) Schema object type ('tables', 'file formats', etc).
- **in**  $\text{loc} (str)$  $\text{loc} (str)$  $\text{loc} (str)$  Snowflake location ('in schema sandbox', 'in database prod', etc).
- **names**  $(b \circ \circ 1)$  Return a list of schema object names only ('name' field).
- **run** ([bool](https://docs.python.org/3.7/library/functions.html#bool)) Execute the generated sql or return it as a string.

#### Returns (Union[pd.DataFrame, str]):

## Either:

- 1. The results of the query as a pandas. DataFrame
- 2. The 'names' column of the results returned as a list
- 3. The generated query as a  $str$  of sql

**ddl** (*self, nm: Optional[\[str\]](https://docs.python.org/3.7/library/stdtypes.html#str)* = *None, obj: Optional[[str](https://docs.python.org/3.7/library/stdtypes.html#str)]* = *None, run: Optional[\[bool\]](https://docs.python.org/3.7/library/functions.html#bool)* = *None*)  $\rightarrow$  str Query the DDL for an schema object.

#### Parameters

- **nm**  $(str)$  $(str)$  $(str)$  Name of the object to get DDL for, including schema if object is outside of the current schema.
- **obj** ([str](https://docs.python.org/3.7/library/stdtypes.html#str)) Type of object to get DDL for (e.g. 'table', 'view', 'file-format').
- **run** ([bool](https://docs.python.org/3.7/library/functions.html#bool)) Execute generated sql; defaults to *True*, otherwise returns sql as a string.

#### Returns (str):

## Either:

- 1. The results of the query as a pandas. DataFrame, or
- 2. The generated query as a  $str$  of sql.
- **comment**(*self*, *nm: Optional[\[str\]](https://docs.python.org/3.7/library/stdtypes.html#str) = None*, *obj: Optional[\[str\]](https://docs.python.org/3.7/library/stdtypes.html#str) = None*, *set\_as: Optional[\[str\]](https://docs.python.org/3.7/library/stdtypes.html#str) = None*, *from\_json:*  $bool = False$  $bool = False$ ,  $as\_json:$   $bool = False$ ,  $run:$   $Optional[bool] = None$  $Optional[bool] = None$  $Optional[bool] = None$ ,  $**kwargs$ )  $\rightarrow$ Union[\[str,](https://docs.python.org/3.7/library/stdtypes.html#str) Dict]

Get or set comment on a schema object.

#### Parameters

- **nm**  $(str)$  $(str)$  $(str)$  Name of the schema object, including schema prefix if object is outside implicit scope of the current connection.
- **obj** ([str](https://docs.python.org/3.7/library/stdtypes.html#str)) Type of schema object (e.g. 'table', 'schema', etc).
- **set\_as**  $(str)$  $(str)$  $(str)$  Content to set as comment on schema object.
- **from\_json** ([bool](https://docs.python.org/3.7/library/functions.html#bool)) Parse schema object comment as a string of json and return it as a dictionary.
- **as\_json** ([bool](https://docs.python.org/3.7/library/functions.html#bool)) Dump contents of 'set\_as' to a string of json prior to setting comment.
- **run** ([bool](https://docs.python.org/3.7/library/functions.html#bool)) Execute generated sql; defaults to *True*, otherwise returns sql as a string.
- **\*\*kwargs** Keyword argument to pass to *json.loads(comment)* if *from\_json=True*.

### Returns (Union[str, pd.DataFrame]):

## Either:

1. The schema object comment as a  $str$ 

- 2. The generated query as a  $str$  of sql.
- 3. The schema object comment as a dictionary if *from\_json=True*
- **last\_altered**(*self, nm: Optional*[*str]* = None, *run: Optional*[*bool]* = None)  $\rightarrow$  Union[\[str,](https://docs.python.org/3.7/library/stdtypes.html#str) pd.Timestamp]

Last altered timestamp for a table or view.

#### Parameters

- **nm**  $(str)$  $(str)$  $(str)$  Table name, including schema if creating a stage outside of the current schema.
- **run** ([bool](https://docs.python.org/3.7/library/functions.html#bool)) Execute generated sql; defaults to *True*, otherwise returns sql as a string.

## Returns (Union[str, pd.DataFrame]):

## Either:

- 1. The results of the query as a pandas. DataFrame, or
- 2. The generated query as a  $str$  of sql.

**truncate** (*self, nm: Optional[\[str\]](https://docs.python.org/3.7/library/stdtypes.html#str)* = *None, run: Optional[\[bool\]](https://docs.python.org/3.7/library/functions.html#bool)* = *None*)  $\rightarrow$  Union[\[str,](https://docs.python.org/3.7/library/stdtypes.html#str) pd.DataFrame] Truncate a table.

## Parameters

- **nm**  $(str)$  $(str)$  $(str)$  Name of table, including schema if the table is outside of the current schema.
- **run** ([bool](https://docs.python.org/3.7/library/functions.html#bool)) Execute generated sql; defaults to *True*, otherwise returns sql as a string.

#### Returns (Union[str, pd.DataFrame]):

#### Either:

- 1. The results of the query as a pandas. DataFrame, or
- 2. The generated query as a  $str$  of sql.
- **drop**(*self*, *nm:* Optional*[\[str\]](https://docs.python.org/3.7/library/stdtypes.html#str)* = None, *obj:* Optional*fstr]* = None, *run:* Optional*[\[bool\]](https://docs.python.org/3.7/library/functions.html#bool)* = None)  $\rightarrow$ Union[\[str,](https://docs.python.org/3.7/library/stdtypes.html#str) pd.DataFrame]

Drop a Snowflake object.

## Parameters

- $\mathbf{nm}(str)$  $\mathbf{nm}(str)$  $\mathbf{nm}(str)$  Schema object's name.
- **obj**  $(str)$  $(str)$  $(str)$  Type of schema object (e.g. 'table', 'view', or 'schema')
- **run** ([bool](https://docs.python.org/3.7/library/functions.html#bool)) Execute generated statement; defaults to *True*, otherwise returns sql as a string.

## Returns (Union[str, pd.DataFrame]):

## Either:

- 1. The results of the query as a pandas. DataFrame, or
- 2. The generated query as a  $str$  of sql.

**clone**(*self*, *nm: Optional[\[str\]](https://docs.python.org/3.7/library/stdtypes.html#str) = None*, *to: Optional[\[str\]](https://docs.python.org/3.7/library/stdtypes.html#str) = None*, *obj: Optional[\[str\]](https://docs.python.org/3.7/library/stdtypes.html#str) = None*, *run: Optional[\[bool\]](https://docs.python.org/3.7/library/functions.html#bool)* = *None*, *replace: [bool](https://docs.python.org/3.7/library/functions.html#bool)* = *False*)  $\rightarrow$  Union<sup>[\[str,](https://docs.python.org/3.7/library/stdtypes.html#str) pd.DataFrame]</sup> Clone a Snowflake object.

## Warning:

• Make sure to read [Snowflake's documentation](https://docs.snowflake.com/en/sql-reference/sql/create-clone.html) for restrictions and considerations when cloning objects.

#### Note:

- In this specific method, the value provided to nm and to can be a single object name, a single schema, or both in the form of *obj\_schema.obj\_name* depending on the desired outcome.
- Additionally, at least one of the nm or to arguments must be pr.
- The defaults for the target object are constructed such that users can either:
	- 1. Clone objects to *other* schemas that inherit the source object's *name* without specifying so in the to argument, or
	- 2. Clone objects within the *current* schema that inherit the source object's *schema* without specifying so in the to argument.
- If providing a schema without a name to either argument, prefix the value provided with *\_\_* to signify it's a schema and not a lower-level object to be cloned.
	- e.g. providing *nm='sample\_table'* and *to='\_\_sandbox'* will clone *sample\_table* from the current schema to *sandbox.sample\_table*.
- An assertion error will be raised raised if neither argument is specified as *this would result in a command to clone an object and store it in an object that has the same name & schema as the object being cloned*.

#### Parameters

- **nm** ([str](https://docs.python.org/3.7/library/stdtypes.html#str)) Name of the object to clone, including schema if cloning an object outside of the current schema.
- **to**  $(str)$  $(str)$  $(str)$  Target name for cloned object, including schema if cloning an object outside of the current schema.
- **obj**  $(str)$  $(str)$  $(str)$  Type of object to clone (e.g. 'table', 'view', 'file-format'); defaults to *table*.
- **run** ([bool](https://docs.python.org/3.7/library/functions.html#bool)) Execute generated sql; defaults to *True*, otherwise returns sql as a string.
- **replace** ([bool](https://docs.python.org/3.7/library/functions.html#bool)) Indicates whether to replace an existing stage if pre-existing; default is *False*.

## Returns (Union[str, pd.DataFrame]):

## Either:

- 1. The results of the query as a pandas. DataFrame, or
- 2. The generated query as a  $str$  of sql.

**create stage**(*self, nm\_stage: [str](https://docs.python.org/3.7/library/stdtypes.html#str), nm\_format: str, replace:*  $bool = False$  $bool = False$ *, <i>run: Optional*[ $bool$ ] =  $None$ )  $\rightarrow$  Union[str. pd.DataFrame]

Create a staging table.

#### **Parameters**

- **nm\_stage** ([str](https://docs.python.org/3.7/library/stdtypes.html#str)) Name of stage to create, including schema if creating a stage outside of the current schema.
- **nm** format  $(s \text{tr})$  Name of file format to specify for the stage, including schema if using a format from outside of the current schema.
- **run** ([bool](https://docs.python.org/3.7/library/functions.html#bool)) Execute generated sql; defaults to *True*, otherwise returns sql as a string.
- **replace** ([bool](https://docs.python.org/3.7/library/functions.html#bool)) Indicates whether to replace an existing stage if pre-existing; default is *False*.

#### Returns (Union[str, pd.DataFrame]):

## Either:

- 1. The results of the query as a pandas. DataFrame, or
- 2. The generated query as a  $str$  of sql.

**put\_file\_from\_stage**(*self*, *path: Union[Path, [str\]](https://docs.python.org/3.7/library/stdtypes.html#str)*, *nm\_stage: [str](https://docs.python.org/3.7/library/stdtypes.html#str)*, *options: Optional[Dict] = None*, *ignore\_defaults: [bool](https://docs.python.org/3.7/library/functions.html#bool)* = *False*, *run: Optional*[*bool]* = *None*)  $\rightarrow$ Union[\[str,](https://docs.python.org/3.7/library/stdtypes.html#str) pd.DataFrame]

Generates a 'put' command into a staging table from a local file.

#### Parameters

- **path** (Union [Path,  $str$ ]) Path to local data file as a pathlib. Path or string.
- **nm\_stage** ([str](https://docs.python.org/3.7/library/stdtypes.html#str)) Name of the staging table to load into.
- **run** ([bool](https://docs.python.org/3.7/library/functions.html#bool)) Execute generated sql; defaults to *True*, otherwise returns sql as a string.
- **options** ([dict](https://docs.python.org/3.7/library/stdtypes.html#dict)) Optional arguments to add to *put* statement in addition to the values specified in the loading.put section of snowmobile.toml.
- **ignore\_defaults** ([bool](https://docs.python.org/3.7/library/functions.html#bool)) Option to ignore the values specified in snowmobile.toml; defaults to *False*.

#### Returns (Union[str, pd.DataFrame]):

### Either:

- 1. The results of the query as a pandas. DataFrame, or
- 2. The generated query as a  $str$  of sql.
- **copy\_into\_table\_from\_stage**(*self*, *nm: [str](https://docs.python.org/3.7/library/stdtypes.html#str)*, *nm\_stage: [str](https://docs.python.org/3.7/library/stdtypes.html#str)*, *options: Optional[Dict] = None*,  $i$ gnore\_defaults:  $bool = False$  $bool = False$ , *run: Optional*[ $bool$ *]* = None)  $\rightarrow$ Union[\[str,](https://docs.python.org/3.7/library/stdtypes.html#str) pd.DataFrame]

Generates a command to copy data into a table from a staging table.

### Parameters

• **nm**  $(str)$  $(str)$  $(str)$  – Name of the object to drop, including schema if creating a stage outside of the current schema.

- **nm** stage ([str](https://docs.python.org/3.7/library/stdtypes.html#str)) Name of the staging table to load from.
- **run** ([bool](https://docs.python.org/3.7/library/functions.html#bool)) Execute generated sql; defaults to *True*, otherwise returns sql as a string.
- **options** ([dict](https://docs.python.org/3.7/library/stdtypes.html#dict)) Optional arguments to add to *put* statement in addition to the values specified in the loading.put section of **snowmobile.toml**.
- **ignore\_defaults** ([bool](https://docs.python.org/3.7/library/functions.html#bool)) Option to ignore the values specified in snowmobile.toml; defaults to *False*.

#### Returns (Union[str, pd.DataFrame]):

#### Either:

- 1. The results of the query as a pandas. DataFrame, or
- 2. The generated query as a  $str$  of sql.

**current** (*self, obj: [str](https://docs.python.org/3.7/library/stdtypes.html#str), run: Optional[\[bool\]](https://docs.python.org/3.7/library/functions.html#bool)* = *None*)  $\rightarrow$  Union[\[str,](https://docs.python.org/3.7/library/stdtypes.html#str) Union[str, [int\]](https://docs.python.org/3.7/library/functions.html#int)] Generic implementation of 'select current' for session-based objects.

#### Parameters

- **obj**  $(str)$  $(str)$  $(str)$  Type of object to retrieve information for (schema, session, ..).
- **run** ([bool](https://docs.python.org/3.7/library/functions.html#bool)) Execute generated sql; defaults to *True*, otherwise returns sql as a string.

#### Returns (Union[str, pd.DataFrame]):

## Either:

- 1. The results of the query as a pandas. DataFrame, or
- 2. The generated query as a  $str$  of sql.
- **current\_session** (*self, run: Optional[\[bool\]](https://docs.python.org/3.7/library/functions.html#bool)* = *None*)  $\rightarrow$  Union<sup>[\[str,](https://docs.python.org/3.7/library/stdtypes.html#str) pd.DataFrame]</sup> Select the current session.
- **current\_schema**(*self*, *run: Optional[\[bool\]](https://docs.python.org/3.7/library/functions.html#bool) = None*) → Union[\[str,](https://docs.python.org/3.7/library/stdtypes.html#str) pd.DataFrame] Select the current schema.
- **current database** (*self, run: Optional[\[bool\]](https://docs.python.org/3.7/library/functions.html#bool)* = *None*)  $\rightarrow$  Union[\[str,](https://docs.python.org/3.7/library/stdtypes.html#str) pd.DataFrame] Select the current database.
- **current\_warehouse**(*self*, *run: Optional[\[bool\]](https://docs.python.org/3.7/library/functions.html#bool) = None*) → Union[\[str,](https://docs.python.org/3.7/library/stdtypes.html#str) pd.DataFrame] Select the current warehouse.
- **current\_role**(*self*, *run: Optional[\[bool\]](https://docs.python.org/3.7/library/functions.html#bool) = None*) → Union[\[str,](https://docs.python.org/3.7/library/stdtypes.html#str) pd.DataFrame] Select the current role.
- **use**(*self*, *obj: [str](https://docs.python.org/3.7/library/stdtypes.html#str)*, *nm: [str](https://docs.python.org/3.7/library/stdtypes.html#str)*, *run: Optional[\[bool\]](https://docs.python.org/3.7/library/functions.html#bool) = None*) Generic implementation of 'use' command for schema objects.

- **nm** ([str](https://docs.python.org/3.7/library/stdtypes.html#str)) Name of object to use (schema name, warehouse name, role name, ..).
- $\phi$ j ([str](https://docs.python.org/3.7/library/stdtypes.html#str)) Type of object to use (schema, warehouse, role, ..).
- **run** ([bool](https://docs.python.org/3.7/library/functions.html#bool)) Execute generated sql; defaults to *True*, otherwise returns sql as a string.

### Returns (Union[str, pd.DataFrame]):

## Either:

- 1. The results of the query as a pandas. DataFrame, or
- 2. The generated query as a  $str$  of sql.
- **use\_schema** (*self, nm: Optional*[*str]* = None, *run: Optional*[*bool]* = None)  $\rightarrow$  Union[\[str,](https://docs.python.org/3.7/library/stdtypes.html#str) pd.DataFrame]

Use schema command.

- **use\_database** (*self, nm: Optional*[*str]* = None, *run: Optional*[*bool]* = None)  $\rightarrow$  Union[\[str,](https://docs.python.org/3.7/library/stdtypes.html#str) pd.DataFrame] Use database command.
- **use\_warehouse** (*self, nm: Optional*[*str]* = None, *run: Optional*[*bool]* = None)  $\rightarrow$  Union[\[str,](https://docs.python.org/3.7/library/stdtypes.html#str) pd.DataFrame] Use warehouse command.
- **use\_role**(*self*, *nm: Optional[\[str\]](https://docs.python.org/3.7/library/stdtypes.html#str) = None*, *run: Optional[\[bool\]](https://docs.python.org/3.7/library/functions.html#bool) = None*) → Union[\[str,](https://docs.python.org/3.7/library/stdtypes.html#str) pd.DataFrame] Use role command.
- **static order** (*by: List[Union[\[int,](https://docs.python.org/3.7/library/functions.html#int) [str\]](https://docs.python.org/3.7/library/stdtypes.html#str)]*)  $\rightarrow$  [str](https://docs.python.org/3.7/library/stdtypes.html#str) Generates 'order by' clause from a list of fields or field ordinal positions.
- **static where**(*restrictions: Dict*) → [str](https://docs.python.org/3.7/library/stdtypes.html#str) Generates a 'where' clause based on a dictionary of restrictions.
	- **Parameters restrictions** ([dict](https://docs.python.org/3.7/library/stdtypes.html#dict)) A dictionary of conditionals where each key/value pair respectively represents the left/right side of a condition within a 'where' clause.

Returns (str): Formatted where clause.

## **7.2.7 snowmobile.core.statement**

Base class for all [Statement](#page-93-0) objects.

## **Module Contents**

## **Classes**

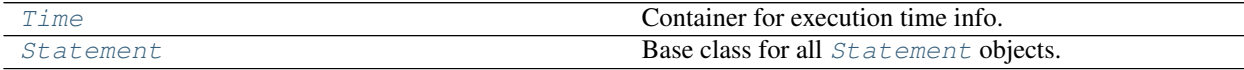

<span id="page-93-1"></span>**class** snowmobile.core.statement.**Time**(*\*\*data*) Bases: pydantic.BaseModel

Container for execution time info.

**started :int**

<span id="page-93-0"></span>**ended :int**

**static fields** (*fields: Optional*[*List* $[str]$ *] = None*)  $\rightarrow$  [str](https://docs.python.org/3.7/library/stdtypes.html#str) Utility to generate fields within a 'select' statement.

```
class snowmobile.core.statement.Statement(sn: snowmobile.core.connection.Snowmobile,
                                              statement: Union[sqlparse.sql.Statement,
                                              str], index: Optional[int] = None, at-
                                              trs_raw: Optional[str] = None, e: Op-
                                              tional[ExceptionHandler] = None, **kwargs)
    snowmobile.core.tag.Attrssnowmobile.core.Namesnowmobile.core.
    Generic
```
Base class for all [Statement](#page-93-0) objects.

Home for attributes and methods that are associated with all statement objects, generic or QA.

#### **sn**

snowmobile.connect object.

Type snowmobile.connect

#### **statement**

A [sqlparse.sql.Statement](https://sqlparse.readthedocs.io/en/latest/analyzing/#sqlparse.sql.Statement) object.

Type Union[\[sqlparse.sql.Statement,](https://sqlparse.readthedocs.io/en/latest/analyzing/#sqlparse.sql.Statement) [str\]](https://docs.python.org/3.7/library/stdtypes.html#str)

#### **index**

The context-specific index position of a statement within a script; can be *None*.

Type [int](https://docs.python.org/3.7/library/functions.html#int)

### **patterns**

config.Pattern object for more succinct access to values specified in snowmobile.toml.

Type config.Pattern

#### <span id="page-94-3"></span>**results**

The results of the statement if executed as a pandas. DataFrame.

Type pd.DataFrame

#### <span id="page-94-0"></span>**outcome**

Numeric indicator of outcome; defaults to *0* and is modified based on the outcome of statement execution and/or QA validation for derived classes.

Type [int](https://docs.python.org/3.7/library/functions.html#int)

### **outcome\_txt**

Plain text of outcome ('skipped', 'failed', 'completed', 'passed').

Type [str](https://docs.python.org/3.7/library/stdtypes.html#str)

## **outcome\_html**

HTML text for the outcome as an admonition/information banner based on the following mapping of [outcome\\_txt](#page-97-0) to admonition argument:

- *failed* ——> *warning*
- *completed* –> *info*
- *passed* —–> *success*

Type [str](https://docs.python.org/3.7/library/stdtypes.html#str)

#### <span id="page-94-2"></span><span id="page-94-1"></span>**start\_time**

Unix timestamp of the query start time if executed; 0 otherwise.

Type [int](https://docs.python.org/3.7/library/functions.html#int)

### **end\_time**

Unix timestamp of the query end time if executed; 0 otherwise.

Type [int](https://docs.python.org/3.7/library/functions.html#int)

#### <span id="page-95-0"></span>**execution\_time**

Execution time of the query in seconds if executed; 0 otherwise.

Type [int](https://docs.python.org/3.7/library/functions.html#int)

## <span id="page-95-1"></span>**execution\_time\_txt**

Plain text description of execution time if executed; returned in seconds if execution time is less than 60 seconds, minutes otherwise.

**Type** [str](https://docs.python.org/3.7/library/stdtypes.html#str)

#### **first\_keyword**

The first keyword within the statement as a [sqlparse.sql.Token](https://sqlparse.readthedocs.io/en/latest/analyzing/#sqlparse.sql.Token).

Type [sqlparse.sql.Token](https://sqlparse.readthedocs.io/en/latest/analyzing/#sqlparse.sql.Token)

#### **sql**

The sql associated with the statement as a raw string.

Type [str](https://docs.python.org/3.7/library/stdtypes.html#str)

Initialize self. See help(type(self)) for accurate signature.

**sql**(*self, set as: Optional[\[str\]](https://docs.python.org/3.7/library/stdtypes.html#str)* = *None, tag: [bool](https://docs.python.org/3.7/library/functions.html#bool)* = *False*)  $\rightarrow$  Union[\[str,](https://docs.python.org/3.7/library/stdtypes.html#str) *[Statement](#page-93-0)*] Raw sql from statement, including result limit if enabled.

#### **parse**(*self*) → Tuple[Dict, [str\]](https://docs.python.org/3.7/library/stdtypes.html#str)

Parses tag contents into a valid dictionary.

Uses the values specified in snowmobile.toml to parse a raw string of statement attributes into a valid dictionary.

#### Note:

- If is\_multiline is *True* and *name* is not included within the arguments, an assertion error will be thrown.
- If is\_multiline is *False*, the raw string within the wrap will be treated as the name.
- The wrap attribute is set once parsing is completed and name has been validated.

Returns (dict): Parsed wrap arguments as a dictionary.

#### **start**(*self*)

Sets [start\\_time](#page-94-1) attribute.

## **end**(*self*)

Updates execution time attributes.

#### In namespace, sets:

- end time
- execution time
- [execution\\_time\\_txt](#page-95-1)

#### $\text{trim}(self) \rightarrow str$  $\text{trim}(self) \rightarrow str$

Statement as a string including only the sql and a single-line wrap name.

Note: The wrap name used here will be the user-pr wrap from the original script or a generated Name.nm if a wrap was not provided for a given statement.

#### **property is\_derived**(*self*)

Indicates whether or not it's a generic or derived (QA) statement.

#### **property lines**(*self*) → List[\[str\]](https://docs.python.org/3.7/library/stdtypes.html#str)

Returns each line within the statement as a list.

- **as\_section**(*self, incl\_sql\_tag: Optional*[*bool]* = None, *result\_wrap: Optional*[*str]* = None)  $\rightarrow$ *[snowmobile.core.Section](#page-110-0)* Returns current statement as a Section object.
- **set\_state**(*self*, *index: Optional[\[int\]](https://docs.python.org/3.7/library/functions.html#int) = None*, *ctx\_id: Optional[\[int\]](https://docs.python.org/3.7/library/functions.html#int) = None*, *in\_context: Op-* $$ Sets current state/context on a statement object.

#### **Parameters**

- **ctx\_id** ([int](https://docs.python.org/3.7/library/functions.html#int)) Unix timestamp the script.filter() context manager was invoked.
- **filters** ([dict](https://docs.python.org/3.7/library/stdtypes.html#dict)) Kwargs passed to script.filter().
- **index**  $(int)$  $(int)$  $(int)$  Integer to set as the statement's index position.
- **reset**(*self*, *index: [bool](https://docs.python.org/3.7/library/functions.html#bool) = False*, *ctx\_id: [bool](https://docs.python.org/3.7/library/functions.html#bool) = False*, *in\_context: [bool](https://docs.python.org/3.7/library/functions.html#bool) = False*, *scope: [bool](https://docs.python.org/3.7/library/functions.html#bool) = False*) → *[snowmobile.core.statement.Statement](#page-93-0)* Resets attributes on the statement object to reflect as if read from source.

#### In its current form, includes:

- Resetting the statement/wrap's index to their original values.
- Resetting the is\_included attribute of the statement's wrap to *True*.
- Populating error last with errors from current context.
- Caching current context's timestamp and resetting back to *None*.

#### <span id="page-96-0"></span>**process**(*self*)

Used by derived classes for post-processing the returned results.

**run** (*self, as df: [bool](https://docs.python.org/3.7/library/functions.html#bool)* = True, *lower: bool* = True, *render: bool* = False, *on\_error: Optional* $[str] = None$  $[str] = None$ , *on\_exception: Optional[\[str\]](https://docs.python.org/3.7/library/stdtypes.html#str) = None*, *on\_failure: Optional[\[str\]](https://docs.python.org/3.7/library/stdtypes.html#str) = None*, *ctx\_id: Optional[\[int\]](https://docs.python.org/3.7/library/functions.html#int) = None*) → *[snowmobile.core.statement.Statement](#page-93-0)* Run method for all statement objects.

#### Parameters

- **as\_df** ([bool](https://docs.python.org/3.7/library/functions.html#bool)) Store results of query as [pandas.DataFrame](https://pandas.pydata.org/pandas-docs/stable/reference/api/pandas.DataFrame.html#pandas.DataFrame) or SnowflakeCursor.
- **lower** ([bool](https://docs.python.org/3.7/library/functions.html#bool)) Lower case column names in [results](#page-94-3) DataFrame if *as\_df=True*.
- **render** ([bool](https://docs.python.org/3.7/library/functions.html#bool)) Render the sql executed as markdown.
- **on\_error** ([str](https://docs.python.org/3.7/library/stdtypes.html#str)) –

#### Behavior if an execution/database error is encountered

– *None*: default behavior, exception will be raised

- *c*: continue with execution
- **on\_exception** ([str](https://docs.python.org/3.7/library/stdtypes.html#str)) Behavior if an exception is raised in the **post-processing** of results from a derived class of [Statement](#page-93-0) ( Empty and Diff).
	- *None*: default behavior, exception will be raised
	- *c*: continue with execution
- **on\_failure** ([str](https://docs.python.org/3.7/library/stdtypes.html#str)) Behavior if no error is encountered in execution or postprocessing but the result of the post-processing has turned the statement's  $outcome$ attribute to False, indicating the results returned by the statement have failed validation.
	- *None*: default behavior, exception will be raised
	- *c*: continue with execution

Returns (Statement): Statement object post-executing query.

<span id="page-97-0"></span>**outcome txt** (*self, id: Optional[\[int\]](https://docs.python.org/3.7/library/functions.html#int)* = *None*)  $\rightarrow$  [str](https://docs.python.org/3.7/library/stdtypes.html#str) Outcome as a string.

**property outcome\_html**(*self*) → [str](https://docs.python.org/3.7/library/stdtypes.html#str) Outcome as an html admonition banner.

## **7.2.8 snowmobile.core.table**

snowmobile.Table is a canned implementation of the [Bulk Loading from a Local File System](https://docs.snowflake.com/en/user-guide/data-load-local-file-system.html) standard and is intended to provide a predictable, no-nonsense method of loading a [DataFrame,](https://pandas.pydata.org/pandas-docs/stable/reference/api/pandas.DataFrame.html)  $df$ , into a table ([str](https://docs.python.org/3.7/library/stdtypes.html#str)).

### Note: Core functionality includes:

- 1. Generating and executing generic DDL for df if the table doesn't yet exist
- 2. Executing DDL for the file format being used *if it doesn't yet exist in the current schema*, or (optionally) specifying an alias for a file format in its file\_format argument; in the case of the latter:
	- An absolute path to an independent, user-defined sql file must be specified within the externalsources.ddl field of snowmobile.toml
	- Prior to attempting the load of  $df$ , snowmobile. Table will create a  $Script$  from the configured path and execute the (file format DDL) statement whose tagged name maps to the value provided to its file\_format argument
	- An error will be thrown during the creation of the  $Table 1$  $Table 1$  if the  $Script$  associated with the configured path does not contain a statement whose tagged name matches the value of file\_format or if an error is raised when the file is parsed
	- Bypassed by creating the Table with:

```
snowmobile.Table(validate_format=False, **kwargs)
```
- 3. Dimensional compatibility checks between  $df$  and the table being loaded into
	- Bypassed by creating the Table with:

```
snowmobile.Table(validate_table=False, **kwargs)
```
- 4. Coercing column names of df into a generic database standard prior to loading, including de-duplication of field names when applicable
- 5. Argument or configuration based handling of action to take if table being loaded into already exists (respectively) via the if\_exists argument to snowmobile.Table() or its associated section in snowmobile.toml; valid values are replace, truncate, append, fail

## **Module Contents**

## **Classes**

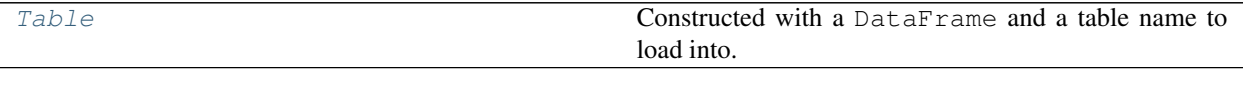

<span id="page-98-0"></span>**class** snowmobile.core.table.**Table**(*df: [pandas.DataFrame](https://pandas.pydata.org/pandas-docs/stable/reference/api/pandas.DataFrame.html#pandas.DataFrame)*, *table: [str](https://docs.python.org/3.7/library/stdtypes.html#str)*, *sn: Optional[Snowmobile] = None*, *if\_exists: Optional[\[str\]](https://docs.python.org/3.7/library/stdtypes.html#str) = None*, *as\_is: [bool](https://docs.python.org/3.7/library/functions.html#bool) = False*, *path\_ddl: Optional[Union[\[str,](https://docs.python.org/3.7/library/stdtypes.html#str) Path]] = None*, *path\_output: Optional[\[str,](https://docs.python.org/3.7/library/stdtypes.html#str) Path] = None*, *file\_format: Optional[\[str\]](https://docs.python.org/3.7/library/stdtypes.html#str) = None*, *incl\_tmstmp: Optional[\[bool\]](https://docs.python.org/3.7/library/functions.html#bool) = None*, *tmstmp\_col\_nm: Optional[\[str\]](https://docs.python.org/3.7/library/stdtypes.html#str) = None*, *reformat\_cols: Optional[\[bool\]](https://docs.python.org/3.7/library/functions.html#bool) = None*, *validate\_format: Optional[\[bool\]](https://docs.python.org/3.7/library/functions.html#bool) = None*, *validate\_table: Optional[\[bool\]](https://docs.python.org/3.7/library/functions.html#bool) = None*, *upper\_case\_cols: Optional[\[bool\]](https://docs.python.org/3.7/library/functions.html#bool) = None*, *lower\_case\_table: Optional[\[bool\]](https://docs.python.org/3.7/library/functions.html#bool) = None*, *keep\_local: Optional[\[bool\]](https://docs.python.org/3.7/library/functions.html#bool) = None*, *on\_error: Optional[\[str\]](https://docs.python.org/3.7/library/stdtypes.html#str) = None*, *check\_dupes: Optional[\[bool\]](https://docs.python.org/3.7/library/functions.html#bool) = None*, *load\_copy: Optional[\[bool\]](https://docs.python.org/3.7/library/functions.html#bool) = None*, *\*\*kwargs*)

Bases: [snowmobile.core.Generic](#page-102-0)

Constructed with a DataFrame and a table name to load into.

The df and table's compatibility can be inspected prior to calling the Table.load() method or by providing *as\_is=True*` when instantiating the object; the latter will kick off the loading process invoked by . load() based on the parameters provided to snowmobile. Table().

- **df** ([DataFrame](https://pandas.pydata.org/pandas-docs/stable/reference/api/pandas.DataFrame.html#pandas.DataFrame)) The DataFrame to load.
- **table**  $(str)$  $(str)$  $(str)$  The table name to load  $df$  into.
- **sn** (Optional [[Snowmobile](#page-70-0)]) An instance of Snowmobile; can be used to load a table on a specific connection or from a specific snowmobile.toml file.
- **if\_exists** (Optional[\[str\]](https://docs.python.org/3.7/library/stdtypes.html#str)) Action to take if table already exists options are *fail*, *replace*, *append*, and *truncate*; defaults to append.
- **as\_is** ([bool](https://docs.python.org/3.7/library/functions.html#bool)) Load df into table based on the parameters provided to [Table](#page-98-0) without further pre-inspection by the user; defaults to *False*.
- **path ddl** (Optional [Path]) Alternate path to file format DDL to use for load.
- **keep\_local** (*Optional* [\[bool\]](https://docs.python.org/3.7/library/functions.html#bool)) Keep local file that is written out as part of the bulk loading process; defaults to *False*.
- **path\_output** (Optional [str Path]) Path to write output local file to; defaults to a generated file name exported in the current working directory.
- **file format**  $(Optional[str])$  $(Optional[str])$  $(Optional[str])$  The name of the file format to use when loading df; defaults to snowmobile\_default\_psv.
- **incl\_tmstmp** (Optional[\[bool\]](https://docs.python.org/3.7/library/functions.html#bool)) Include timestamp of load as part of table; defaults to *True*.
- **tmstmp\_col\_nm** (Optional[\[str\]](https://docs.python.org/3.7/library/stdtypes.html#str)) Name to use for load timestamp if incl\_tmstmp=True; defaults to *loaded\_tmstmp*.
- **upper\_case\_cols** (Optional[\[bool\]](https://docs.python.org/3.7/library/functions.html#bool)) Upper case columns of df when loading into table; defaults to *True*.
- **reformat\_cols** (Optional[\[bool\]](https://docs.python.org/3.7/library/functions.html#bool)) Reformat applicable columns of df to be DB-compliant; defaults to *True*.

### Reformatting primarily entails:

- Replacing spaces and special characters with underscores
- De-duping consecutive special characters
- De-duping repeated column names; adds an  $\pm$  suffix to duplicate fields where  $\pm$ is the nth duplicate name for a field
- **validate\_format** (*Optional* [\[bool\]](https://docs.python.org/3.7/library/functions.html#bool)) Validate the [file format](https://docs.snowflake.com/en/user-guide/data-load-internal-tutorial-create-file-format.html) being used prior to kicking off the load; defaults to *True*.

#### Validation entails:

- Checking if the file format being used already exists based on formats accessible to the current connection
- Executing DDL for the file format being used if not, pulled from the DDL *extlocation* and the statement name create file format~{format name}

Tip: Providing *validate\_format=False* will speed up loading time when batch-loading into an existing table by skipping this step

• **validate\_table** (Optional [\[bool\]](https://docs.python.org/3.7/library/functions.html#bool)) – Perform validations of df against table prior to kicking off the loading process; defaults to *True*.

#### Validation entails:

- Checking the existence of  $table$ ; no further validation is performed if it does **not** exist
- $\sim$  Compares the columns of df to the columns of table and stores results for use during loading process

**Note:** Table validation results are used in conjunction with the  $if\_exists$  parameter to determine the desired behavior based on the (potential) existence of table and its compatibility with df.

Tip: Providing *validate\_table=False* will speed up loading time time when batchloading into an existing table

• **lower case table** (Optional [\[bool\]](https://docs.python.org/3.7/library/functions.html#bool)) – Lower case table name; defaults to *False*.

- **on** error  $(Optional[str])$  $(Optional[str])$  $(Optional[str])$  Action to take if an exception is encountered as part of the validating or loading process - providing on\_error='c' will *continue* past an exception as opposed to raising it; defaults to *None* meaning any exception encountered will be raised
- **check\_dupes** (Optional [\[bool\]](https://docs.python.org/3.7/library/functions.html#bool)) Check for duplicate field names in df; defaults to *True*.
- **load\_copy** (*Optional* [\[bool\]](https://docs.python.org/3.7/library/functions.html#bool)) Alter and load a deep copy of df as opposed to the df in-memory as passed to the parameter; defaults to *True*.

## **db\_responses**

Responses from database during loading process.

```
Type Dict[str, str]
```
#### <span id="page-100-1"></span>**loaded**

Table was loaded successfully.

## Type [bool](https://docs.python.org/3.7/library/functions.html#bool)

<span id="page-100-0"></span>**load** (*self, if exists: Optional[\[str\]](https://docs.python.org/3.7/library/stdtypes.html#str)* = None, *from script: [pathlib.Path](https://docs.python.org/3.7/library/pathlib.html#pathlib.Path)* = None, *verbose: [bool](https://docs.python.org/3.7/library/functions.html#bool)* = True, *\*\*kwargs*) → *[snowmobile.core.table.Table](#page-98-0)* Loads df into table.

- **if\_exists** (Optional [\[str\]](https://docs.python.org/3.7/library/stdtypes.html#str)) Determines behavior to take if the table being loaded into already exists; defaults to append; options are replace, append, truncate, and fail
- **from script** (Optional [Union [Path, [str\]](https://docs.python.org/3.7/library/stdtypes.html#str)]) Path to sql file containing custom DDL for table; DDL is assumed to have a valid statement name as is parsed by [Script](#page-78-0) and following the naming convention of create table~TABLE where TABLE is equal to the value provided to the table keyword argument
- **verbose** ([bool](https://docs.python.org/3.7/library/functions.html#bool)) Verbose console output; defaults to True
- **Returns ([Table](#page-98-0)):** The  $Table$  after attempting load of  $df$  into table; a successful load can be verified by inspecting [loaded](#page-100-1)
- **property exists**(*self*) → [bool](https://docs.python.org/3.7/library/functions.html#bool) Indicates if the target table exists.
- **col**  $\text{diff}(self, mismatched: \text{bool} = \text{False}) \rightarrow \text{Dict}[\text{int}, \text{Tuple}[\text{str}, \text{str}]]$  $\text{diff}(self, mismatched: \text{bool} = \text{False}) \rightarrow \text{Dict}[\text{int}, \text{Tuple}[\text{str}, \text{str}]]$  $\text{diff}(self, mismatched: \text{bool} = \text{False}) \rightarrow \text{Dict}[\text{int}, \text{Tuple}[\text{str}, \text{str}]]$ Returns diff detail of local DataFrame to in-warehouse table.
- **property cols\_match**(*self*) → [bool](https://docs.python.org/3.7/library/functions.html#bool) Indicates if columns match between DataFrame and table.
- **load statements** (*self, from script: [pathlib.Path](https://docs.python.org/3.7/library/pathlib.html#pathlib.Path)*)  $\rightarrow$  List[\[str\]](https://docs.python.org/3.7/library/stdtypes.html#str) Generates exhaustive list of the statements to execute for a given instance of loading a DataFrame.
- $\text{to\_local}(self, quote\_all: \text{bool} = True) \rightarrow \text{None}$  $\text{to\_local}(self, quote\_all: \text{bool} = True) \rightarrow \text{None}$  $\text{to\_local}(self, quote\_all: \text{bool} = True) \rightarrow \text{None}$  $\text{to\_local}(self, quote\_all: \text{bool} = True) \rightarrow \text{None}$  $\text{to\_local}(self, quote\_all: \text{bool} = True) \rightarrow \text{None}$ Export to local file via configuration in snowmobile.toml.
- **property**  $tm\_load(self) \rightarrow int$  $tm\_load(self) \rightarrow int$ Seconds elapsed during loading.

```
property tm_validate_load(self) → int
     Seconds elapsed during validation.
```
**property tm\_total**(*self*) → [int](https://docs.python.org/3.7/library/functions.html#int) Total seconds elapsed for load.

```
validate(self, if_exists: str) → None
```
Validates load based on current state through a variety of operations.

Parameters if\_exists  $(str)$  $(str)$  $(str)$  – Desired behavior if table already exists; intended to be passed in from table.load() by default.

## **7.2.9 snowmobile.core.tag**

Container for the attributes parsed from a Tag.

### **Module Contents**

## **Classes**

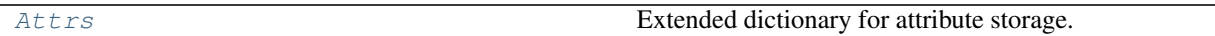

<span id="page-101-0"></span>**class** snowmobile.core.tag.**Attrs**(*sn: Optional[Snowmobile] = None*, *raw: Optional[\[str\]](https://docs.python.org/3.7/library/stdtypes.html#str) = None*, *args: Optional[\[str\]](https://docs.python.org/3.7/library/stdtypes.html#str) = None*, *index: Optional[\[int\]](https://docs.python.org/3.7/library/functions.html#int) = None*, *\*\*connection\_kwargs*)

Bases: [dict](https://docs.python.org/3.7/library/stdtypes.html#dict)

Extended dictionary for attribute storage.

Initialize self. See help(type(self)) for accurate signature.

**sn :Snowmobile** Connection / configuration.

Type Optional[snowmobile.Snowmobile]

**index :int**

Index position within the script.

Type [int](https://docs.python.org/3.7/library/functions.html#int)

- **tag** (*self*, *raw:*  $bool = False$  $bool = False$ , *namespace:*  $bool = False$ ,  $wrap: bool = False$ )  $\rightarrow$  Union[\[str,](https://docs.python.org/3.7/library/stdtypes.html#str) Dict, *[Attrs](#page-101-0)*] Explicit accessor for self.
- **property is\_tagged**(*self*) → [bool](https://docs.python.org/3.7/library/functions.html#bool) Statement has a prepended tag.
- **property is\_multiline**(*self*) → [bool](https://docs.python.org/3.7/library/functions.html#bool) Contains multiline wrap.

# **7.3 Package Contents**

# **7.3.1 Classes**

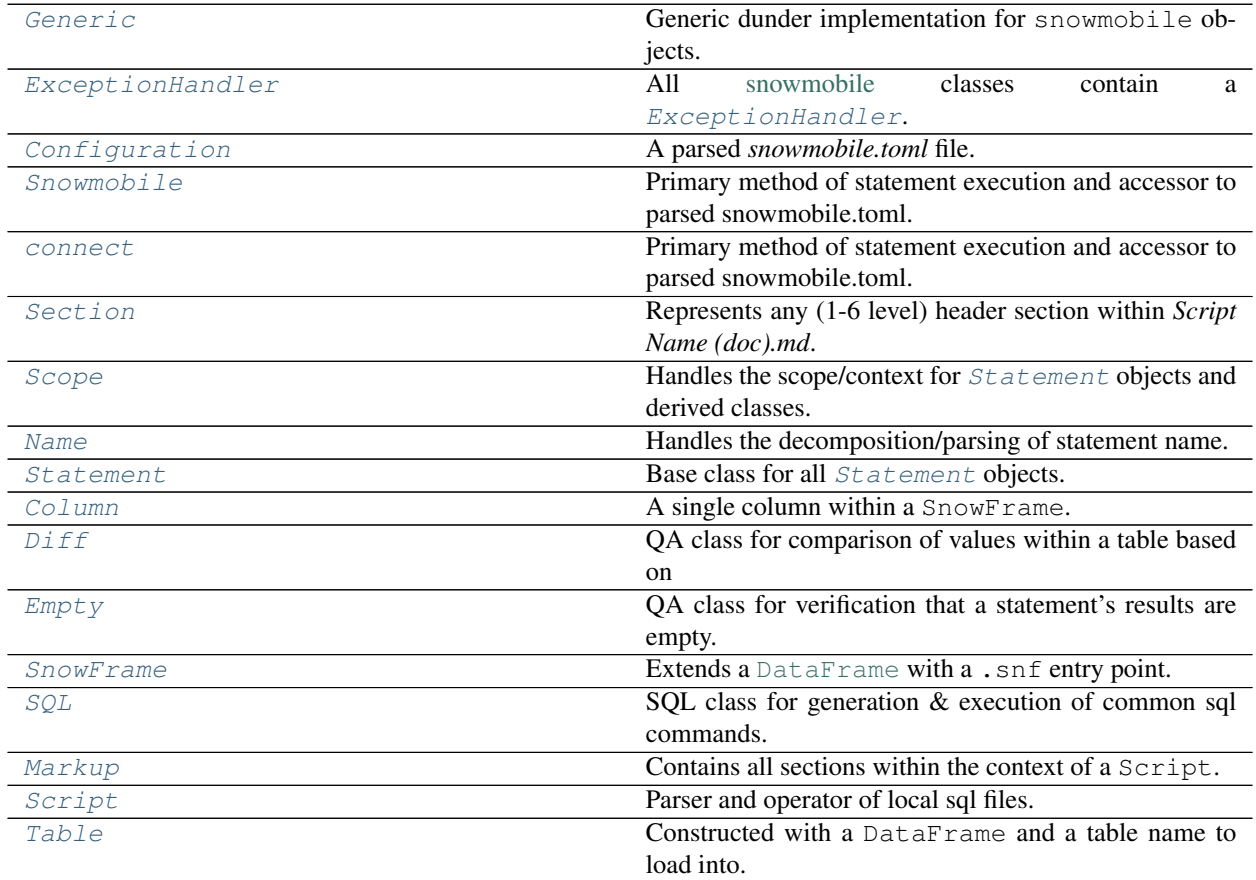

# <span id="page-102-0"></span>**class** snowmobile.core.**Generic**

Bases: [object](https://docs.python.org/3.7/library/functions.html#object)

Generic dunder implementation for snowmobile objects.

Base class for all snowmobile objects that do not inherit from pydantic's BaseModel or configuration class, Config.

<span id="page-102-1"></span>**class** snowmobile.core.**ExceptionHandler**(*within: snowmobile.core.errors.Optional[Any] =*

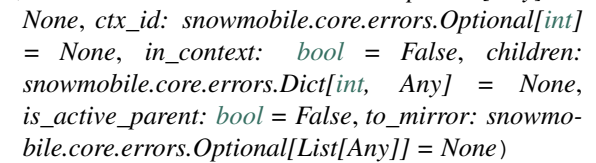

Bases: [snowmobile.core.Generic](#page-102-0)

All [snowmobile](https://pypi.org/project/snowmobile/) classes contain a [ExceptionHandler](#page-102-1).

## Parameters

• **within** (*Optional* [Any]) – Class for which the ExceptionHandler is intended.

- **ctx** id (Optional [\[int\]](https://docs.python.org/3.7/library/functions.html#int)) Context ID; set/unset by methods when entering/exiting certain contexts.
- **in** context  $(bool)$  $(bool)$  $(bool)$  Class is currently within a specific  $ctx$  id
- **children** (Dict[\[int,](https://docs.python.org/3.7/library/functions.html#int) Any]) Attributes of the within class for which the [ExceptionHandler](#page-102-1) should mirror the methods called on the parent class.  $\# \text{TODO:}$ Refactor this out; it's essentially janky multi inheritance
- is\_active\_parent  $(bool)$  $(bool)$  $(bool)$  The within class is currently enforcing the context rules on its children
- **to\_mirror** (*Optional* [List [Any]]) Methods called in the *attr:* `within class that should be applied to its children (i.e. set/reset context ID, etc)

#### **property current**(*self*)

All exceptions in the current context.

- **collect**(*self*, *e: Any[snowmobile\_errors]*) Stores an exception.
- **property first**(*self*) → snowmobile.core.errors.Error First exception encountered.
- **property last**(*self*) → snowmobile.core.errors.Error Last exception encountered.
- **seen**(*self*, *from\_ctx: snowmobile.core.errors.Optional[\[int\]](https://docs.python.org/3.7/library/functions.html#int) = None*, *of\_type: snowmobile.core.errors.Optional[Any[snowmobile\_errors], List[snowmobile\_errors]] = None*, *to\_raise: snowmobile.core.errors.Optional[\[bool\]](https://docs.python.org/3.7/library/functions.html#bool) = None*, *with\_ids: snowmobile.core.errors.Optional[\[int,](https://docs.python.org/3.7/library/functions.html#int) List* $[int]$ *, Set* $[int]$  = *None*, *all time: [bool](https://docs.python.org/3.7/library/functions.html#bool)* = *False*)  $\rightarrow$  bool Boolean indicator of if an exception has been seen.
- **get**(*self*, *from\_ctx: snowmobile.core.errors.Optional[\[int\]](https://docs.python.org/3.7/library/functions.html#int) = None*, *of\_type: snowmobile.core.errors.Optional[Any[snowmobile\_errors], List[snowmobile\_errors]] = None*, *to\_raise: snowmobile.core.errors.Optional[\[bool\]](https://docs.python.org/3.7/library/functions.html#bool) = None*, *with\_ids: snowmobile.core.errors.Optional[\[int,](https://docs.python.org/3.7/library/functions.html#int) List* $[int]$ , *Set* $[int]$  = *None*, *all time:*  $bool = False$  $bool = False$ , *last:*  $bool = False$ , *first:*  $bool = False$ , *raise: [bool](https://docs.python.org/3.7/library/functions.html#bool) = False*)

Boolean indicator of if an exception has been seen.

```
property ctx_id(self)
     Current context id.
```
- **set**(*self*, *ctx\_id: snowmobile.core.errors.Optional[\[int\]](https://docs.python.org/3.7/library/functions.html#int) = None*, *in\_context: [bool](https://docs.python.org/3.7/library/functions.html#bool) = False*, *outcome: snowmobile.core.errors.Optional[\[int\]](https://docs.python.org/3.7/library/functions.html#int) = None*) Set attributes on self.
- **set\_from**(*self*, *other: snowmobile.core.exception\_handler.ExceptionHandler*) → snowmobile.core.exception\_handler.ExceptionHandler Updates attributes of self with those from 'other'.
- **reset** (*self*, *ctx\_id: [bool](https://docs.python.org/3.7/library/functions.html#bool)* = False, *in\_context: bool* = False, *outcome: bool* = False)  $\rightarrow$  snowmobile.core.exception\_handler.ExceptionHandler Resets attributes on self.

#### **property by\_tmstmp**(*self*)

All exceptions by timestamp, ordered by most to least recent.

<span id="page-103-0"></span>**class** snowmobile.core.**Configuration**(*creds: Optional[\[str\]](https://docs.python.org/3.7/library/stdtypes.html#str) = None*, *config\_file\_nm: Optional[\[str\]](https://docs.python.org/3.7/library/stdtypes.html#str) = None*, *from\_config: Optional[Path, [str\]](https://docs.python.org/3.7/library/stdtypes.html#str) = None*, *export\_dir: Optional[Path, [str\]](https://docs.python.org/3.7/library/stdtypes.html#str) = None*, *silence:*  $bool = False$  $bool = False$ 

```
Bases: snowmobile.core.base.Generic
```
A parsed *snowmobile.toml* file.

*All keyword arguments optional.*

## Parameters

- **config\_file\_nm** (*Optional* [\[str\]](https://docs.python.org/3.7/library/stdtypes.html#str)) Name of configuration file to use; defaults to *snowmobile.toml*.
- **creds** (*Optional* [\[str\]](https://docs.python.org/3.7/library/stdtypes.html#str)) Alias for the set of credentials to authenticate with; default behavior will fall back to the *connection.default-creds* specified in *snowmobile.toml*, *or the first set of credentials stored if this configuration option is left blank*.
- **from\_config** (Optional[\[str,](https://docs.python.org/3.7/library/stdtypes.html#str) Path]) A full path to a specific configuration file to use; bypasses any checks for a cached file location and can be useful for containerbased processes with restricted access to the local file system.
- **export\_dir** (Optional[Path]) Path to save a template *snowmobile.toml* file to; if pr, the file will be exported within the \_\_init\_\_ method and nothing else will be instantiated.

## **file\_nm**

Configuration file name; defaults to 'snowmobile.toml'.

#### Type [str](https://docs.python.org/3.7/library/stdtypes.html#str)

## **cache**

Persistent cache; caches [location](#page-104-0).

Type snowmobile.core.cache.Cache

#### <span id="page-104-0"></span>**location**

Full path to configuration file.

Type [pathlib.Path](https://docs.python.org/3.7/library/pathlib.html#pathlib.Path)

#### **connection :Optional[cfg.Connection]** [connection] from snowmobile.toml.

Type *[snowmobile.core.cfg.Connection](#page-60-0)*

**loading :Optional[cfg.Loading]** [loading] from snowmobile.toml.

Type *[snowmobile.core.cfg.Loading](#page-61-0)*

**script :Optional[cfg.Script]** [script] from snowmobile.toml.

Type *[snowmobile.core.cfg.Script](#page-64-1)*

**sql :Optional[cfg.SQL]** [sql] from snowmobile-ext.toml.

Type *[snowmobile.core.cfg.SQL](#page-62-0)*

## **ext\_sources :Optional[cfg.Location]** [external-sources] from snowmobile.toml.

Type *[snowmobile.core.cfg.Location](#page-62-1)*

**property markdown**(*self*) → *[snowmobile.core.cfg.Markup](#page-63-0)* Accessor for cfg.script.markdown.

**property attrs**(*self*) → *[snowmobile.core.cfg.Attributes](#page-63-1)* Accessor for cfg.script.markdown.attributes.

**property wildcards**(*self*) → *[snowmobile.core.cfg.Wildcard](#page-67-0)*

Accessor for cfg.script.patterns.wildcards.

**static batch\_set\_attrs**(*obj: Any*, *attrs: [dict](https://docs.python.org/3.7/library/stdtypes.html#dict)*, *to\_none: [bool](https://docs.python.org/3.7/library/functions.html#bool) = False*) Batch sets attributes on an object from a dictionary.

### Parameters

- $obj$  ( $Any$ ) Object to set attributes on.
- **attrs** ([dict](https://docs.python.org/3.7/library/stdtypes.html#dict)) Dictionary containing attributes.
- **to\_none** ([bool](https://docs.python.org/3.7/library/functions.html#bool)) Set all of the object's attributes batching a key in *wrap* to *None*; defaults ot *False*.

Returns (Any): Object post-setting attributes.

- **static attrs\_from\_obj**(*obj: Any, within: Optional[List[\[str\]](https://docs.python.org/3.7/library/stdtypes.html#str)] = None*)  $\rightarrow$  Dict[\[str,](https://docs.python.org/3.7/library/stdtypes.html#str) MethodType] Utility to return attributes/properties from an object as a dictionary.
- **static methods from obj** $(obi: Any, within: Optional[List[str]] = None) \rightarrow Dict[str, Method (obi: Any, within: Optional[List[str]] = None) \rightarrow Dict[str, Method (obi: Any, within: Optional[List[str]] = None) \rightarrow Dict[str, Method (obi: Any, within: Optional[List[str]] = None) \rightarrow Dict[str, Method (obi: Any, within: Optional[List[str]] = None) \rightarrow Dict[str, Method-$

Type] Returns callable components of an object as a dictionary.

## **property scopes**(*self*)

All combinations of scope type and scope attribute.

**scopes\_from\_kwargs**(*self*, *only\_populated: [bool](https://docs.python.org/3.7/library/functions.html#bool) = False*, *\*\*kwargs*) → Dict Turns *script.filter()* arguments into a valid set of kwargs for [Scope](#page-111-0).

Returns dictionary of all combinations of 'arg' ("kw", "obj", "desc", "anchor" and "nm"), including empty sets for any 'arg' not included in the keyword arguments provided.

**scopes\_from\_tag**(*self*, *t: Any*)

Generates list of keyword arguments to instantiate all scopes for a wrap.

**json**(*self*, *by\_alias: [bool](https://docs.python.org/3.7/library/functions.html#bool) = False*, *\*\*kwargs*) Serialization method for core object model.

<span id="page-105-0"></span>**class** snowmobile.core.**Snowmobile**(*creds: Optional[\[str\]](https://docs.python.org/3.7/library/stdtypes.html#str) = None*, *delay: [bool](https://docs.python.org/3.7/library/functions.html#bool) = False*, *ensure\_alive: [bool](https://docs.python.org/3.7/library/functions.html#bool) = True*, *config\_file\_nm: Optional[\[str\]](https://docs.python.org/3.7/library/stdtypes.html#str) = None*, *from\_config: Optional[\[str,](https://docs.python.org/3.7/library/stdtypes.html#str) Path] = None*, *silence: [bool](https://docs.python.org/3.7/library/functions.html#bool) = False*, *\*\*connect\_kwargs*)

Bases: [snowmobile.core.sql.SQL](#page-83-0)

Primary method of statement execution and accessor to parsed snowmobile.toml.

- **creds** (*Optional* [ $str$ ]) Alias for the set of credentials to authenticate with; default behavior will fall back to the connection.default-creds specified in *snowmobile.toml*, *or the first set of credentials stored if this configuration option is left blank*.
- **delay** ([bool](https://docs.python.org/3.7/library/functions.html#bool)) Optionally delay establishing a connection when the object is instantiated, enabling access to the configuration object model through the Connection.cfg attribute; defaults to *False*.
- **ensure\_alive** ([bool](https://docs.python.org/3.7/library/functions.html#bool)) Establish a new connection if a method requiring a connection against the database is called while [alive](#page-106-0) is *False*; defaults to *True*.
- **config\_file\_nm** ( $Optional[str]$  $Optional[str]$ ) Name of configuration file to use; defaults to *snowmobile.toml*.
- **from** config (Optional [\[str,](https://docs.python.org/3.7/library/stdtypes.html#str) Path]) A full path to a specific configuration file to use; bypasses any checks for a cached file location and can be useful for containerbased processes with restricted access to the local file system.
- **\*\*connect\_kwargs** Additional arguments to provide to [snowflake.connector.connect\(\);](https://docs.snowflake.com/en/user-guide/python-connector-api.html#connect) arguments provided here will over-ride connection arguments specified in *snowmobile.toml*, including:
	- Connection parameters in *connection.default-arguments*
	- Credentials parameters associated with a given alias
	- Connection parameters associated with a given alias

Initializes a snowmobile.SQL object.

#### **cfg :Configuration**

*snowmobile.toml*

Type *[snowmobile.core.configuration.Configuration](#page-68-0)*

#### **con :Optional[SnowflakeConnection]**

Can be *None* until set by *Snowmobile.connect* ()

Type SnowflakeConnection

## **e :ExceptionHandler**

Exception / context management

Type snowmobile.core.exception\_handler.ExceptionHandler

## **ensure\_alive :bool**

Reconnect to Snowflake if connection is lost

Type [bool](https://docs.python.org/3.7/library/functions.html#bool)

<span id="page-106-1"></span>**connect**(*self*, *\*\*kwargs*) → *[snowmobile.core.connection.Snowmobile](#page-70-0)* Establishes connection to Snowflake.

Re-implements*snowflake.connector.connect()* with connection arguments sourced from snowmobile's object model, specifically:

- Credentials from *snowmobile.toml*.
- Default connection arguments from *snowmobile.toml*.
- Optional keyword arguments either passed to snowmobile.connect() or directly to this method.
- kwargs: Optional keyword arguments to pass to snowflake.connector.connect(); arguments passed here will over-ride connection.default-arguments specified in snowmobile.toml.

## **disconnect**(*self*) → *[snowmobile.core.connection.Snowmobile](#page-70-0)*

Disconnect from connection with which Connection() was instantiated.

#### <span id="page-106-0"></span>**property alive**(*self*) → [bool](https://docs.python.org/3.7/library/functions.html#bool) Check if the connection is alive.

**property cursor**(*self*) → snowflake.connector.connection.SnowflakeCursor SnowflakeCursor accessor.

```
property dictcursor(self) → snowflake.connector.DictCursor
     DictCursor accessor.
```
**ex**(*self*, *sql: [str](https://docs.python.org/3.7/library/stdtypes.html#str)*, *on\_error: Optional[\[str\]](https://docs.python.org/3.7/library/stdtypes.html#str) = None*, *\*\*kwargs*) → snowflake.connector.connection.SnowflakeCursor Executes a command via SnowflakeCursor.

#### Parameters

- $sql$  ( $str$ ) sql command as a string.
- **on\_error**  $(str)$  $(str)$  $(str)$  String value to impose a specific behavior if an error occurs during the execution of sql.
- **\*\*kwargs** Optional keyword arguments for SnowflakeCursor.execute().

Returns (SnowflakeCursor): SnowflakeCursor object that executed the command.

**exd**(*self*, *sql: [str](https://docs.python.org/3.7/library/stdtypes.html#str)*, *on\_error: Optional[\[str\]](https://docs.python.org/3.7/library/stdtypes.html#str) = None*, *\*\*kwargs*) → snowflake.connector.DictCursor Executes a command via DictCursor.

## Parameters

- $\text{sgl}(str)$  $\text{sgl}(str)$  $\text{sgl}(str)$   $\text{sgl}$  command as a string.
- **on\_error** ([str](https://docs.python.org/3.7/library/stdtypes.html#str)) String value to impose a specific behavior if an error occurs during the execution of sql.
- **\*\*kwargs** Optional keyword arguments for SnowflakeCursor.execute().

Returns (DictCursor): DictCursor object that executed the command.

**query**(*self*, *sql: [str](https://docs.python.org/3.7/library/stdtypes.html#str)*, *as\_df: [bool](https://docs.python.org/3.7/library/functions.html#bool) = False*, *as\_cur: [bool](https://docs.python.org/3.7/library/functions.html#bool) = False*, *as\_dcur: [bool](https://docs.python.org/3.7/library/functions.html#bool) = False*, *as\_scalar:*  $bool = False$  $bool = False$ ,  $lower:  $bool = True$ , *on_error: Optional* $[str] = None$  $[str] = None$   $\rightarrow$  Union[pd.DataFrame,$ SnowflakeCursor]

Execute a query and return results.

Default behavior of *results=True* will return results as a pandas. DataFrame, otherwise will execute the sql provided with a SnowflakeCursor and return the cursor object.

### Parameters

- $sq1(str)$  $sq1(str)$  $sq1(str)$  Raw SQL to execute.
- **as df** ([bool](https://docs.python.org/3.7/library/functions.html#bool)) Return results in DataFrame.
- **as** cur ([bool](https://docs.python.org/3.7/library/functions.html#bool)) Return results in Cursor.
- **as dcur** ([bool](https://docs.python.org/3.7/library/functions.html#bool)) Return results in a DictCursor.
- **as\_scalar** ([bool](https://docs.python.org/3.7/library/functions.html#bool)) Return results as a single scalar value.
- **lower** ([bool](https://docs.python.org/3.7/library/functions.html#bool)) Boolean value indicating whether or not to return results with columns lower-cased.
- **on\_error**  $(str)$  $(str)$  $(str)$  String value to impose a specific behavior if an error occurs during the execution of  $sql$ .

Returns (Union[pd.DataFrame, SnowflakeCursor]): Results from sql as a DataFrame by default or the SnowflakeCursor object if *results=False*.

<span id="page-107-0"></span>**class** snowmobile.core.**connect**(*creds: Optional[\[str\]](https://docs.python.org/3.7/library/stdtypes.html#str) = None*, *delay: [bool](https://docs.python.org/3.7/library/functions.html#bool) = False*, *ensure\_alive: [bool](https://docs.python.org/3.7/library/functions.html#bool) = True*, *config\_file\_nm: Optional[\[str\]](https://docs.python.org/3.7/library/stdtypes.html#str) = None*, *from\_config: Optional[\[str,](https://docs.python.org/3.7/library/stdtypes.html#str) Path] = None*, *silence: [bool](https://docs.python.org/3.7/library/functions.html#bool) = False*, *\*\*connect\_kwargs*)

Bases: [snowmobile.core.sql.SQL](#page-83-0)
Primary method of statement execution and accessor to parsed snowmobile.toml.

#### Parameters

- **creds** ( $Optional[str])$  $Optional[str])$  $Optional[str])$  Alias for the set of credentials to authenticate with; default behavior will fall back to the connection.default-creds specified in *snowmobile.toml*, *or the first set of credentials stored if this configuration option is left blank*.
- **delay** ([bool](https://docs.python.org/3.7/library/functions.html#bool)) Optionally delay establishing a connection when the object is instantiated, enabling access to the configuration object model through the Connection.cfg attribute; defaults to *False*.
- **ensure\_alive** ([bool](https://docs.python.org/3.7/library/functions.html#bool)) Establish a new connection if a method requiring a connection against the database is called while [alive](#page-109-0) is *False*; defaults to *True*.
- **config\_file\_nm** (Optional [\[str\]](https://docs.python.org/3.7/library/stdtypes.html#str)) Name of configuration file to use; defaults to *snowmobile.toml*.
- **from\_config** (Optional [\[str,](https://docs.python.org/3.7/library/stdtypes.html#str)  $Path$ ) A full path to a specific configuration file to use; bypasses any checks for a cached file location and can be useful for containerbased processes with restricted access to the local file system.
- **\*\*connect\_kwargs** Additional arguments to provide to [snowflake.connector.connect\(\);](https://docs.snowflake.com/en/user-guide/python-connector-api.html#connect) arguments provided here will over-ride connection arguments specified in *snowmobile.toml*, including:
	- Connection parameters in *connection.default-arguments*
	- Credentials parameters associated with a given alias
	- Connection parameters associated with a given alias

Initializes a snowmobile.SQL object.

## **cfg :Configuration**

*snowmobile.toml*

Type *[snowmobile.core.configuration.Configuration](#page-68-0)*

```
con :Optional[SnowflakeConnection]
```
Can be *None* until set by *Snowmobile.connect* ()

Type SnowflakeConnection

#### **e :ExceptionHandler**

Exception / context management

Type snowmobile.core.exception\_handler.ExceptionHandler

# **ensure\_alive :bool**

Reconnect to Snowflake if connection is lost

Type [bool](https://docs.python.org/3.7/library/functions.html#bool)

# **connect**(*self*, *\*\*kwargs*) → *[snowmobile.core.connection.Snowmobile](#page-70-0)*

Establishes connection to Snowflake.

Re-implements*snowflake.connector.connect()* with connection arguments sourced from snowmobile's object model, specifically:

- Credentials from *snowmobile.toml*.
- Default connection arguments from *snowmobile.toml*.
- Optional keyword arguments either passed to snowmobile.connect() or directly to this method.

kwargs: Optional keyword arguments to pass to snowflake.connector.connect(); arguments passed here will over-ride connection.default-arguments specified in snowmobile.toml.

**disconnect**(*self*) → *[snowmobile.core.connection.Snowmobile](#page-70-0)*

Disconnect from connection with which Connection() was instantiated.

- <span id="page-109-0"></span>**property alive**(*self*) → [bool](https://docs.python.org/3.7/library/functions.html#bool) Check if the connection is alive.
- **property cursor**(*self*) → snowflake.connector.connection.SnowflakeCursor SnowflakeCursor accessor.

**property dictcursor**(*self*) → snowflake.connector.DictCursor

DictCursor accessor.

**ex**(*self*, *sql: [str](https://docs.python.org/3.7/library/stdtypes.html#str)*, *on\_error: Optional[\[str\]](https://docs.python.org/3.7/library/stdtypes.html#str) = None*, *\*\*kwargs*) → snowflake.connector.connection.SnowflakeCursor Executes a command via SnowflakeCursor.

#### **Parameters**

- $sq1(str) sq1$  $sq1(str) sq1$  $sq1(str) sq1$  command as a string.
- **on\_error** ([str](https://docs.python.org/3.7/library/stdtypes.html#str)) String value to impose a specific behavior if an error occurs during the execution of sql.
- **\*\*kwargs** Optional keyword arguments for SnowflakeCursor.execute().

Returns (SnowflakeCursor): SnowflakeCursor object that executed the command.

**exd** (*self, sql: [str](https://docs.python.org/3.7/library/stdtypes.html#str), on\_error: Optional[\[str\]](https://docs.python.org/3.7/library/stdtypes.html#str)* = *None*, \*\**kwargs*)  $\rightarrow$  snowflake.connector.DictCursor Executes a command via DictCursor.

## Parameters

- $\text{sgl}(str)$  $\text{sgl}(str)$  $\text{sgl}(str)$   $\text{sgl}$  command as a string.
- **on\_error**  $(str)$  $(str)$  $(str)$  String value to impose a specific behavior if an error occurs during the execution of  $sql$ .
- **\*\*kwargs** Optional keyword arguments for SnowflakeCursor.execute().

Returns (DictCursor): DictCursor object that executed the command.

**query** (*self. sql: [str](https://docs.python.org/3.7/library/stdtypes.html#str). as df: [bool](https://docs.python.org/3.7/library/functions.html#bool)* = False, *as cur: bool* = False, *as dcur: bool* = False, *as scalar:*  $bool = False$  $bool = False$ ,  $lower:  $bool = True$ , *on_error: Optional* $[str] = None$  $[str] = None$   $\rightarrow$  Union[pd.DataFrame,$ SnowflakeCursor]

Execute a query and return results.

Default behavior of *results=True* will return results as a [pandas.DataFrame](https://pandas.pydata.org/pandas-docs/stable/reference/api/pandas.DataFrame.html#pandas.DataFrame), otherwise will execute the sql provided with a SnowflakeCursor and return the cursor object.

- $\text{sgl}(str)$  $\text{sgl}(str)$  $\text{sgl}(str)$  Raw SQL to execute.
- **as df** ([bool](https://docs.python.org/3.7/library/functions.html#bool)) Return results in DataFrame.
- **as**  $cur(bool)$  $cur(bool)$  $cur(bool)$  Return results in Cursor.
- **as dcur** ([bool](https://docs.python.org/3.7/library/functions.html#bool)) Return results in a DictCursor.
- **as scalar** ([bool](https://docs.python.org/3.7/library/functions.html#bool)) Return results as a single scalar value.
- **lower** ([bool](https://docs.python.org/3.7/library/functions.html#bool)) Boolean value indicating whether or not to return results with columns lower-cased.
- **on\_error** ([str](https://docs.python.org/3.7/library/stdtypes.html#str)) String value to impose a specific behavior if an error occurs during the execution of  $sql$ .

Returns (Union[pd.DataFrame, SnowflakeCursor]): Results from sql as a DataFrame by default or the SnowflakeCursor object if *results=False*.

<span id="page-110-0"></span>**class** snowmobile.core.**Section**(*cfg:* [snowmobile.core.Configuration,](#page-103-0) *is\_marker: [bool](https://docs.python.org/3.7/library/functions.html#bool) = None*, *h\_contents: Optional[\[str\]](https://docs.python.org/3.7/library/stdtypes.html#str) = None*, *index: Optional[\[int\]](https://docs.python.org/3.7/library/functions.html#int) = None*, *parsed: Optional[Dict] = None*, *raw: Optional[\[str\]](https://docs.python.org/3.7/library/stdtypes.html#str) = None*, *sql: Optional[\[str\]](https://docs.python.org/3.7/library/stdtypes.html#str) = None*, *results: Optional[pd.DataFrame] = None*, *incl\_sql\_tag: [bool](https://docs.python.org/3.7/library/functions.html#bool) = False*, *is\_multiline: [bool](https://docs.python.org/3.7/library/functions.html#bool) = False*, *result\_wrap: Optional[\[str\]](https://docs.python.org/3.7/library/stdtypes.html#str) = None*)

Bases: [snowmobile.core.Generic](#page-102-0)

Represents any (1-6 level) header section within *Script Name (doc).md*.

Class is created with a call to the  $as\;section$  () method or by the [snowmobile.core.markup.](#page-74-0) [Markup](#page-74-0) class in the case of a [Marker](#page-52-0).

In order to include execution metadata if available without sacrificing base-case parsing, the below implementation heavily relies properties over attributes to reconcile what's populated in the st vs executed attributes of [Script](#page-133-0).

#### **Parameters**

- **is marker** ([bool](https://docs.python.org/3.7/library/functions.html#bool)) Information provided is associated with a marker as opposed to a statement; defaults to *False*.
- **h\_contents** ([str](https://docs.python.org/3.7/library/stdtypes.html#str)) String representation of header contents.
- **index** ([int](https://docs.python.org/3.7/library/functions.html#int)) Statement index position or *None* if marker.
- **parsed**  $(dict)$  $(dict)$  $(dict)$  Parsed arguments from the statement or marker within the script.
- **raw** ([str](https://docs.python.org/3.7/library/stdtypes.html#str)) Raw wrap as parsed was parsed from.
- **sql** ([str](https://docs.python.org/3.7/library/stdtypes.html#str)) Statement's raw sql or *None* if marker.
- **results** (pd.DataFrame) Results returned by statement's sql as a [DataFrame](https://pandas.pydata.org/pandas-docs/stable/reference/api/pandas.DataFrame.html#pandas.DataFrame); will be *None* if statement hasn't been executed or if a marker.

#### **hx**

String representation of header level (e.g. '#' for h1), based on the script/statement header-level specifications in *snowmobile.toml*.

## Type [str](https://docs.python.org/3.7/library/stdtypes.html#str)

Instantiation of a script.Section object.

- **reorder** attrs (*self, parsed: [dict](https://docs.python.org/3.7/library/stdtypes.html#dict), cfg:* [snowmobile.core.Configuration](#page-103-0))  $\rightarrow$  Dict Re-orders parsed attributes based on configuration.
- **parse** contents (*self, cfg:* [snowmobile.core.Configuration](#page-103-0))  $\rightarrow$  List[Item] Unpacks sorted dictionary of parsed attributes into formatted Items.

## **property header**(*self*) → [str](https://docs.python.org/3.7/library/stdtypes.html#str)

Constructs the header for a section.

Uses specifications in *snowmobile.toml* to determine:

- (1) The level of the header depending on whether it's a statement section or a script section.
- (2) Whether or not to include the statement index as part of the header.

Returns Formatted header line as a string.

```
property sql str
```
Returns renderable sql or an empty string if script-level section.

```
property body(self) → str
```
All section content except for header.

```
property md(str
```
Constructs a full section as a string from various components.

Returns Full string of valid markdown for the section.

```
class snowmobile.core.Scope(arg: str, base: str)
```
Bases: [snowmobile.core.Generic](#page-102-0)

Handles the scope/context for *[Statement](#page-114-0)* objects and derived classes.

Should never be interacted with from the user-facing API.

#### **base**

The left-most word within a statement wrap. For generic st this will be the *keyword* and for QA statements this will be the literal word qa.

#### Type [str](https://docs.python.org/3.7/library/stdtypes.html#str)

## <span id="page-111-0"></span>**component**

The component within a given wrap that is being evaluated; this will be exactly one of *kw*, *obj*, *anchor*, *desc*, or *nm*.

Type [str](https://docs.python.org/3.7/library/stdtypes.html#str)

## <span id="page-111-1"></span>**incl\_arg**

The keyword argument that would be used to exclude a given component;

• e.g. if [component](#page-111-0) is *kw*, [incl\\_arg](#page-111-1) would be incl\_kw.

# Type [str](https://docs.python.org/3.7/library/stdtypes.html#str)

#### <span id="page-111-2"></span>**excl\_arg**

The keyword argument that would be used to exclude a given component; this would be the same as the above example except the value would be excl\_kw as opposed to incl\_kw.

Type [str](https://docs.python.org/3.7/library/stdtypes.html#str)

# <span id="page-111-3"></span>**fallback\_to**

The default values to fall back to for  $incl\_arg$  and  $excl\_arg$  if they are not passed as a keyword argument by the user in  $Script$ ; defaults to including the base and excluding an empty list.

type dict

# provided\_args (dict):

The set of keyword arguments provided at the time of the last call to  $eval()$ .

check against args (dict): The set of keyword arguments checked against at the time of the last call to  $eval()$ ; will use provided arguments if they exist and the arguments from fallback to otherwise.

is\_included (bool): Name is included based on the results of the last call to  $eval()$ .

is excluded (bool): Name is excluded based on the results of the last call to  $eval()$ .

Instantiates a [Scope](#page-111-4) object.

**parse\_kwargs**(*self*, *\*\*kwargs*) → [None](https://docs.python.org/3.7/library/constants.html#None)

Parses all filter arguments looking for those that match its base.

Looks for include/exclude arguments within kwargs, populating provided args with those that were provided and populates check\_against\_args with the same values if they were provided and fills in defaults from [fallback\\_to](#page-111-3) otherwise.

Parameters **\*\*kwargs** – Keyword arguments passed to [Script.filter\(\)](#page-135-0) (e.g. *incl\_kw*, *excl\_kw*, ..)

#### $$

Returns indication of if base matches a given set of patterns.

Parameters  $arg (str)$  $arg (str)$  $arg (str)$  – Will either be the value of [incl\\_arg](#page-111-1) or exclude\_arg.

Returns (bool): Indication of whether any matches were found.

#### <span id="page-112-1"></span>**property included**(*self*)

Name is included based on results of last  $eval()$ .

## <span id="page-112-0"></span> $eval(self, **kwargs) \rightarrow bool$  $eval(self, **kwargs) \rightarrow bool$

Evaluates filter arguments and updates context accordingly.

Updates the values of is\_included, is\_excluded, and [included](#page-112-1).

```
Script.filter() (e.g.
 incl_kw, excl_kw, ..)
```
Returns (bool): Indicator of whether or not the statement should be included/excluded based on the context/keyword arguments pr.

<span id="page-112-2"></span>**class** snowmobile.core.**Name**(*configuration:* [snowmobile.core.Configuration,](#page-103-0) *nm\_pr: Optional[\[str\]](https://docs.python.org/3.7/library/stdtypes.html#str) = None*, *sql: Optional[\[str\]](https://docs.python.org/3.7/library/stdtypes.html#str) = None*, *index: Optional[\[int\]](https://docs.python.org/3.7/library/functions.html#int) = None*)

Bases: [snowmobile.core.Generic](#page-102-0)

Handles the decomposition/parsing of statement name.

Should never be instantiated directly by the user-facing API but its attributes are likely to be accessed often as part of [Statement](#page-114-0) and derived classes.

#### **cfg**

snowmobile.Configuration object; represents fully parsed snowmobile.toml file.

# Type snowmobile.Configuration

#### **patt**

snowmobile.Schema.Pattern object; represents script.patterns section of snowmobile.toml.

Type snowmobile.Schema.Pattern

**\_nm\_pr**

Provided wrap name for a given *[Statement](#page-114-0)*; can be empty.

Type [str](https://docs.python.org/3.7/library/stdtypes.html#str)

## **index**

Statement index position within  $Script$ ; can be empty.

## Type [int](https://docs.python.org/3.7/library/functions.html#int)

# **is\_included**

Indicator of whether or not the combination of all scopes for this statement wrap is included within a given context.

Type [bool](https://docs.python.org/3.7/library/functions.html#bool)

# **incl\_idx\_in\_desc**

Indicator of whether or not to include the statement index in the *description* component of the wrap; defaults to *True* so that all generated statement tags are guaranteed to be unique for a given script.

• Mainly included for testing purposes where setting to *False* enables comparing generated to provided statement tags without having to change the index position of the hard-coded/pr statement wrap when adding/removing tests.

Type [bool](https://docs.python.org/3.7/library/functions.html#bool)

# **first\_line\_remainder**

The remainder of the first line once excluding the first\_keyword and stripping repeating whitespace.

Type [str](https://docs.python.org/3.7/library/stdtypes.html#str)

## **scopes**

Combination of all scopes for a given wrap; this is essentially the all possible combinations of including/excluding any of the *kw*, *nm*, *obj*, *desc*, and *anchor* for a given instance of [Name](#page-112-2).

Type [set\[](https://docs.python.org/3.7/library/stdtypes.html#set)*[Scope](#page-111-4)*]

 $\textbf{scope}(self, **kwargs) \rightarrow \text{bool}$  $\textbf{scope}(self, **kwargs) \rightarrow \text{bool}$  $\textbf{scope}(self, **kwargs) \rightarrow \text{bool}$ 

Evaluates all component's of a wrap's scope against a set of filter args.

\*\*kwargs: Keyword arguments passed to [Script.filter\(\)](#page-135-0) (e.g. *incl\_kw*, *excl\_kw*, ..)

- Returns (bool): Value indicating whether or not the statement should be included based on the outcome of the evaluation of all of its components.
- <span id="page-113-0"></span>**nm** (*self, ge: [bool](https://docs.python.org/3.7/library/functions.html#bool)* = *False, pr: bool* = *False, og: bool* = *True*)  $\rightarrow$  [str](https://docs.python.org/3.7/library/stdtypes.html#str) The final statement's name that is used by the API.

This will be the full statement name if a tag exists and a parsed/generated name otherwise.

# **kw** (*self, ge: [bool](https://docs.python.org/3.7/library/functions.html#bool)* = *False, pr: bool* = *False*)

The final statement's keyword that is used by the API.

This will be the provided keyword if a statement wrap exists and a parsed/ge keyword otherwise.

**obj**(*self*, *ge: [bool](https://docs.python.org/3.7/library/functions.html#bool) = False*, *pr: [bool](https://docs.python.org/3.7/library/functions.html#bool) = False*)

The final statement's object that is used by the API.

This will be the object within a wrap if a statement wrap exists and follows the correct structure and a parsed/ge object otherwise.

# **desc**(*self, ge: [bool](https://docs.python.org/3.7/library/functions.html#bool)* = *False, pr: bool* = *False*)

The final statement's description that is used by the API.

This will be the description within a wrap if a statement wrap exists and follows the correct structure and a parsed/ge description otherwise.

**anchor** (*self, ge: [bool](https://docs.python.org/3.7/library/functions.html#bool)* = *False, pr: bool* = *False*) The final statement's anchor that is used by the API.

> This will be the anchor within a wrap if a statement wrap exists and follows the correct structure and a parsed/ge wrap name otherwise.

```
\mathbf{set}(\text{self}, \text{key}, \text{value}) \rightarrow \text{snowmobile}.\text{core}.\text{name}.\text{Name}Custom attribute setting.
```

```
class snowmobile.core.Statement(sn: snowmobile.core.connection.Snowmobile, statement:
                                   Union[sqlparse.sql.Statement, str], index: Optional[int]
                                   = None, attrs_raw: Optional[str] = None, e: Op-
                                   tional[ExceptionHandler] = None, **kwargs)
    snowmobile.core.tag.Attrssnowmobile.core.Namesnowmobile.core.
    Generic
```
Base class for all [Statement](#page-114-0) objects.

Home for attributes and methods that are associated with all statement objects, generic or QA.

**sn**

snowmobile.connect object.

Type snowmobile.connect

#### **statement**

A [sqlparse.sql.Statement](https://sqlparse.readthedocs.io/en/latest/analyzing/#sqlparse.sql.Statement) object.

Type Union[\[sqlparse.sql.Statement,](https://sqlparse.readthedocs.io/en/latest/analyzing/#sqlparse.sql.Statement) [str\]](https://docs.python.org/3.7/library/stdtypes.html#str)

#### **index**

The context-specific index position of a statement within a script; can be *None*.

Type [int](https://docs.python.org/3.7/library/functions.html#int)

## **patterns**

config.Pattern object for more succinct access to values specified in snowmobile.toml.

Type config.Pattern

# <span id="page-114-1"></span>**results**

The results of the statement if executed as a pandas. DataFrame.

Type pd.DataFrame

## <span id="page-114-2"></span>**outcome**

Numeric indicator of outcome; defaults to *0* and is modified based on the outcome of statement execution and/or QA validation for derived classes.

Type [int](https://docs.python.org/3.7/library/functions.html#int)

# **outcome\_txt**

Plain text of outcome ('skipped', 'failed', 'completed', 'passed').

Type [str](https://docs.python.org/3.7/library/stdtypes.html#str)

#### **outcome\_html**

HTML text for the outcome as an admonition/information banner based on the following mapping of [outcome\\_txt](#page-117-0) to admonition argument:

- *failed* ——> *warning*
- *completed* –> *info*
- *passed* —–> *success*

Type [str](https://docs.python.org/3.7/library/stdtypes.html#str)

## <span id="page-115-0"></span>**start\_time**

Unix timestamp of the query start time if executed; 0 otherwise.

Type [int](https://docs.python.org/3.7/library/functions.html#int)

# <span id="page-115-1"></span>**end\_time**

Unix timestamp of the query end time if executed; 0 otherwise.

Type [int](https://docs.python.org/3.7/library/functions.html#int)

# <span id="page-115-2"></span>**execution\_time**

Execution time of the query in seconds if executed; 0 otherwise.

Type [int](https://docs.python.org/3.7/library/functions.html#int)

# <span id="page-115-3"></span>**execution\_time\_txt**

Plain text description of execution time if executed; returned in seconds if execution time is less than 60 seconds, minutes otherwise.

Type [str](https://docs.python.org/3.7/library/stdtypes.html#str)

## **first\_keyword**

The first keyword within the statement as a [sqlparse.sql.Token](https://sqlparse.readthedocs.io/en/latest/analyzing/#sqlparse.sql.Token).

Type [sqlparse.sql.Token](https://sqlparse.readthedocs.io/en/latest/analyzing/#sqlparse.sql.Token)

## **sql**

The sql associated with the statement as a raw string.

Type [str](https://docs.python.org/3.7/library/stdtypes.html#str)

Initialize self. See help(type(self)) for accurate signature.

 $\textbf{sgl}(self, set\_as: Optional[str] = None, tag: bool = False) \rightarrow Union[str, Statement]$  $\textbf{sgl}(self, set\_as: Optional[str] = None, tag: bool = False) \rightarrow Union[str, Statement]$  $\textbf{sgl}(self, set\_as: Optional[str] = None, tag: bool = False) \rightarrow Union[str, Statement]$  $\textbf{sgl}(self, set\_as: Optional[str] = None, tag: bool = False) \rightarrow Union[str, Statement]$  $\textbf{sgl}(self, set\_as: Optional[str] = None, tag: bool = False) \rightarrow Union[str, Statement]$  $\textbf{sgl}(self, set\_as: Optional[str] = None, tag: bool = False) \rightarrow Union[str, Statement]$  $\textbf{sgl}(self, set\_as: Optional[str] = None, tag: bool = False) \rightarrow Union[str, Statement]$  $\textbf{sgl}(self, set\_as: Optional[str] = None, tag: bool = False) \rightarrow Union[str, Statement]$  $\textbf{sgl}(self, set\_as: Optional[str] = None, tag: bool = False) \rightarrow Union[str, Statement]$ Raw sql from statement, including result limit if enabled.

# $\mathbf{parse}(self) \rightarrow \text{Tuple}[\text{Dict}, str]$  $\mathbf{parse}(self) \rightarrow \text{Tuple}[\text{Dict}, str]$

Parses tag contents into a valid dictionary.

Uses the values specified in snowmobile.toml to parse a raw string of statement attributes into a valid dictionary.

## Note:

- If is\_multiline is *True* and *name* is not included within the arguments, an assertion error will be thrown.
- If is\_multiline is *False*, the raw string within the wrap will be treated as the name.
- The wrap attribute is set once parsing is completed and name has been validated.

Returns (dict): Parsed wrap arguments as a dictionary.

#### **start**(*self*)

Sets [start\\_time](#page-115-0) attribute.

## **end**(*self*)

Updates execution time attributes.

In namespace, sets:

- end time
- execution time
- [execution\\_time\\_txt](#page-115-3)

## $\text{trim}(self) \rightarrow str$  $\text{trim}(self) \rightarrow str$

Statement as a string including only the sql and a single-line wrap name.

Note: The wrap name used here will be the user-pr wrap from the original script or a generated  $Name$ .nm if a wrap was not provided for a given statement.

#### **property is\_derived**(*self*)

Indicates whether or not it's a generic or derived (QA) statement.

## **property lines**(*self*) → List[\[str\]](https://docs.python.org/3.7/library/stdtypes.html#str)

Returns each line within the statement as a list.

- **as\_section**(*self, incl\_sql\_tag: Optional*[*bool]* = None, *result\_wrap: Optional*[*str]* = None)  $\rightarrow$ *[snowmobile.core.Section](#page-110-0)* Returns current statement as a [Section](#page-110-0) object.
- **set\_state**(*self*, *index: Optional[\[int\]](https://docs.python.org/3.7/library/functions.html#int) = None*, *ctx\_id: Optional[\[int\]](https://docs.python.org/3.7/library/functions.html#int) = None*, *in\_context: Op-* $tional[bool] = None, filters: dict = None) \rightarrow snowmobile.core. statement. Statement$  $tional[bool] = None, filters: dict = None) \rightarrow snowmobile.core. statement. Statement$  $tional[bool] = None, filters: dict = None) \rightarrow snowmobile.core. statement. Statement$  $tional[bool] = None, filters: dict = None) \rightarrow snowmobile.core. statement. Statement$  $tional[bool] = None, filters: dict = None) \rightarrow snowmobile.core. statement. Statement$ Sets current state/context on a statement object.

#### Parameters

- $\texttt{ctx_id}$  ([int](https://docs.python.org/3.7/library/functions.html#int)) Unix timestamp the script.filter() context manager was invoked.
- **filters** ([dict](https://docs.python.org/3.7/library/stdtypes.html#dict)) Kwargs passed to script.filter().
- **index** ([int](https://docs.python.org/3.7/library/functions.html#int)) Integer to set as the statement's index position.
- **reset**(*self*, *index: [bool](https://docs.python.org/3.7/library/functions.html#bool) = False*, *ctx\_id: [bool](https://docs.python.org/3.7/library/functions.html#bool) = False*, *in\_context: [bool](https://docs.python.org/3.7/library/functions.html#bool) = False*, *scope: [bool](https://docs.python.org/3.7/library/functions.html#bool) = False*) → *[snowmobile.core.statement.Statement](#page-93-0)*

Resets attributes on the statement object to reflect as if read from source.

#### In its current form, includes:

- Resetting the statement/wrap's index to their original values.
- Resetting the is\_included attribute of the statement's wrap to *True*.
- Populating error\_last with errors from current context.
- Caching current context's timestamp and resetting back to *None*.

#### **process**(*self*)

Used by derived classes for post-processing the returned results.

**run**(*self*, *as\_df: [bool](https://docs.python.org/3.7/library/functions.html#bool) = True*, *lower: [bool](https://docs.python.org/3.7/library/functions.html#bool) = True*, *render: [bool](https://docs.python.org/3.7/library/functions.html#bool) = False*, *on\_error: Optional[\[str\]](https://docs.python.org/3.7/library/stdtypes.html#str) = None*, *on* exception: Optional*[\[str\]](https://docs.python.org/3.7/library/stdtypes.html#str)* = None, *on failure: Optional[str]* = None, *ctx id: Optional[\[int\]](https://docs.python.org/3.7/library/functions.html#int)* = *None*) → *[snowmobile.core.statement.Statement](#page-93-0)* Run method for all statement objects.

- **as\_df** ([bool](https://docs.python.org/3.7/library/functions.html#bool)) Store results of query as [pandas.DataFrame](https://pandas.pydata.org/pandas-docs/stable/reference/api/pandas.DataFrame.html#pandas.DataFrame) or SnowflakeCursor.
- **lower** ([bool](https://docs.python.org/3.7/library/functions.html#bool)) Lower case column names in [results](#page-114-1) DataFrame if *as\_df=True*.
- **render** ([bool](https://docs.python.org/3.7/library/functions.html#bool)) Render the sql executed as markdown.

• on  $error(str) error(str) error(str) -$ 

## Behavior if an execution/database error is encountered

- *None*: default behavior, exception will be raised
- *c*: continue with execution
- **on** exception  $(str)$  $(str)$  $(str)$  Behavior if an exception is raised in the post-processing of results from a derived class of  $Statement$  ([Empty](#page-120-0) and  $Diff$ ).
	- *None*: default behavior, exception will be raised
	- *c*: continue with execution
- **on\_failure** ([str](https://docs.python.org/3.7/library/stdtypes.html#str)) Behavior if no error is encountered in execution or postprocessing but the result of the post-processing has turned the statement's  $outcome$ attribute to False, indicating the results returned by the statement have failed validation.
	- *None*: default behavior, exception will be raised
	- *c*: continue with execution

Returns (Statement): Statement object post-executing query.

<span id="page-117-0"></span>**outcome\_txt** (*self*, *\_id: Optional[\[int\]](https://docs.python.org/3.7/library/functions.html#int)* = *None*)  $\rightarrow$  [str](https://docs.python.org/3.7/library/stdtypes.html#str) Outcome as a string.

**property outcome\_html**(*self*) → [str](https://docs.python.org/3.7/library/stdtypes.html#str) Outcome as an html admonition banner.

**class** snowmobile.core.**Column**(*original: [str](https://docs.python.org/3.7/library/stdtypes.html#str)*, *current: Optional[\[str\]](https://docs.python.org/3.7/library/stdtypes.html#str) = None*, *prior: Optional[\[str\]](https://docs.python.org/3.7/library/stdtypes.html#str) = None*, *src: Optional[\[str\]](https://docs.python.org/3.7/library/stdtypes.html#str) = None*)

Bases: [snowmobile.core.Generic](#page-102-0)

A single column within a SnowFrame.

#### **original**

Original column name.

Type [str](https://docs.python.org/3.7/library/stdtypes.html#str)

#### **current**

Current version of the column name.

Type [str](https://docs.python.org/3.7/library/stdtypes.html#str)

## **prior**

Prior version of the column name (version *n-1*).

Type [str](https://docs.python.org/3.7/library/stdtypes.html#str)

# **src**

Column source (original df or added by snowmobile).

Type [str](https://docs.python.org/3.7/library/stdtypes.html#str)

**original**

Original column name.

Type [str](https://docs.python.org/3.7/library/stdtypes.html#str)

#### **src**

Source of column; 'df' if from source DataFrame, 'snowmobile' otherwise.

Type [str](https://docs.python.org/3.7/library/stdtypes.html#str)

#### **current**

Current column name.

Type [str](https://docs.python.org/3.7/library/stdtypes.html#str)

#### **prior**

Prior (version of) column name.

Type [str](https://docs.python.org/3.7/library/stdtypes.html#str)

# **update**(*self*)

Migrate from prior to current context within this context.

**lower** (*self*)  $\rightarrow$  [str](https://docs.python.org/3.7/library/stdtypes.html#str)

Lower case column.

## **upper** (*self*)  $\rightarrow$  [str](https://docs.python.org/3.7/library/stdtypes.html#str)

Upper case column.

**static dedupe** (*current: [str](https://docs.python.org/3.7/library/stdtypes.html#str), char: Optional*[\[str\]](https://docs.python.org/3.7/library/stdtypes.html#str) =  $None$ )  $\rightarrow$  str Dedupes consecutive characters within a string.

## Note:

• Must iterate through matches and perform replacements in the order of the largest to the smallest by number of characters; this is to avoid altering the matches found before replacing them.

## Parameters

- **current**  $(str)$  $(str)$  $(str)$  String containing characters to dedupe.
- **char** ([str](https://docs.python.org/3.7/library/stdtypes.html#str)) Character to dedupe.

<span id="page-118-1"></span>**reformat** (*self*, *fill\_char: Optional[\[str\]](https://docs.python.org/3.7/library/stdtypes.html#str)* = *None*, *dedupe\_special: [bool](https://docs.python.org/3.7/library/functions.html#bool)* = *True*)  $\rightarrow$  [str](https://docs.python.org/3.7/library/stdtypes.html#str) Reformat column for a load to the database.

# Parameters

- **fill\_char** ([str](https://docs.python.org/3.7/library/stdtypes.html#str)) Character to replace special characters and whitespace with; defaults to *\_*.
- **dedupe\_special** ([bool](https://docs.python.org/3.7/library/functions.html#bool)) Dedupe consecutive special characters; defaults to *True*.

QA class for comparison of values within a table based on partitioning on a field.

## **partition\_on**

Column name to partition data on before comparing the partitioned datasets; defaults to 'src\_description`.

Type [str](https://docs.python.org/3.7/library/stdtypes.html#str)

#### **end\_index\_at**

Column name that marks the last column to use as an index column when joining the partitioned datasets back together.

Type [str](https://docs.python.org/3.7/library/stdtypes.html#str)

<span id="page-118-0"></span>**class** snowmobile.core.**Diff**(*sn:* [snowmobile.core.connection.Snowmobile](#page-70-0) *= None*, *\*\*kwargs*) Bases: [snowmobile.core.qa.QA](#page-76-0)

#### **compare\_patterns**

Regex patterns to match columns on that should be *included* in comparison (numeric columns you're running QA on).

Type [list](https://docs.python.org/3.7/library/stdtypes.html#list)

# **ignore\_patterns**

Regex patterns to match columns on that should be *ignored* both for the comparison and the index.

Type [list](https://docs.python.org/3.7/library/stdtypes.html#list)

# **generic\_metric\_col\_nm**

Column name to use for the melted field names; defaults to 'Metric'.

**Type** [str](https://docs.python.org/3.7/library/stdtypes.html#str)

# **compare\_cols**

Columns that are used in comparison once statement is executed and parsing is applied.

Type [list](https://docs.python.org/3.7/library/stdtypes.html#list)

# **drop\_cols**

Columns that are dropped once statement is executed and parsing is applied.

Type [list](https://docs.python.org/3.7/library/stdtypes.html#list)

# **idx\_cols**

Columns that are used for the index to join the data back together once statement is executed and parsing is applied.

## Type [list](https://docs.python.org/3.7/library/stdtypes.html#list)

## **ub\_raw**

Maximum absolute raw difference (upper bound) that two fields that are being compared can differ from each other without causing a failure.

#### **Type** [float](https://docs.python.org/3.7/library/functions.html#float)

# **ub\_perc**

Maximum absolute percentage difference (upper bound) that two comparison fields can differ from each other without causing a failure.

## Type [float](https://docs.python.org/3.7/library/functions.html#float)

Instantiates a qa-diff statement.

- **delta\_column\_suffix** ([str](https://docs.python.org/3.7/library/stdtypes.html#str)) Suffix to add to columns that comparison is being run on; defaults to 'Delta'.
- **partition** on  $(str)$  $(str)$  $(str)$  Column to partition the data on in order to compare.
- **end\_index\_at**  $(str)$  $(str)$  $(str)$  Column name that marks the last column to use as an index when joining the partitioned datasets back together.
- **compare\_patterns** ([list](https://docs.python.org/3.7/library/stdtypes.html#list)) Regex patterns matching columns to be *included* in comparison.
- **ignore\_patterns** (*[list](https://docs.python.org/3.7/library/stdtypes.html#list)*) Regex patterns to match columns on that should be *ignored* both for the comparison and the index.
- **generic\_metric\_col\_nm** ([str](https://docs.python.org/3.7/library/stdtypes.html#str)) Column name to use for the melted field names; defaults to 'Metric'.
- **raw** upper bound  $(f\text{lost})$  Maximum absolute raw difference that two fields that are being compared can differ from each other without causing a failure.
- **percentage\_upper\_bound** ([float](https://docs.python.org/3.7/library/functions.html#float)) Maximum absolute percentage difference that two comparison fields can differ from each other without causing a failure.

# **split\_cols**(*self*) → *[snowmobile.core.qa.Diff](#page-76-1)*

Post-processes results returned from a qa-diff statement.

#### Executes private methods to split columns into:

- Index columns
- Drop columns
- Comparison columns

Then runs checks needed to ensure minimum requirements are met in order for a valid partition/comparison to be made.

```
property partitioned_by(self) → Set[Any]
```
Distinct values within the partition on column that data is partitioned by.

```
static partitions_are_equal(partitions: Dict[str, pd.DataFrame], abs_tol: float, rel_tol:
                                       fload) \rightarrowbool
```
Evaluates if a dictionary of DataFrames are identical.

#### Parameters

- **partitions** (Dict[\[str,](https://docs.python.org/3.7/library/stdtypes.html#str) pd.DataFrame]) A dictionary of DataFrames returned by snowmobile.DataFrame().
- **abs\_tol** ( $f$ loat) Absolute tolerance for difference in any value amongst the DataFrames being compared.
- **rel\_tol** (*[float](https://docs.python.org/3.7/library/functions.html#float)*) Relative tolerance for difference in any value amongst the DataFrames being compared.

Returns (bool): Indication of equality amongst all the DataFrames contained in partitions.

**process**(*self*) → *[snowmobile.core.qa.Diff](#page-76-1)* Post-processing for *[Diff](#page-118-0)*-specific results.

<span id="page-120-0"></span>**class** snowmobile.core.**Empty**(*sn:* [snowmobile.core.connection.Snowmobile,](#page-70-0) *\*\*kwargs*) Bases: [snowmobile.core.qa.QA](#page-76-0)

QA class for verification that a statement's results are empty.

The most widely applicable use of  $Empty$  is for simple verification that a table's dimensions are as expected.

Initialize self. See help(type(self)) for accurate signature.

**process**(*self*) → *[snowmobile.core.qa.QA](#page-76-0)* Over-ride method; checks if results are empty and updates outcome

<span id="page-120-1"></span>**class** snowmobile.core.**SnowFrame**(*df: [pandas.DataFrame](https://pandas.pydata.org/pandas-docs/stable/reference/api/pandas.DataFrame.html#pandas.DataFrame)*)

Bases: [snowmobile.core.Generic](#page-102-0)

Extends a [DataFrame](https://pandas.pydata.org/pandas-docs/stable/reference/api/pandas.DataFrame.html#pandas.DataFrame) with a .snf entry point.

**shared\_cols**(*self*, *df2: [pandas.DataFrame](https://pandas.pydata.org/pandas-docs/stable/reference/api/pandas.DataFrame.html#pandas.DataFrame)*) → List[Tuple[pd.Series, pd.Series]] Returns list of tuples containing column pairs that are common between two DataFrames. **static series\_max\_diff\_abs**(*col1: [pandas.Series](https://pandas.pydata.org/pandas-docs/stable/reference/api/pandas.Series.html#pandas.Series)*, *col2: [pandas.Series](https://pandas.pydata.org/pandas-docs/stable/reference/api/pandas.Series.html#pandas.Series)*, *tolerance: [float](https://docs.python.org/3.7/library/functions.html#float)*) →

Determines if the max absolute difference between two pandas. Series is within a tolerance level.

**static series\_max\_diff\_rel**(*col1: [pandas.Series](https://pandas.pydata.org/pandas-docs/stable/reference/api/pandas.Series.html#pandas.Series)*, *col2: [pandas.Series](https://pandas.pydata.org/pandas-docs/stable/reference/api/pandas.Series.html#pandas.Series)*, *tolerance: [float](https://docs.python.org/3.7/library/functions.html#float)*) →

[bool](https://docs.python.org/3.7/library/functions.html#bool) Determines if the maximum relative difference between two pandas. Series is within a tolerance level.

**df** max diff abs (*self, df2: [pandas.DataFrame](https://pandas.pydata.org/pandas-docs/stable/reference/api/pandas.DataFrame.html#pandas.DataFrame), tolerance: [float](https://docs.python.org/3.7/library/functions.html#float)*)  $\rightarrow$  [bool](https://docs.python.org/3.7/library/functions.html#bool)

[bool](https://docs.python.org/3.7/library/functions.html#bool)

Determines if the maximum absolute difference between any value in the shared columns of 2 DataFrames is within a tolerance level.

- **df\_max\_diff\_rel**(*self*, *df2: [pandas.DataFrame](https://pandas.pydata.org/pandas-docs/stable/reference/api/pandas.DataFrame.html#pandas.DataFrame)*, *tolerance: [float](https://docs.python.org/3.7/library/functions.html#float)*) → [bool](https://docs.python.org/3.7/library/functions.html#bool) Determines if the maximum **relative** difference between any value in the shared columns of 2 DataFrames is within a tolerance level.
- **df\_diff**(*self*, *df2: [pandas.DataFrame](https://pandas.pydata.org/pandas-docs/stable/reference/api/pandas.DataFrame.html#pandas.DataFrame)*, *abs\_tol: Optional[\[float\]](https://docs.python.org/3.7/library/functions.html#float) = None*, *rel\_tol: Optional[\[float\]](https://docs.python.org/3.7/library/functions.html#float) =*

 $None) \rightarrow bool$  $None) \rightarrow bool$ Determines if the column-wise difference between two DataFrames is within a relative or absolute tolerance level.

## Note:

- df1 and df2 are assumed to have a shared, pre-defined index.
- Exactly one of abs tol and releted to be a a valid float; the other is expected to be None.
- If valid float values are provided for both abs\_tol and rel\_tol, the outcome of the maximum absolute difference with respect to  $abs\_tol$  will be returned regardless of the value of  $rel\_tol$ .

## Parameters

- **df2** (pd. DataFrame) 2nd DataFrame for comparison.
- **abs\_tol** (*[float](https://docs.python.org/3.7/library/functions.html#float)*) Absolute tolerance; default is None.
- **rel\_tol** (*[float](https://docs.python.org/3.7/library/functions.html#float)*) Relative tolerance; default is None.

Returns (bool): Boolean indicating whether or not difference is within tolerance.

# $partitions(*self*, *on*: *str*) \rightarrow Dict[str, pd.DataFrame]$  $partitions(*self*, *on*: *str*) \rightarrow Dict[str, pd.DataFrame]$  $partitions(*self*, *on*: *str*) \rightarrow Dict[str, pd.DataFrame]$  $partitions(*self*, *on*: *str*) \rightarrow Dict[str, pd.DataFrame]$  $partitions(*self*, *on*: *str*) \rightarrow Dict[str, pd.DataFrame]$

Returns a dictionary of DataFrames given a DataFrame and a partition column.

#### Note:

- The number of distinct values within partition\_on column will be 1:1 with the number of partitions that are returned.
- The partition on column is dropped from the partitions that are returned.
- The depth of a vertical concatenation of all partitions should equal the depth of the original DataFrame.

**Parameters on**  $(str)$  $(str)$  $(str)$  – The column name to use for partitioning the data.

Returns (Dict[str, pd.DataFrame]): Dictionary of {(str) partition\_value: (pd.DataFrame) associated subset of df}

- **ddl** (*self, table: [str](https://docs.python.org/3.7/library/stdtypes.html#str)*)  $\rightarrow$  str Returns a string containing 'create table' DDL given a table name
- **lower** (*self, col: Optional[\[str\]](https://docs.python.org/3.7/library/stdtypes.html#str)* = *None*)  $\rightarrow$  [pandas.DataFrame](https://pandas.pydata.org/pandas-docs/stable/reference/api/pandas.DataFrame.html#pandas.DataFrame) Lower cases all column names or all values within *col* if pr.
- **upper** (*self, col: Optional*[*str]* = *None*)  $\rightarrow$  [pandas.DataFrame](https://pandas.pydata.org/pandas-docs/stable/reference/api/pandas.DataFrame.html#pandas.DataFrame) Upper cases all column names or all values within *col* if pr.
- **reformat**(*self*) Re-formats DataFrame's columns via [Column.reformat\(\)](#page-118-1).
- **append\_dupe\_suffix**(*self*) Adds a trailing index number '\_i' to duplicate column names.
- **to\_list** (*self, col: Optional*[*str]* = *None, n: Optional*[*int]* = *None*)  $\rightarrow$  List Succinctly retrieves a column as a list.

#### Parameters

- $col(str)$  $col(str)$  $col(str)$  Name of column.
- **n** ([int](https://docs.python.org/3.7/library/functions.html#int)) Number of records to return; defaults to full depth of column.
- **add\_tmstmp** (*self, col\_nm: Optional*[\[str\]](https://docs.python.org/3.7/library/stdtypes.html#str) = None  $\rangle \rightarrow$  [pandas.DataFrame](https://pandas.pydata.org/pandas-docs/stable/reference/api/pandas.DataFrame.html#pandas.DataFrame) Adds a column containing the current timestamp to a DataFrame.

Parameters **col\_nm** ([str](https://docs.python.org/3.7/library/stdtypes.html#str)) – Name for column; defaults to *LOADED\_TMSTMP*.

## **property original**(*self*) → [pandas.DataFrame](https://pandas.pydata.org/pandas-docs/stable/reference/api/pandas.DataFrame.html#pandas.DataFrame)

Returns the DataFrame in its original form (drops columns added by  $ShowFrame$  and reverts to original column names).

**property has\_dupes**  $(self) \rightarrow bool$  $(self) \rightarrow bool$ 

DataFrame has duplicate column names.

**cols\_matching**(*self, patterns: List* $[str]$ , *ignore\_patterns: List* $[str] = None$ )  $\rightarrow$  List $[str]$ Returns a list of columns given a list of patterns to find.

Parameters

- **patterns**  $(List[str]) List$  $(List[str]) List$  $(List[str]) List$  of regex patterns to match columns on.
- **ignore\_patterns**  $(List[str])$  $(List[str])$  $(List[str])$  Optional list of regex patterns to exclude.

Returns (List[str]): List of columns found/excluded.

**cols\_ending** (*self, nm: [str](https://docs.python.org/3.7/library/stdtypes.html#str), ignore\_patterns: Optional[List] = None*)  $\rightarrow$  List[\[str\]](https://docs.python.org/3.7/library/stdtypes.html#str) Returns all columns up to nm in a DataFrame.

## **Parameters**

- $nm(str)$  $nm(str)$  $nm(str)$  Name of column to end index at.
- **ignore** patterns  $(List[str])$  $(List[str])$  $(List[str])$  Optional list of regex patterns to exclude in the list that's returned; primarily used to for getting *end-index-at* list while excluding *src\_description*.

<span id="page-122-0"></span>Returns (List[str]): List of column names matching criterion.

**class** snowmobile.core.**SQL**(*\_query\_func: Callable*, *\_cfg:* [snowmo](#page-68-0)[bile.core.configuration.Configuration,](#page-68-0) *nm: Optional[\[str\]](https://docs.python.org/3.7/library/stdtypes.html#str) = None*, *schema: Optional[\[str\]](https://docs.python.org/3.7/library/stdtypes.html#str) = None*, *obj: Optional[\[str\]](https://docs.python.org/3.7/library/stdtypes.html#str) = None*, *auto\_run: Optional[\[bool\]](https://docs.python.org/3.7/library/functions.html#bool) = True*)

Bases: [snowmobile.core.Generic](#page-102-0)

SQL class for generation  $&$  execution of common sql commands.

Intended to be interacted with as a parent of Snowmobile.

#### Note:

- All arguments except for sn are optional.
- The benefit of setting the other attributes on an instance of  $SQL$  is to (optionally) avoid passing the same information to multiple methods when generating a variety of statements around the same object.

#### **nm**

Object name to use in generated sql (e.g. 'some\_table\_name')

Type [str](https://docs.python.org/3.7/library/stdtypes.html#str)

#### **obj**

Object type to use in generated sql (e.g. 'table')

Type [str](https://docs.python.org/3.7/library/stdtypes.html#str)

#### **schema**

Schema to use when dot-prefixing sql; defaults to the schema with which the sn is connected to.

#### Type [str](https://docs.python.org/3.7/library/stdtypes.html#str)

# <span id="page-123-0"></span>**auto\_run**

Indicates whether to automatically execute the sql generated by a given method; defaults to *True*

Type [bool](https://docs.python.org/3.7/library/functions.html#bool)

Initializes a snowmobile.SQL object.

**info\_schema**(*self*, *loc: [str](https://docs.python.org/3.7/library/stdtypes.html#str)*, *where: Optional[List[\[str\]](https://docs.python.org/3.7/library/stdtypes.html#str)] = None*, *fields: Optional[List[\[str\]](https://docs.python.org/3.7/library/stdtypes.html#str)] = None*, *order\_by: Optional[List]* = *None*, *run: Optional[\[bool\]](https://docs.python.org/3.7/library/functions.html#bool)* = *None*)  $\rightarrow$  Union[\[str,](https://docs.python.org/3.7/library/stdtypes.html#str) pd.DataFrame]

Generic case of selecting from information schema location.

**table\_info**(*self*, *nm: Optional[\[str\]](https://docs.python.org/3.7/library/stdtypes.html#str) = None*, *fields: List[\[str\]](https://docs.python.org/3.7/library/stdtypes.html#str) = None*, *restrictions: Dict[\[str,](https://docs.python.org/3.7/library/stdtypes.html#str) [str\]](https://docs.python.org/3.7/library/stdtypes.html#str) = None*, *order\_by: List[Optional[\[str,](https://docs.python.org/3.7/library/stdtypes.html#str) [int\]](https://docs.python.org/3.7/library/functions.html#int)] = None*, *all\_schemas: [bool](https://docs.python.org/3.7/library/functions.html#bool) = False*, *run: Op-* $\phi$ *tional* $\phi$ *l* $\phi$  $\theta$  $\theta$  $\theta$  = *None*)  $\rightarrow$  Union[\[str,](https://docs.python.org/3.7/library/stdtypes.html#str) pd.DataFrame]

Query information\_schema.tables for a given table or view.

- **nm**  $(str)$  $(str)$  $(str)$  Table name, including schema if creating a stage outside of the current schema.
- **fields**  $(List[str]) List$  $(List[str]) List$  $(List[str]) List$  of fields to include in returned results (e.g. ['table\_name', 'table\_type', 'last\_altered'])
- **restrictions** (List [\[str\]](https://docs.python.org/3.7/library/stdtypes.html#str)) List of conditionals typed as literal components of a *where* clause (e.g. ["table\_type = 'base table'", 'last\_altered::date = current\_date( $)$ '] ).
- **order** by  $(List[str]) (List[str]) (List[str]) -$  List of fields or their ordinal positions to order the results by.
- **all schemas** ([bool](https://docs.python.org/3.7/library/functions.html#bool)) Include tables/views from all schemas; defaults to *False*.
- **run** ([bool](https://docs.python.org/3.7/library/functions.html#bool)) Determines whether to run the generated sql or not; defaults to *None* which will reference the current value of the  $auto$  run attribute which defaults to *True*.

#### Returns (Union[str, pd.DataFrame]):

## Either:

- 1. The results of the query as a pandas. DataFrame, or
- 2. The generated query as a  $str$  of sql.

```
column_info(self, nm: Optional[str] = None, fields: Optional[List] = None, restrictions: Op-
                tional[Dict] = None, order_by: Optional[List] = None, all_schemas: bool = False,
                run: Optional[bool] = None ) \rightarrow[str, pd.DataFrame]
     Query information_schema.columns for a given table or view.
```
#### Parameters

- **nm**  $(str)$  $(str)$  $(str)$  Table name, including schema if creating a stage outside of the current schema.
- **fields**  $(List[str]) List$  $(List[str]) List$  $(List[str]) List$  of fields to include in returned results (e.g. ['ordinal\_position', 'column\_name', 'data\_type'])
- **restrictions** (List [\[str\]](https://docs.python.org/3.7/library/stdtypes.html#str)) List of conditionals typed as literal components of a *where* clause (e.g.["regexp\_count(lower(column\_name), 'tmstmp') = 0"]).
- **order\_by** (List [\[str\]](https://docs.python.org/3.7/library/stdtypes.html#str)) List of fields or their ordinal positions to order the results by.
- **all schemas** ([bool](https://docs.python.org/3.7/library/functions.html#bool)) Include tables/views from all schemas; defaults to *False*.
- **run** ([bool](https://docs.python.org/3.7/library/functions.html#bool)) Determines whether to run the generated sql or not; defaults to *None* which will reference the current value of the  $auto\_run$  attribute which defaults to *True*.

#### Returns (Union[str, pd.DataFrame]):

# Either:

- 1. The results of the query as a pandas. DataFrame, or
- 2. The generated query as a  $str$  of sql.

```
columns(self, nm: Optional[str] = None, from_info_schema: bool = False, lower: bool = False, run:
          [bool] = None \rightarrow[str, List]
```
Returns an ordered list of columns for a table or view.

## Note:

- Default behavior is to retrieve the columns for a table or view by selecting a single sample record and returning the column index from the DataFrame that's returned which is much faster than selecting the column\_names from information\_schema.columns pulling column names from the information schema
- This can be changed by passing *from\_info\_schema=True*.

- **nm**  $(str)$  $(str)$  $(str)$  Name of table or view, including schema if the table or view is outside of the current schema.
- **from info schema** ([bool](https://docs.python.org/3.7/library/functions.html#bool)) Indicates whether to retrieve columns via the information\_schema.columns or by selecting a sample record from the table or view; defaults to *False*.
- **lower** ([bool](https://docs.python.org/3.7/library/functions.html#bool)) Lower case each column in the list that's returned.
- **run** ([bool](https://docs.python.org/3.7/library/functions.html#bool)) Execute generated sql; defaults to *True*, otherwise returns sql as a string.

# Returns (Union[str, List]):

# Either:

- 1. An ordered list of columns for the table or view, or
- 2. The query against the table or view as a  $str$  of sql.

**select**(*self*, *nm: Optional[\[str\]](https://docs.python.org/3.7/library/stdtypes.html#str) = None*, *fields: Optional[List[\[str\]](https://docs.python.org/3.7/library/stdtypes.html#str)] = None*, *apply: Optional[List[Tuple[\[str,](https://docs.python.org/3.7/library/stdtypes.html#str) [str\]](https://docs.python.org/3.7/library/stdtypes.html#str)]] = None*, *n: Optional[\[int\]](https://docs.python.org/3.7/library/functions.html#int) = None*, *run: Optional[\[bool\]](https://docs.python.org/3.7/library/functions.html#bool) = None*, *\*\*kwargs*) → Union[\[str,](https://docs.python.org/3.7/library/stdtypes.html#str) pd.DataFrame] Generic *select* statement.

#### **Parameters**

- $\mathbf{nm}(st)$  Table to select from, including schema if the table is outside of the current schema
- **fields** (*Optional* [List [\[str\]](https://docs.python.org/3.7/library/stdtypes.html#str)]) Select these fields (optional).
- **apply** (Optional[List[Tuple[\[str,](https://docs.python.org/3.7/library/stdtypes.html#str) [str\]](https://docs.python.org/3.7/library/stdtypes.html#str)]]) Select aggregations of these fields.

apply [ (*this\_func, to\_this\_field, [as\_alias]*), (*.., .., [..]*),

]

- apply should be provided as a list of tuples, each containing a minimum of 2 items (respectively) representing the aggregate function to apply and the field to which it should be applied
- By default, the aggregated result inherits the name of the field being aggregated, including any qualifier (optionally) provided with the field name or an explicit alias included as a 3rd item within the tuple

*The following snippet exhaustively illustrates the functionality described above*

```
sn.select(
  nm='sandbox.sample_table',
  apply=[
       ('count', 'col1'),
       ('count', 'distinct col1'),
       ('count', 'distinct col1', 'col1_dst'),
   ],
   run=False,
)
\gtselect
```
(continues on next page)

(continued from previous page)

```
count(col1)
  as col1
,count(distinct col1)
  as distinct_col1
 ,count(distinct col1)
  as col1_dst
from sandbox.sample_table
```
- **n**  $(int)$  $(int)$  $(int)$  Number of records to return, implemented as a 'limit' clause in the query; defaults to 1.
- **run** ([bool](https://docs.python.org/3.7/library/functions.html#bool)) Execute generated sql; defaults to *True*, otherwise returns sql as a string.

## Returns (Union[str, pd.DataFrame]): Either:

- 1. The results of the query as a pandas. DataFrame, or
- 2. The generated query as a  $str$  of sql.

## **exists** (*self, nm: Optional*[ $str$ *]* = *None*)  $\rightarrow$  [bool](https://docs.python.org/3.7/library/functions.html#bool)

Checks the existence of a table or view.

**Parameters**  $nm(s \text{tr})$  **– Name of table or view, including schema if the table or view is** outside of the current schema.

Returns (bool): Boolean indication of whether or not the table or view exists.

**is\_distinct**(*self, nm: Optional[\[str\]](https://docs.python.org/3.7/library/stdtypes.html#str)* = *None, field: Optional[str]* = *None*)  $\rightarrow$  [bool](https://docs.python.org/3.7/library/functions.html#bool) Checks if table *nm* is distinct on column *on\_col*

#### Parameters

- $nm(str)$  $nm(str)$  $nm(str)$  Table name.
- **field**  $(str)$  $(str)$  $(str)$  Column name.

**count**(*self*, *nm: Optional[\[str\]](https://docs.python.org/3.7/library/stdtypes.html#str) = None*, *of: Optional[\[str\]](https://docs.python.org/3.7/library/stdtypes.html#str) = None*, *dst\_of: Optional[\[str\]](https://docs.python.org/3.7/library/stdtypes.html#str) = None*, *as perc: Optional[\[bool\]](https://docs.python.org/3.7/library/functions.html#bool)* = *None*, *run: Optional[bool]* = *None*)  $\rightarrow$  Union[\[int,](https://docs.python.org/3.7/library/functions.html#int) [float\]](https://docs.python.org/3.7/library/functions.html#float) Number of records within a table or view.

#### Parameters

- $nm(s \, t)$  Table name, including schema if querying outside current schema.
- $of (str)$  $of (str)$  $of (str)$  Column name (indistinct).
- $\text{dst\_of}(str)$  $\text{dst\_of}(str)$  $\text{dst\_of}(str)$  Column name (distinct).
- **as\_perc** ([bool](https://docs.python.org/3.7/library/functions.html#bool)) Option to return distinct count of the *dst\_of* column as a percentage of the namespace depth of the table or view.
- **run** ([bool](https://docs.python.org/3.7/library/functions.html#bool)) Execute generated sql; defaults to *True*, otherwise returns sql as a string.

# Returns (Union[str, pd.DataFrame]):

# Either:

- 1. The results of the query as a pandas. DataFrame, or
- 2. The generated query as a  $str$  of sql.

**show**(*self*, *obj: [str](https://docs.python.org/3.7/library/stdtypes.html#str)*, *in\_loc: Optional[\[str\]](https://docs.python.org/3.7/library/stdtypes.html#str) = None*, *names: [bool](https://docs.python.org/3.7/library/functions.html#bool) = False*, *run: Optional[\[bool\]](https://docs.python.org/3.7/library/functions.html#bool) = None*, *\*\*kwargs*) → Union[pd.DataFrame, List[\[str\]](https://docs.python.org/3.7/library/stdtypes.html#str), [str\]](https://docs.python.org/3.7/library/stdtypes.html#str) Show schema objects of typ 'obj', optionally 'in\_loc'.

#### **Parameters**

- **obj**  $(str)$  $(str)$  $(str)$  Schema object type ('tables', 'file formats', etc).
- **in\_loc** ([str](https://docs.python.org/3.7/library/stdtypes.html#str)) Snowflake location ('in schema sandbox', 'in database prod', etc).
- **names**  $(boo1)$  Return a list of schema object names only ('name' field).
- **run**  $(b \circ \circ l)$  Execute the generated sql or return it as a string.

# Returns (Union[pd.DataFrame, str]):

## Either:

- 1. The results of the query as a pandas. DataFrame
- 2. The 'names' column of the results returned as a list
- 3. The generated query as a  $str$  of sql

**ddl**(*self, nm: Optional[\[str\]](https://docs.python.org/3.7/library/stdtypes.html#str)* = None, *obj: Optional[[str](https://docs.python.org/3.7/library/stdtypes.html#str)]* = None, *run: Optional[\[bool\]](https://docs.python.org/3.7/library/functions.html#bool)* = None)  $\rightarrow$  str Query the DDL for an schema object.

#### Parameters

- **nm**  $(str)$  $(str)$  $(str)$  Name of the object to get DDL for, including schema if object is outside of the current schema.
- **obj** ([str](https://docs.python.org/3.7/library/stdtypes.html#str)) Type of object to get DDL for (e.g. 'table', 'view', 'file-format').
- **run** ([bool](https://docs.python.org/3.7/library/functions.html#bool)) Execute generated sql; defaults to *True*, otherwise returns sql as a string.

#### Returns (str):

# Either:

- 1. The results of the query as a pandas. DataFrame, or
- 2. The generated query as a  $str$  of sql.
- **comment**(*self*, *nm: Optional[\[str\]](https://docs.python.org/3.7/library/stdtypes.html#str) = None*, *obj: Optional[\[str\]](https://docs.python.org/3.7/library/stdtypes.html#str) = None*, *set\_as: Optional[\[str\]](https://docs.python.org/3.7/library/stdtypes.html#str) = None*, *from json: [bool](https://docs.python.org/3.7/library/functions.html#bool)* = *False, as json: bool* = *False, run: Optional[\[bool\]](https://docs.python.org/3.7/library/functions.html#bool)* = *None*, \*\**kwargs*)  $\rightarrow$ Union[\[str,](https://docs.python.org/3.7/library/stdtypes.html#str) Dict]

Get or set comment on a schema object.

- **nm**  $(str)$  $(str)$  $(str)$  Name of the schema object, including schema prefix if object is outside implicit scope of the current connection.
- **obj** ([str](https://docs.python.org/3.7/library/stdtypes.html#str)) Type of schema object (e.g. 'table', 'schema', etc).
- **set** as  $(str)$  $(str)$  $(str)$  Content to set as comment on schema object.
- **from\_json** ([bool](https://docs.python.org/3.7/library/functions.html#bool)) Parse schema object comment as a string of json and return it as a dictionary.
- **as** json  $(b \circ \circ l)$  Dump contents of 'set as' to a string of json prior to setting comment.
- **run** ([bool](https://docs.python.org/3.7/library/functions.html#bool)) Execute generated sql; defaults to *True*, otherwise returns sql as a string.
- **\*\*kwargs** Keyword argument to pass to *json.loads(comment)* if *from\_json=True*.

# Returns (Union[str, pd.DataFrame]):

## Either:

- 1. The schema object comment as a  $str$
- 2. The generated query as a  $str$  of sql.
- 3. The schema object comment as a dictionary if *from\_json=True*
- **last\_altered**(*self, nm: Optional*[*str]* = None, *run: Optional*[*bool]* = None)  $\rightarrow$  Union[\[str,](https://docs.python.org/3.7/library/stdtypes.html#str) pd.Timestamp]

Last altered timestamp for a table or view.

#### Parameters

- **nm**  $(str)$  $(str)$  $(str)$  Table name, including schema if creating a stage outside of the current schema.
- **run** ([bool](https://docs.python.org/3.7/library/functions.html#bool)) Execute generated sql; defaults to *True*, otherwise returns sql as a string.

# Returns (Union[str, pd.DataFrame]):

# Either:

- 1. The results of the query as a pandas. DataFrame, or
- 2. The generated query as a  $str$  of sql.
- **truncate**(*self*, *nm: Optional[\[str\]](https://docs.python.org/3.7/library/stdtypes.html#str) = None*, *run: Optional[\[bool\]](https://docs.python.org/3.7/library/functions.html#bool) = None*) → Union[\[str,](https://docs.python.org/3.7/library/stdtypes.html#str) pd.DataFrame] Truncate a table.

## Parameters

- **nm**  $(str)$  $(str)$  $(str)$  Name of table, including schema if the table is outside of the current schema.
- **run** ([bool](https://docs.python.org/3.7/library/functions.html#bool)) Execute generated sql; defaults to *True*, otherwise returns sql as a string.

## Returns (Union[str, pd.DataFrame]):

# Either:

- 1. The results of the query as a pandas. DataFrame, or
- 2. The generated query as a  $str$  of sql.
- **drop**(*self*, *nm:* Optional*[\[str\]](https://docs.python.org/3.7/library/stdtypes.html#str)* = None, *obj:* Optional*[str]* = None, *run:* Optional*[\[bool\]](https://docs.python.org/3.7/library/functions.html#bool)* = None)  $\rightarrow$ Union[\[str,](https://docs.python.org/3.7/library/stdtypes.html#str) pd.DataFrame] Drop a Snowflake object.

- $\mathbf{nm}$  ([str](https://docs.python.org/3.7/library/stdtypes.html#str)) Schema object's name.
- **obj**  $(str)$  $(str)$  $(str)$  Type of schema object (e.g. 'table', 'view', or 'schema')

• **run** ([bool](https://docs.python.org/3.7/library/functions.html#bool)) – Execute generated statement; defaults to *True*, otherwise returns sql as a string.

# Returns (Union[str, pd.DataFrame]):

# Either:

- 1. The results of the query as a pandas. DataFrame, or
- 2. The generated query as a  $str$  of sql.

**clone**(*self*, *nm: Optional[\[str\]](https://docs.python.org/3.7/library/stdtypes.html#str) = None*, *to: Optional[\[str\]](https://docs.python.org/3.7/library/stdtypes.html#str) = None*, *obj: Optional[\[str\]](https://docs.python.org/3.7/library/stdtypes.html#str) = None*, *run: Optional[\[bool\]](https://docs.python.org/3.7/library/functions.html#bool)* = *None*, *replace: [bool](https://docs.python.org/3.7/library/functions.html#bool)* = *False*)  $\rightarrow$  Union<sup>[str</sup>, pd.DataFrame] Clone a Snowflake object.

## Warning:

• Make sure to read [Snowflake's documentation](https://docs.snowflake.com/en/sql-reference/sql/create-clone.html) for restrictions and considerations when cloning objects.

## Note:

- In this specific method, the value provided to nm and to can be a single object name, a single schema, or both in the form of *obj\_schema.obj\_name* depending on the desired outcome.
- Additionally, at least one of the nm or  $\pm \circ$  arguments must be pr.
- The defaults for the target object are constructed such that users can either:
	- 1. Clone objects to *other* schemas that inherit the source object's *name* without specifying so in the  $t \circ$  argument, or
	- 2. Clone objects within the *current* schema that inherit the source object's *schema* without specifying so in the to argument.
- If providing a schema without a name to either argument, prefix the value provided with *\_\_* to signify it's a schema and not a lower-level object to be cloned.
	- e.g. providing *nm='sample\_table'* and *to='\_\_sandbox'* will clone *sample\_table* from the current schema to *sandbox.sample\_table*.
- An assertion error will be raised raised if neither argument is specified as *this would result in a command to clone an object and store it in an object that has the same name & schema as the object being cloned*.

- **nm** ([str](https://docs.python.org/3.7/library/stdtypes.html#str)) Name of the object to clone, including schema if cloning an object outside of the current schema.
- **to**  $(str)$  $(str)$  $(str)$  Target name for cloned object, including schema if cloning an object outside of the current schema.
- **obj** ([str](https://docs.python.org/3.7/library/stdtypes.html#str)) Type of object to clone (e.g. 'table', 'view', 'file-format'); defaults to *table*.
- **run** ([bool](https://docs.python.org/3.7/library/functions.html#bool)) Execute generated sql; defaults to *True*, otherwise returns sql as a string.

• **replace**  $(b \circ \circ l)$  – Indicates whether to replace an existing stage if pre-existing; default is *False*.

# Returns (Union[str, pd.DataFrame]):

# Either:

- 1. The results of the query as a pandas. DataFrame, or
- 2. The generated query as a  $str$  of sql.

```
create_stage(self, nm_stage: str, nm_format: str, replace: bool = False, run: Optional[bool] =
                  None) \rightarrow[str, pd.DataFrame]
```
Create a staging table.

### Parameters

- **nm\_stage** ([str](https://docs.python.org/3.7/library/stdtypes.html#str)) Name of stage to create, including schema if creating a stage outside of the current schema.
- **nm\_format**  $(str)$  $(str)$  $(str)$  Name of file format to specify for the stage, including schema if using a format from outside of the current schema.
- **run** ([bool](https://docs.python.org/3.7/library/functions.html#bool)) Execute generated sql; defaults to *True*, otherwise returns sql as a string.
- **replace** ([bool](https://docs.python.org/3.7/library/functions.html#bool)) Indicates whether to replace an existing stage if pre-existing; default is *False*.

# Returns (Union[str, pd.DataFrame]):

## Either:

- 1. The results of the query as a pandas. DataFrame, or
- 2. The generated query as a  $str$  of sql.
- **put\_file\_from\_stage**(*self*, *path: Union[Path, [str\]](https://docs.python.org/3.7/library/stdtypes.html#str)*, *nm\_stage: [str](https://docs.python.org/3.7/library/stdtypes.html#str)*, *options: Optional[Dict] = None*, *ignore\_defaults: [bool](https://docs.python.org/3.7/library/functions.html#bool)* = *False*, *run: Optional[\[bool\]](https://docs.python.org/3.7/library/functions.html#bool)* = *None*)  $\rightarrow$ Union[\[str,](https://docs.python.org/3.7/library/stdtypes.html#str) pd.DataFrame]

Generates a 'put' command into a staging table from a local file.

### Parameters

- **path** (Union[Path, [str\]](https://docs.python.org/3.7/library/stdtypes.html#str)) Path to local data file as a [pathlib.Path](https://docs.python.org/3.7/library/pathlib.html#pathlib.Path) or string.
- **nm\_stage** ([str](https://docs.python.org/3.7/library/stdtypes.html#str)) Name of the staging table to load into.
- **run** ([bool](https://docs.python.org/3.7/library/functions.html#bool)) Execute generated sql; defaults to *True*, otherwise returns sql as a string.
- **options** ([dict](https://docs.python.org/3.7/library/stdtypes.html#dict)) Optional arguments to add to *put* statement in addition to the values specified in the loading.put section of snowmobile.toml.
- **ignore\_defaults** ([bool](https://docs.python.org/3.7/library/functions.html#bool)) Option to ignore the values specified in snowmobile.toml; defaults to *False*.

## Returns (Union[str, pd.DataFrame]):

## Either:

1. The results of the query as a pandas. DataFrame, or

2. The generated query as a  $str$  of sql.

```
copy_into_table_from_stage(self, nm: str, nm_stage: str, options: Optional[Dict] = None,
                                     ignore_defaults: bool = False, run: Optional[bool] = None) \rightarrowUnion[str, pd.DataFrame]
```
Generates a command to copy data into a table from a staging table.

### Parameters

- **nm**  $(str)$  $(str)$  $(str)$  Name of the object to drop, including schema if creating a stage outside of the current schema.
- **nm\_stage** ([str](https://docs.python.org/3.7/library/stdtypes.html#str)) Name of the staging table to load from.
- **run** ([bool](https://docs.python.org/3.7/library/functions.html#bool)) Execute generated sql; defaults to *True*, otherwise returns sql as a string.
- **options**  $(dict)$  $(dict)$  $(dict)$  Optional arguments to add to *put* statement in addition to the values specified in the loading.put section of snowmobile.toml.
- **ignore\_defaults** ([bool](https://docs.python.org/3.7/library/functions.html#bool)) Option to ignore the values specified in snowmobile.toml; defaults to *False*.

# Returns (Union[str, pd.DataFrame]):

## Either:

- 1. The results of the query as a pandas. DataFrame, or
- 2. The generated query as a  $str$  of sql.

**current** (*self, obj: [str](https://docs.python.org/3.7/library/stdtypes.html#str), run: Optional[\[bool\]](https://docs.python.org/3.7/library/functions.html#bool)* = *None*)  $\rightarrow$  Union[\[str,](https://docs.python.org/3.7/library/stdtypes.html#str) Union[str, [int\]](https://docs.python.org/3.7/library/functions.html#int)] Generic implementation of 'select current' for session-based objects.

#### Parameters

- **obj**  $(str)$  $(str)$  $(str)$  Type of object to retrieve information for (schema, session, ..).
- **run** ([bool](https://docs.python.org/3.7/library/functions.html#bool)) Execute generated sql; defaults to *True*, otherwise returns sql as a string.

# Returns (Union[str, pd.DataFrame]):

# Either:

- 1. The results of the query as a pandas. DataFrame, or
- 2. The generated query as a  $str$  of sql.
- **current\_session**(*self*, *run: Optional[\[bool\]](https://docs.python.org/3.7/library/functions.html#bool) = None*) → Union[\[str,](https://docs.python.org/3.7/library/stdtypes.html#str) pd.DataFrame] Select the current session.
- **current\_schema**(*self*, *run: Optional[\[bool\]](https://docs.python.org/3.7/library/functions.html#bool) = None*) → Union[\[str,](https://docs.python.org/3.7/library/stdtypes.html#str) pd.DataFrame] Select the current schema.
- **current\_database**(*self*, *run: Optional[\[bool\]](https://docs.python.org/3.7/library/functions.html#bool) = None*) → Union[\[str,](https://docs.python.org/3.7/library/stdtypes.html#str) pd.DataFrame] Select the current database.
- **current\_warehouse**(*self*, *run: Optional[\[bool\]](https://docs.python.org/3.7/library/functions.html#bool) = None*) → Union[\[str,](https://docs.python.org/3.7/library/stdtypes.html#str) pd.DataFrame] Select the current warehouse.
- **current\_role** (*self, run: Optional*[*bool]* = *None*)  $\rightarrow$  Union[\[str,](https://docs.python.org/3.7/library/stdtypes.html#str) pd.DataFrame] Select the current role.

**use**(*self*, *obj: [str](https://docs.python.org/3.7/library/stdtypes.html#str)*, *nm: [str](https://docs.python.org/3.7/library/stdtypes.html#str)*, *run: Optional[\[bool\]](https://docs.python.org/3.7/library/functions.html#bool) = None*)

Generic implementation of 'use' command for schema objects.

#### Parameters

- **nm**  $(str)$  $(str)$  $(str)$  Name of object to use (schema name, warehouse name, role name, ..).
- **obj**  $(str)$  $(str)$  $(str)$  Type of object to use (schema, warehouse, role, ..).
- **run** ([bool](https://docs.python.org/3.7/library/functions.html#bool)) Execute generated sql; defaults to *True*, otherwise returns sql as a string.

# Returns (Union[str, pd.DataFrame]):

#### Either:

- 1. The results of the query as a pandas. DataFrame, or
- 2. The generated query as a  $str$  of sql.
- **use\_schema** (*self, nm: Optional[\[str\]](https://docs.python.org/3.7/library/stdtypes.html#str)* = None, *run: Optional[\[bool\]](https://docs.python.org/3.7/library/functions.html#bool)* = None)  $\rightarrow$  Union[\[str,](https://docs.python.org/3.7/library/stdtypes.html#str) pd.DataFrame] Use schema command.
- **use\_database** (*self, nm: Optional[\[str\]](https://docs.python.org/3.7/library/stdtypes.html#str)* = *None, run: Optional[\[bool\]](https://docs.python.org/3.7/library/functions.html#bool)* = *None*)  $\rightarrow$  Union[\[str,](https://docs.python.org/3.7/library/stdtypes.html#str) pd.DataFrame] Use database command.
- **use\_warehouse** (*self, nm: Optional[\[str\]](https://docs.python.org/3.7/library/stdtypes.html#str)* = *None, run: Optional[\[bool\]](https://docs.python.org/3.7/library/functions.html#bool)* = *None*)  $\rightarrow$  Union[\[str,](https://docs.python.org/3.7/library/stdtypes.html#str) pd.DataFrame] Use warehouse command.
- **use\_role**(*self*, *nm: Optional[\[str\]](https://docs.python.org/3.7/library/stdtypes.html#str) = None*, *run: Optional[\[bool\]](https://docs.python.org/3.7/library/functions.html#bool) = None*) → Union[\[str,](https://docs.python.org/3.7/library/stdtypes.html#str) pd.DataFrame] Use role command.
- **static order** (*by: List[Union[\[int,](https://docs.python.org/3.7/library/functions.html#int) [str\]](https://docs.python.org/3.7/library/stdtypes.html#str)]*)  $\rightarrow$  [str](https://docs.python.org/3.7/library/stdtypes.html#str) Generates 'order by' clause from a list of fields or field ordinal positions.
- **static where**(*restrictions: Dict*) → [str](https://docs.python.org/3.7/library/stdtypes.html#str) Generates a 'where' clause based on a dictionary of restrictions.
	- **Parameters restrictions**  $(dict) A$  $(dict) A$  $(dict) A$  dictionary of conditionals where each key/value pair respectively represents the left/right side of a condition within a 'where' clause.

Returns (str): Formatted where clause.

**static fields** (*fields: Optional[List* $[str]$ *] = None*)  $\rightarrow$  [str](https://docs.python.org/3.7/library/stdtypes.html#str) Utility to generate fields within a 'select' statement.

<span id="page-132-0"></span>**class** snowmobile.core.**Markup**(*sn:* [snowmobile.core.connection.Snowmobile,](#page-70-0) *path: [pathlib.Path](https://docs.python.org/3.7/library/pathlib.html#pathlib.Path)*, *contents: Dict[\[int,](https://docs.python.org/3.7/library/functions.html#int) Union[*[Statement](#page-114-0)*, Marker]]*, *nm: Optional[\[str\]](https://docs.python.org/3.7/library/stdtypes.html#str) = None*, *prefix: Optional[\[str\]](https://docs.python.org/3.7/library/stdtypes.html#str) = None*, *suffix: Optional[\[str\]](https://docs.python.org/3.7/library/stdtypes.html#str) = None*, *root\_dir: Optional[Union[\[str,](https://docs.python.org/3.7/library/stdtypes.html#str) Path]] = None*, *sub\_dir: Optional[\[str\]](https://docs.python.org/3.7/library/stdtypes.html#str) = None*, *incl\_sql: [bool](https://docs.python.org/3.7/library/functions.html#bool) = True*, *incl\_markers: [bool](https://docs.python.org/3.7/library/functions.html#bool) = True*, *incl\_sql\_tag: [bool](https://docs.python.org/3.7/library/functions.html#bool) = False*, *incl\_exp\_ctx: [bool](https://docs.python.org/3.7/library/functions.html#bool) = True*, *result\_wrap: Optional[\[str\]](https://docs.python.org/3.7/library/stdtypes.html#str) = None*)

Bases: [snowmobile.core.Generic](#page-102-0)

Contains all sections within the context of a Script.

**Parameters** 

• **sn** ([Snowmobile](#page-105-0)) – A Snowmobile instance.

- **path**  $(Path) A$  full path to the sql file that script was instantiated from.
- **contents** (Dict[\[int,](https://docs.python.org/3.7/library/functions.html#int) Union[[Statement](#page-114-0), [Marker](#page-64-0)]]) A dictionary of the script's contents (st and markers) by index position.
- **nm** (Optional [\[str\]](https://docs.python.org/3.7/library/stdtypes.html#str)) Alternate file name to use; defaults to path.name.
- **prefix** (*Optional* [\[str\]](https://docs.python.org/3.7/library/stdtypes.html#str)) Prefix to prepend to original file name when exporting.
- **suffix** (*Optional* [\[str\]](https://docs.python.org/3.7/library/stdtypes.html#str)) Suffix to append to original file name when exporting.
- **root\_dir** (Optional [Union [\[str,](https://docs.python.org/3.7/library/stdtypes.html#str) Path]]) Alternate target directory for exports; defaults to ./.snowmobile where . is the directory containing the sql file that the script was created from.
- **sub\_dir** (*Optional[\[str\]](https://docs.python.org/3.7/library/stdtypes.html#str)*) Alternate sub-directory name; defaults to path. name where path is a full [Path](https://docs.python.org/3.7/library/pathlib.html#pathlib.Path) to the sql file that the script was created from.
- **incl\_sql** ([bool](https://docs.python.org/3.7/library/functions.html#bool)) Include statements in export.
- **incl\_markers** ([bool](https://docs.python.org/3.7/library/functions.html#bool)) Include markers in export.
- **incl\_sql\_tag** ([bool](https://docs.python.org/3.7/library/functions.html#bool)) Include the raw wrap in the sql that is rendered in the *md* export.
- **incl\_exp\_ctx** ([bool](https://docs.python.org/3.7/library/functions.html#bool)) Include (configurable) disclaimer at the top of exported *sql* file.

#### **exported**

List of file paths that current instance has exported to.

Type List[Path]

## **created**

List of directory paths that current instance has created (should mostly apply for initial scaffolding build on first run only).

Type List[Path]

**property export\_dir**(*self*) → [pathlib.Path](https://docs.python.org/3.7/library/pathlib.html#pathlib.Path) Documentation sub-directory; *.snowmobile* by default.

**property sections**(*self*) → Dict[\[int,](https://docs.python.org/3.7/library/functions.html#int) *[Section](#page-110-0)*] Dictionary of all [sections](#page-110-0) by index position.

## **property markdown**(*self*) → [str](https://docs.python.org/3.7/library/stdtypes.html#str) Full markdown file as a string.

### **property sql**(*self*) SQL for save.

**save** (*self, md: [bool](https://docs.python.org/3.7/library/functions.html#bool)* = *True, sql: bool* = *True*)  $\rightarrow$  [None](https://docs.python.org/3.7/library/constants.html#None) Save files to disk.

#### Parameters

- **md** ([bool](https://docs.python.org/3.7/library/functions.html#bool)) Export a generated markdown file.
- **sql** ([bool](https://docs.python.org/3.7/library/functions.html#bool)) Export a generated sql file.

```
class snowmobile.core.Script(sn: Optional[Snowmobile] = None, path: Optional[Path, str] =
                                      None, sql: Optional[str] = None, as_generic: bool = False, delay:
                                      bool = True, **kwargs)
```
Bases: [snowmobile.core.Generic](#page-102-0)

Parser and operator of local sql files.

#### Parameters

- **sn** ([snowmobile.core.connection.Snowmobile](#page-70-0)) An instance of [Snowmobile](#page-70-0).
- **path** (Optional [\[str\]](https://docs.python.org/3.7/library/stdtypes.html#str)) A full path to a sql file or readable text file containing valid sql code.
- **path** A raw string of valid sql code as opposed to reading from a path.
- **as\_generic** ([bool](https://docs.python.org/3.7/library/functions.html#bool)) Instantiate all statements as generic st; skips all checks for a mapping of a statement anchor to a derived statement class to instantiate in the place of a generic [Statement](#page-93-0).
- **delay** ([bool](https://docs.python.org/3.7/library/functions.html#bool)) Delay connection of the *[Snowmobile](#page-105-0)*; only applicable if the sn argument is omitted and *[Script](#page-133-0)* is instantiating a *[Snowmobile](#page-105-0)* in its absence.
- **\*\*kwargs** Any keyword arguments to pass to [Snowmobile](#page-105-0); only applicable if the sn argument is omitted and  $Script$  is instantiating a  $Show {\it m}$  is in its absence

#### **sn**

An instance of [Snowmobile](#page-70-0)

Type *[snowmobile.core.connection.Snowmobile](#page-70-0)*

#### **patterns**

Configured patterns from *[snowmobile.toml](#page-40-0)*.

Type *[snowmobile.core.cfg.script.Pattern](#page-54-0)*

#### **as\_generic**

Instantiate all statements as generic st; skips all checks for a mapping of a statement anchor to a derived statement class to instantiate in the place of a generic *[Statement](#page-93-0)*.

Type [bool](https://docs.python.org/3.7/library/functions.html#bool)

#### <span id="page-134-0"></span>**filters**

Dictionary of filters that have been passed to the current instance of  $snowmobile$ . Core. Script.

Type Dict[Any[\[str,](https://docs.python.org/3.7/library/stdtypes.html#str) [int\]](https://docs.python.org/3.7/library/functions.html#int), Dict[\[str,](https://docs.python.org/3.7/library/stdtypes.html#str) Set]]

#### **markers**

Dictionary of all markers found in the script.

Type Dict[\[int,](https://docs.python.org/3.7/library/functions.html#int) *[cfg.Marker](#page-64-0)*]

# **path**

Path to sql file (e.g. *full/path/to/script.sql*).

#### Type Path

#### **name**

Name of sql file (e.g. *script.sql*).

#### Type [str](https://docs.python.org/3.7/library/stdtypes.html#str)

#### **source**

Raw sql text of script; will be the text contained in the raw sql file when initially read from source and reflect any modifications to the script's contents made post-instantiation.

### Type [str](https://docs.python.org/3.7/library/stdtypes.html#str)

**read** (*self, path: [pathlib.Path](https://docs.python.org/3.7/library/pathlib.html#pathlib.Path)* = *None*)  $\rightarrow$  *[snowmobile.core.script.Script](#page-78-0)* Runs quick path validation and reads in a sql file as a string.

A valid *path* must be provided if the *script.path* attribute hasn't been set; ValueErrors will be thrown if neither is valid.

Parameters **path** (pathlib. Path) – Full path to a sql object.

- **from\_[str](https://docs.python.org/3.7/library/stdtypes.html#str)**(*self, sql: str, name: str, directory: [pathlib.Path](https://docs.python.org/3.7/library/pathlib.html#pathlib.Path) = Path.cwd())*  $\rightarrow$  *[snowmo](#page-78-0)[bile.core.script.Script](#page-78-0)* Instantiates a raw string of sql as a script.
- **source** (*self, original:*  $bool = False$  $bool = False$ *)*  $\rightarrow$  *[str](https://docs.python.org/3.7/library/stdtypes.html#str)* The script's sql as a raw string.
- **parse\_one**(*self*, *s: Union[\[sqlparse.sql.Statement,](https://sqlparse.readthedocs.io/en/latest/analyzing/#sqlparse.sql.Statement) [str\]](https://docs.python.org/3.7/library/stdtypes.html#str)*, *index: Optional[\[int\]](https://docs.python.org/3.7/library/functions.html#int) = None*, *nm: Op-* $\phi$ *tional* $\left[ str \right] = None$  $\left[ str \right] = None$   $\rightarrow$  None Adds a statement object to the script.

Default behavior will only add sqlparse.sql.Statement objects returned from script. source\_stream.

clean\_parse() utility function is utilized so that generated sql within Python can be inserted back into the script as raw strings.

#### Parameters

- **s** (Union[\[sqlparse.sql.Statement,](https://sqlparse.readthedocs.io/en/latest/analyzing/#sqlparse.sql.Statement) [str\]](https://docs.python.org/3.7/library/stdtypes.html#str)) A sqlparse.sql.Statement object or a raw string of SQL for an individual statement.
- **index** ([int](https://docs.python.org/3.7/library/functions.html#int)) Index position of the statement within the script; defaults to  $n + 1$ if index is not provided where n is the number of statements within the script at the time parse\_one() is called.
- **nm** (Optional [\[str\]](https://docs.python.org/3.7/library/stdtypes.html#str)) Optionally provided the name of the statement being added; the script instance will treat this value as if it were provided within an in-script wrap.

## **parse\_stream**(*self*, *stream: [str](https://docs.python.org/3.7/library/stdtypes.html#str)*) → [None](https://docs.python.org/3.7/library/constants.html#None)

Parses a stream of sql and adds onto existing Script contents.

<span id="page-135-0"></span>**filter**(*self*, *incl\_kw: Optional[List[\[str\]](https://docs.python.org/3.7/library/stdtypes.html#str), [str\]](https://docs.python.org/3.7/library/stdtypes.html#str) = None*, *incl\_obj: Optional[List[\[str\]](https://docs.python.org/3.7/library/stdtypes.html#str), [str\]](https://docs.python.org/3.7/library/stdtypes.html#str) = None*, *incl\_desc: Optional[List[\[str\]](https://docs.python.org/3.7/library/stdtypes.html#str), [str\]](https://docs.python.org/3.7/library/stdtypes.html#str) = None*, *incl\_anchor: Optional[List[\[str\]](https://docs.python.org/3.7/library/stdtypes.html#str), [str\]](https://docs.python.org/3.7/library/stdtypes.html#str) = None*, *incl\_nm: Optional[List[\[str\]](https://docs.python.org/3.7/library/stdtypes.html#str), [str\]](https://docs.python.org/3.7/library/stdtypes.html#str) = None*, *excl\_kw: Optional[List[\[str\]](https://docs.python.org/3.7/library/stdtypes.html#str), [str\]](https://docs.python.org/3.7/library/stdtypes.html#str) = None*, *excl\_obj: Optional[List[\[str\]](https://docs.python.org/3.7/library/stdtypes.html#str), [str\]](https://docs.python.org/3.7/library/stdtypes.html#str) = None*, *excl\_desc: Optional[List[\[str\]](https://docs.python.org/3.7/library/stdtypes.html#str), [str\]](https://docs.python.org/3.7/library/stdtypes.html#str) = None*, *excl\_anchor: Optional[List[\[str\]](https://docs.python.org/3.7/library/stdtypes.html#str), [str\]](https://docs.python.org/3.7/library/stdtypes.html#str) = None*, *excl\_nm: Optional[List[\[str\]](https://docs.python.org/3.7/library/stdtypes.html#str), [str\]](https://docs.python.org/3.7/library/stdtypes.html#str) = None*, *as\_id: Optional[Union[\[str,](https://docs.python.org/3.7/library/stdtypes.html#str) [int\]](https://docs.python.org/3.7/library/functions.html#int)] = None*, *from\_id: Optional[Union[\[str,](https://docs.python.org/3.7/library/stdtypes.html#str) [int\]](https://docs.python.org/3.7/library/functions.html#int)] = None*, *last: [bool](https://docs.python.org/3.7/library/functions.html#bool) = False*) → ContextManager[*[Script](#page-133-0)*]

Subset the script based on attributes of its st.

script.filter() returns a modified instance of script that can be operated on within the context defined.

Note: Keyword arguments beginning with incl or excless expect a string or a list of strings containing regex patterns with which to check for a match against the associated attribute of its st' Name.

- **incl kw** Include only kw
- **incl\_obj** Include only obj
- **incl\_desc** Include only desc
- incl anchor Include only anchor
- **incl\_nm** Include only nm
- **excl\_kw** Exclude kw
- **excl\_obj** Exclude obj
- **excl\_desc** Exclude desc
- **excl\_anchor** Exclude anchor
- **excl\_nm** Exclude nm
- **as\_id** ID to assign the [filters](#page-134-0) passed to method; used to populated the  $filters$ attribute
- **from id** ID previously used on the same instance of *[Script](#page-133-0)* from which to populate filtered arguments
- **last** Re-use the last set of filters passed to context manager.

Returns (Script): The instance of script based on the context imposed by arguments pr.

```
property depth(self) → int
```
Count of statements in the script.

**property lines**(*self*) → [int](https://docs.python.org/3.7/library/functions.html#int) Number of lines in the script

```
property excluded(self)
```
All statements by index position excluded from the current context.

```
property executed(self) → Dict[int, Statement]
```
Executed statements by index position included in the current context.

**reset**(*self*, *index: [bool](https://docs.python.org/3.7/library/functions.html#bool) = False*, *ctx\_id: [bool](https://docs.python.org/3.7/library/functions.html#bool) = False*, *in\_context: [bool](https://docs.python.org/3.7/library/functions.html#bool) = False*, *scope: [bool](https://docs.python.org/3.7/library/functions.html#bool) = False*,  $filter: bool = False$  $filter: bool = False$  $filter: bool = False$   $\rightarrow$  *[snowmobile.core.script.Script](#page-78-0)* Resets indices and scope on all statements to their state as read from source.

Invoked before exiting  $filter()$  context manger to reverse the revised indices set by index\_to() and inclusion/ exclusion scope set by Statement. Name.scope().

**property duplicates**(*self*) → Dict[\[str,](https://docs.python.org/3.7/library/stdtypes.html#str) [int\]](https://docs.python.org/3.7/library/functions.html#int)

Dictionary of indistinct statement names/tags within script.

- **s** (*self*, *\_id: Optional*[*str, int*] = *None*)  $\rightarrow$  Any[*[Statement](#page-114-0), [Empty](#page-120-0), [Diff](#page-118-0)*] Fetch a single statement by \_id.
- **property st**(*self*) → Dict[Union[\[int,](https://docs.python.org/3.7/library/functions.html#int) [str\]](https://docs.python.org/3.7/library/stdtypes.html#str), *[Statement](#page-114-0)*] Accessor for all statements.

```
dtl (self, full: bool = False, excluded: bool = False, title: bool = True, r: bool = False) \rightarrow[str,
      None]
```
Prints summary of statements within the current scope to console.

```
property first_s(self)
     First statement by index position.
```
- **property last\_s**(*self*) Last statement by index position
- **property first**(*self*) → Union[*[Statement](#page-114-0)*, *[Empty](#page-120-0)*, *[Diff](#page-118-0)*] First statement executed.

```
property last(self) → Union[Statement, Empty, Diff]
     Last statement executed.
```
**doc**(*self*, *nm: Optional[\[str\]](https://docs.python.org/3.7/library/stdtypes.html#str) = None*, *prefix: Optional[\[str\]](https://docs.python.org/3.7/library/stdtypes.html#str) = None*, *suffix: Optional[\[str\]](https://docs.python.org/3.7/library/stdtypes.html#str) = None*, *incl\_markers: Optional[\[bool\]](https://docs.python.org/3.7/library/functions.html#bool) = True*, *incl\_sql: Optional[\[bool\]](https://docs.python.org/3.7/library/functions.html#bool) = True*, *incl\_exp\_ctx: Op-* $tional[bool] = True$  $tional[bool] = True$  $tional[bool] = True$ , *result\_wrap: Optional*[\[str\]](https://docs.python.org/3.7/library/stdtypes.html#str) = None)  $\rightarrow$  *[snowmobile.core.Markup](#page-132-0)* Returns a [Markup](#page-74-0) from the script.

# Parameters

- **nm** (*Optional* [\[str\]](https://docs.python.org/3.7/library/stdtypes.html#str)) Alternate file name to use.
- **prefix** (*Optional* [\[str\]](https://docs.python.org/3.7/library/stdtypes.html#str)) Prefix for file name.
- **suffix** (*Optional* [\[str\]](https://docs.python.org/3.7/library/stdtypes.html#str)) Suffix for file name.
- **incl\_markers** (Optional [\[bool\]](https://docs.python.org/3.7/library/functions.html#bool)) Include markers in exported files.
- **incl\_sql** (Optional [\[bool\]](https://docs.python.org/3.7/library/functions.html#bool)) Include sql in exported files.
- **incl\_exp\_ctx** (Optional [\[bool\]](https://docs.python.org/3.7/library/functions.html#bool)) Include disclaimer of programmatic save in exported sql file.

Returns A [Markup](#page-74-0) instance based on the contents included in the script's context.

**ids** (*self*, *\_id: Optional[Union[Tuple, List]] = None*)  $\rightarrow$  List[\[int\]](https://docs.python.org/3.7/library/functions.html#int) Utility function to get a list of statement IDs given an *\_id*.

#### Invoked within script.run() if the *id* parameter is either a:

- (1) tuple of integers (lower and upper bound of statement indices to run)
- (2) list of integers or strings (statement names or indices to run)
- (3) default=None; returns all statement indices within scope if so
- Parameters  $\_id$  (Union [Tuple, List])  $\_id$  field provided to script.run() if it's neither an integer or a string.

Returns (List[int]): A list of statement indices to run.

**run**(*self*, *\_id: Optional[\[str,](https://docs.python.org/3.7/library/stdtypes.html#str) [int,](https://docs.python.org/3.7/library/functions.html#int) Tuple[\[int,](https://docs.python.org/3.7/library/functions.html#int) [int\]](https://docs.python.org/3.7/library/functions.html#int), List] = None*, *as\_df: [bool](https://docs.python.org/3.7/library/functions.html#bool) = True*, *on\_error: Optional[\[str\]](https://docs.python.org/3.7/library/stdtypes.html#str) = None*, *on\_exception: Optional[\[str\]](https://docs.python.org/3.7/library/stdtypes.html#str) = None*, *on\_failure: Optional[\[str\]](https://docs.python.org/3.7/library/stdtypes.html#str) = None*, *lower:*  $bool = True$  $bool = True$ , *render:*  $bool = False$ , \*\**kwargs*)  $\rightarrow$  [None](https://docs.python.org/3.7/library/constants.html#None) Performs statement-by-statement execution of the script's contents.

Executes script's contents that are included within its current context and any (optional) value passed to the \_id argument.

Note: Keyword arguments on\_exception and on\_failure are only applicable to derived classes of [Statement](#page-93-0) (e.g., those within [snowmobile.core.qa](#page-75-0) by default).

# Parameters

• **\_id** (Optional[\[str,](https://docs.python.org/3.7/library/stdtypes.html#str) [int,](https://docs.python.org/3.7/library/functions.html#int) Tuple[\[int,](https://docs.python.org/3.7/library/functions.html#int) [int\]](https://docs.python.org/3.7/library/functions.html#int), List]) –

Identifier for statement(s) to execute, can be either:

- *None* (default); execute all statements
- A single statement's [nm](#page-113-0)
- A single statement's index position
- A tuple of lower/upper index bounds of statements to execute
- A list of statement names or index positions to execute
- **as df** ([bool](https://docs.python.org/3.7/library/functions.html#bool)) Store statement's results as a [DataFrame](https://pandas.pydata.org/pandas-docs/stable/reference/api/pandas.DataFrame.html#pandas.DataFrame); defaults to *True*
- **on\_error** (Optional[\[str\]](https://docs.python.org/3.7/library/stdtypes.html#str)) Action to take on execution error; providing *c* will continue execution as opposed to raising exception.
- **on\_exception** (*Optional* [\[str\]](https://docs.python.org/3.7/library/stdtypes.html#str)) Action to take on **post-processing** error from a derived [Statement](#page-93-0); providing *c* will continue execution as opposed to raising exception.
- **on\_failure** (*Optional[\[str\]](https://docs.python.org/3.7/library/stdtypes.html#str)*) Action to take on **failure** of post-processing assertion from a derived [Statement](#page-93-0); providing *c* will continue execution as opposed to raising exception.
- **lower** ([bool](https://docs.python.org/3.7/library/functions.html#bool)) Lower-case columns in results returned if as df=True.
- **render** ([bool](https://docs.python.org/3.7/library/functions.html#bool)) Render sql executed as markdown; only applicable in Jupyter/iPython environments.
- **\*\*kwargs** –
- **items**(*self*, *by\_index: [bool](https://docs.python.org/3.7/library/functions.html#bool) = True*, *ignore\_scope: [bool](https://docs.python.org/3.7/library/functions.html#bool) = False*, *statements: [bool](https://docs.python.org/3.7/library/functions.html#bool) = True*, *markers: [bool](https://docs.python.org/3.7/library/functions.html#bool) = False*, *validate: [bool](https://docs.python.org/3.7/library/functions.html#bool) = True*) → ItemsView[Union[\[int,](https://docs.python.org/3.7/library/functions.html#int) [str\]](https://docs.python.org/3.7/library/stdtypes.html#str), Union[*[Statement](#page-114-0)*, Marker]] Dunder items.
- **keys**(*self*, *\*\*kwargs*) → KeysView[Union[\[int,](https://docs.python.org/3.7/library/functions.html#int) [str\]](https://docs.python.org/3.7/library/stdtypes.html#str)] Access keys of items only.
- **values**(*self*, *\*\*kwargs*) → ValuesView[Union[\[int,](https://docs.python.org/3.7/library/functions.html#int) [str\]](https://docs.python.org/3.7/library/stdtypes.html#str)] Access values of items only.
- **dict**(*self*, *\*\*kwargs*) → Dict Unpacking items view into an actual dictionary.

<span id="page-138-0"></span>**class** snowmobile.core.**Table**(*df: [pandas.DataFrame](https://pandas.pydata.org/pandas-docs/stable/reference/api/pandas.DataFrame.html#pandas.DataFrame)*, *table: [str](https://docs.python.org/3.7/library/stdtypes.html#str)*, *sn: Optional[*[Snowmobile](#page-105-0)*] = None*, *if\_exists: Optional[\[str\]](https://docs.python.org/3.7/library/stdtypes.html#str) = None*, *as\_is: [bool](https://docs.python.org/3.7/library/functions.html#bool) = False*, *path\_ddl: Optional[Union[\[str,](https://docs.python.org/3.7/library/stdtypes.html#str) Path]] = None*, *path\_output: Optional[\[str,](https://docs.python.org/3.7/library/stdtypes.html#str) Path] = None*, *file\_format: Optional[\[str\]](https://docs.python.org/3.7/library/stdtypes.html#str) = None*, *incl\_tmstmp: Optional[\[bool\]](https://docs.python.org/3.7/library/functions.html#bool) = None*, *tmstmp\_col\_nm: Optional[\[str\]](https://docs.python.org/3.7/library/stdtypes.html#str) = None*, *reformat\_cols: Optional[\[bool\]](https://docs.python.org/3.7/library/functions.html#bool) = None*, *validate\_format: Optional[\[bool\]](https://docs.python.org/3.7/library/functions.html#bool) = None*, *validate\_table: Optional[\[bool\]](https://docs.python.org/3.7/library/functions.html#bool) = None*, *upper\_case\_cols: Optional[\[bool\]](https://docs.python.org/3.7/library/functions.html#bool) = None*, *lower\_case\_table: Optional[\[bool\]](https://docs.python.org/3.7/library/functions.html#bool) = None*, *keep\_local: Optional[\[bool\]](https://docs.python.org/3.7/library/functions.html#bool) = None*, *on\_error: Optional[\[str\]](https://docs.python.org/3.7/library/stdtypes.html#str) = None*, *check\_dupes: Optional[\[bool\]](https://docs.python.org/3.7/library/functions.html#bool) = None*, *load\_copy: Optional[\[bool\]](https://docs.python.org/3.7/library/functions.html#bool) = None*, *\*\*kwargs*) Bases: [snowmobile.core.Generic](#page-102-0)

Constructed with a DataFrame and a table name to load into.

The df and table's compatibility can be inspected prior to calling the Table.load() method or by providing  $as\_is=True$ ` when instantiating the object; the latter will kick off the loading process invoked by . load() based on the parameters provided to  $snowmobile$ . Table().

- **df** (*[DataFrame](https://pandas.pydata.org/pandas-docs/stable/reference/api/pandas.DataFrame.html#pandas.DataFrame)*) The DataFrame to load.
- **table**  $(str)$  $(str)$  $(str)$  The table name to load  $df$  into.
- **sn** (Optional [[Snowmobile](#page-105-0)]) An instance of Snowmobile; can be used to load a table on a specific connection or from a specific snowmobile.toml file.
- **if\_exists** (Optional[\[str\]](https://docs.python.org/3.7/library/stdtypes.html#str)) Action to take if table already exists options are *fail*, *replace*, *append*, and *truncate*; defaults to append.
- **as is**  $(bood)$  Load df into table based on the parameters provided to [Table](#page-138-0) without further pre-inspection by the user; defaults to *False*.
- **path\_ddl** (*Optional* [Path]) Alternate path to file format DDL to use for load.
- **keep\_local** (*Optional* [\[bool\]](https://docs.python.org/3.7/library/functions.html#bool)) Keep local file that is written out as part of the bulk loading process; defaults to *False*.
- **path\_output** (Optional [str Path]) Path to write output local file to; defaults to a generated file name exported in the current working directory.
- **file\_format**  $(Optional[str])$  $(Optional[str])$  $(Optional[str])$  The name of the file\_format to use when loading df; defaults to snowmobile\_default\_psv.
- **incl\_tmstmp** (Optional[\[bool\]](https://docs.python.org/3.7/library/functions.html#bool)) Include timestamp of load as part of table; defaults to *True*.
- **tmstmp\_col\_nm** (Optional[\[str\]](https://docs.python.org/3.7/library/stdtypes.html#str)) Name to use for load timestamp if incl\_tmstmp=True; defaults to *loaded\_tmstmp*.
- **upper\_case\_cols** (Optional[\[bool\]](https://docs.python.org/3.7/library/functions.html#bool)) Upper case columns of df when loading into table; defaults to *True*.
- **reformat\_cols** (Optional[\[bool\]](https://docs.python.org/3.7/library/functions.html#bool)) Reformat applicable columns of df to be DB-compliant; defaults to *True*.

## Reformatting primarily entails:

- Replacing spaces and special characters with underscores
- De-duping consecutive special characters
- De-duping repeated column names; adds an  $\pm i$  suffix to duplicate fields where  $\pm$ is the nth duplicate name for a field
- **validate\_format** (*Optional* [\[bool\]](https://docs.python.org/3.7/library/functions.html#bool)) Validate the [file format](https://docs.snowflake.com/en/user-guide/data-load-internal-tutorial-create-file-format.html) being used prior to kicking off the load; defaults to *True*.

#### Validation entails:

- Checking if the file format being used already exists based on formats accessible to the current connection
- Executing DDL for the file format being used if not, pulled from the DDL *extlocation* and the statement name create file format~{format name}

Tip: Providing *validate\_format=False* will speed up loading time when batch-loading into an existing table by skipping this step

• **validate\_table** (Optional [\[bool\]](https://docs.python.org/3.7/library/functions.html#bool)) – Perform validations of df against table prior to kicking off the loading process; defaults to *True*.

#### Validation entails:

– Checking the existence of  $t$  able; no further validation is performed if it does **not** exist

– Compares the columns of  $df$  to the columns of  $tdf$  able and stores results for use during loading process

Note: Table validation results are used in conjunction with the if\_exists parameter to determine the desired behavior based on the (potential) existence of table and its compatibility with df.

Tip: Providing *validate\_table=False* will speed up loading time time when batchloading into an existing table

- **lower\_case\_table** (Optional[\[bool\]](https://docs.python.org/3.7/library/functions.html#bool)) Lower case table name; defaults to *False*.
- **on\_error** (Optional [\[str\]](https://docs.python.org/3.7/library/stdtypes.html#str)) Action to take if an exception is encountered as part of the validating or loading process - providing on\_error='c' will *continue* past an exception as opposed to raising it; defaults to *None* meaning any exception encountered will be raised
- **check\_dupes** (Optional [\[bool\]](https://docs.python.org/3.7/library/functions.html#bool)) Check for duplicate field names in df; defaults to *True*.
- **load\_copy** (Optional [\[bool\]](https://docs.python.org/3.7/library/functions.html#bool)) Alter and load a deep copy of df as opposed to the df in-memory as passed to the parameter; defaults to *True*.

## **db\_responses**

Responses from database during loading process.

Type Dict[\[str,](https://docs.python.org/3.7/library/stdtypes.html#str) [str\]](https://docs.python.org/3.7/library/stdtypes.html#str)

## <span id="page-140-0"></span>**loaded**

Table was loaded successfully.

#### Type [bool](https://docs.python.org/3.7/library/functions.html#bool)

**load**(*self*, *if\_exists: Optional[\[str\]](https://docs.python.org/3.7/library/stdtypes.html#str) = None*, *from\_script: [pathlib.Path](https://docs.python.org/3.7/library/pathlib.html#pathlib.Path) = None*, *verbose: [bool](https://docs.python.org/3.7/library/functions.html#bool) = True*, *\*\*kwargs*) → *[snowmobile.core.table.Table](#page-98-0)* Loads df into table.

## Parameters

- **if** exists  $(Optional[str])$  $(Optional[str])$  $(Optional[str])$  Determines behavior to take if the table being loaded into already exists; defaults to append; options are replace, append, truncate, and fail
- from\_script (Optional [Union [Path, [str\]](https://docs.python.org/3.7/library/stdtypes.html#str)]) Path to sql file containing custom DDL for  $\text{table}$ ; DDL is assumed to have a valid statement name as is parsed by [Script](#page-78-0) and following the naming convention of create table~TABLE where TABLE is equal to the value provided to the table keyword argument
- **verbose** ([bool](https://docs.python.org/3.7/library/functions.html#bool)) Verbose console output; defaults to True
- **Returns ([Table](#page-138-0)):** The  $Table$  after attempting load of  $df$  into  $table$ ; a successful load can be verified by inspecting [loaded](#page-140-0)

## **property exists**(*self*) → [bool](https://docs.python.org/3.7/library/functions.html#bool)

Indicates if the target table exists.

- **col**  $diff(self, mismatched: *bool* = *False*) \rightarrow Dict[int, Tuple[str, str]]$  $diff(self, mismatched: *bool* = *False*) \rightarrow Dict[int, Tuple[str, str]]$  $diff(self, mismatched: *bool* = *False*) \rightarrow Dict[int, Tuple[str, str]]$  $diff(self, mismatched: *bool* = *False*) \rightarrow Dict[int, Tuple[str, str]]$  $diff(self, mismatched: *bool* = *False*) \rightarrow Dict[int, Tuple[str, str]]$  $diff(self, mismatched: *bool* = *False*) \rightarrow Dict[int, Tuple[str, str]]$  $diff(self, mismatched: *bool* = *False*) \rightarrow Dict[int, Tuple[str, str]]$  $diff(self, mismatched: *bool* = *False*) \rightarrow Dict[int, Tuple[str, str]]$  $diff(self, mismatched: *bool* = *False*) \rightarrow Dict[int, Tuple[str, str]]$ Returns diff detail of local DataFrame to in-warehouse table.
- **property cols\_match**(*self*) → [bool](https://docs.python.org/3.7/library/functions.html#bool)

Indicates if columns match between DataFrame and table.

- **load\_statements**(*self*, *from\_script: [pathlib.Path](https://docs.python.org/3.7/library/pathlib.html#pathlib.Path)*) → List[\[str\]](https://docs.python.org/3.7/library/stdtypes.html#str) Generates exhaustive list of the statements to execute for a given instance of loading a DataFrame.
- $\text{to\_local}$  (*self, quote\_all: [bool](https://docs.python.org/3.7/library/functions.html#bool)* = True)  $\rightarrow$  [None](https://docs.python.org/3.7/library/constants.html#None) Export to local file via configuration in snowmobile.toml.
- **property tm\_load**(*self*) → [int](https://docs.python.org/3.7/library/functions.html#int) Seconds elapsed during loading.
- **property tm\_validate\_load**(*self*) → [int](https://docs.python.org/3.7/library/functions.html#int) Seconds elapsed during validation.
- **property tm\_total**(*self*) → [int](https://docs.python.org/3.7/library/functions.html#int) Total seconds elapsed for load.
- **validate** (*self, if\_exists:*  $str$ *)*  $\rightarrow$  [None](https://docs.python.org/3.7/library/constants.html#None) Validates load based on current state through a variety of operations.
	- Parameters if\_exists  $(s \text{tr})$  Desired behavior if table already exists; intended to be passed in from table.load() by default.

# **CHAPTER**

**EIGHT**

# **SNIPPETS**

This is a generated reference page for complete code snippets used throughout the rest of the documentation.

# **8.1 Configuration**

# **8.1.1** *inspect\_configuration.py*

Download

## text

```
\frac{1}{1} \cdots \frac{n}{1} \frac{n}{1}2 Instantiate a delayed snowmobile.Snowmobile object and inspect configuration model.
3 ../docs/snippets/configuration/inspect_configuration.py
4 """""
5 import snowmobile
6
7 \text{ sn} = \text{snown} \text{min} \left( \text{den} \left( \text{delay} = \text{True} \right) \right)8
9 type(sn.cfg) #> snowmobile.core.configuration.Configuration
10 print(sn.cfg.location) # 'path/to/your/snowmobile.toml'
11
12 type(sn.cfq.connection) \# > snowmobile.core.cfq.connection.Connection
13 type(sn.cfg.loading) #> snowmobile.core.cfg.loading.Loading
14 type(sn.cfg.script) #> snowmobile.core.cfg.script.Script
15 type(sn.cfg.sql) #> snowmobile.core.cfg.other.SQL
16 type(sn.cfg.ext_sources) #> snowmobile.core.cfg.other.Location
17
18 \# -- complete example; should run 'as is' --
```
# **8.2 Overview**

# **8.2.1** *sample\_table.sql*

Download

text

```
1 -- ..docs/snippets/getting_started/sample_table.sql
2
3 create or replace table sample_table (
4 col1 number(18,0),
5 col2 number(18,0)
6 );
7
8 insert into sample_table with
9 sample_data as (
10 select
11 uniform(1, 10, random(1)) as rand_int
12 from table(generator(rowcount => 3)) v
13 \mid14 select
15 row_number() over (order by a.rand_int) as col1
16 , (col1 * col1) as col2
17 from sample_data a;
18
19 select * from sample_table;
20
_{21} /*-qa-empty~verify 'sample_table' is distinct on 'coll'-*/
22 select
23 a.col1
24 ,count(*)
25 from sample_table a
26 group by 1
27 having count(*) <> 1;
28
29 /*-insert into~any_other_table-*/
30 insert into any_other_table (
31 select
32 a. \star33 , tmstmp.tmstmp as insert_tmstmp
34 from sample_table a
35 cross join (select current_timestamp() as tmstmp)tmstmp
36 \mid ) :
```
# **8.3 Script**

# **8.3.1** *intro.sql*

Download

text

```
1 / \star2 ../snippets/script/intro.sql
3 Demonstrate basic parsing functionality.
4 \times5
6 / * -7 \Boxintro.sql
    _authored-by: Some Chap or Lass
```
(continues on next page)
```
9 | _authored-on: Some Day or Year
10 \frac{p*}{+}***:
11 **Impetus**: *SQL is older than time and isn't going anywhere; might we allow a
   ˓→simple markup syntax?*
12 -*/13
14 / \star -
15 create table~sample_table; DDL
16 | description: This is an example statement description
17 - \pm 718 create or replace table sample_table (
19 coll number(18,0),
20 col2 number(18,0)
21 );
```
## **8.4 Intro**

### **8.4.1** *intro1.sql*

Download

#### text

```
1 -- ./docs/snippets/script/intro/intro1.sql
2
3 create or replace table sample_table (
4 col1 number(18,0),
5 \mid \text{col2 number} (18,0)6 );
7
8 insert into sample_table (col1, col2) values(1, 2);
\overline{9}10 select * from sample_table;
```
### **8.4.2** *keyword\_exceptions.sql*

Download

```
1 -- ..docs/snippets/script/keyword_exceptions.sql
2
3 \Big| -\kappa w = 'select'4 select * from any_table;
5
6 -- kw = 'select'7 with some_cte as (
8 select * from any_table
9 )
10 select * from some_cte;
```
### **8.4.3** *markup.sql*

Download

text

```
1 -- ..docs/snippets/script/markup.sql
2
3 / * -4 | name: Example.sql
s | description: This is an example description field.
6 -*/
```
### **8.4.4** *overview-base-sn.sql*

Download

text

```
1 -- ..docs/snippets/script/overview-base.sql
2
3 / * -4 \vert __overview-base-sn.sql_
5 __authored-by: some person
6 | authored-on: some date
7 \quad \text{const} \quad + \quad \text{axis} is a contrived example of how a script can be marked up and
   ˓→parsed by Snowmobile.
8 -*/9
10 /*-create table sample_table~DDL-*/
11 create or replace table sample_table (
12 col1 number(18,0),
13 col2 number(18,0),
14 insert_tmstmp timestamp
15 \mid ) ;16
17 /*-insert into~sample_table-*/
18 insert into sample_table with
19 sample_data as (
20 select
21 uniform(1, 10, random(1)) as rand_int
22 from table(generator(rowcount => 3)) v
23 )
24 select
25 row_number() over (order by a.rand_int) as col1
26 ,(col1 * col1) as col2
27 ,tmstmp.tmstmp as insert_tmstmp
28 from sample_data a
29 cross join (select current_timestamp() as tmstmp) tmstmp;
30
31 /*-sample records~sample_table-*/
32 select
33 \quad \star
```

```
34 from sample_table;
35
36 /*-qa-empty~verify sample_table is distinct on col1-*/
37 select
38 a.col1
39 ,count(*)
40 from sample_table a
41 group by 1
42 having count (*) > 1;
43
44 /*-create table~any_other_table-*/
45 create or replace table any_other_table
46 clone sample_table;
47
48 /\star-alter table~staged tmstmp addition-\star/
49 alter table any_other_table add column staged_tmstmp timestamp;
50
51 /*-insert into~any_other_table-*/
52 insert into any_other_table (
53 select
54 a.col1
55 , a.col2
56 , tmstmp.tmstmp
57 , a.insert_tmstmp
58 from sample_table a
59 cross join (select current_timestamp() as tmstmp) tmstmp
60 );
61
62 /\star-qa-empty~verify any_other_table is distinct on coll-\star/
63 select
64 a.col1
65 ,count(*)
66 from any_other_table a
67 group by 1
68 having count (*) > 1;
69
70 /*-truncate table~sample_table-*/
71 truncate table sample_table;
```
### **8.4.5** *overview-base.sql*

Download

text

```
1 -- ..docs/snippets/script/overview-base.sql
2
3 / *4 author: some person
5 date: some date
6 context: this is a contrived example of what a messy sql file can look like
7 \times
```
-- DDL: one-time execution

(continued from previous page)

```
10 create or replace table sample_table (
11 col1 number(18,0),
12 col2 number(18,0),
13 insert_tmstmp timestamp
14 );
15
16 -- update only
17 insert into sample_table with
18 sample_data as (
19 select
20 uniform(1, 10, random(1)) as rand_int
21 from table(generator(rowcount => 3)) v
22 \mid23 select
24 row_number() over (order by a.rand_int) as col1
25 ,(col1 * col1) as col2
26 ,tmstmp.tmstmp as insert_tmstmp
27 from sample_data a
28 cross join (select current_timestamp() as tmstmp) tmstmp;
29 -- select * from sample_table;
30
31 \left[-\right] ensure distinct.
32 \left| \begin{array}{cc} -\end{array} \right| select
33 \left| - - \right| a. \text{coll}34 \left| -\right| , count \left( \star \right)35 \left| -\right| from sample_table a
36 \left| -\right| group by 1
37 -- having count (*) > 1;
38
39 -- select * from some_random_table_that_no_longer_matters;
40
41 \left| -\right| clone stage
42 create or replace table any_other_table
43 clone sample_table;
44
45 \left| - - \text{add original transform} \right|46 alter table any_other_table add column staged_tmstmp timestamp;
47
48 -- insert data
49 insert into any_other_table (
50 select
51 a.coll
52 , a.col2
53 , tmstmp.tmstmp
54 , a.insert_tmstmp
55 from sample_table a
56 cross join (select current_timestamp() as tmstmp) tmstmp
57 \mid \cdot \rangle;
58
59 -- ensure distinct
60 -- select
61 - a.col162 \left| \begin{array}{ccc} - - & \end{array} \right|, count (\star)63 -- from any_other_table a
64 -- group by 1
65 \vert -\vert having count (*) > 1;
```

```
66
67 -- compare final table to staged values
68 -- select * from sample_table a
69 -- union all
\frac{1}{70} -- select a.coll, a.col2, a.staged_tmstmp from any_other_table a;
71
72 -- truncate staging table
73 truncate table sample_table;
```
### **8.4.6** *overview-statement-intro.py*

Download

text

```
1 \ldots \ldots \ldots \ldots2 Instantiate `script` from 'overview.sql' and inspect high-level contents.
3 ../docs/snippets/script/overview-base-parsing.py
4 """""
5
6 # Setup -----------------------------------------------------------------------
7 from pathlib import Path
\{p_{\text{1}}(k) = p_{\text{2}}(k) = p_{\text{2}}(k) = p_{\text{2}}(k) = p_{\text{1}}(k) path.cwd().glob('**/*.sql') }
9 path = paths['overview.sql']
10
11 import snowmobile
12
13
14 # Example ---------------------------------------------------------------------
15
16 \# -- \text{Block } 1 --17 script = snowmobile. Script (path=path)
18 script.dtl()
19 \ldots \ldots \ldots \ldots20 >>>
21 overview.sql
22 =============
23 \mid 1: Statement ('create table~s1')
24 2: Statement('insert into~s2')
25 3: Statement('select data~s3')
26 4: Statement('select all~sample_table')
27 \mid 5: Statement ('create transient table~s5')
28 6: Statement('insert into~s6')
29 7: Statement('drop table~s7')
30 \ldots \ldots \ldots \ldots31
32 \mid # -- Block 2 --33 # Store a few st, accessed by index position
34 s_first, s_last = script(1), script(-1)
35
36 # first sql keyword
37 print(s_first.kw) #> create
38 print(s_last.kw) #> drop
```

```
39
40 # position within `script`
41 print(s_first.index) #> 1
42 print(s_last.index) #> 7
43
44 \mid # -- Block 3 --45 s script.run(1) \# .run() from `script`
46 script(1) .run() # .run() from `statement`
47
48 \mid # -- BIOck 4 --49 # `script` details as read from 'overview.sql'
50 print(script.depth) \#> 7
51 print (script (1).nm) #> create table~s1
52 print(script(-1).nm) #> drop table~s7
53
54 with script.filter(excl_kw=['select', 'drop']) as s:
55 print(s.depth) # > 456 print(s(1).nm) \# create table~s1
57 print(s(-1).nm) \#> insert into~s4
58 \qquad 5.dt1()59 """""
60 >>>
61 overview.sql
62 =============
63 1: Statement('create table~s1')
64 2: Statement('insert into~s2')
65 3: Statement('create transient table~s3')
66 4: Statement('insert into~s4')
67 \frac{1}{10} \frac{1}{10} \frac{1}{10}
```
### **8.4.7** *overview.sql*

Download

text

```
1 -- ..docs/snippets/script/overview.sql
2
3 create or replace table sample_table (
4 col1 number(18,0),
5 \mid \text{col2 number (18, 0)}6 );
7
8 insert into sample_table with
9 sample_data as (
10 select
11 uniform(1, 10, random(1)) as rand_int
12 from table(generator(rowcount => 3)) v
13 \quad \Box14 select
15 row_number() over (order by a.rand_int) as col1
16 , (col1 * col1) as col2
17 from sample_data a;
```

```
18
19 select * from sample_table;
20
21 /*-select all~sample_table-*/
22 select * from sample_table;
23
24 create or replace transient table any_other_table clone sample_table;
25
26 insert into any_other_table (
27 select
28 a.*29 from sample_table a
30 );
31
32 drop table if exists sample_table;
```
### **8.4.8** *tags\_multi-line.sql*

Download

text

```
1 -- ..docs/snippets/script/tags_multi-line.sql
2
3 / t -4 __name: I am a wrap
s | description: This is an example of a wrap with the name explicitly declared.
6 -*/7 select * from sample_table;
8
9 / * -10 I am another wrap
11 | description: This is an example of a wrap with the name implicitly declared.
12 -*/13 select * from sample_table;
```
### **8.4.9** *tags\_single-line.sql*

Download

```
1 -- ..docs/snippets/script/tags_single-line.sql
2
3 / * - I am a wrap-*/4 select * from sample_table;
5
6 \mid x-I am a wrap that isn't positioned correctly-x7
8 select * from sample_table;
```
## **8.5 Snowmobile**

### **8.5.1** *connecting.py*

Download

text

```
1 """ Establish a basic connection.
2 ../docs/snippets/connecting.py
3 \cdots \cdots \cdots4 import snowmobile
5
6 \text{ sn} = \text{snown} \text{ obile} \text{.} \text{connect}()7
8 print(sn) #> snowmobile.Snowmobile(creds='creds1')
9 print(sn.cfg) #> snowmobile.Configuration('snowmobile.toml')
10 print(type(sn.con)) #> <class 'snowflake.connector.connection.SnowflakeConnection'>
11
12 \text{ sn2} = snowmobile.connect(creds="creds1")
13
14 sn.cfg.connection.current == sn2.cfg.connection.current #> True
15 sn.current("schema") == sn2.sql.current("schema") \#> True
16 \mid sn.current("session") == sn2.sql.current("session") #&False17
18 \mid \# -- complete example; should run 'as is' --
```
### **8.5.2** *connector\_cursor\_note.py*

Download

```
\frac{1}{1} \cdots \frac{n}{n} \frac{n}{n}2 Demonstrate instance exhaustion component of Connector.cursor.
3 ../snippets/connector_cursor_note.py
4 """""
5 import snowmobile
6
7 \text{ sn} = \text{snown} \text{ obile} \cdot \text{connect} ()
8
\int cur1 = sn.cursor.execute("select 1")
10 cur2 = sn.cursor.execute("select 2")
11
12 cursor = sn.cursor
13 curl1 = cursor.execute("select 1")
14 cur22 = cursor.execute("select 2")
15
16 id(curl) == id(cur2) #> False
17 \mid id(curl1) == id(curl22) \mid #>True18
19 \mid \text{\#} -- complete example; should run 'as is' --
```
### **8.5.3** *connector\_delayed1.py*

Download

text

```
\frac{1}{1} \cdots \frac{n}{1} \cdots \frac{n}{1}2 Create a delayed snowmobile.Snowmobile object.
3 ..docs/snippets/snowmobile/connector_delayed1.py
4 """""
5 import snowmobile
6
7 \text{ sn} = \text{snown}bile.connect(delay=\text{True})
8
9 type(sn.con) #> None
10 print(sn.alive) #> False
11
12 \Big| = sn.query("select 1")
13
14 type(sn.con) #> snowflake.connector.connection.SnowflakeConnection
15 print(sn.alive) #> True
16
17 \mid # -- complete example; should run 'as is' --
```
## **8.5.4** *connector\_delayed2.py*

Download

```
1 """""
2 Demonstrate calling .connect() on existing Snowmobile instances.
3 ..docs/snippets/snowmobile/connector_delayed2.py
4 """"
5 import snowmobile
6
7 \mid # -- Delayed Connection --s \sigma sn_del = snowmobile.connect(delay=True)
\mathbf{o}10 print(type(sn_del.con)) #> None
11 sn_del.connect()
12 print(type(sn_del.con)) #> snowflake.connector.connection.SnowflakeConnection
13
14
15 \mid # -- Live Connection --
16 \sigma sn_live = snowmobile.connect()
17
18 session1 = sn_live.sql.current('session')
19 sn live.connect()
20 session2 = \text{sn\_live}.\text{sql}.\text{current} ('session')
21 print (session1 != session2) #> True
22
23 \mid # -- complete example; should run 'as is' --
```
## **8.5.5** *ensure\_alive.py*

Download

```
\frac{1}{1} \cdots \frac{1}{n} \frac{n}{n} \frac{n}{n}2 Demonstrate behavior of Connector's 'ensure_alive' parameter.
3 ..docs/snippets/connector_ensure_alive.py
4 """""
5 import snowmobile
6
7 \# --- SESSION \#1 ---8
9 # Explicitly providing default argument for clarity
10 \text{ sn} = \text{snown} obile.connect (ensure_alive=\text{True})
11
12 print(sn.alive) #> True
13 type(sn.con) #> snowflake.connector.connection.SnowflakeConnection
14
15 # Storing 1st session ID
16 session1 = sn.current ('session')
17
18 # Killing connection
19 \text{ sn.disconnect}()20
21 print(sn.alive) \# False
22 \mid type(Sn.com) \qquad \# > \text{Nonerype}23
24 \# --- SESSION #2 ---25
26 \# Calling any method requiring a connection
27 \Big| = sn.query("select 1")
2829 # Storing 2nd session ID
30 session2 = sn.current('session')
31
32 \# Verifying both session IDs are valid33 print(type(session1)) #> str
34 print(type(session2)) #> str
35
36 # Verifying they're unique
37 print(session1 != session2) #> True
38
39 \mid # -- complete example; should run 'as is' --
```
### **8.5.6** *executing.py*

Download

```
1 | """Demonstrate primary methods for executing raw sql.
2 ../docs/snippets/snowmobile/executing.py
3 """""
4 import snowmobile
5
6 \text{ sn} = \text{snown} \text{ obile} \text{.} \text{connect}()7
8 # -- sn.query() ---------------------------------------------------------------
\int df = sn.query("select 1") # == pd.read_sql()
10 type(df) #> pandas.core.frame.DataFrame
11
12 \# -- pd.read_sq1() --13 import pandas as pd
14
15 \text{ df2} = \text{pd.read\_sql}(\text{sql}="select 1", \text{con}=\text{sn.com})16
17 print(df2.equals(df)) #> True
18
19
20 # -- sn.ex() ------------------------------------------------------------------
21 cur = sn.ex("select 1") # == SnowflakeConnection.cursor().execute()
22 type(cur) #> snowflake.connector.cursor.SnowflakeCursor
23
24 \# -- SnowflakeConnection.cursor().execute() --
25 cur2 = sn.con.cursor().execute("select 1")
26
27 print(cur.fetchone() == cur2.fetchone()) #> True
2829
30 # -- sn.exd() -----------------------------------------------------------------
31 dcur = \text{sn}.\text{exd} ("select 1") \# == SnowflakeConnection.cursor(DictCursor).execute()
32 type(dcur) #> snowflake.connector.DictCursor
33
34 # -- SnowflakeConnection.cursor(DictCursor).execute() --
35 from snowflake.connector import DictCursor
36
37 dcur2 = sn.con.cursor(cursor_class=DictCursor).execute("select 1")
38
39 print(dcur.fetchone() == dcur2.fetchone()) #> True
40
41 \# -- complete example; should run 'as is' --
```
## **8.5.7** *inspect\_connector.py*

Download

text

```
\frac{1}{1} \cdots \frac{1}{n} \frac{n}{n} \frac{n}{n}2 Instantiate a vanilla Snowmobile and inspect key attributes.
3 ../docs/snippets/snowmobile/inspect_connector.py
4 """""
5 import snowmobile
6
7 \mid sn = snowmobile.concurrent()8
9 type(sn) #> snowmobile.core.connection.Snowmobile
10
11 type(sn.cfg) #> snowmobile.core.configuration.Configuration
12 \quad |str(\text{sn.cfq}) \qquad \# snowmobile.Configuration('snowmobile.toml')
13
14 type(sn.con) #> snowflake.connector.connection.SnowflakeConnection
15 type(sn.cursor) #> snowflake.connector.cursor.SnowflakeCursor
16
17 \mid # -- complete example; should run 'as is' --
```
## **8.5.8** *specifying\_configuration.py*

Download

text

```
1 \ldots \ldots \ldots2 Demonstrate specifying an alternate snowmobile.toml file *path*.
3 ../docs/snippets/snowmobile/specifying_configuration.py
4 """""
5 from pathlib import Path
6
7 import snowmobile
8
9 path = Path.cwd() / 'snowmobile_v2.toml' # any alternate file path
10
\ln |\text{sn} = \text{snown} obile.connect(from_config=path)
```
## **8.5.9** *specifying\_configuration2.py*

Download

```
\frac{1}{1} \cdots \frac{1}{n} \cdots \frac{n}{n}2 Demonstrate specifying an alternate snowmobile.toml file *name*.
3 ../docs/snippets/snowmobile/specifying_configuration2.py
4 """""
5 # -- SETUP --------------------------------------------------------------------
6
7 import time
8 import shutil
9 import snowmobile
10
11 | # Instantiate sn from snowmobile.toml; omit unnecessary connection
12 \text{ sn} = \text{snown} \text{min} \cdot \text{conn} \text{etc.} \text{t} = \text{min} \cdot \text{const}13
14 # Create alternate snowmobile.toml file called 'snowmobile2.toml'
15 path_cfg_orig = sn.cfg.location
16 path_cfg2 = path_cfg_orig.parent / 'snowmobile2.toml'
17 shutil.copy(path_cfg_orig, path_cfg2)
18
19
20 # -- EXAMPLE ------------------------------------------------------------------
21
22 def alt_sn(n: int) -> snowmobile.Snowmobile:
23 """Instantiate sn from snowmobile2.toml and print time elapsed."""
24 pre = time.time()
25 sn = snowmobile.connect(
26 config_file_nm='snowmobile2.toml',
27 delay=True # omit connection - not needed
28 )
29 print(f"n={n}, time-required: ~{int(time.time() - pre)} seconds")
30 return sn
31
32
33 \text{sn}_\text{all}1 = \text{alt}_\text{sn}(n=1) #> n=1, time-required: ~6 seconds -> locates file, caches path
34 \text{ }\text{sn}_\text{allt2} = \text{alt}_\text{sn}(n=2) \#> n=2, time-required: ~0 seconds -> uses cache from sn_alt1
35 """""
36 Note:
37 The time required for `sn_alt1` to locate 'snowmobile2.toml' is arbitrary and
38 will vary based the file's location relative to the current working directory.
39 \frac{1}{2} \frac{n}{10} \frac{n}{10}40
41
42 # -- TEARDOWN -----------------------------------------------------------------
43 # Deleting 'snowmobile2.toml' from file system post-example
44
45 import os
46 os.remove(sn_alt1.cfg.location)
```
### **8.5.10** *verify\_default\_alias\_change.py*

Download

text

```
\frac{1}{1} \cdots \frac{n}{1} \cdots \frac{n}{1}2 Verify `default-creds` has been changed to `creds2`.
3 ../docs/snippets/snowmobile/verify_default_alias_change.py
4 """""
5 import snowmobile
6
7 \text{ sn} = \text{snown} \text{ obile} \text{.} \text{connect}()8
9 assert sn.cfg.connection.default_alias == 'creds2', (
10 "Something's not right here; expected default_alias =='creds2'"
11
```
# **8.6 SQL**

### **8.6.1** *sql\_cross\_schema.py*

Download

text

```
\frac{1}{1} \cdots \frac{n}{n} \frac{n}{n}2 Demonstrate prefixing object names with an alternative schema.
3 ../docs/snippets/sql/sql_cross_schema.py
4 """""
5 import snowmobile
6
7 \text{ sn} = \text{snown} \text{ obile} \text{.} \text{connect}()8
9 \mid # -- SETUP ------10 setup_sql = (
\frac{11}{11} \frac{11}{11} \frac{11}{11} \frac{11}{11}12 create or replace table sample_table as with
13 sample data as (
14 select
15 uniform(1, 10, random(1)) as rand_int
16 from table(qenerator(rowcount => 3)) v
17 )
18 select
19 row_number() over (order by a.rand_int) as col1
20 , (coll * coll) as col2
21 from sample_data a
\frac{22}{12} """"
23 )
24
25 sn.ex(setup_sql) # create 'sample_table'
```

```
26
30
36
39
43
51
57
65
69
72
77
80
81
```

```
27 # -- EXAMPLE ----
28 import snowmobile
29 from snowflake.connector.errors import DatabaseError
31 try:
32 # setup
33 schema_nms = ['sample_schema1', 'sample_schema2']
34 for schema in schema_nms:
35 _ = snowmobile.connect().ex(f"create or replace schema {schema}")
37 sn = snowmobile.connect()
38 assert sn.current('schema').lower() not in schema_nms
40 # ==================
\# - Start Example -
42 # ===================
44 # Clone some tables
45 sn.clone(nm='sample_table', to='other_schema.sample_table')
46 sn.drop(nm='other_schema.sample_table')
47 sn.clone( # other to current schema
48 nm='other_schema.sample_table',
49 to='sample_table',
50 )
52 # Query metadata
53 print(sn.exists('sample_table')) #> True
54 print(sn.exists('sample_schema.sample_table2')) #> True
55 print(sn.exists('gem7318.sample_table3')) #> True
56 print(sn.current_schema())
58 # sn.drop() works the same way
59 for t in [
60 'sample_table',
61 'sample_schema.sample_table2',
62 \parallel \qquad \qquad \qquad \qquad \qquad \qquad \qquad \qquad \qquad \qquad \qquad \qquad \qquad \qquad \qquad \qquad \qquad \qquad \qquad \qquad \qquad \qquad \qquad \qquad \qquad \qquad \qquad \qquad \qquad \qquad \qquad \qquad \qquad \qquad \qquad \q63 ]:
64 sn.drop(t)
66 # ==================
67 \# - End Example -
68 # ===================
70 except DatabaseError as e:
71 raise e
73 finally:
74 # teardown
75 sn.drop(nm='sample_schema', obj='schema')
76 # snowmobile-include
78 sn = snowmobile.connect()
79 sn.current('schema').lower()
```
## **NINE**

## **ACKNOWLEDGEMENTS**

## **9.1 API**

#### [appdirs](https://pypi.org/project/appdirs/)

• The AppDirs class is used to determine the application data location across operating systems in snowmobile.core.cache.

#### **[pandas](https://pandas.pydata.org/pandas-docs/stable/index.html#module-pandas)**

- pandas.sql.io.get\_schema() is used to generate generic DDL from a raw [DataFrame](https://pandas.pydata.org/pandas-docs/stable/reference/api/pandas.DataFrame.html#pandas.DataFrame) within snowmobile.Table
- pandas.read\_sql() is used to read the results of a query directly into a [DataFrame](https://pandas.pydata.org/pandas-docs/stable/reference/api/pandas.DataFrame.html#pandas.DataFrame)

#### [pydantic](https://pydantic-docs.helpmanual.io/)

• [pydantic](https://pydantic-docs.helpmanual.io/) is used to define, parse, and validate the configuration model in  $snowmobile.core.cfg$ 

#### **[sqlparse](https://sqlparse.readthedocs.io/en/latest/api/#module-sqlparse)**

• The sqlparse.parsestream() method is used for the initial parsing of a raw SQL file into individual st.

# **9.2 Documentation**

Code Parsing

• [AutoAPI](https://autoapi.readthedocs.io/) is used to generate the *[API reference documentation](#page-48-1)* from [snowmobile'](https://pypi.org/project/snowmobile/)s source code.

Docs Parsing

- The rest of the docs are built on top of the glorious work being done by the [The Executable Book Project](https://github.com/executablebooks), specifically:
	- [MySt](https://myst-parser.readthedocs.io/en/latest/) & [MySt-NB](https://myst-nb.readthedocs.io/en/latest/)
	- [Sphinx-copybutton](https://sphinx-copybutton.readthedocs.io/en/latest/)
	- [Sphinx-togglebutton](https://github.com/executablebooks/sphinx-togglebutton)
	- [Sphinx-tabs](https://sphinx-tabs.readthedocs.io/en/latest/)

#### Theme

• [Material for Sphinx](https://bashtage.github.io/sphinx-material/) is the base theme for this site

### **TEN**

# **CHANGELOG**

## **10.1 v0.1.13**

• Addition of snowprocess - background module, no user-facing changes

# **10.2 v0.1.12**

- Removing from\_file argument from snowquery.query
- Added manual commits to snowloader between commands ensure DDL execution is realized by the warehouse before data is attempted to load into table

# **10.3 v0.1.11**

- snowscripter
	- Adding additional logic to strip comments from object such that script.run() only runs on executable sql

# **10.4 v0.1.10**

## **10.5 v0.1.9**

• Fixing issue with caching syncing up across classes

# **10.6 v0.1.8**

# **10.7 v0.1.7**

# **10.8 v0.1.6**

- snowscripter
	- Addition of sql parsing logic for comment cleansing
- snowcreds
	- Additional caching logic

## **10.9 v0.1.5**

• Docs addition only

# **10.10 v0.1.4**

• Switching dynamic tags to include beta indicator

# **10.11 v0.1.3**

• Quick patch of HTML tag causing explosion in the docs

## **10.12 v0.1.2**

- snowquery
	- Change from snowquery.Snowflake() to snowquery.Connector() for semantic purposes / clarity of instantiation
- snowscripter
	- Addition of snowscripter.Script methods:
		- \* .reload\_source()
- \* .get\_statements()
- \* .fetch()
- Addition of snowscripter.Statement methods
	- \* .execute() w/ keyword args return\_results, render, and describe
	- \* .render()
	- \* .raw()

# **10.13 v0.1.1**

• Simplifying snowscripter.raw()

# **10.14 v0.1.0**

• Initial upload for Python 3.7 and 3.8

# **ELEVEN**

# **AUTHORS**

• Grant E Murray <mailto:gmurray203@gmail.com>

## **TWELVE**

# **LICENSE**

The MIT License (MIT)

Copyright (c) 2020 Grant E Murray

Permission is hereby granted, free of charge, to any person obtaining a copy of this software and associated documentation files (the "Software"), to deal in the Software without restriction, including without limitation the rights to use, copy, modify, merge, publish, distribute, sublicense, and/or sell copies of the Software, and to permit persons to whom the Software is furnished to do so, subject to the following conditions:

The above copyright notice and this permission notice shall be included in all copies or substantial portions of the Software.

THE SOFTWARE IS PROVIDED "AS IS", WITHOUT WARRANTY OF ANY KIND, EXPRESS OR IMPLIED, INCLUDING BUT NOT LIMITED TO THE WARRANTIES OF MERCHANTABILITY, FITNESS FOR A PAR-TICULAR PURPOSE AND NONINFRINGEMENT. IN NO EVENT SHALL THE AUTHORS OR COPYRIGHT HOLDERS BE LIABLE FOR ANY CLAIM, DAMAGES OR OTHER LIABILITY, WHETHER IN AN ACTION OF CONTRACT, TORT OR OTHERWISE, ARISING FROM, OUT OF OR IN CONNECTION WITH THE SOFT-WARE OR THE USE OR OTHER DEALINGS IN THE SOFTWARE.

## **THIRTEEN**

## **OVERVIEW**

- [Connecting](#page-170-0)
- [Query Execution](#page-171-0)
- [Information API](#page-172-0)
- [Loading Data](#page-173-0)
- [Working with SQL Scripts](#page-176-0)

## <span id="page-170-0"></span>**13.1** *Connecting*

#### *Connecting*

snowmobile.connect() returns a *[Snowmobile](#page-8-0)* whose purpose is to:

- 1. Locate, instantiate, and store *[snowmobile.toml](#page-40-0)* as a Configuration object (sn.cfg)
- 2. Establish a connection to [Snowflake](https://www.snowflake.com/) and store the [SnowflakeConnection](https://docs.snowflake.com/en/user-guide/python-connector-api.html#module-snowflake-connector) (sn.con)
- 3. Serve as the primary entry point to the [SnowflakeConnection](https://docs.snowflake.com/en/user-guide/python-connector-api.html#module-snowflake-connector) and [snowmobile](https://pypi.org/project/snowmobile/) APIs

The first time it's invoked, *[Snowmobile](#page-8-0)* will find *[snowmobile.toml](#page-40-0)* and cache its location; this step isn't repeated unless the file is moved, the cache is manually cleared, or a new version of [snowmobile](https://pypi.org/project/snowmobile/) is installed.

#### With all arguments omitted, it will authenticate with the default credentials and connection arguments specified in *[snowmobile.toml](#page-40-0)*.

[Usage: Snowmobile](./usage/snowmobile.html) [snowmobile.core.connection](./autoapi/snowmobile/core/connection/index.html)

Establishing a connection from configured defaults is done with:

#### **import snowmobile**

```
sn = snowmobile.connect()
```
sn is a *[Snowmobile](#page-8-0)* with the following attributes:

```
print(sn) #> snowmobile.Snowmobile(creds='creds1')
print(sn.cfg) #> snowmobile.Configuration('snowmobile.toml')
print(type(sn.con)) #> <class 'snowflake.connector.connection.SnowflakeConnection'>
```
Specific connection arguments are accessed by pre-configured alias:

sn2 = snowmobile.connect(creds='sandbox') print(sn.cfg.connection.current != sn2.cfg.connection.current) #> True

sn

The variable sn represents a generic instance of *[Snowmobile](#page-8-0)* roughly equivalent to that created with the snippet below; it's referred to as throughout the documentation, and applicable examples make use of it as a fixture without explicitly re-instantiating.

**import snowmobile** sn = snowmobile.connect()

# <span id="page-171-0"></span>**13.2** *Query Execution*

#### *Query Execution*

provides three convenience methods for executing raw SQL:

query() implements pandas.read\_sql() for querying results into a  $\text{DataFrame}$  $\text{DataFrame}$  $\text{DataFrame}$ 

ex() implements SnowflakeConnection.cursor().execute() for executing commands within a [SnowflakeCursor](https://docs.snowflake.com/en/user-guide/python-connector-api.html#cursor)

exd() implements SnowflakeConnection.cursor(DictCursor).execute() for executing commands within a [DictCursor](https://docs.snowflake.com/en/user-guide/python-connector-api.html#cursor)

[Usage: Executing Raw SQL](./usage/snowmobile.html#executing-raw-sql) [snowmobile.core.connection](./autoapi/snowmobile/core/connection/index.html)

Setup Assume a pre-existing sample\_table:

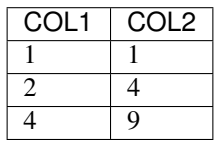

Into a [DataFrame](https://pandas.pydata.org/pandas-docs/stable/reference/api/pandas.DataFrame.html#pandas.DataFrame):

```
sn.query('select * from sample_table')
```
col1 col2 0 1 1 1 2 4 2 3 9

Into a [SnowflakeCursor:](https://docs.snowflake.com/en/user-guide/python-connector-api.html#cursor)

sn.ex('select \* from sample\_table').fetchall()

 $[(1, 1), (2, 4), (3, 9)]$ 

#### Into a [DictCursor:](https://docs.snowflake.com/en/user-guide/python-connector-api.html#cursor)

sn.exd('select \* from sample\_table').fetchall()

[{'COL1': 1, 'COL2': 1}, {'COL1': 2, 'COL2': 4}, {'COL1': 3, 'COL2': 9}]

#### Or to get a single value:

```
sn.query('select count(*) from sample_table', as_scalar=True)
```
3

## <span id="page-172-0"></span>**13.3** *Information API*

#### *Information API*

inherits everything from a *[SQL](#page-36-0)* class that generates and executes raw SQL from inputs; its purpose is to provide a bare bones Python API to query metadata and execute administrative commands against [Snowflake.](https://www.snowflake.com/)

[Usage: SQL](./usage/sql.html) [snowmobile.core.sql](./autoapi/snowmobile/core/sql/index.html)

#### Check existence:

sn.exists('sample\_table') #> True

Select records:

```
sn.select('sample_table', n=1)
```
col1 col2 0 1 1

Query metadata:

```
sn.count('sample_table') \# 3
sn.count('sample_table', dst_of='col1') #> 3
sn.columns('sample_table') \qquad \qquad \# ['COL1', 'COL2']
```
Verify dimensionality:

sn.is\_distinct('sample\_table', field='col1') #> True

Submit basic administrative commands:

sn.clone(nm='sample\_table', to='sample\_table2')

Fetch DDL:

print(sn.ddl('sample\_table'))

```
create or replace TABLE SAMPLE_TABLE (
        COL1 FLOAT,
        COL2 FLOAT
```
);

#### Drop objects:

```
for t in ['sample_table', 'sample_table2']:
    sn.drop(t, obj='table')
sn.exists('sample_table') #> False
sn.exists('sample_table2') #> False
```
## <span id="page-173-0"></span>**13.4** *Loading Data*

#### *Loading Data*

**-**

Table is a loading solution that at minimum accepts a  $df$  ([DataFrame](https://pandas.pydata.org/pandas-docs/stable/reference/api/pandas.DataFrame.html#pandas.DataFrame)) and a table name ([str](https://docs.python.org/3.7/library/stdtypes.html#str)).

In the same way that *[Snowmobile](#page-8-0)* handles its keyword arguments, Table will adhere to any arguments explicitly provided and defer to the values configured in *[snowmobile.toml](#page-40-0)* otherwise.

#### **More Info**

*The behavior outlined below reflects those within the* [default snowmobile.toml file,](#page-43-0) meaning that  $\pm 1$  will:

- 1. Check if *sample\_table* exists in the schema associated with sn.con
- 2. If *sample\_table* does exist, it will validate df against *sample\_table* and throw an error if their dimensions are not identical
- 3. If *sample\_table* does not exist (as is the case here), it will generate DDL from df and execute it as part of the loading process

[Usage: snowmobile.Table](./usage/table.html) [snowmobile.core.table](./autoapi/snowmobile/core/table/index.html)

#### Setup

Assume *sample\_table* does not yet exist and df was created with:

```
import pandas as pd
import numpy as np
df = pd.DataFrame(
   data = \{ 'COL1': [1, 2, 3], 'COL2': [1, 4, 9] \})
print(df.shape) # (3, 2)
```
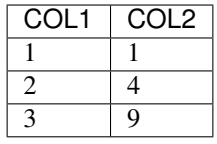

Given  $\bullet$ , instantiating the following *[Table](#page-34-0)*,  $\pm 1$ , with *as\_is=True* will:

- 1. Generate and execute DDL to create *sample\_table*
- 2. Load df into *sample\_table* via the [Bulk Loading from a Local File System](https://docs.snowflake.com/en/user-guide/data-load-local-file-system.html) standard

```
import snowmobile
t1 = snowmobile.Table(
   df=df,
   table='sample_table',
    as_is=True,
)
```
In absence of providing an existing to  $snownobile.Table()$ , an instance was created and stored as a public attribute; the create and load for *sample\_table* can be verified with either of:

```
print(t1.sn.exists('sample_table')) #> True
print(t1.loaded) #> True
```
When compatability between the *df* and the *table* is unknown, *as\_is=True* can be omitted and the *[Table](#page-34-0)* that's returned inspected further prior to continuing with the loading process:

```
df2 = pd.concat([df, df], axis=1)
print (list (df2.columns)) \# ['COL1', 'COL2', 'COL1', 'COL2']
print(t1.sn.columns('sample_table'))  #> ['COL1', 'COL2']
t2 = snowmobile.Table(
   df=df2,
   table='sample_table',
)
```
Primary compatability checks are centered around things like:

print(t2.exists) #> True print(t2.cols\_match) #> False

With *[snowmobile.toml](#page-40-0)* defaults, calling [Table.load\(\)](#page-100-0) on t2 will throw an error:

```
from snowmobile.core.errors import ColumnMismatchError
try:
    t2.load()
except ColumnMismatchError as e:
    print(e)
\overline{u}"" \overline{u}>>>
ColumnMismatchError: `SAMPLE_TABLE` columns do not equal those in the local DataFrame,
\leftrightarrowand
if_exists='append' was specified.
```

```
Either provide if_exists='replace' to overwrite the existing table or see `table.col_
ightharpoonupdiff()`
to inspect the mismatched columns.
\bar{n}/\bar{n}/\bar{n}
```
[Table.col\\_diff\(\)](#page-100-1) returns a dictionary of tuples containing the table and DataFrame columns by index position; providing *mismatch=True* limits the results to only those responsible for the ColumnMismatchError:

```
import json
print(json.dumps(t2.col_diff(mismatched=True), indent=4))
"''"''"''">>>
{
  "3": [
    null,
    "col1 1"J_{\ell}"4": [
    null,
    "col2_1"
  ]
}
"''"''"
```
Keyword arguments take precedent over configurations in *[snowmobile.toml](#page-40-0)*, so df2 can still be loaded with:

```
t2.load(if_exists='replace')
print(t2.loaded) #> True
print(t2.sn.columns('sample_table')) \# ['COL1', 'COL2', 'COL1_1', 'COL2_1']
```
Note: With default behavior, the duplicate column names in  $df2$  were automatically renamed by  $t2$  before loading into *sample\_table*:

```
print(list(df2.columns))  #> ['COL1', 'COL2', 'COL1', 'COL2']
print(list(t2.df.columns)) #> ['COL1', 'COL2', 'COL1_1', 'COL2_1']
```
# <span id="page-176-0"></span>**13.5** *Working with SQL Scripts*

#### *Working with SQL Scripts*

**-**

*[snowmobile.Script](#page-18-0)* accepts a full path to a sql file and parses its contents based on patterns specified in *[snowmo](#page-40-0)[bile.toml](#page-40-0)*.

At a minimum, the file is split into individual st, each of which is checked for decorated information in the form of a string directly preceding it wrapped in an opening  $(\neq)$  and closing  $(-\neq)$  pattern, the simplest form of which is a single-line string that can be used as an accessor to the statement it precedes.

When no information is provided, *[Script](#page-18-0)* generates a generic name for the statement based on the literal first SQL keyword it contains and its index position.

#### **More Info**

Line 27 within *sample table.sql* represents the minimum markup required to associate a name with an individual statement; consistency in tag structure has obvious benefits, but this is a freeform string that can be anything.

Line 19 is an example of a special tag; the leading qa-empty tells *[Script](#page-18-0)* to run assertion that its results are null (0) records) before continuing execution of the script.

The tags for statements beginning on lines 1, 6, and 17 were generated by *[Script](#page-18-0)* based their contents and relative positions within the script.

[Usage: snowmobile.Script](./usage/script.html) [snowmobile.core.script](./autoapi/snowmobile/core/script/index.html)

#### Setup

path is a full path (pathlib. Path or [str](https://docs.python.org/3.7/library/stdtypes.html#str)) to a file, *sample\_table.sql*, containing 5 standard sql st:

```
1 create or replace table sample_table (
2 col1 number(18,0),
3 \mid \text{col2 number (18, 0)}4 );
5
6 insert into sample_table with
7 sample_data as (
8 select
9 uniform(1, 10, random(1)) as rand_int
10 from table(generator(rowcount => 3)) v
11 \quad )12 select
13 row_number() over (order by a.rand_int) as col1
14 , (col1 * col1) as col2
15 from sample_data a;
16
17 select * from sample_table;
18
19 /*-qa-empty~verify 'sample_table' is distinct on 'coll'-*/
20 select
21 a.coll
```

```
22 ,count(*)
23 from sample_table a
24 group by 1
25 having count (*) \leq 1;26
27 /*-insert into~any_other_table-*/
28 insert into any_other_table (
29 select
30 \quad A \cdot \star31 | ,tmstmp.tmstmp as insert_tmstmp
32 from sample_table a
33 cross join (select current_timestamp() as tmstmp)tmstmp
34 );
```
6 *[sample\\_table.sql](#page-142-0)*

Given a path to *sample\_table.sql*, a *[Script](#page-18-0)* can be created with:

```
import snowmobile
script = snowmobile.Script(path=path, silence=True)
print(script) #> snowmobile.Script('sample_table.sql')
print(script.depth) #> 5
script.dtl()
```

```
sample_table.sql
================
1: Statement('create table~s1')
2: Statement('insert into~s2')
3: Statement('select data~s3')
4: Statement('qa-empty~verify 'sample_table' is distinct on 'col1'')
5: Statement('insert into~any_other_table')
```
Statements can be accessed by their index position or name ([nm](#page-113-0)):

```
script(5) \# Statement('insert into~any_other_table')
script(-1) \# Statement('insert into~any_other_table')
script('insert into~any_other_table') #> Statement('insert into~any_other_table')
```
Each *[Statement](#page-93-0)* has its own set of attributes:

```
s3 = script(3) # store 3rd statement
print(s3.index) # > 3print(s3.sql) #> select * from sample_table
print(s3.kw) #> select
print(s3.desc) #> sample_table
print(s3.nm) #> select~sample_table
```
Based on statement attributes, script can be filtered and used within that context:

```
with script.filter(
   excl_desc=['.*any_other_table'], # throwing out s5; pattern is regex not glob
   excl_kw=['select'], # throwing out s3
```
) **as** s: s.run()

```
sample_table.sql
================
<1 of 3> create table~s1 (1s)......................................... <completed>
<2 of 3> insert into~s2 (0s).......................................... <completed>
<3 of 3> qa-empty~verify 'sample_table' is distinct on 'col1' (0s).... <passed>
```
Spans of statements are directly executable by index boundaries:

script.run $((1, 3))$ 

```
sample_table.sql
================
<1 of 6> create table~s1 (0s)...................................< <completed>
<2 of 6> insert into~s2 (0s)................................ <completed>
<3 of 6> select data~s3 (0s)................................ <completed>
```
And their results accessible retroactively:

script(3).results.head()

col1 col2 0 1 1 1 2 4 2 3 9
# **PYTHON MODULE INDEX**

#### s

snowmobile.core, [45](#page-48-0) snowmobile.core.cfg, [45](#page-48-1) snowmobile.core.cfg.connection, [45](#page-48-2) snowmobile.core.cfg.extensions, [46](#page-49-0) snowmobile.core.cfg.loading, [47](#page-50-0) snowmobile.core.cfg.script, [48](#page-51-0) snowmobile.core.cfg.sql, [55](#page-58-0) snowmobile.core.configuration, [65](#page-68-0) snowmobile.core.connection, [67](#page-70-0) snowmobile.core.markup, [70](#page-73-0) snowmobile.core.qa, [72](#page-75-0) snowmobile.core.script, [75](#page-78-0) snowmobile.core.sql, [80](#page-83-0) snowmobile.core.statement, [90](#page-93-0) snowmobile.core.table, [94](#page-97-0) snowmobile.core.tag, [98](#page-101-0)

# **INDEX**

# Symbols

\_nm\_pr (*snowmobile.core.Name attribute*), [109](#page-112-0)

# A

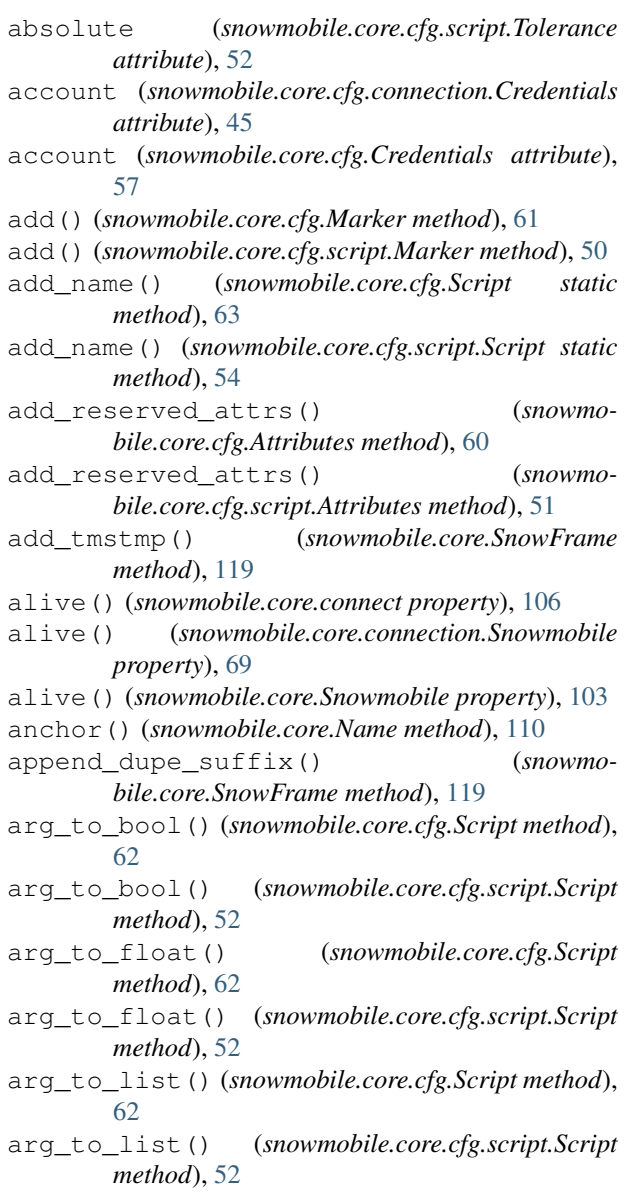

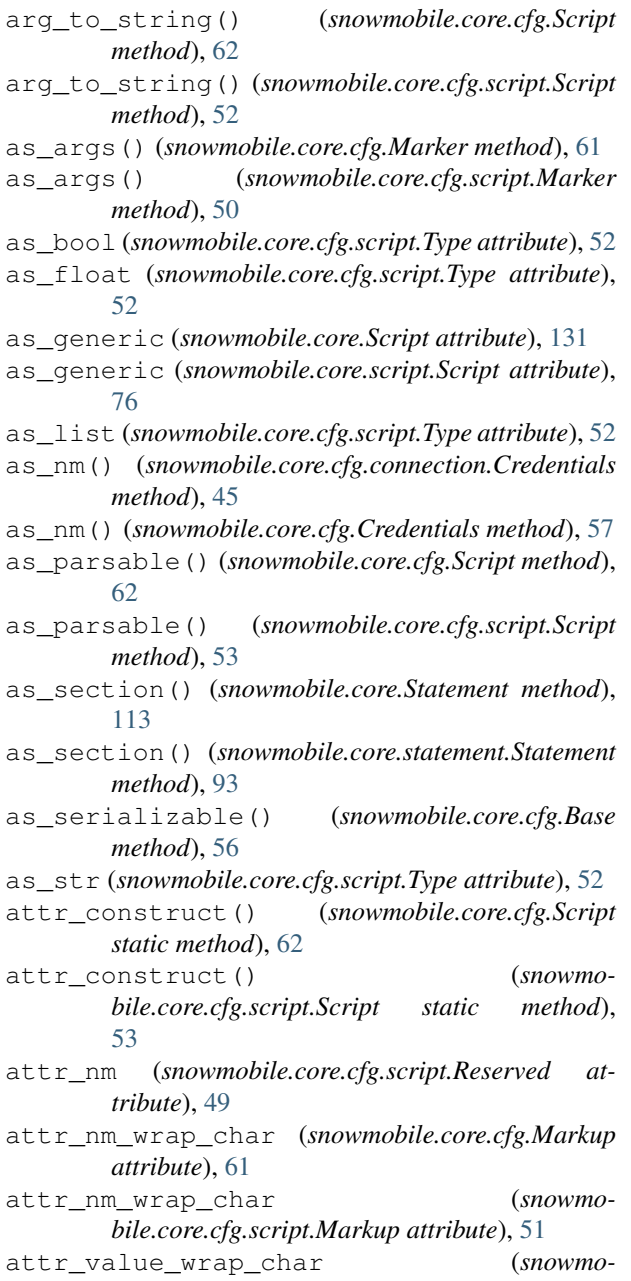

*bile.core.cfg.Markup attribute*), [61](#page-64-0) attr\_value\_wrap\_char (*snowmo-*

*bile.core.cfg.script.Markup attribute*), [51](#page-54-0) Attributes (*class in snowmobile.core.cfg*), [60](#page-63-0) Attributes (*class in snowmobile.core.cfg.script*), [50](#page-53-0) Attrs (*class in snowmobile.core.tag*), [98](#page-101-1) attrs (*snowmobile.core.cfg.Marker attribute*), [61](#page-64-0) attrs (*snowmobile.core.cfg.Markup attribute*), [61](#page-64-0) attrs (*snowmobile.core.cfg.script.Marker attribute*), [50](#page-53-0) attrs (*snowmobile.core.cfg.script.Markup attribute*), [51](#page-54-0) attrs() (*snowmobile.core.Configuration property*), [101](#page-104-0) attrs() (*snowmobile.core.configuration.Configuration property*), [66](#page-69-0) attrs\_from\_obj() (*snowmobile.core.Configuration static method*), [102](#page-105-0) attrs\_from\_obj() (*snowmobile.core.configuration.Configuration static method*), [67](#page-70-1) auto\_compress (*snowmobile.core.cfg.Loading attribute*), [58](#page-61-0) auto\_compress (*snowmobile.core.cfg.loading.Loading attribute*), [48](#page-51-1) auto\_compress (*snowmobile.core.cfg.loading.Put attribute*), [47](#page-50-1) auto\_compress (*snowmobile.core.cfg.Put attribute*), [59](#page-62-0) auto\_run (*snowmobile.core.SQL attribute*), [120](#page-123-0) auto\_run (*snowmobile.core.sql.SQL attribute*), [81](#page-84-0) B Base (*class in snowmobile.core.cfg*), [56](#page-59-0) base (*snowmobile.core.Scope attribute*), [108](#page-111-0) batch\_set\_attrs() (*snowmobile.core.Configuration static method*), [102](#page-105-0) batch\_set\_attrs() (*snowmobile.core.configuration.Configuration static method*), [67](#page-70-1) body() (*snowmobile.core.Section property*), [108](#page-111-0)

- bullet\_char (*snowmobile.core.cfg.Markup attribute*), [61](#page-64-0)
- bullet\_char (*snowmobile.core.cfg.script.Markup attribute*), [51](#page-54-0)
- by\_tmstmp() (*snowmobile.core.ExceptionHandler property*), [100](#page-103-0)

# C

cache (*snowmobile.core.Configuration attribute*), [101](#page-104-0) cache (*snowmobile.core.configuration.Configuration attribute*), [66](#page-69-0) cfg (*snowmobile.core.connect attribute*), [105](#page-108-0) cfg (*snowmobile.core.connection.Snowmobile attribute*), [68](#page-71-0) cfg (*snowmobile.core.Name attribute*), [109](#page-112-0)

cfg (*snowmobile.core.Snowmobile attribute*), [103](#page-106-0) char\_sep (*snowmobile.core.cfg.script.Wildcard attribute*), [49](#page-52-0) char\_sep (*snowmobile.core.cfg.Wildcard attribute*), [64](#page-67-0) char\_wc (*snowmobile.core.cfg.script.Wildcard attribute*), [49](#page-52-0) char\_wc (*snowmobile.core.cfg.Wildcard attribute*), [64](#page-67-0) clone() (*snowmobile.core.SQL method*), [126](#page-129-0) clone() (*snowmobile.core.sql.SQL method*), [86](#page-89-0) col\_diff() (*snowmobile.core.Table method*), [137](#page-140-0) col\_diff() (*snowmobile.core.table.Table method*), [97](#page-100-0) collect() (*snowmobile.core.ExceptionHandler method*), [100](#page-103-0) cols\_ending() (*snowmobile.core.SnowFrame method*), [119](#page-122-0) cols\_match() (*snowmobile.core.Table property*), [138](#page-141-0) cols\_match() (*snowmobile.core.table.Table property*), [97](#page-100-0) cols\_matching() (*snowmobile.core.SnowFrame method*), [119](#page-122-0) Column (*class in snowmobile.core*), [114](#page-117-0) column\_info() (*snowmobile.core.SQL method*), [121](#page-124-0) column\_info() (*snowmobile.core.sql.SQL method*), [82](#page-85-0) columns() (*snowmobile.core.SQL method*), [121](#page-124-0) columns() (*snowmobile.core.sql.SQL method*), [82](#page-85-0) comment() (*snowmobile.core.SQL method*), [124](#page-127-0) comment() (*snowmobile.core.sql.SQL method*), [85](#page-88-0) compare\_cols (*snowmobile.core.Diff attribute*), [116](#page-119-0) compare\_cols (*snowmobile.core.qa.Diff attribute*), [74](#page-77-0) compare\_patterns (*snowmobile.core.cfg.QA attribute*), [59](#page-62-0) compare\_patterns (*snowmobile.core.cfg.script.QA attribute*), [52](#page-55-0) compare\_patterns (*snowmobile.core.Diff attribute*), [115](#page-118-0) compare\_patterns (*snowmobile.core.qa.Diff attribute*), [73](#page-76-0) component (*snowmobile.core.Scope attribute*), [108](#page-111-0) con (*snowmobile.core.connect attribute*), [105](#page-108-0) con (*snowmobile.core.connection.Snowmobile attribute*), [68](#page-71-0) con (*snowmobile.core.Snowmobile attribute*), [103](#page-106-0) Configuration (*class in snowmobile.core*), [100](#page-103-0) Configuration (*class in snowmobile.core.configuration*), [65](#page-68-1) configured\_args() (*snowmobile.core.cfg.Base property*), [56](#page-59-0) configured\_args() (*snowmobile.core.cfg.Loading property*), [58](#page-61-0) configured\_args() (*snowmobile.core.cfg.loading.Loading property*), [48](#page-51-1)

connect (*class in snowmobile.core*), [104](#page-107-0)

connect() (*snowmobile.core.connect method*), [105](#page-108-0)

- connect() (*snowmobile.core.connection.Snowmobile method*), [68](#page-71-0)
- connect() (*snowmobile.core.Snowmobile method*), [103](#page-106-0)
- connect\_kwargs() (*snowmobile.core.cfg.Connection property*), [57](#page-60-0)
- connect\_kwargs() (*snowmobile.core.cfg.connection.Connection property*), [46](#page-49-1)
- Connection (*class in snowmobile.core.cfg*), [57](#page-60-0)
- Connection (*class in snowmobile.core.cfg.connection*), [46](#page-49-1)
- connection (*snowmobile.core.Configuration attribute*), [101](#page-104-0)
- connection (*snowmobile.core.configuration.Configuration attribute*), [66](#page-69-0)
- Copy (*class in snowmobile.core.cfg*), [59](#page-62-0)
- Copy (*class in snowmobile.core.cfg.loading*), [47](#page-50-1)
- copy\_into (*snowmobile.core.cfg.Loading attribute*), [58](#page-61-0)
- copy\_into (*snowmobile.core.cfg.loading.Loading attribute*), [48](#page-51-1)
- copy\_into\_table\_from\_stage() (*snowmobile.core.SQL method*), [128](#page-131-0)
- copy\_into\_table\_from\_stage() (*snowmobile.core.sql.SQL method*), [88](#page-91-0)
- Core (*class in snowmobile.core.cfg.script*), [51](#page-54-0)
- core (*snowmobile.core.cfg.Pattern attribute*), [61](#page-64-0)
- core (*snowmobile.core.cfg.script.Pattern attribute*), [51](#page-54-0)
- count() (*snowmobile.core.SQL method*), [123](#page-126-0)
- count() (*snowmobile.core.sql.SQL method*), [84](#page-87-0)
- create\_stage() (*snowmobile.core.SQL method*), [127](#page-130-0)
- create\_stage() (*snowmobile.core.sql.SQL method*), [87](#page-90-0)
- created (*snowmobile.core.Markup attribute*), [130](#page-133-0)
- created (*snowmobile.core.markup.Markup attribute*), [72](#page-75-1)
- Credentials (*class in snowmobile.core.cfg*), [57](#page-60-0)
- Credentials (*class in snowmobile.core.cfg.connection*), [45](#page-48-3)
- credentials (*snowmobile.core.cfg.Connection attribute*), [57](#page-60-0)
- credentials (*snowmobile.core.cfg.connection.Connection attribute*), [46](#page-49-1)
- credentials() (*snowmobile.core.cfg.connection.Credentials property*), [46](#page-49-1) credentials() (*snowmobile.core.cfg.Credentials*
- *property*), [58](#page-61-0)
- creds (*snowmobile.core.cfg.Connection attribute*), [57](#page-60-0)
- creds (*snowmobile.core.cfg.connection.Connection attribute*), [46](#page-49-1) creds() (*snowmobile.core.cfg.Connection property*), [57](#page-60-0) creds() (*snowmobile.core.cfg.connection.Connection property*), [46](#page-49-1) ctx\_id() (*snowmobile.core.ExceptionHandler property*), [100](#page-103-0) current (*snowmobile.core.Column attribute*), [114,](#page-117-0) [115](#page-118-0) current() (*snowmobile.core.cfg.Connection property*), [57](#page-60-0) current() (*snowmobile.core.cfg.connection.Connection property*), [46](#page-49-1) current() (*snowmobile.core.ExceptionHandler property*), [100](#page-103-0) current() (*snowmobile.core.SQL method*), [128](#page-131-0) current() (*snowmobile.core.sql.SQL method*), [89](#page-92-0) current\_database() (*snowmobile.core.SQL method*), [128](#page-131-0) current\_database() (*snowmobile.core.sql.SQL method*), [89](#page-92-0) current\_role() (*snowmobile.core.SQL method*), [128](#page-131-0)
- current\_role() (*snowmobile.core.sql.SQL method*), [89](#page-92-0)
- current\_schema() (*snowmobile.core.SQL method*), [128](#page-131-0)
- current\_schema() (*snowmobile.core.sql.SQL method*), [89](#page-92-0)
- current\_session() (*snowmobile.core.SQL method*), [128](#page-131-0)
- current\_session() (*snowmobile.core.sql.SQL method*), [89](#page-92-0)
- current\_warehouse() (*snowmobile.core.SQL method*), [128](#page-131-0)
- current\_warehouse() (*snowmobile.core.sql.SQL method*), [89](#page-92-0)
- cursor() (*snowmobile.core.connect property*), [106](#page-109-0)
- cursor() (*snowmobile.core.connection.Snowmobile property*), [69](#page-72-0)
- cursor() (*snowmobile.core.Snowmobile property*), [103](#page-106-0)

## D

- database (*snowmobile.core.cfg.connection.Credentials attribute*), [45](#page-48-3)
- database (*snowmobile.core.cfg.Credentials attribute*), [57](#page-60-0)
- db\_responses (*snowmobile.core.Table attribute*), [137](#page-140-0)
- db\_responses (*snowmobile.core.table.Table attribute*), [97](#page-100-0)
- ddl (*snowmobile.core.cfg.extensions.Location attribute*), [47](#page-50-1)
- ddl (*snowmobile.core.cfg.Location attribute*), [59](#page-62-0)
- ddl() (*snowmobile.core.SnowFrame method*), [119](#page-122-0)
- ddl() (*snowmobile.core.SQL method*), [124](#page-127-0)
- ddl() (*snowmobile.core.sql.SQL method*), [85](#page-88-0)
- dedupe() (*snowmobile.core.Column static method*), [115](#page-118-0)
- default\_alias (*snowmobile.core.cfg.Connection attribute*), [57](#page-60-0)
- default\_alias (*snowmobile.core.cfg.connection.Connection attribute*), [46](#page-49-1)
- default\_format (*snowmobile.core.cfg.script.Reserved attribute*), [49](#page-52-0)
- default\_val (*snowmobile.core.cfg.script.Reserved attribute*), [49](#page-52-0)
- defaults (*snowmobile.core.cfg.Connection attribute*), [57](#page-60-0)
- defaults (*snowmobile.core.cfg.connection.Connection attribute*), [46](#page-49-1)
- defaults (*snowmobile.core.cfg.Loading attribute*), [58](#page-61-0)
- defaults (*snowmobile.core.cfg.loading.Loading attribute*), [48](#page-51-1)
- delimiter (*snowmobile.core.cfg.script.Core attribute*), [51](#page-54-0)
- depth() (*snowmobile.core.Script property*), [133](#page-136-0)
- depth() (*snowmobile.core.script.Script property*), [78](#page-81-0)
- desc() (*snowmobile.core.Name method*), [110](#page-113-0)
- desc\_is\_simple (*snowmobile.core.cfg.SQL attribute*), [59](#page-62-0)
- desc\_is\_simple (*snowmobile.core.cfg.sql.SQL attribute*), [55](#page-58-1)
- df\_diff() (*snowmobile.core.SnowFrame method*), [118](#page-121-0)
- df\_max\_diff\_abs() (*snowmobile.core.SnowFrame method*), [118](#page-121-0)
- df\_max\_diff\_rel() (*snowmobile.core.SnowFrame method*), [118](#page-121-0)
- dict() (*snowmobile.core.Script method*), [135](#page-138-0)
- dict() (*snowmobile.core.script.Script method*), [80](#page-83-1)
- dictcursor() (*snowmobile.core.connect property*), [106](#page-109-0)
- dictcursor() (*snowmobile.core.connection.Snowmobile property*), [69](#page-72-0)
- dictcursor() (*snowmobile.core.Snowmobile property*), [103](#page-106-0)
- Diff (*class in snowmobile.core*), [115](#page-118-0)
- Diff (*class in snowmobile.core.qa*), [73](#page-76-0)
- disconnect() (*snowmobile.core.connect method*), [106](#page-109-0)
- disconnect() (*snowmobile.core.connection.Snowmobile method*), [69](#page-72-0)
- disconnect() (*snowmobile.core.Snowmobile*

*method*), [103](#page-106-0)

- doc() (*snowmobile.core.Script method*), [134](#page-137-0)
- doc() (*snowmobile.core.script.Script method*), [78](#page-81-0)
- drop() (*snowmobile.core.SQL method*), [125](#page-128-0)
- drop() (*snowmobile.core.sql.SQL method*), [86](#page-89-0)
- drop\_cols (*snowmobile.core.Diff attribute*), [116](#page-119-0)
- drop\_cols (*snowmobile.core.qa.Diff attribute*), [74](#page-77-0)
- dtl() (*snowmobile.core.Script method*), [133](#page-136-0)
- dtl() (*snowmobile.core.script.Script method*), [78](#page-81-0)
- duplicates() (*snowmobile.core.Script property*), [133](#page-136-0)
- duplicates() (*snowmobile.core.script.Script property*), [78](#page-81-0)

#### E

- e (*snowmobile.core.connect attribute*), [105](#page-108-0)
- e (*snowmobile.core.connection.Snowmobile attribute*), [68](#page-71-0)
- e (*snowmobile.core.Snowmobile attribute*), [103](#page-106-0)
- Empty (*class in snowmobile.core*), [117](#page-120-0)
- Empty (*class in snowmobile.core.qa*), [73](#page-76-0)
- end() (*snowmobile.core.Statement method*), [112](#page-115-0)
- end() (*snowmobile.core.statement.Statement method*), [92](#page-95-0)
- end\_index\_at (*snowmobile.core.Diff attribute*), [115](#page-118-0)
- end\_index\_at (*snowmobile.core.qa.Diff attribute*), [73](#page-76-0)
- end\_time (*snowmobile.core.Statement attribute*), [112](#page-115-0)
- end\_time (*snowmobile.core.statement.Statement attribute*), [91](#page-94-0)
- ended (*snowmobile.core.statement.Time attribute*), [90](#page-93-1)
- ensure\_alive (*snowmobile.core.connect attribute*), [105](#page-108-0)
- ensure\_alive (*snowmobile.core.connection.Snowmobile attribute*), [68](#page-71-0)
- ensure\_alive (*snowmobile.core.Snowmobile attribute*), [103](#page-106-0)
- ensure\_sqlparse() (*snowmobile.core.cfg.Script static method*), [64](#page-67-0)
- ensure\_sqlparse() (*snowmobile.core.cfg.script.Script static method*), [55](#page-58-1)
- eval() (*snowmobile.core.Scope method*), [109](#page-112-0)
- ex() (*snowmobile.core.connect method*), [106](#page-109-0)
- ex() (*snowmobile.core.connection.Snowmobile method*), [69](#page-72-0)
- ex() (*snowmobile.core.Snowmobile method*), [103](#page-106-0)
- ExceptionHandler (*class in snowmobile.core*), [99](#page-102-0)
- excl\_arg (*snowmobile.core.Scope attribute*), [108](#page-111-0)
- exclude() (*snowmobile.core.cfg.Attributes method*), [60](#page-63-0)
- exclude() (*snowmobile.core.cfg.script.Attributes method*), [50](#page-53-0)
- excluded (*snowmobile.core.cfg.Attributes attribute*), [60](#page-63-0)

excluded (*snowmobile.core.cfg.script.Attributes* fields() (*snowmobile.core.SQL static method*), [129](#page-132-0) *attribute*), [50](#page-53-0) excluded() (*snowmobile.core.Script property*), [133](#page-136-0) excluded() (*snowmobile.core.script.Script property*), [78](#page-81-0) exd() (*snowmobile.core.connect method*), [106](#page-109-0) exd() (*snowmobile.core.connection.Snowmobile method*), [69](#page-72-0) exd() (*snowmobile.core.Snowmobile method*), [104](#page-107-0) executed() (*snowmobile.core.Script property*), [133](#page-136-0) executed() (*snowmobile.core.script.Script property*), [78](#page-81-0) execution\_time (*snowmobile.core.Statement attribute*), [112](#page-115-0) execution\_time (*snowmobile.core.statement.Statement attribute*), [92](#page-95-0) execution\_time\_txt (*snowmobile.core.Statement attribute*), [112](#page-115-0) execution\_time\_txt (*snowmobile.core.statement.Statement attribute*), [92](#page-95-0) exists() (*snowmobile.core.SQL method*), [123](#page-126-0) exists() (*snowmobile.core.sql.SQL method*), [84](#page-87-0) exists() (*snowmobile.core.Table property*), [137](#page-140-0) exists() (*snowmobile.core.table.Table property*), [97](#page-100-0) export\_dir() (*snowmobile.core.Markup property*), [130](#page-133-0) export\_dir() (*snowmobile.core.markup.Markup property*), [72](#page-75-1) export\_dir\_nm (*snowmobile.core.cfg.Script attribute*), [62](#page-65-0) export\_dir\_nm (*snowmobile.core.cfg.script.Script attribute*), [52](#page-55-0) export\_options (*snowmobile.core.cfg.Loading attribute*), [58](#page-61-0) export\_options (*snowmobile.core.cfg.loading.Loading attribute*), [48](#page-51-1) exported (*snowmobile.core.Markup attribute*), [130](#page-133-0) exported (*snowmobile.core.markup.Markup attribute*), [72](#page-75-1) ext\_sources (*snowmobile.core.Configuration attribute*), [101](#page-104-0) ext\_sources (*snowmobile.core.configuration.Configuration attribute*), [66](#page-69-0) extensions (*snowmobile.core.cfg.extensions.Location attribute*), [47](#page-50-1) extensions (*snowmobile.core.cfg.Location attribute*), [59](#page-62-0)

fallback\_to (*snowmobile.core.Scope attribute*), [108](#page-111-0)

#### fields() (*snowmobile.core.sql.SQL static method*), [90](#page-93-1) file\_nm (*snowmobile.core.Configuration attribute*), [101](#page-104-0) file\_nm (*snowmobile.core.configuration.Configuration attribute*), [66](#page-69-0) filter() (*snowmobile.core.Script method*), [132](#page-135-0) filter() (*snowmobile.core.script.Script method*), [77](#page-80-0) filters (*snowmobile.core.Script attribute*), [131](#page-134-0) filters (*snowmobile.core.script.Script attribute*), [76](#page-79-0) find\_block() (*snowmobile.core.cfg.Script method*), [63](#page-66-0) find\_block() (*snowmobile.core.cfg.script.Script method*), [53](#page-56-0) find\_first\_wc\_idx() (*snowmobile.core.cfg.script.Wildcard method*), [49](#page-52-0) find\_first\_wc\_idx() (*snowmobile.core.cfg.Wildcard method*), [65](#page-68-1) find\_spans() (*snowmobile.core.cfg.Script method*), [63](#page-66-0) find\_spans() (*snowmobile.core.cfg.script.Script method*), [53](#page-56-0) find\_tags() (*snowmobile.core.cfg.Script method*), [63](#page-66-0) find\_tags() (*snowmobile.core.cfg.script.Script method*), [53](#page-56-0) first() (*snowmobile.core.ExceptionHandler property*), [100](#page-103-0) first() (*snowmobile.core.Script property*), [133](#page-136-0) first() (*snowmobile.core.script.Script property*), [78](#page-81-0) first\_keyword (*snowmobile.core.Statement attribute*), [112](#page-115-0) first\_keyword (*snowmobile.core.statement.Statement attribute*), [92](#page-95-0) first\_line\_remainder (*snowmobile.core.Name attribute*), [110](#page-113-0) first\_s() (*snowmobile.core.Script property*), [133](#page-136-0) first\_s() (*snowmobile.core.script.Script property*), [78](#page-81-0) from\_dict() (*snowmobile.core.cfg.Base method*), [56](#page-59-0) from\_namespace (*snowmobile.core.cfg.Attributes attribute*), [60](#page-63-0) from\_namespace (*snowmobile.core.cfg.script.Attributes attribute*), [50](#page-53-0) from\_relative() (*snowmobile.core.cfg.Base method*), [56](#page-59-0)

from\_str() (*snowmobile.core.Script method*), [132](#page-135-0) from\_str() (*snowmobile.core.script.Script method*), [76](#page-79-0)

### G

Generic (*class in snowmobile.core*), [99](#page-102-0)

F

#### **snowmobile, Release 0.2.0b25**

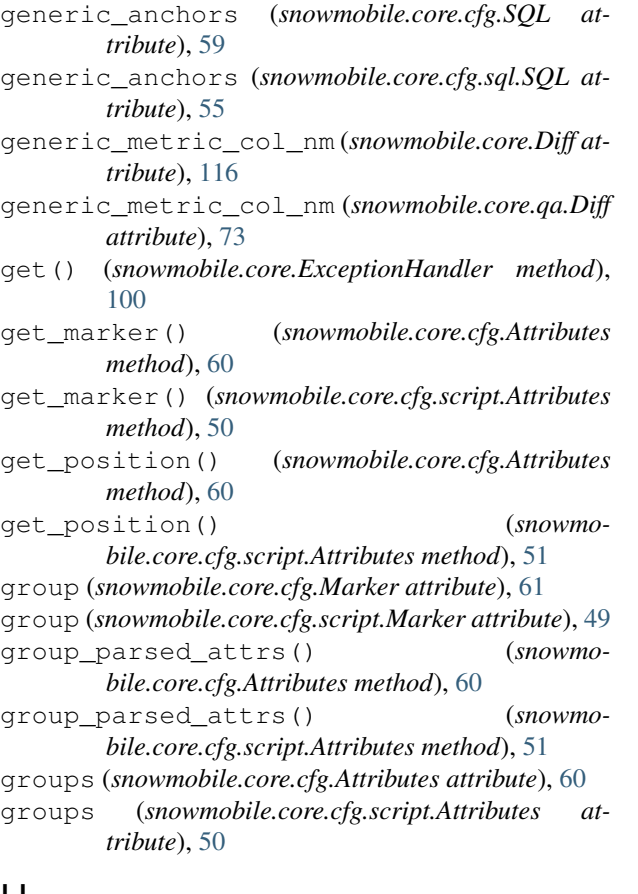

## H

has\_dupes() (*snowmobile.core.SnowFrame property*), [119](#page-122-0) has\_tag() (*snowmobile.core.cfg.Script method*), [63](#page-66-0) has\_tag() (*snowmobile.core.cfg.script.Script method*), [53](#page-56-0) header() (*snowmobile.core.Section property*), [107](#page-110-0) hx (*snowmobile.core.Section attribute*), [107](#page-110-0) hx\_marker (*snowmobile.core.cfg.Markup attribute*), [60](#page-63-0) hx\_marker (*snowmobile.core.cfg.script.Markup attribute*), [51](#page-54-0) hx\_statement (*snowmobile.core.cfg.Markup attribute*), [60](#page-63-0) hx\_statement (*snowmobile.core.cfg.script.Markup attribute*), [51](#page-54-0) I id\_from\_tokens() (*snowmobile.core.cfg.Script method*), [64](#page-67-0) id\_from\_tokens() (*snowmobile.core.cfg.script.Script method*), [55](#page-58-1) ids() (*snowmobile.core.Script method*), [134](#page-137-0) ids() (*snowmobile.core.script.Script method*), [79](#page-82-0) idx\_cols (*snowmobile.core.Diff attribute*), [116](#page-119-0)

idx\_cols (*snowmobile.core.qa.Diff attribute*), [74](#page-77-0)

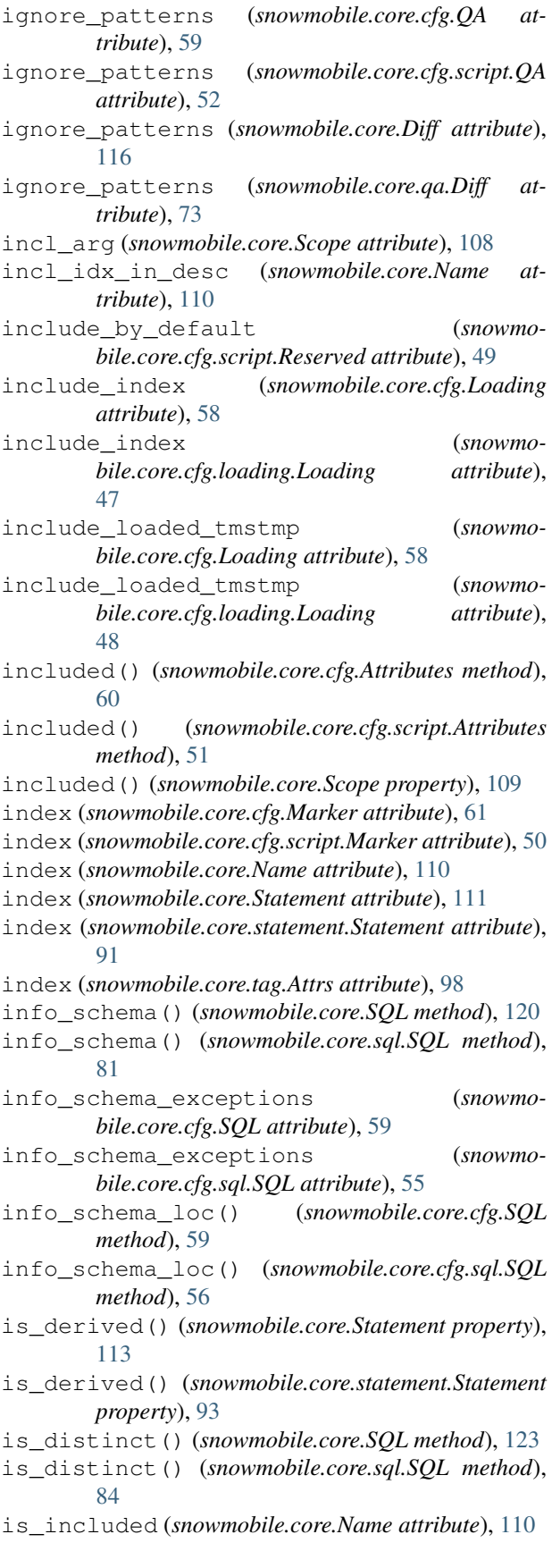

- is marker() (*snowmobile.core.cfg.Script static* load statements() *method*), [63](#page-66-0)
- is\_marker() (*snowmobile.core.cfg.script.Script static method*), [53](#page-56-0)
- is\_multiline() (*snowmobile.core.tag.Attrs property*), [98](#page-101-1)
- is\_tagged() (*snowmobile.core.tag.Attrs property*), [98](#page-101-1)
- is\_valid\_sql() (*snowmobile.core.cfg.Script static method*), [63](#page-66-0)
- is\_valid\_sql() (*snowmobile.core.cfg.script.Script static method*), [53](#page-56-0)
- items() (*snowmobile.core.Script method*), [135](#page-138-0)
- items() (*snowmobile.core.script.Script method*), [80](#page-83-1)

### J

- json() (*snowmobile.core.cfg.Base method*), [57](#page-60-0)
- json() (*snowmobile.core.Configuration method*), [102](#page-105-0)
- json() (*snowmobile.core.configuration.Configuration method*), [67](#page-70-1)

# K

- keep\_local (*snowmobile.core.cfg.Loading attribute*), [58](#page-61-0)
- keep\_local (*snowmobile.core.cfg.loading.Loading attribute*), [48](#page-51-1)
- keys() (*snowmobile.core.Script method*), [135](#page-138-0)
- keys() (*snowmobile.core.script.Script method*), [80](#page-83-1)
- kw() (*snowmobile.core.Name method*), [110](#page-113-0)
- kw\_exceptions (*snowmobile.core.cfg.SQL attribute*), [59](#page-62-0)
- kw\_exceptions (*snowmobile.core.cfg.sql.SQL attribute*), [55](#page-58-1)
- kwarg() (*snowmobile.core.cfg.Base method*), [56](#page-59-0)

# L

- last() (*snowmobile.core.ExceptionHandler property*), [100](#page-103-0) last() (*snowmobile.core.Script property*), [133](#page-136-0) last() (*snowmobile.core.script.Script property*), [78](#page-81-0) last\_altered() (*snowmobile.core.SQL method*), [125](#page-128-0)
- last\_altered() (*snowmobile.core.sql.SQL method*), [86](#page-89-0)
- last\_s() (*snowmobile.core.Script property*), [133](#page-136-0)
- last\_s() (*snowmobile.core.script.Script property*), [78](#page-81-0)
- lines() (*snowmobile.core.Script property*), [133](#page-136-0)
- lines() (*snowmobile.core.script.Script property*), [78](#page-81-0)
- lines() (*snowmobile.core.Statement property*), [113](#page-116-0)
- lines() (*snowmobile.core.statement.Statement property*), [93](#page-96-0)
- load() (*snowmobile.core.Table method*), [137](#page-140-0)
- load() (*snowmobile.core.table.Table method*), [97](#page-100-0)
- load\_statements() (*snowmobile.core.Table method*), [138](#page-141-0)
- load\_statements() (*snowmobile.core.table.Table method*), [97](#page-100-0)
- loaded (*snowmobile.core.Table attribute*), [137](#page-140-0)
- loaded (*snowmobile.core.table.Table attribute*), [97](#page-100-0)
- Loading (*class in snowmobile.core.cfg*), [58](#page-61-0)
- Loading (*class in snowmobile.core.cfg.loading*), [47](#page-50-1)
- loading (*snowmobile.core.Configuration attribute*), [101](#page-104-0)
- loading (*snowmobile.core.configuration.Configuration attribute*), [66](#page-69-0)
- Location (*class in snowmobile.core.cfg*), [59](#page-62-0)
- Location (*class in snowmobile.core.cfg.extensions*), [47](#page-50-1)
- location (*snowmobile.core.Configuration attribute*),
- [101](#page-104-0) location (*snowmobile.core.configuration.Configuration*
- *attribute*), [66](#page-69-0) lower() (*snowmobile.core.Column method*), [115](#page-118-0)
- lower() (*snowmobile.core.SnowFrame method*), [119](#page-122-0)

# M

markdown() (*snowmobile.core.Configuration property*), [101](#page-104-0) markdown() (*snowmobile.core.configuration.Configuration property*), [66](#page-69-0) markdown() (*snowmobile.core.Markup property*), [130](#page-133-0) markdown() (*snowmobile.core.markup.Markup property*), [72](#page-75-1) Marker (*class in snowmobile.core.cfg*), [61](#page-64-0) Marker (*class in snowmobile.core.cfg.script*), [49](#page-52-0) markers (*snowmobile.core.cfg.Attributes attribute*), [60](#page-63-0) markers (*snowmobile.core.cfg.script.Attributes attribute*), [50](#page-53-0) markers (*snowmobile.core.Script attribute*), [131](#page-134-0) markers (*snowmobile.core.script.Script attribute*), [76](#page-79-0) Markup (*class in snowmobile.core*), [129](#page-132-0) Markup (*class in snowmobile.core.cfg*), [60](#page-63-0) Markup (*class in snowmobile.core.cfg.script*), [51](#page-54-0) Markup (*class in snowmobile.core.markup*), [71](#page-74-0) markup (*snowmobile.core.cfg.Script attribute*), [61](#page-64-0) markup (*snowmobile.core.cfg.script.Script attribute*), [52](#page-55-0) matches\_patterns() (*snowmobile.core.Scope method*), [109](#page-112-0) md() (*snowmobile.core.Section property*), [108](#page-111-0) merge\_markers() (*snowmobile.core.cfg.Attributes method*), [60](#page-63-0) merge\_markers() (*snowmobile.core.cfg.script.Attributes method*), [50](#page-53-0) methods\_from\_obj() (*snowmobile.core.Configuration static method*), [102](#page-105-0) methods\_from\_obj() (*snowmobile.core.configuration.Configuration static method*), [67](#page-70-1) module

```
snowmobile.core, 45
snowmobile.core.cfg, 45
snowmobile.core.cfg.connection, 45
snowmobile.core.cfg.extensions, 46
snowmobile.core.cfg.loading, 47
snowmobile.core.cfg.script, 48
snowmobile.core.cfg.sql, 55
snowmobile.core.configuration, 65
snowmobile.core.connection, 67
snowmobile.core.markup, 70
snowmobile.core.qa, 72
snowmobile.core.script, 75
snowmobile.core.sql, 80
snowmobile.core.statement, 90
snowmobile.core.table, 94
snowmobile.core.tag, 98
```
# N

```
Name (class in snowmobile.core), 109
name (snowmobile.core.cfg.Marker attribute), 61
name (snowmobile.core.cfg.script.Marker attribute), 49
name (snowmobile.core.Script attribute), 131
name (snowmobile.core.script.Script attribute), 76
name_from_marker() (snowmobile.core.cfg.Script
        method), 63
name_from_marker() (snowmo-
        bile.core.cfg.script.Script method), 54
named_objects (snowmobile.core.cfg.SQL attribute),
         59
named_objects (snowmobile.core.cfg.sql.SQL at-
        tribute), 55
nm (snowmobile.core.SQL attribute), 120
nm (snowmobile.core.sql.SQL attribute), 81
nm() (snowmobile.core.cfg.Marker method), 61
nm() (snowmobile.core.cfg.script.Marker method), 50
nm() (snowmobile.core.Name method), 110
```
# O

```
obj (snowmobile.core.SQL attribute), 120
obj (snowmobile.core.sql.SQL attribute), 81
obj() (snowmobile.core.Name method), 110
objects_within() (snowmobile.core.cfg.SQL
        method), 59
objects_within() (snowmobile.core.cfg.sql.SQL
        method), 56
on_error (snowmobile.core.cfg.Copy attribute), 59
on_error (snowmobile.core.cfg.Loading attribute), 58
on_error (snowmobile.core.cfg.loading.Copy at-
        tribute), 47
on_error (snowmobile.core.cfg.loading.Loading at-
        tribute), 48
only_matching_rows (snowmo-
        bile.core.cfg.script.Tolerance attribute),
        52
```
order (*snowmobile.core.cfg.Attributes attribute*), [60](#page-63-0) order (*snowmobile.core.cfg.script.Attributes attribute*), [50](#page-53-0) order() (*snowmobile.core.SQL static method*), [129](#page-132-0) order() (*snowmobile.core.sql.SQL static method*), [90](#page-93-1) original (*snowmobile.core.Column attribute*), [114](#page-117-0) original() (*snowmobile.core.SnowFrame property*), [119](#page-122-0) outcome (*snowmobile.core.Statement attribute*), [111](#page-114-0) outcome (*snowmobile.core.statement.Statement attribute*), [91](#page-94-0) outcome\_html (*snowmobile.core.Statement attribute*), [111](#page-114-0) outcome\_html (*snowmobile.core.statement.Statement attribute*), [91](#page-94-0) outcome\_html() (*snowmobile.core.Statement property*), [114](#page-117-0) outcome\_html() (*snowmobile.core.statement.Statement property*), [94](#page-97-1) outcome\_txt (*snowmobile.core.Statement attribute*), [111](#page-114-0) outcome\_txt (*snowmobile.core.statement.Statement attribute*), [91](#page-94-0) outcome\_txt() (*snowmobile.core.Statement method*), [114](#page-117-0) outcome\_txt() (*snowmobile.core.statement.Statement method*), [94](#page-97-1) overwrite\_pre\_existing\_stage (*snowmobile.core.cfg.Loading attribute*), [58](#page-61-0) overwrite\_pre\_existing\_stage (*snowmobile.core.cfg.loading.Loading attribute*), [48](#page-51-1)

## P

```
parse() (snowmobile.core.Statement method), 112
parse() (snowmobile.core.statement.Statement
        method), 92
parse_arg() (snowmobile.core.cfg.Script method), 62
parse_arg() (snowmobile.core.cfg.script.Script
        method), 52
parse_contents() (snowmobile.core.Section
        method), 107
parse_kwargs() (snowmobile.core.Scope method),
        109
parse_marker() (snowmobile.core.cfg.Script
        method), 64
parse_marker() (snowmobile.core.cfg.script.Script
        method), 55
parse_name() (snowmobile.core.cfg.Script method),
        63
parse_name() (snowmobile.core.cfg.script.Script
        method), 54
parse_one() (snowmobile.core.Script method), 132
```
parse\_one() (*snowmobile.core.script.Script method*), pr\_over\_ge (*snowmobile.core.cfg.sql.SQL attribute*), [76](#page-79-0) parse\_split\_arguments() (*snowmobile.core.cfg.Script method*), [62](#page-65-0) parse\_split\_arguments() (*snowmobile.core.cfg.script.Script method*), [53](#page-56-0) parse\_str() (*snowmobile.core.cfg.Script method*), [62](#page-65-0) parse\_str() (*snowmobile.core.cfg.script.Script method*), [53](#page-56-0) parse\_stream() (*snowmobile.core.Script method*), [132](#page-135-0) parse\_stream() (*snowmobile.core.script.Script method*), [77](#page-80-0) partition\_on (*snowmobile.core.cfg.QA attribute*), [59](#page-62-0) partition\_on (*snowmobile.core.cfg.script.QA attribute*), [52](#page-55-0) partition\_on (*snowmobile.core.Diff attribute*), [115](#page-118-0) partition\_on (*snowmobile.core.qa.Diff attribute*), [73](#page-76-0) partition\_on\_wc() (*snowmobile.core.cfg.script.Wildcard method*), [49](#page-52-0) partition\_on\_wc() (*snowmobile.core.cfg.Wildcard method*), [65](#page-68-1) partitioned\_by() (*snowmobile.core.Diff property*), [117](#page-120-0) partitioned\_by() (*snowmobile.core.qa.Diff property*), [75](#page-78-1) partitions() (*snowmobile.core.SnowFrame method*), [118](#page-121-0) partitions\_are\_equal() (*snowmobile.core.Diff static method*), [117](#page-120-0) partitions\_are\_equal() (*snowmobile.core.qa.Diff static method*), [75](#page-78-1) password (*snowmobile.core.cfg.connection.Credentials attribute*), [45](#page-48-3) password (*snowmobile.core.cfg.Credentials attribute*), [57](#page-60-0) path (*snowmobile.core.Script attribute*), [131](#page-134-0) path (*snowmobile.core.script.Script attribute*), [76](#page-79-0) patt (*snowmobile.core.Name attribute*), [109](#page-112-0) Pattern (*class in snowmobile.core.cfg*), [61](#page-64-0) Pattern (*class in snowmobile.core.cfg.script*), [51](#page-54-0) patterns (*snowmobile.core.cfg.Script attribute*), [61](#page-64-0) patterns (*snowmobile.core.cfg.script.Script attribute*), [52](#page-55-0) patterns (*snowmobile.core.Script attribute*), [131](#page-134-0) patterns (*snowmobile.core.script.Script attribute*), [76](#page-79-0) patterns (*snowmobile.core.Statement attribute*), [111](#page-114-0) patterns (*snowmobile.core.statement.Statement attribute*), [91](#page-94-0) power\_strip() (*snowmobile.core.cfg.Script static method*), [62](#page-65-0) power\_strip() (*snowmobile.core.cfg.script.Script static method*), [52](#page-55-0) pr\_over\_ge (*snowmobile.core.cfg.SQL attribute*), [59](#page-62-0)

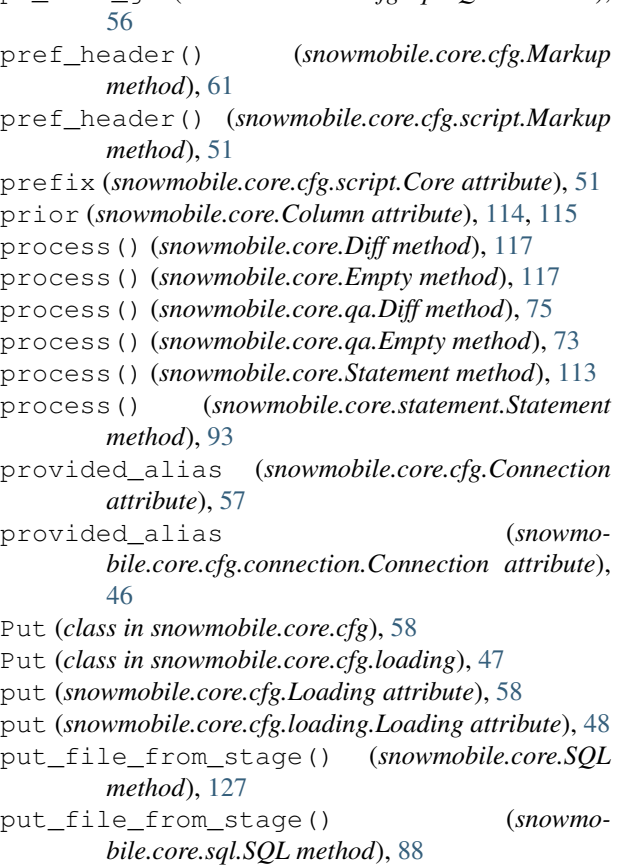

### Q

- QA (*class in snowmobile.core.cfg*), [59](#page-62-0)
- QA (*class in snowmobile.core.cfg.script*), [52](#page-55-0)
- QA (*class in snowmobile.core.qa*), [73](#page-76-0)
- qa (*snowmobile.core.cfg.Script attribute*), [61](#page-64-0)
- qa (*snowmobile.core.cfg.script.Script attribute*), [52](#page-55-0)
- query() (*snowmobile.core.connect method*), [106](#page-109-0)
- query() (*snowmobile.core.connection.Snowmobile method*), [69](#page-72-0)
- query() (*snowmobile.core.Snowmobile method*), [104](#page-107-0)

```
quote_char (snowmobile.core.cfg.Loading attribute),
         58
```
quote\_char (*snowmobile.core.cfg.loading.Loading attribute*), [48](#page-51-1)

### R

- raw (*snowmobile.core.cfg.Marker attribute*), [61](#page-64-0)
- raw (*snowmobile.core.cfg.script.Marker attribute*), [50](#page-53-0)
- read() (*snowmobile.core.Script method*), [131](#page-134-0)
- read() (*snowmobile.core.script.Script method*), [76](#page-79-0)
- reformat() (*snowmobile.core.Column method*), [115](#page-118-0)
- reformat() (*snowmobile.core.SnowFrame method*), [119](#page-122-0)
- relative (*snowmobile.core.cfg.script.Tolerance attribute*), [51](#page-54-0)
- reorder\_attrs() (*snowmobile.core.Section* scopes\_from\_tag() (*snowmomethod*), [107](#page-110-0)
- Reserved (*class in snowmobile.core.cfg.script*), [49](#page-52-0)
- reserved (*snowmobile.core.cfg.Attributes attribute*), [60](#page-63-0)
- reserved (*snowmobile.core.cfg.script.Attributes attribute*), [50](#page-53-0)
- reset() (*snowmobile.core.ExceptionHandler method*), [100](#page-103-0)
- reset() (*snowmobile.core.Script method*), [133](#page-136-0)
- reset() (*snowmobile.core.script.Script method*), [78](#page-81-0)
- reset() (*snowmobile.core.Statement method*), [113](#page-116-0)
- reset() (*snowmobile.core.statement.Statement method*), [93](#page-96-0)
- result\_limit (*snowmobile.core.cfg.Script attribute*), [62](#page-65-0)
- result\_limit (*snowmobile.core.cfg.script.Script attribute*), [52](#page-55-0)
- results (*snowmobile.core.Statement attribute*), [111](#page-114-0)
- results (*snowmobile.core.statement.Statement attribute*), [91](#page-94-0)
- role (*snowmobile.core.cfg.connection.Credentials attribute*), [45](#page-48-3)
- role (*snowmobile.core.cfg.Credentials attribute*), [57](#page-60-0)
- run() (*snowmobile.core.Script method*), [134](#page-137-0)
- run() (*snowmobile.core.script.Script method*), [79](#page-82-0)
- run() (*snowmobile.core.Statement method*), [113](#page-116-0)
- run() (*snowmobile.core.statement.Statement method*), [93](#page-96-0)

## S

- s() (*snowmobile.core.Script method*), [133](#page-136-0)
- s() (*snowmobile.core.script.Script method*), [78](#page-81-0)
- save() (*snowmobile.core.Markup method*), [130](#page-133-0)
- save() (*snowmobile.core.markup.Markup method*), [72](#page-75-1)
- schema (*snowmobile.core.SQL attribute*), [120](#page-123-0)
- schema (*snowmobile.core.sql.SQL attribute*), [81](#page-84-0)
- schema\_name (*snowmobile.core.cfg.connection.Credentials attribute*), [45](#page-48-3)
- schema\_name (*snowmobile.core.cfg.Credentials attribute*), [57](#page-60-0)
- Scope (*class in snowmobile.core*), [108](#page-111-0)
- scope() (*snowmobile.core.Name method*), [110](#page-113-0)
- scopes (*snowmobile.core.Name attribute*), [110](#page-113-0)
- scopes() (*snowmobile.core.Configuration property*), [102](#page-105-0)
- scopes() (*snowmobile.core.configuration.Configuration* Snowmobile (*class in snowmobile.core*), [102](#page-105-0) *property*), [67](#page-70-1)
- scopes\_from\_kwargs() (*snowmobile.core.Configuration method*), [102](#page-105-0)
- scopes from kwargs() (*snowmobile.core.configuration.Configuration method*), [67](#page-70-1)
- 
- *bile.core.Configuration method*), [102](#page-105-0) scopes from tag() (*snowmo-*
- *bile.core.configuration.Configuration method*), [67](#page-70-1)
- Script (*class in snowmobile.core*), [130](#page-133-0)
- Script (*class in snowmobile.core.cfg*), [61](#page-64-0)
- Script (*class in snowmobile.core.cfg.script*), [52](#page-55-0)
- Script (*class in snowmobile.core.script*), [75](#page-78-1)
- script (*snowmobile.core.Configuration attribute*), [101](#page-104-0)
- script (*snowmobile.core.configuration.Configuration attribute*), [66](#page-69-0)
- Section (*class in snowmobile.core*), [107](#page-110-0)
- sections() (*snowmobile.core.Markup property*), [130](#page-133-0)
- sections() (*snowmobile.core.markup.Markup property*), [72](#page-75-1)
- seen() (*snowmobile.core.ExceptionHandler method*), [100](#page-103-0)
- select() (*snowmobile.core.SQL method*), [122](#page-125-0)
- select() (*snowmobile.core.sql.SQL method*), [83](#page-86-0)
- series\_max\_diff\_abs() (*snowmobile.core.SnowFrame static method*), [117](#page-120-0)
- series\_max\_diff\_rel() (*snowmobile.core.SnowFrame static method*), [118](#page-121-0)
- set() (*snowmobile.core.ExceptionHandler method*), [100](#page-103-0)
- set() (*snowmobile.core.Name method*), [111](#page-114-0)
- set\_from() (*snowmobile.core.ExceptionHandler method*), [100](#page-103-0)
- set\_name() (*snowmobile.core.cfg.Marker method*), [61](#page-64-0)
- set\_name() (*snowmobile.core.cfg.script.Marker method*), [50](#page-53-0)
- set\_outcome() (*snowmobile.core.qa.QA method*), [73](#page-76-0)
- set\_state() (*snowmobile.core.Statement method*), [113](#page-116-0)
- set\_state() (*snowmobile.core.statement.Statement method*), [93](#page-96-0)
- shared\_cols() (*snowmobile.core.SnowFrame method*), [117](#page-120-0)
- show() (*snowmobile.core.SQL method*), [124](#page-127-0)
- show() (*snowmobile.core.sql.SQL method*), [84](#page-87-0)
- sn (*snowmobile.core.Script attribute*), [131](#page-134-0)
- sn (*snowmobile.core.script.Script attribute*), [76](#page-79-0)
- sn (*snowmobile.core.Statement attribute*), [111](#page-114-0)
- sn (*snowmobile.core.statement.Statement attribute*), [91](#page-94-0)
- sn (*snowmobile.core.tag.Attrs attribute*), [98](#page-101-1)
- SnowFrame (*class in snowmobile.core*), [117](#page-120-0)
- 
- Snowmobile (*class in snowmobile.core.connection*), [67](#page-70-1)
- snowmobile.core
- module, [45](#page-48-3)
- snowmobile.core.cfg

module, [45](#page-48-3)

snowmobile.core.cfg.connection

module, [45](#page-48-3) snowmobile.core.cfg.extensions module, [46](#page-49-1) snowmobile.core.cfg.loading module, [47](#page-50-1) snowmobile.core.cfg.script module, [48](#page-51-1) snowmobile.core.cfg.sql module, [55](#page-58-1) snowmobile.core.configuration module, [65](#page-68-1) snowmobile.core.connection module, [67](#page-70-1) snowmobile.core.markup module, [70](#page-73-1) snowmobile.core.qa module, [72](#page-75-1) snowmobile.core.script module, [75](#page-78-1) snowmobile.core.sql module, [80](#page-83-1) snowmobile.core.statement module, [90](#page-93-1) snowmobile.core.table module, [94](#page-97-1) snowmobile.core.tag module, [98](#page-101-1) source (*snowmobile.core.Script attribute*), [131](#page-134-0) source (*snowmobile.core.script.Script attribute*), [76](#page-79-0) source() (*snowmobile.core.Script method*), [132](#page-135-0) source() (*snowmobile.core.script.Script method*), [76](#page-79-0) split\_args() (*snowmobile.core.cfg.Script static method*), [62](#page-65-0) split\_args() (*snowmobile.core.cfg.script.Script static method*), [53](#page-56-0) split\_attrs() (*snowmobile.core.cfg.Marker method*), [61](#page-64-0) split\_attrs() (*snowmobile.core.cfg.script.Marker method*), [50](#page-53-0) split\_cols() (*snowmobile.core.Diff method*), [117](#page-120-0) split\_cols() (*snowmobile.core.qa.Diff method*), [74](#page-77-0) split\_sub\_blocks() (*snowmobile.core.cfg.Script method*), [63](#page-66-0) split\_sub\_blocks() (*snowmobile.core.cfg.script.Script method*), [53](#page-56-0) SQL (*class in snowmobile.core*), [119](#page-122-0) SQL (*class in snowmobile.core.cfg*), [59](#page-62-0) SQL (*class in snowmobile.core.cfg.sql*), [55](#page-58-1) SQL (*class in snowmobile.core.sql*), [80](#page-83-1) sql (*snowmobile.core.Configuration attribute*), [101](#page-104-0) sql (*snowmobile.core.configuration.Configuration attribute*), [66](#page-69-0) sql (*snowmobile.core.Statement attribute*), [112](#page-115-0) sql (*snowmobile.core.statement.Statement attribute*), [92](#page-95-0)

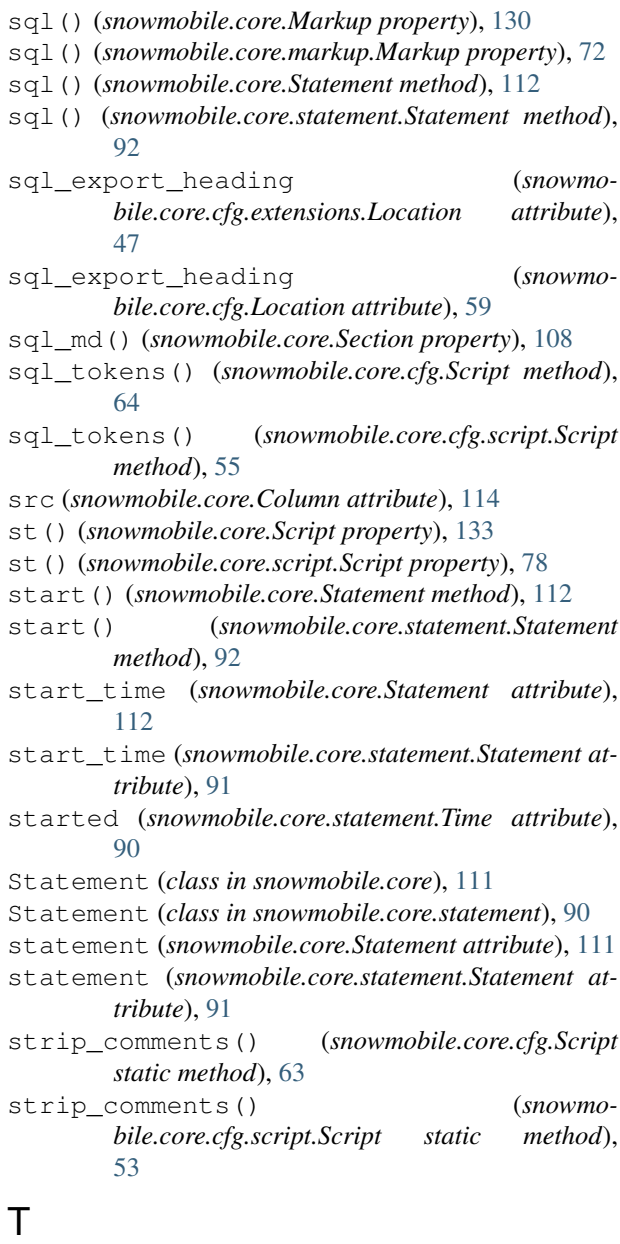

- Table (*class in snowmobile.core*), [135](#page-138-0)
- Table (*class in snowmobile.core.table*), [95](#page-98-0)
- table\_info() (*snowmobile.core.SQL method*), [120](#page-123-0)
- table\_info() (*snowmobile.core.sql.SQL method*), [81](#page-84-0)
- tabulate\_format (*snowmo-*
- *bile.core.cfg.script.Reserved attribute*), [49](#page-52-0)
- tag() (*snowmobile.core.cfg.Script method*), [62](#page-65-0)
- tag() (*snowmobile.core.cfg.script.Script method*), [52](#page-55-0)
- tag() (*snowmobile.core.tag.Attrs method*), [98](#page-101-1)
- tag\_from\_attrs() (*snowmobile.core.cfg.Script method*), [62](#page-65-0)
- tag\_from\_attrs() (*snowmobile.core.cfg.script.Script method*), [53](#page-56-0)

Time (*class in snowmobile.core.statement*), [90](#page-93-1)

tm\_load() (*snowmobile.core.Table property*), [138](#page-141-0)

- tm\_load() (*snowmobile.core.table.Table property*), [97](#page-100-0)
- tm\_total() (*snowmobile.core.Table property*), [138](#page-141-0)
- tm\_total() (*snowmobile.core.table.Table property*), [97](#page-100-0)
- tm\_validate\_load() (*snowmobile.core.Table property*), [138](#page-141-0)
- tm\_validate\_load() (*snowmobile.core.table.Table property*), [97](#page-100-0)
- to\_close (*snowmobile.core.cfg.script.Core attribute*), [51](#page-54-0)
- to\_list() (*snowmobile.core.SnowFrame method*), [119](#page-122-0)
- to\_local() (*snowmobile.core.Table method*), [138](#page-141-0)
- to\_local() (*snowmobile.core.table.Table method*), [97](#page-100-0)
- to\_open (*snowmobile.core.cfg.script.Core attribute*), [51](#page-54-0)
- Tolerance (*class in snowmobile.core.cfg.script*), [51](#page-54-0)
- tolerance (*snowmobile.core.cfg.QA attribute*), [59](#page-62-0)
- tolerance (*snowmobile.core.cfg.script.QA attribute*),
- [52](#page-55-0) trim() (*snowmobile.core.Statement method*), [113](#page-116-0)
- trim() (*snowmobile.core.statement.Statement method*), [92](#page-95-0)
- truncate() (*snowmobile.core.SQL method*), [125](#page-128-0)
- truncate() (*snowmobile.core.sql.SQL method*), [86](#page-89-0)
- Type (*class in snowmobile.core.cfg.script*), [52](#page-55-0)
- types (*snowmobile.core.cfg.Script attribute*), [62](#page-65-0)
- types (*snowmobile.core.cfg.script.Script attribute*), [52](#page-55-0)

# U

- ub\_perc (*snowmobile.core.Diff attribute*), [116](#page-119-0)
- ub\_perc (*snowmobile.core.qa.Diff attribute*), [74](#page-77-0)
- ub\_raw (*snowmobile.core.Diff attribute*), [116](#page-119-0)
- ub\_raw (*snowmobile.core.qa.Diff attribute*), [74](#page-77-0)
- update() (*snowmobile.core.cfg.Marker method*), [61](#page-64-0)
- update() (*snowmobile.core.cfg.script.Marker method*), [50](#page-53-0)
- update() (*snowmobile.core.Column method*), [115](#page-118-0)
- upper() (*snowmobile.core.Column method*), [115](#page-118-0)
- upper() (*snowmobile.core.SnowFrame method*), [119](#page-122-0)
- use() (*snowmobile.core.SQL method*), [128](#page-131-0)
- use() (*snowmobile.core.sql.SQL method*), [89](#page-92-0)
- use\_database() (*snowmobile.core.SQL method*), [129](#page-132-0)
- use\_database() (*snowmobile.core.sql.SQL method*), [90](#page-93-1)
- use\_role() (*snowmobile.core.SQL method*), [129](#page-132-0)
- use\_role() (*snowmobile.core.sql.SQL method*), [90](#page-93-1)
- use\_schema() (*snowmobile.core.SQL method*), [129](#page-132-0)
- use\_schema() (*snowmobile.core.sql.SQL method*), [90](#page-93-1)
- use\_warehouse() (*snowmobile.core.SQL method*), [129](#page-132-0)
- use\_warehouse() (*snowmobile.core.sql.SQL method*), [90](#page-93-1)
- user (*snowmobile.core.cfg.connection.Credentials attribute*), [45](#page-48-3)
- user (*snowmobile.core.cfg.Credentials attribute*), [57](#page-60-0)

### V

- validate() (*snowmobile.core.Table method*), [138](#page-141-0)
- validate() (*snowmobile.core.table.Table method*), [98](#page-101-1)
- values() (*snowmobile.core.Script method*), [135](#page-138-0)
- values() (*snowmobile.core.script.Script method*), [80](#page-83-1)

#### W

- warehouse (*snowmobile.core.cfg.connection.Credentials attribute*), [45](#page-48-3)
- warehouse (*snowmobile.core.cfg.Credentials attribute*), [57](#page-60-0)
- wc\_as\_is (*snowmobile.core.cfg.script.Wildcard attribute*), [49](#page-52-0)
- wc\_as\_is (*snowmobile.core.cfg.Wildcard attribute*), [65](#page-68-1)
- wc\_omit\_attr\_nm (*snowmo*
	- *bile.core.cfg.script.Wildcard attribute*), [49](#page-52-0)
- wc\_omit\_attr\_nm (*snowmobile.core.cfg.Wildcard attribute*), [65](#page-68-1)
- wc\_paragraph (*snowmobile.core.cfg.script.Wildcard attribute*), [49](#page-52-0)
- wc\_paragraph (*snowmobile.core.cfg.Wildcard attribute*), [65](#page-68-1)
- where() (*snowmobile.core.SQL static method*), [129](#page-132-0)
- where() (*snowmobile.core.sql.SQL static method*), [90](#page-93-1)
- Wildcard (*class in snowmobile.core.cfg*), [64](#page-67-0)
- Wildcard (*class in snowmobile.core.cfg.script*), [49](#page-52-0)
- wildcards (*snowmobile.core.cfg.Pattern attribute*), [61](#page-64-0)
- wildcards (*snowmobile.core.cfg.script.Pattern attribute*), [51](#page-54-0)
- wildcards() (*snowmobile.core.Configuration property*), [101](#page-104-0)
- wildcards() (*snowmobile.core.configuration.Configuration property*), [66](#page-69-0)
- wrap() (*snowmobile.core.cfg.Script method*), [62](#page-65-0)
- wrap() (*snowmobile.core.cfg.script.Script method*), [53](#page-56-0)